#### L02-L06: SQL

CS3200 Database design (sp18 s2) 1/11/2018

## L01: SQL introduction

# SQL overview

### SQL Introduction

- SQL is a standard language for querying and manipulating data
- SQL is a very high-level programming language
	- This works because it is optimized well!
- Many standards out there:
	- ANSI SQL, SQL92 (a.k.a. SQL2), SQL99 (a.k.a. SQL3), ....
	- Vendors support various subsets

**SQL** stands for Structured Query Language

*NB*: Probably the world's most successful **parallel** programming language (multicore?)

## SQL Has Three Major Sub-Languages

- Data Definition Language (DDL)
	- Define a relational schema (create, alter, and drop tables; establish constraints
	- Create/alter/drop tables and their attributes
- Data Manipulation Language (DML)
	- Insert/delete/modify tuples in tables
	- Commands that maintain and query a database (our main focus!)
- Data Control Language (DCL)
	- Commands that control a database, including administering privileges and committing data

## An Algorithm

- Stand up and think of the number 1
- Pair off with someone standing, add your numbers together, and adopt the sum as your new number
- One of you should sit down; the other should go back to step 2

## Scalability

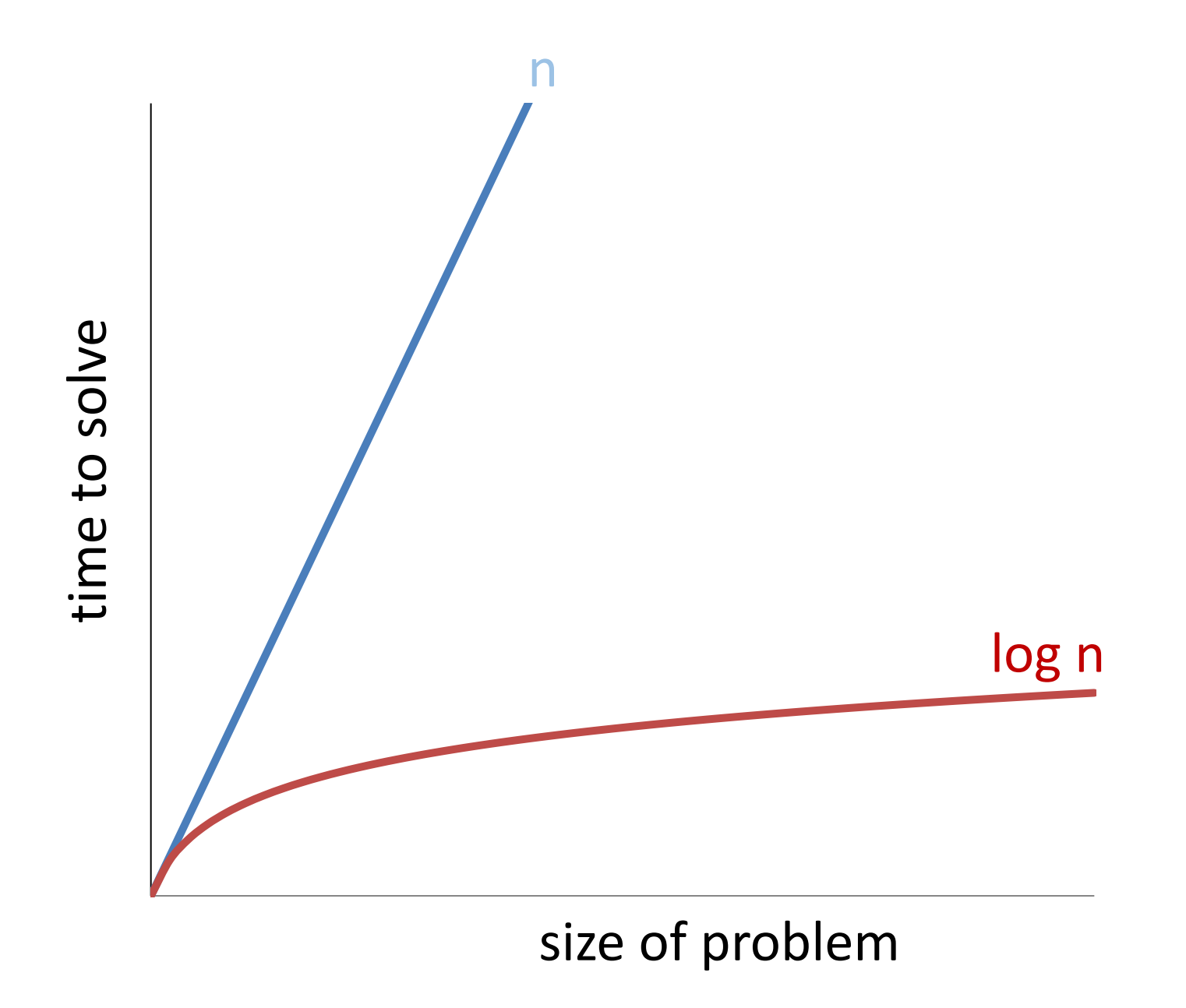

#### Most spectacular these days: theoretic potential for perfect scaling!

- perfect scaling
	- given sufficient resources, performance does not degrade as the database becomes larger
- key: parallel processing
- cost: number of processors polynomial in the size of the DB
	- remember our in-class counting exercise

• all (most) relational operators highly parallelisable

#### Moore's law

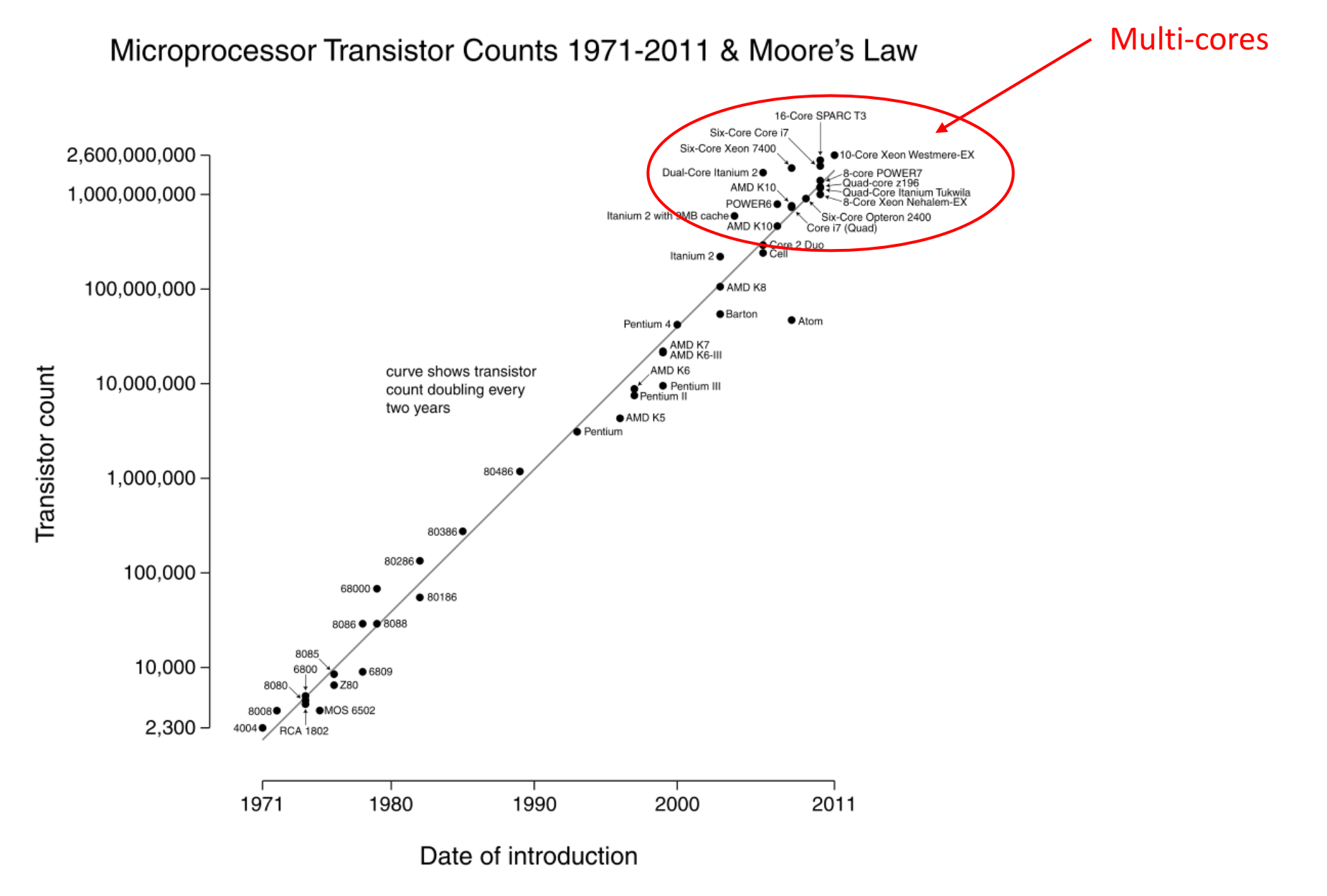

## What is SQL?

- It's a language (like English, Spanish, German, ...)
- There are only a few key words that you have to learn  $-$  it's fairly simple
- It's major purpose is to communicate with a database and ask a database for data
- It's a declarative language (you define what to do)

#### **The Positives The Challenges**

- Simplicity has it's cost  $-$  it gets complex quickly
	- Imagine only having 2 verbs (go, put, wait) to express all you do in a lifetime
	- It's either infeasible or you have to combine a lot basic actions to construct a more complex action

 $(e.g.$  skydiving = put parachute into backpack, put the backpack on your back, go airplane, wait until airplane is at 14k feet, go to open door, go outside airplane, ...)

• Declarative programming is perceived as non-intuitive (well, decide for yourself  $\circledcirc$ )

#### Different symantics between Excel and Database tables

**Excel**

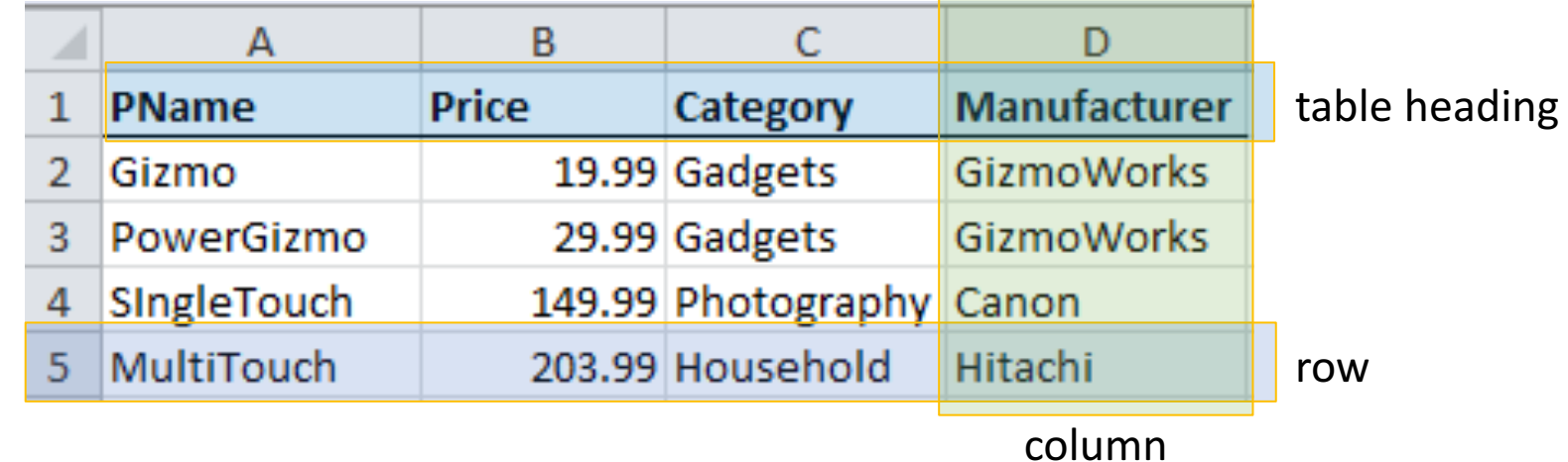

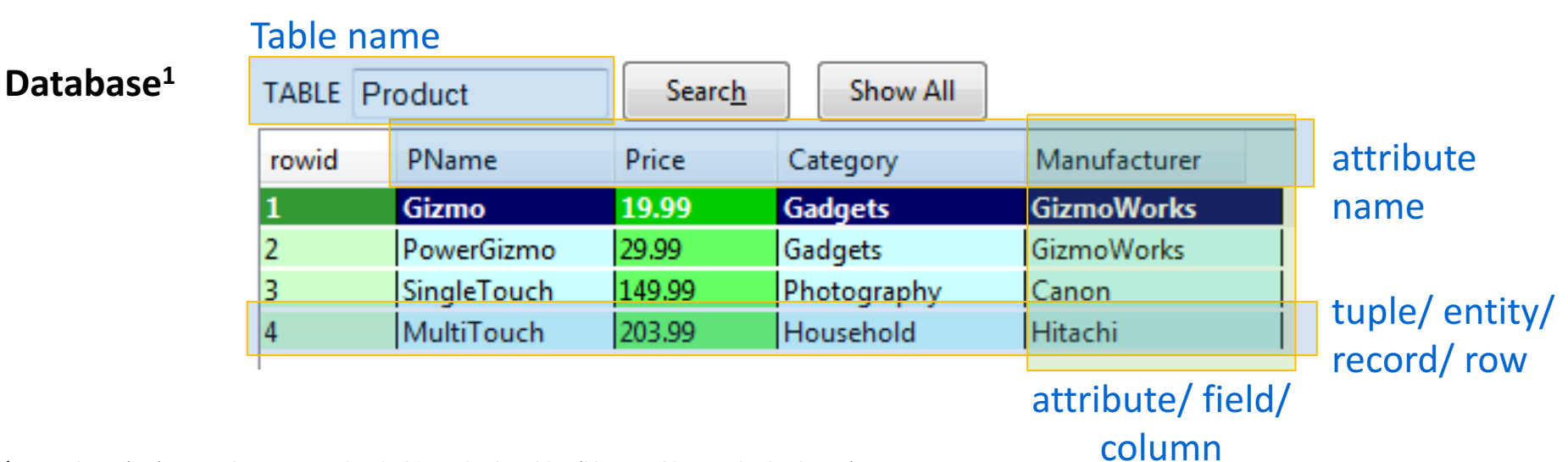

 $1$ A Database (DB) is simply a system that holds multiple tables (like Excel has multiple sheets)

#### Tables in SQL

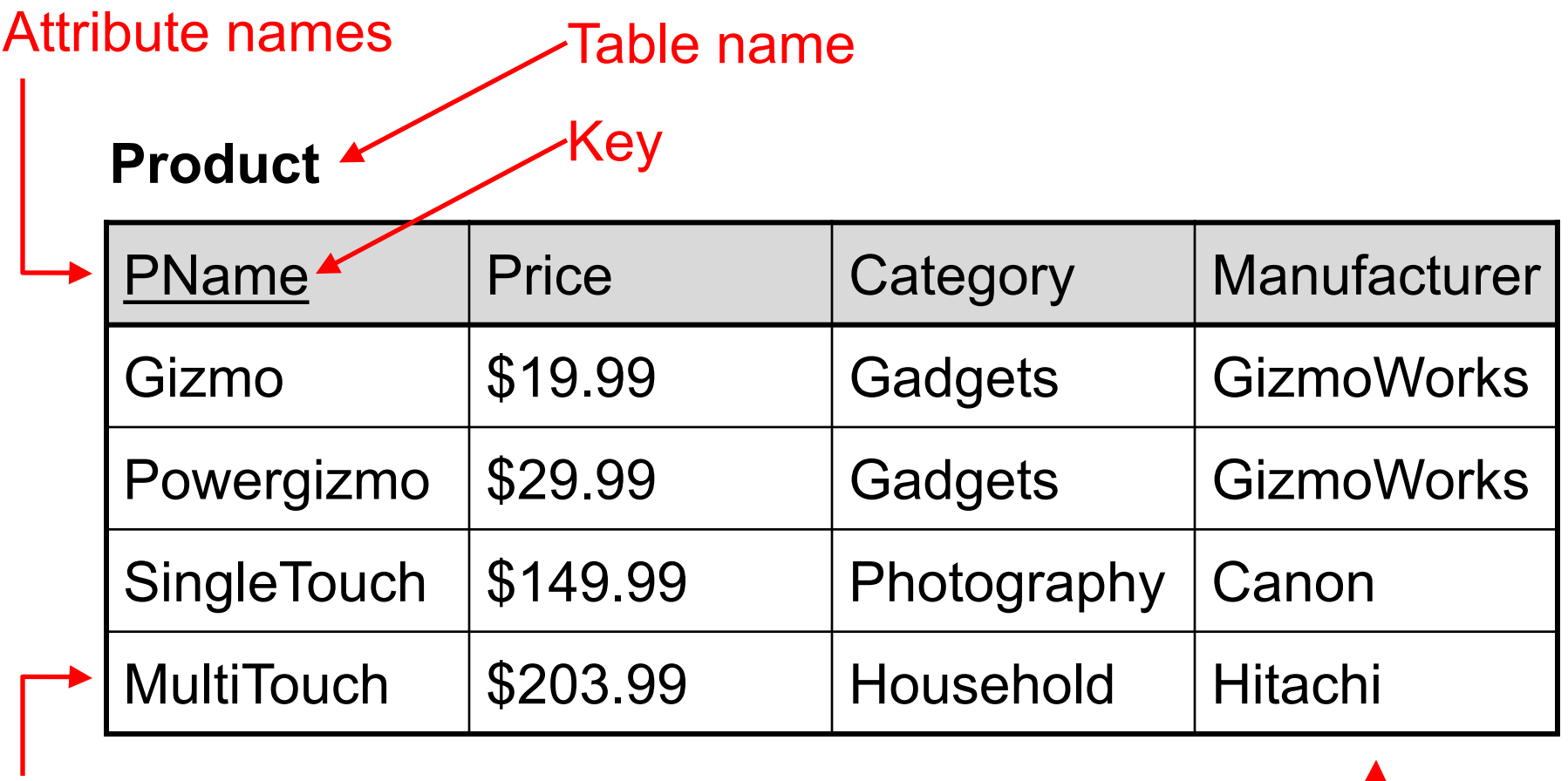

Tuple / row (Entity)

Attribute-

## Data Types in SQL

- Atomic types
	- Character strings: CHAR(20), VARCHAR(50)
	- Numbers: INT, BIGINT, SMALLINT, FLOAT
	- Others: MONEY, DATETIME, ...
- Record (aka tuple)
	- Every attribute must have an atomic type
- Table (aka relation)
	- A set of tuples (hence tables are flat!)

### Table Schemas

• The schema of a table is the table name, its attributes, and their types:

Product(Pname: *string*, Price: *float*, Category: *string*, Manufacturer: *string*)

• A key is an attribute whose values are unique; we underline a key

Product(Pname: *string*, Price: *float*, Category: *string*, Manufacturer: *string*) Basic SQL

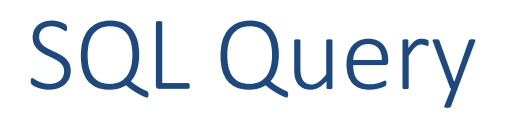

• Basic form (there are many many more bells and whistles)

SELECT <attributes> FROM <one or more relations> WHERE <conditions>

Call this a **SFW** query.

## Simple SQL Query

Our friend here shows that you can follow along in 302 SQLite. Just install the database from the text file "300 - ..." available in our sql folder

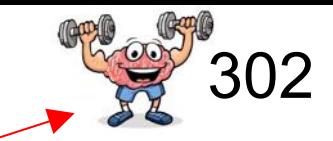

#### **Product**

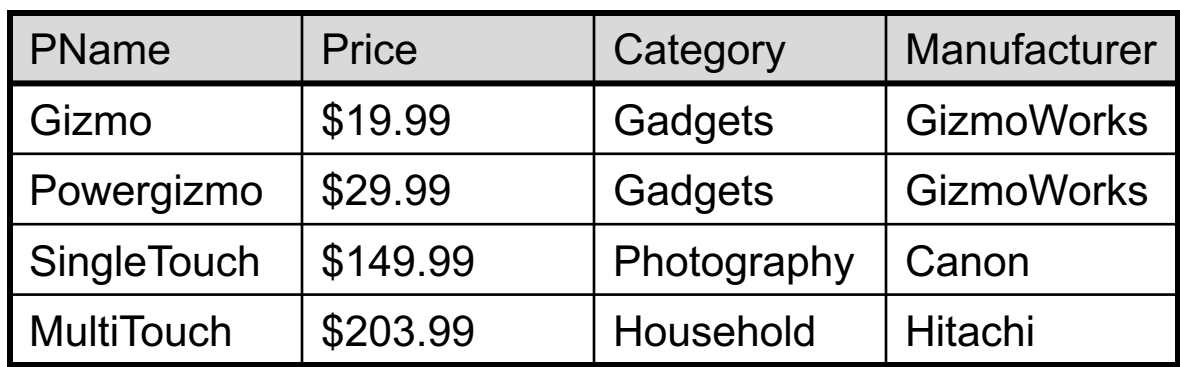

SELECT \* FROM Product WHERE category='Gadgets'

## Simple SQL Query

Our friend here shows that you can follow along in 302 SQLite. Just install the database from the text file "300 - ..." available in our sql folder

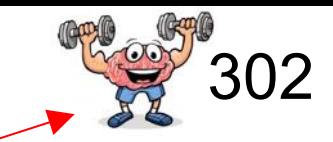

#### **Product**

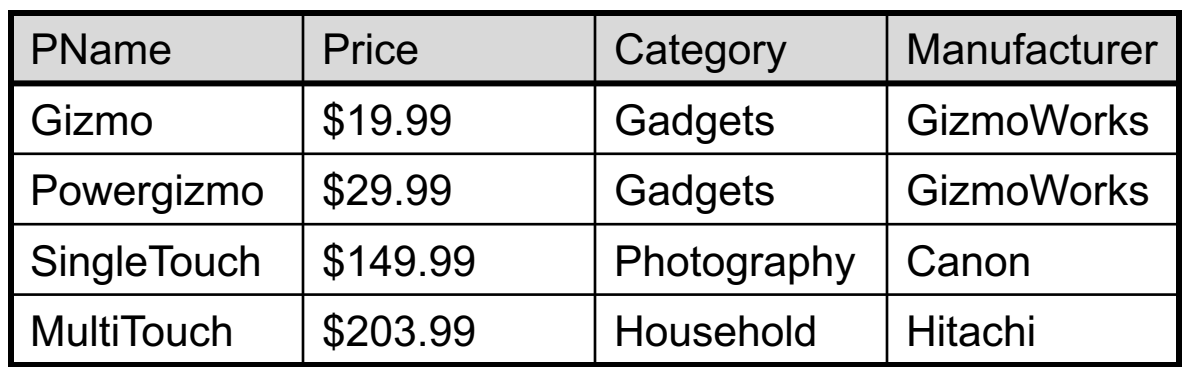

#### SELECT \* FROM Product WHERE category='Gadgets'

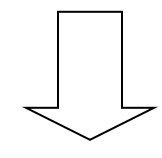

**Selection** 

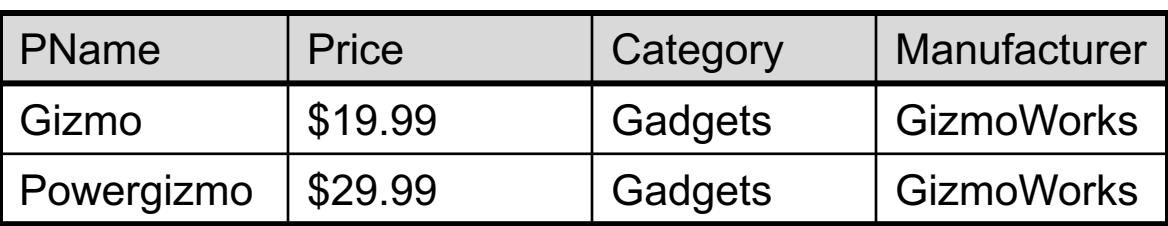

#### Practice with your own local databases

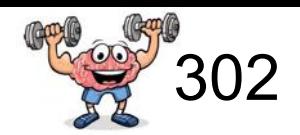

*If you are using Windows:*

- *1. Download the appropriate text files from our repository*
- *2. Open them with "Wordpad" (not "Notepad" which messes up the text!)*
- *3. Paste the SQL commands into your SQLite version, and execute*

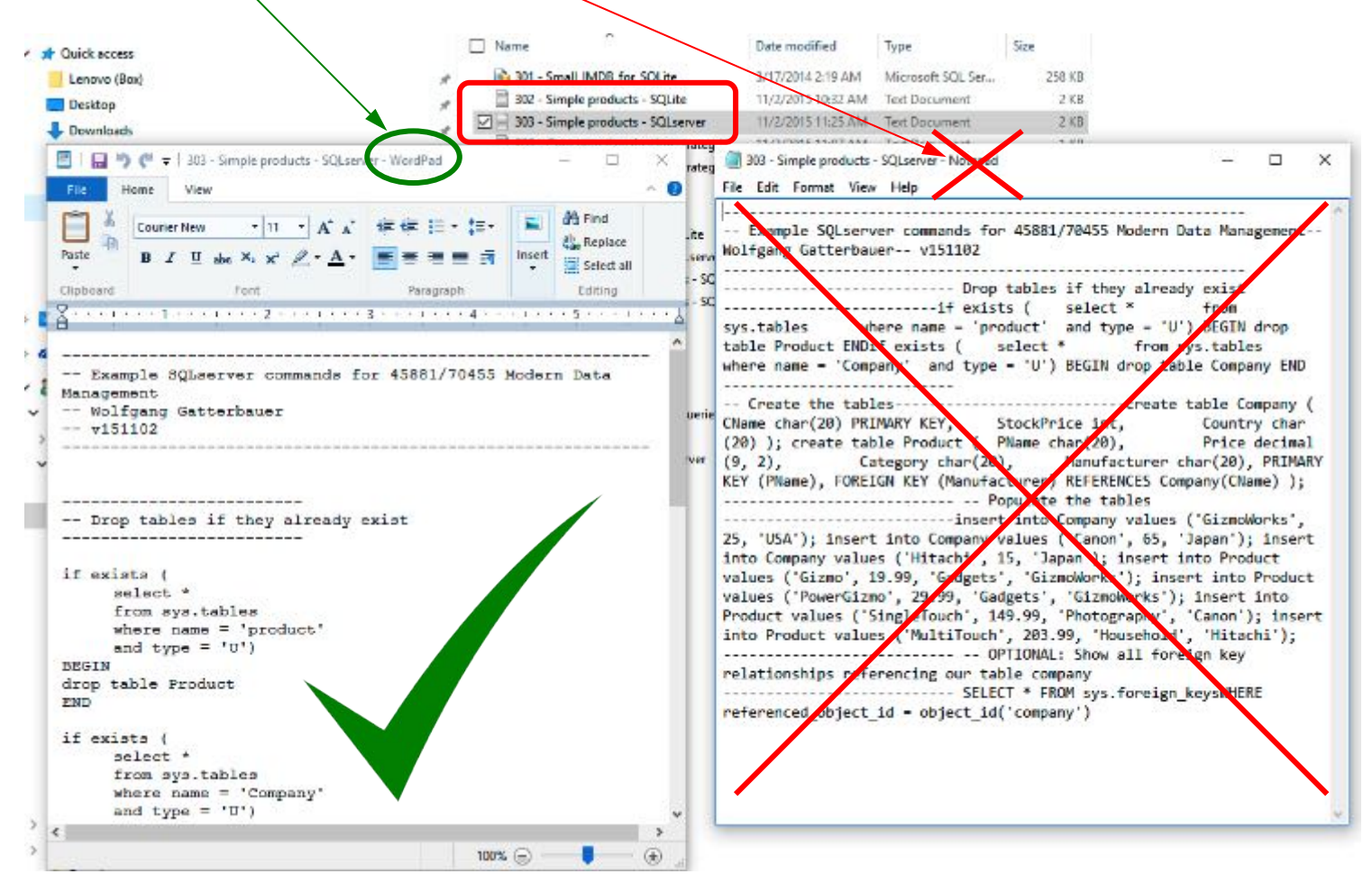

## Simple SQL Query

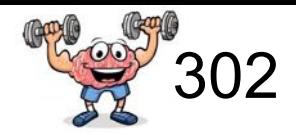

#### **Product**

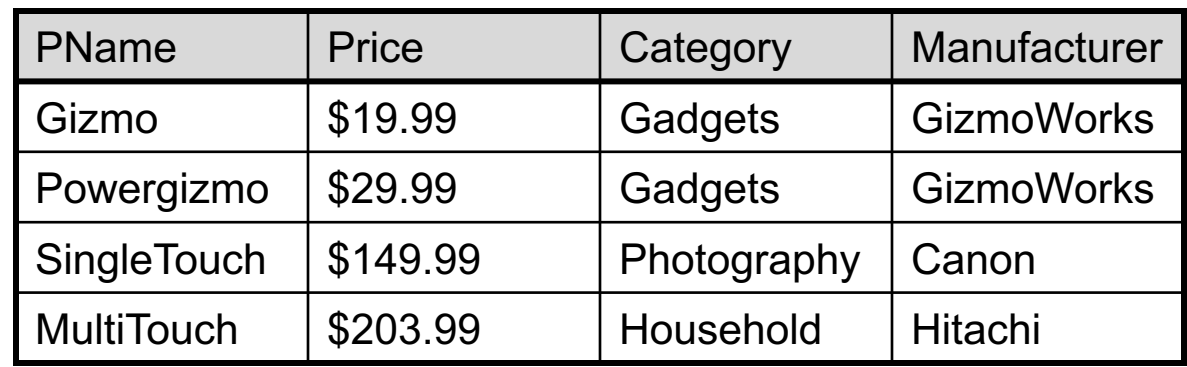

SELECT pName, price, manufacturer FROM Product WHERE price > 100

#### **Selection** & Projection

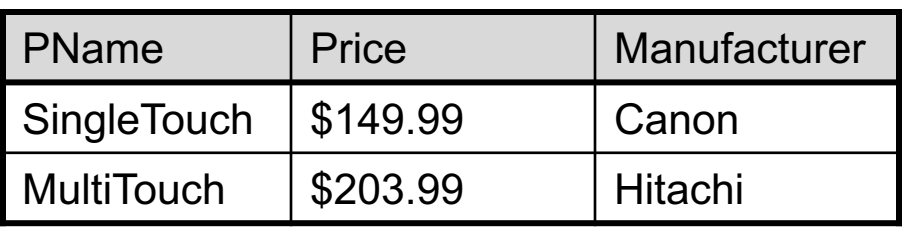

#### Selection vs. Projection

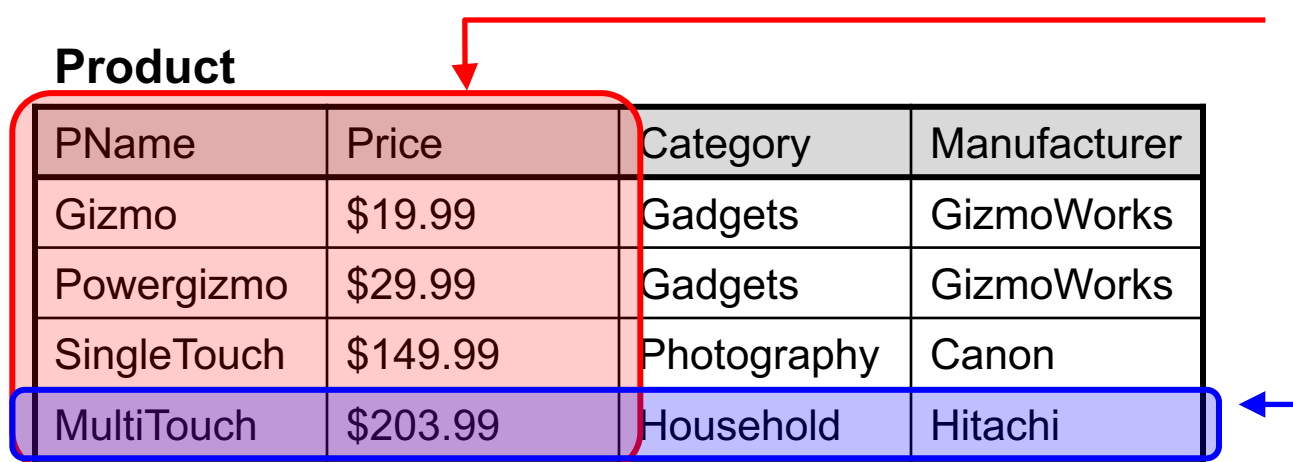

One **projects** onto some attributes (columns) -> happens in the **SELECT** clause 302

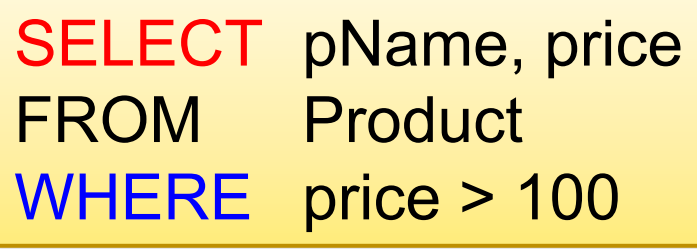

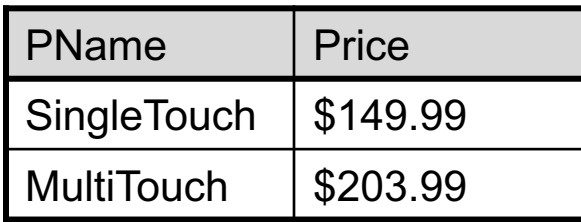

One **selects** certain entires=tuples (rows) -> happens in the **WHERE** clause -> acts like a **filter**

## A Few Details

- SQL commands are case insensitive:
	- $-$  SELECT = Select = select
	- $-$  Product = product
- But values are not:
	- Different: 'Boston', 'boston'
	- (Notice: in general, but default settings will vary from DBMS to DBMS. Just to be safe, always assume values to be case sensitive!)
- Use single quotes for constants:
	- 'abc' yes
	- $-$  "abc" no

#### Eliminating Duplicates

## 302

#### **Product**

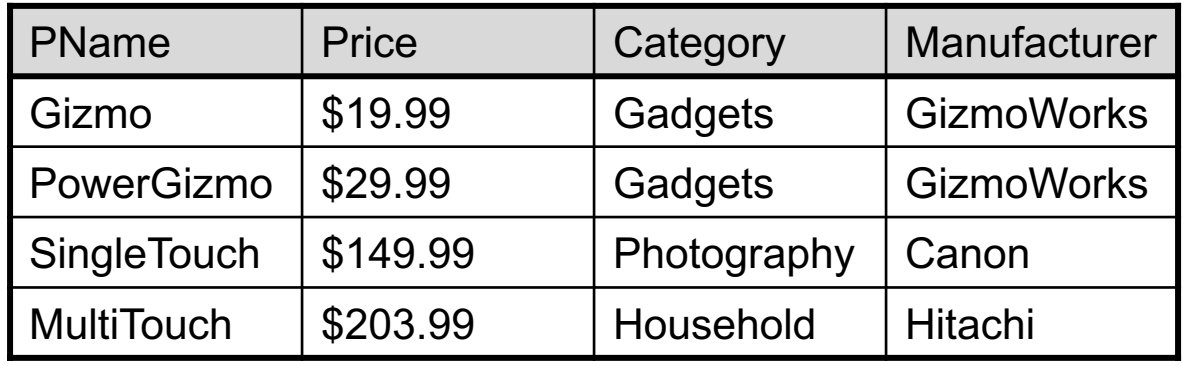

#### Set vs. Bag semantics

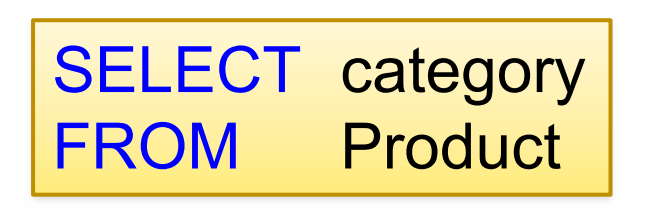

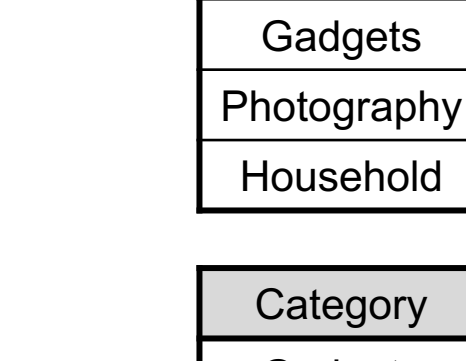

SELECT DISTINCT category | FROM Product

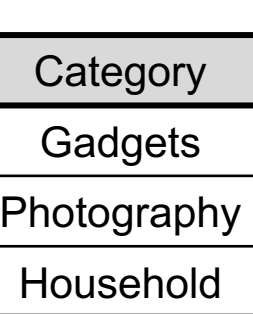

**Category** 

**Gadgets** 

## Ordering the Results

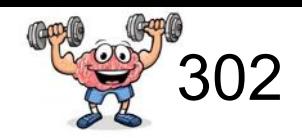

SELECT pName, price, manufacturer FROM Product WHERE category='Gadgets' and price > 10 ORDER BY price, pName

- Ties in attribute *price* broken by attribute *pname*
- Ordering is ascending by default. Descending:

... ORDER BY price ASC, pname DESC

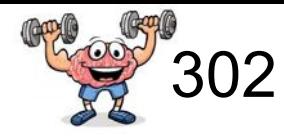

#### **Product**

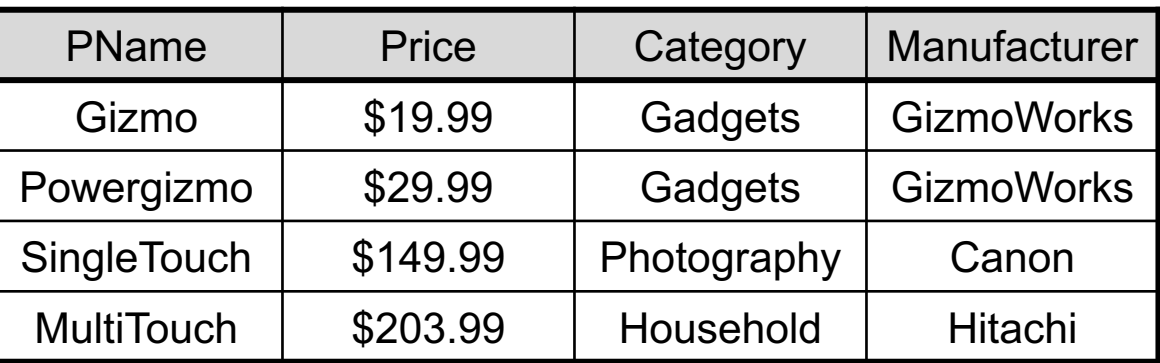

?

?

?

SELECT DISTINCT category FROM Product **ORDER BY category** 

SELECT category FROM Product ORDER BY pName

SELECT DISTINCT category FROM Product ORDER BY pName

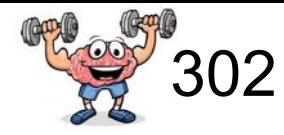

#### **Product**

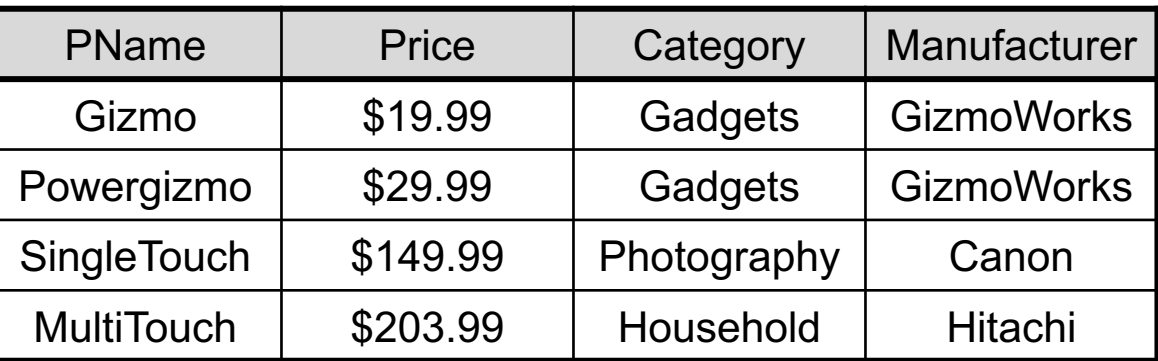

SELECT DISTINCT category FROM Product **ORDER BY category** 

SELECT category FROM Product ORDER BY pName

SELECT DISTINCT category FROM Product ORDER BY pName

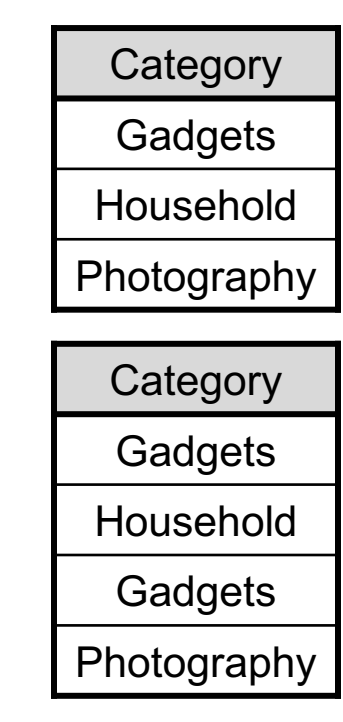

Syntax error on large DBMSs (Oracle, PostgreSQL, SQL server) / unpredictable results on others(MySQL, SQLite)

*"ORDER BY items must appear in the select list if SELECT DISTINCT is specified."*

## LO2: SQL Basics

#### Announcements!

- Microphone
- If you still have SQLite trouble, please ask Disha or Priyal for help during lecture!
- Piazza: please be specific on Piazza with your problem, so we can help you remotely.
	- Compare: "I can't install SQLite. What should I do?" (-> come to office hours) vs. "I get error message XYZ when I do ZYX. Here is a screenshot. What should I do?"
- Piazza: please also post your lessons learned (e.g., John's comment on FF v56)
- Textbooks
- Homework #1 will be released by tonight together with PostgreSQL installation guide (you have 2 weeks)
- Python, Jupyter

Some history

## Some "birth-years"

• 2004: Facebook

- 1998: Google
- 1995: Java, Ruby
- 1993: World Wide Web
- 1991: Python
- 1985: Windows

• 1974: SQL

#### SQL: Declarative Programming

**SQL** 

select (e.salary / (e.age  $-18$ )) as comp from employee as e where  $e$ . name = "Jones"

Declarative Language: you say what you want without having to say how to do it.

Procedural Language: you have to specify exact steps to get the result.

#### SQL: was not the only Attempt

```
select (e.salary / (e.age -18)) as comp
         from employee as e
SQL
        where e. name = "Jones"
```

```
range of e is employee
         retrieve (comp = e.salary / (e.age - 18))
QUEL
         where e. name = "Jones"
```
Commercially not used anymore since ~1980

#### Disruptive Innovation • Disruptive innovations are generally

#### **Performance**

Sustaining technology: Listen to customers Disruptive technology: Not market-driven!

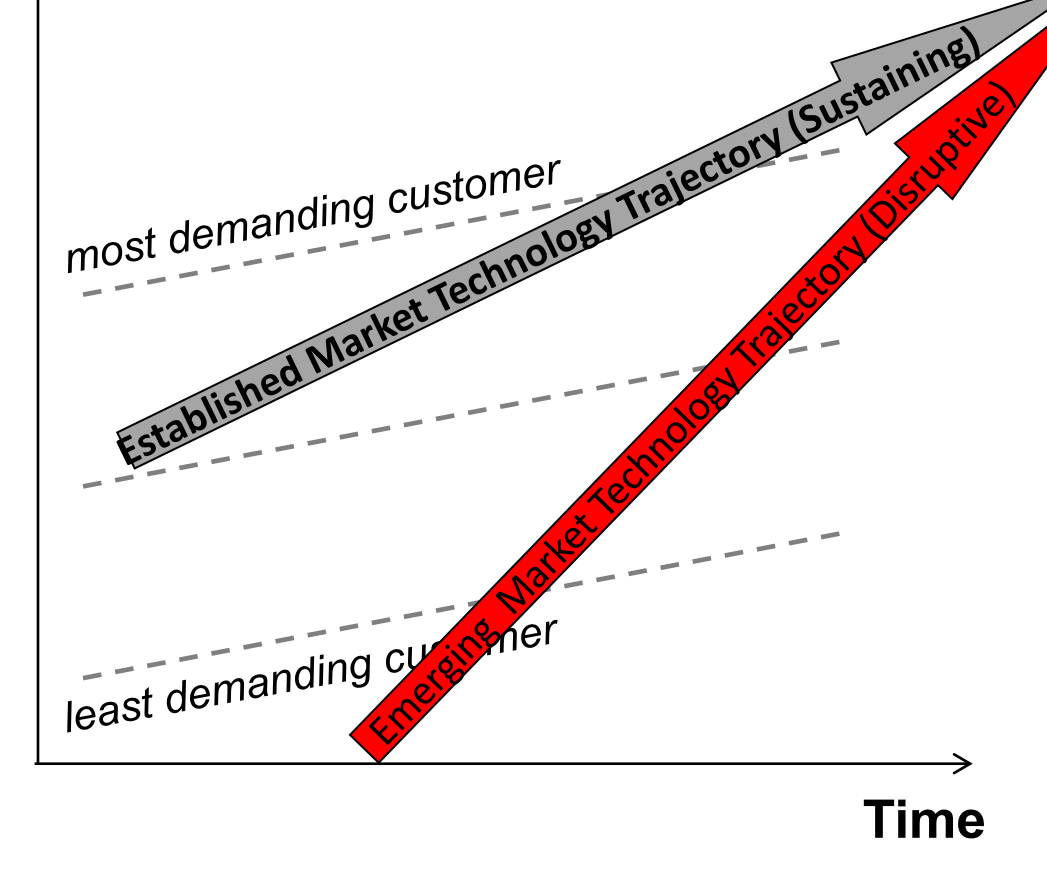

- not acceptable for the mass market when they are introduced. Only the fringes of the market pick up the innovation in the first iteration
- It performs worse in one or more areas, but is typically simpler, more reliable, or more convenient than existing technologies.
- It is less profitable than existing technologies. Leading firms' most profitable customers generally can't use it and don't want it.
- As the innovator continues to refine their product the utility value to the market increases
- Its performance trajectory is steeper than that of existing technologies.
- Large organizations are fundamentally incapable of successfully bringing it to market.

#### iPhone: Disruptive Innovation or not?

#### 1: "Business Phones" 2: Laptops Microsoft in 2007

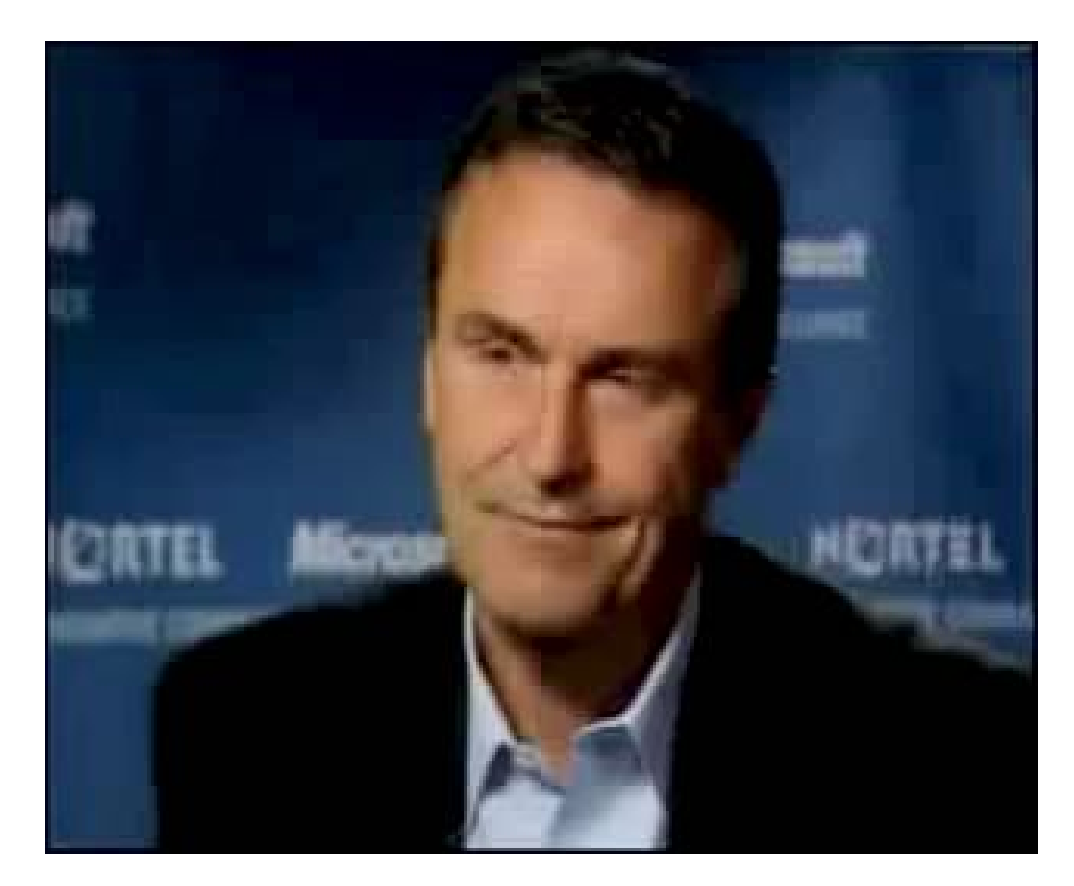

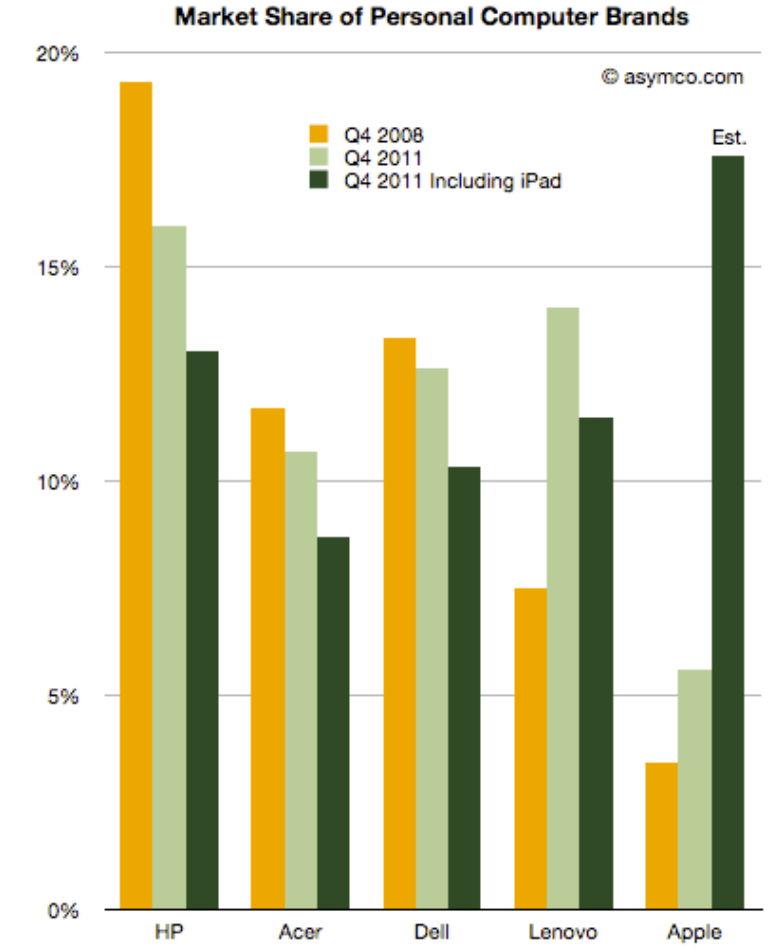

## What keyboard without keys can do...

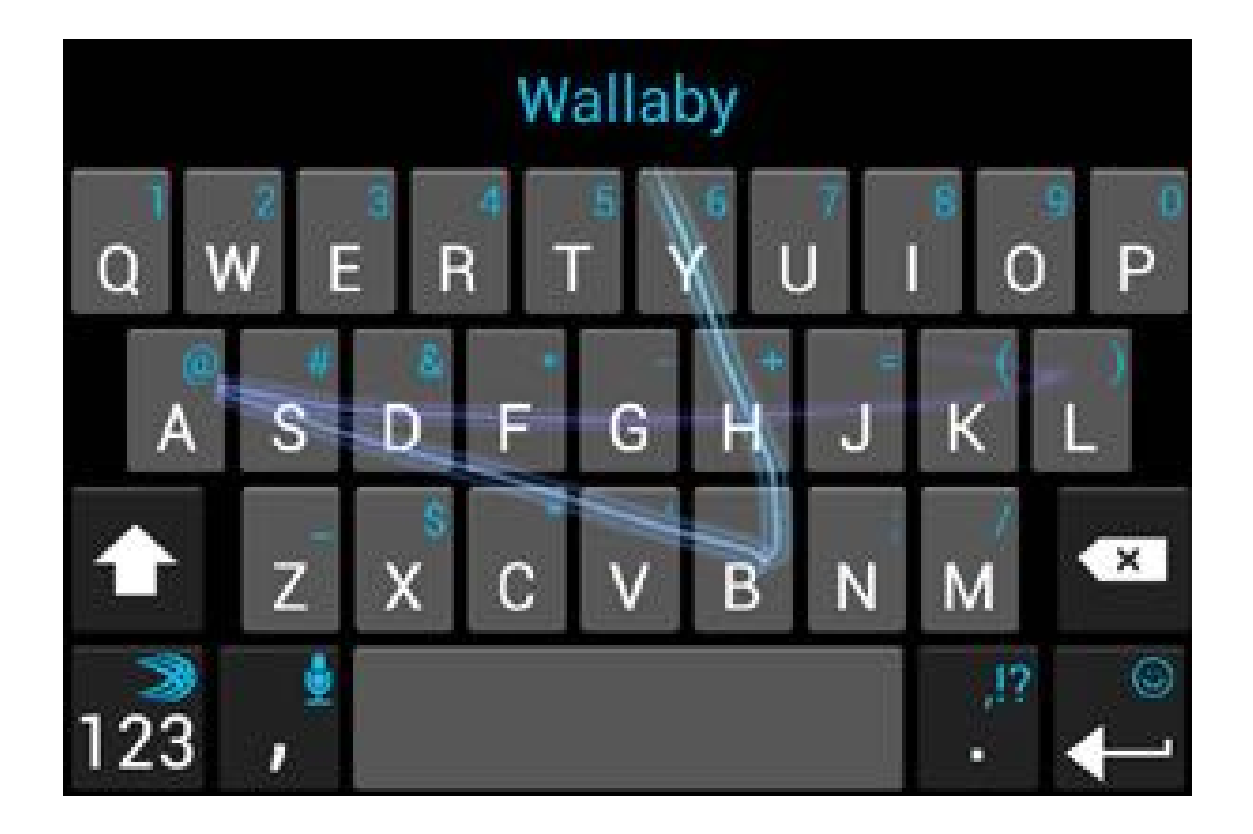

*In Feb 2016, SwiftKey was purchased by*  Microsoft, for *250 M\$*

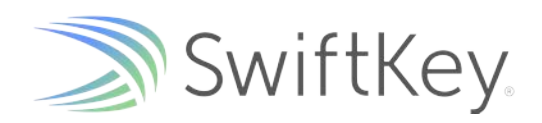

#### The keyboard of the future?

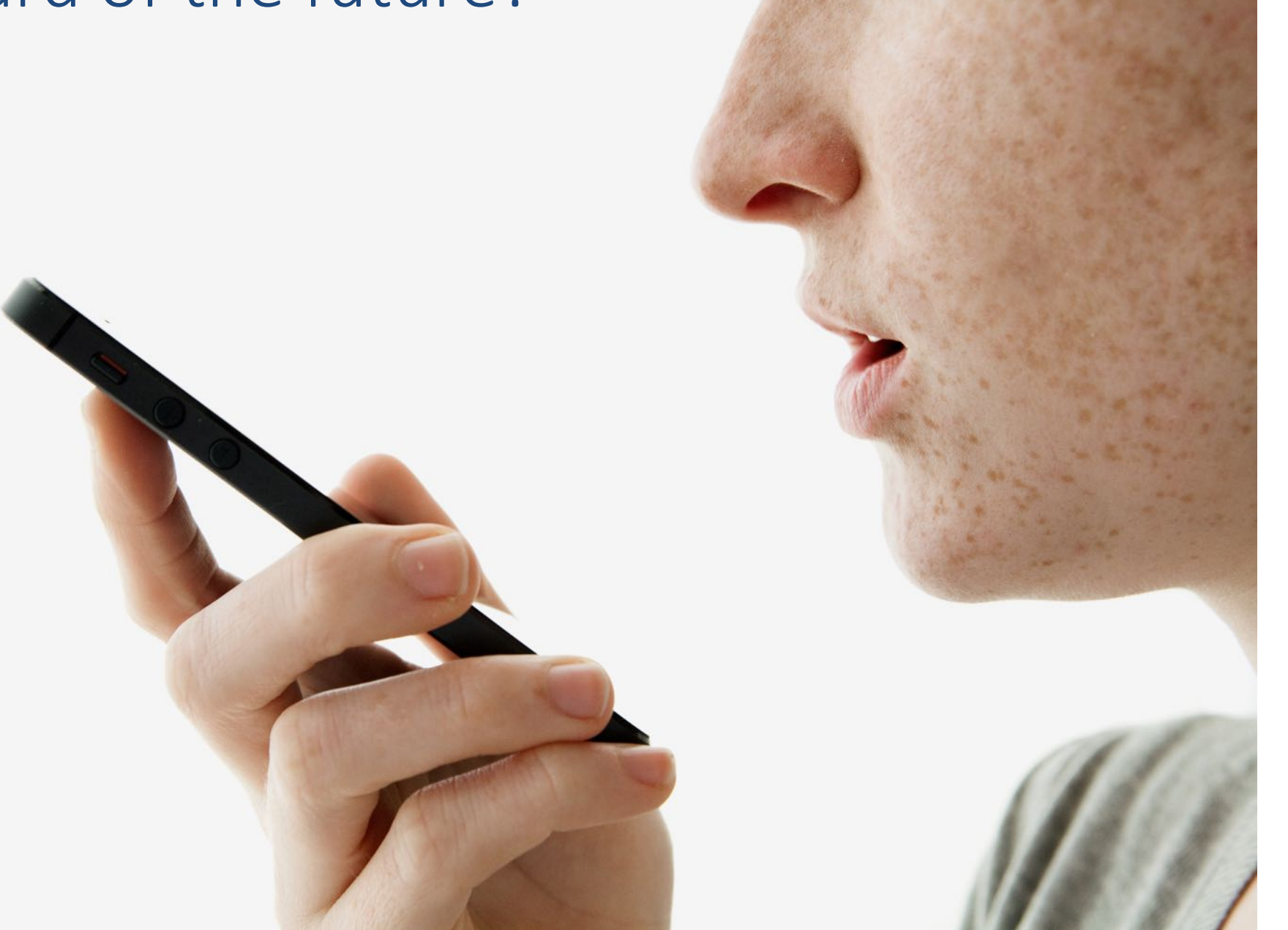
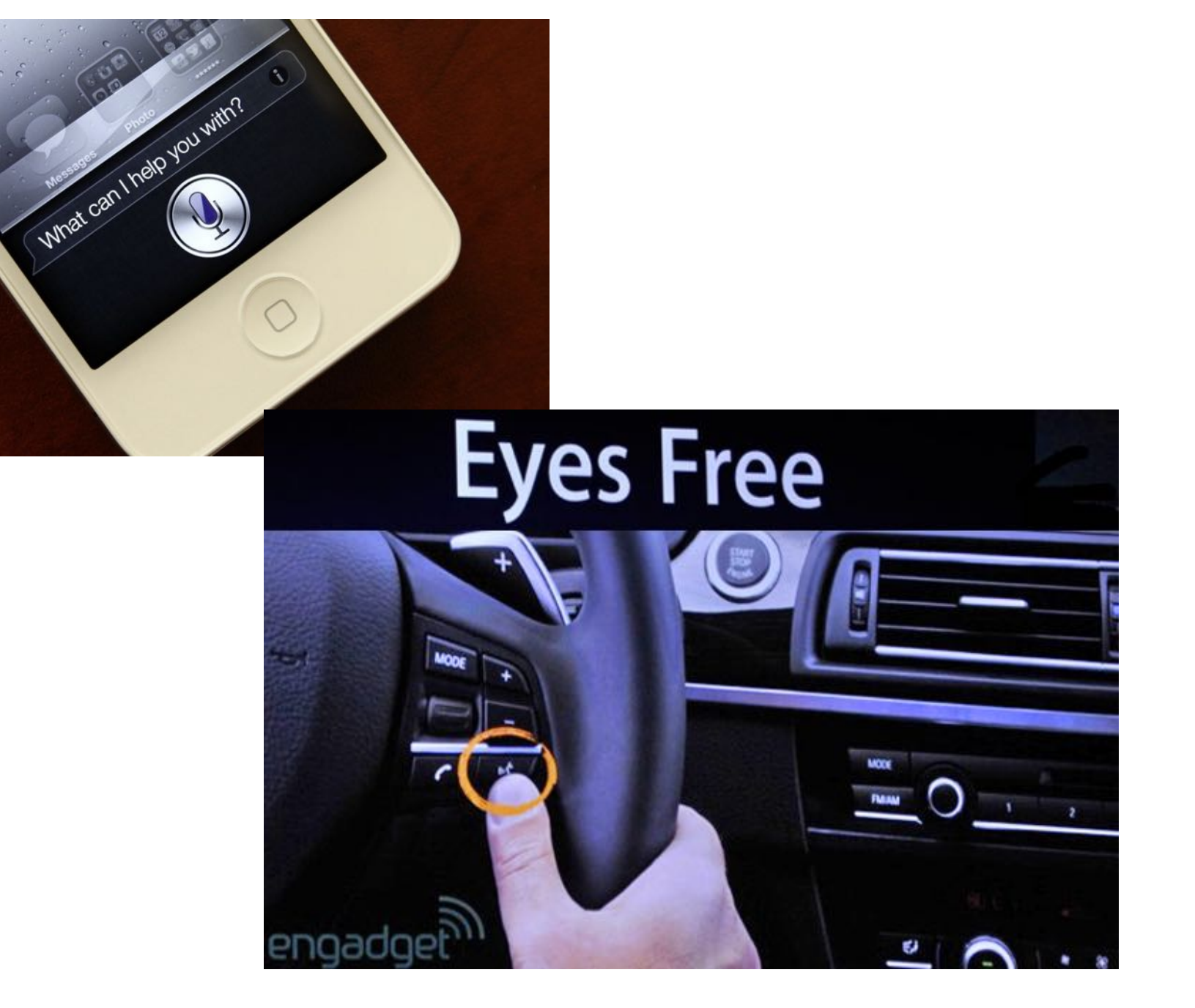

#### Keyboards and emails?

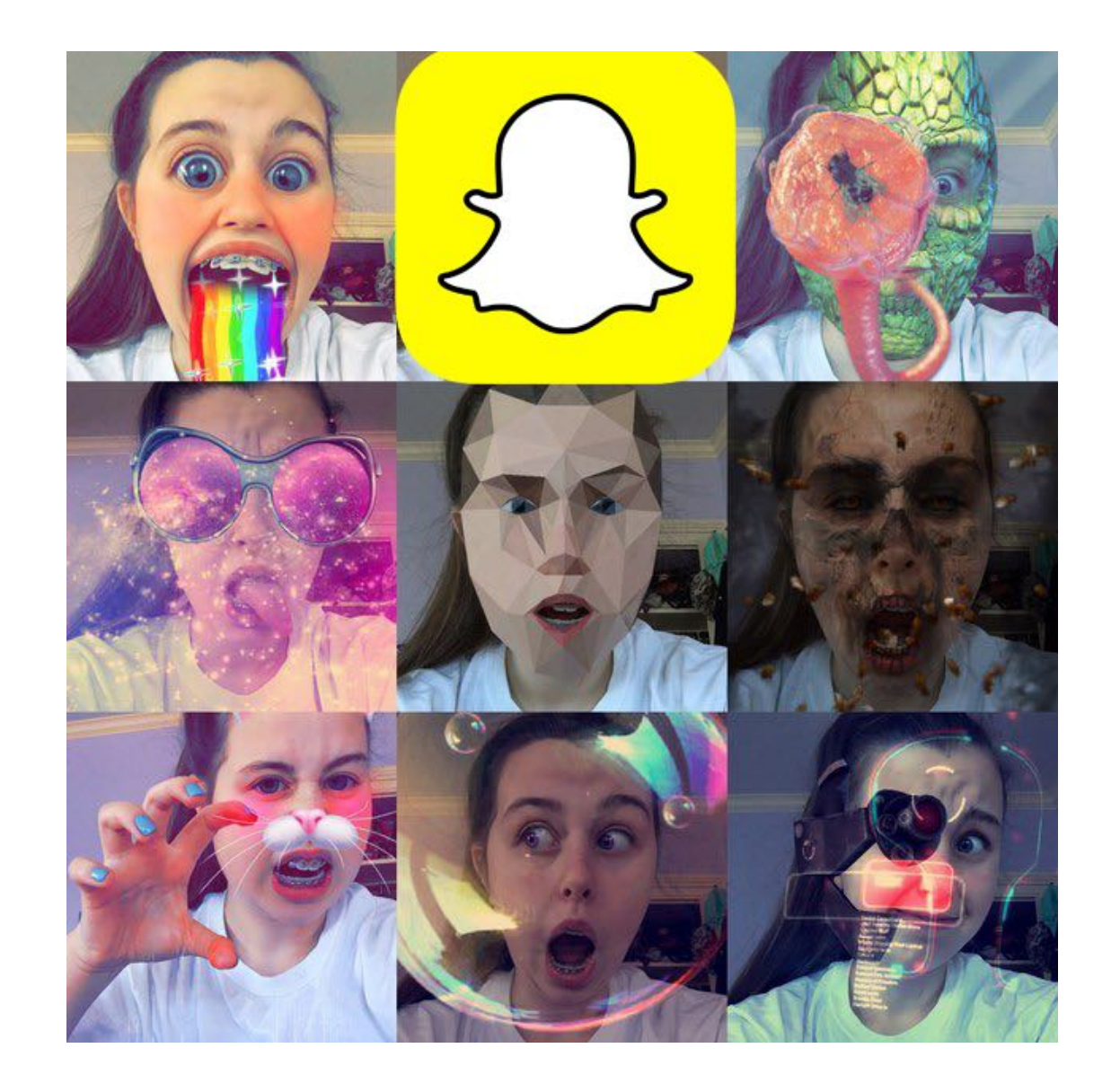

#### What is this?

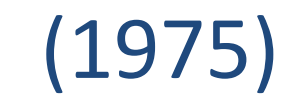

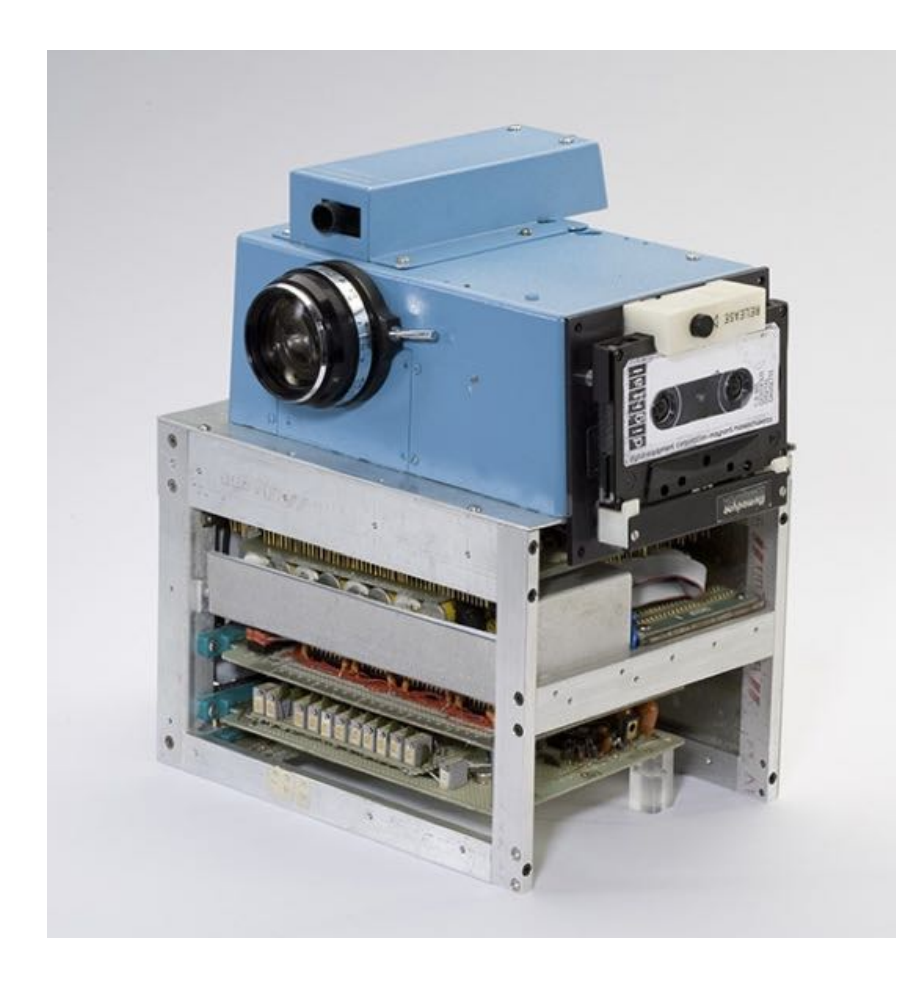

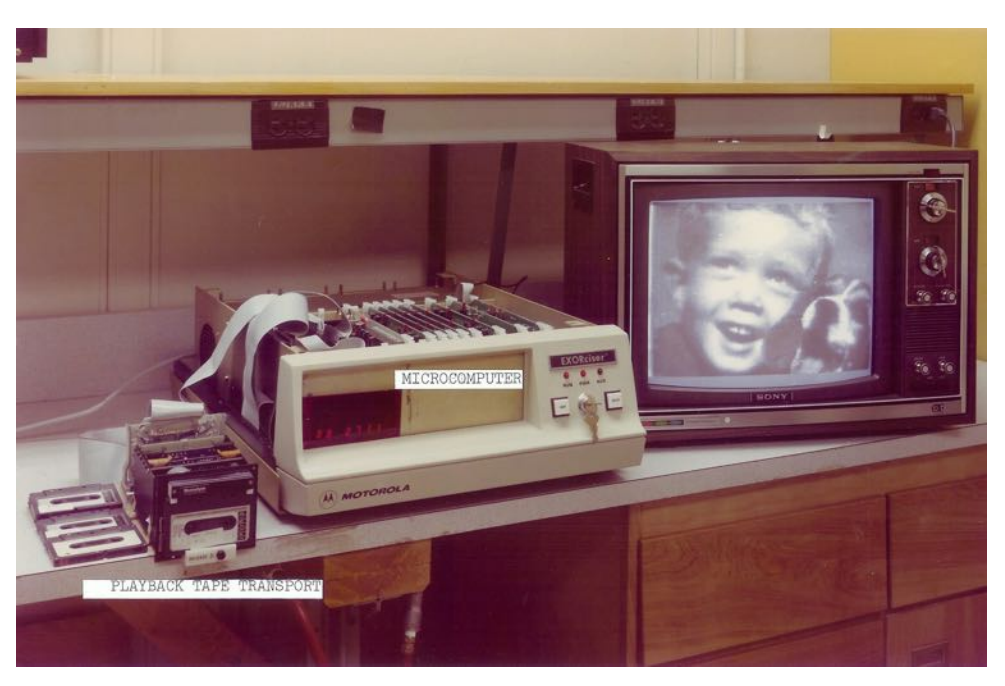

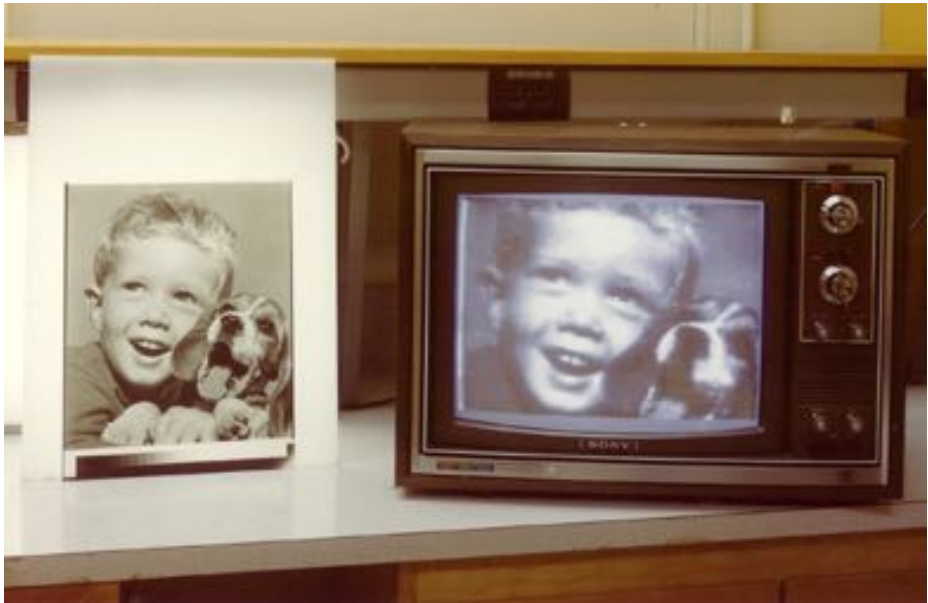

## SQL: some history

- Dr. Edgar Codd (IBM)
	- CACM June 1970: "A Relational Model of Data for Large Shared Data Banks" http://seas.upenn.edu/~zives/03f/cis550/codd.pdf
- Standardized
	- 1986 by ANSI: SQL1
	- 1992: Revised: SQL2
		- Approx 580 page document describing syntax and semantics
	- Revised: 1999, 2003, 2008, ...
- Players
	- Microsoft, IBM, Relational Software (Oracle), ....
- Every vendor has a slightly different version of SQL
- But the main commands are standardized

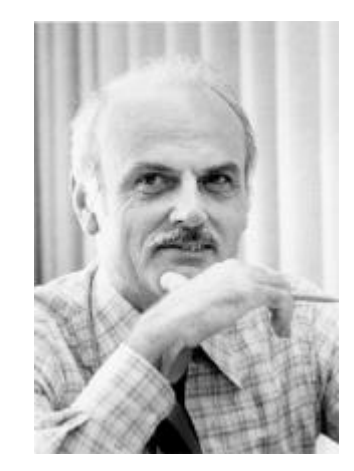

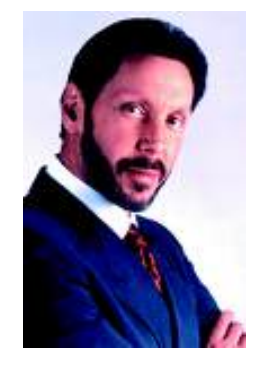

## Codd's (disruptive ?) innovation

P. BAXENDALE, Editor

#### A Relational Model of Data for Large Shared Data Banks

E. F. CODD IBM Research Laboratory, San Jose, California

Future users of large data banks must be protected from having to know how the data is organized in the machine (the internal representation). A prompting service which supplies such information is not a satisfactory solution. Activities of users at terminals and mast application programs should remain unaffected when the internal representation of data is changed and even when same aspects of the external representation are changed. Changes in data representation will often be needed as a result of changes in query, update, and report traffic and natural growth in the types of stored information.

Existing noninferential, formatted data systems provide users with tree-structured files or slightly more general network models of the data. In Section 1, inadequades of these models are discussed. A model based on n-ary relations, a normal form for data base relations, and the concept of a universal data sublanguage are introduced. In Section 2, certain operations on relations (other than logical inference) are discussed and applied to the problems of redundancy and consistency in the user's model.

KEY WORDS AND PHRASES data bank, data base, data dructure, data organization, hierarchies of data, networks of data, relations, derivability, redundancy, consistency, composition, join, retrieval language, predicate cabulus, security, data integrity CR CATEGORES: 3.70, 3.73, 3.75, 4.20, 4.22, 4.29

#### 1. Relational Model and Normal Form

#### **1.1.** INTRODUCTION

This paper is concerned with the application of elementary relation theory to systems which provide shared access to large banks of formatted data. Except for a paper by Childs [1], the principal application of relations to data systems has been to deductive question-answering systems. Levein and Maron [2] provide numerous references to work in this area.

In contrast, the problems treated here are those of data independence-the independence of application programs and terminal activities from growth in data types and changes in data representation-and certain kinds of data inconsistency which are expected to become troublesome even in nondeductive systems.

The relational view (or model) of data described in Section 1 appears to be superior in several respects to the graph or network model [3, 4] presently in vogue for noninferential systems. It provides a means of describing data with its natural structure only-that is, without superimposing any additional structure for machine representation purposes. Accordingly, it provides a basis for a high level data language which will yield maximal independence between programs on the one hand and machine representation and organization of data on the other.

A further advantage of the relational view is that it forms a sound basis for treating derivability, redundancy, and consistency of relations-these are discussed in Section 2. The network model, on the other hand, has spawned a number of confusions, not the least of which is mistaking the derivation of connections for the derivation of relations (see remarks in Section 2 on the "connection trap").

Finally, the relational view permits a clearer evaluation of the scope and logical limitations of present formatted data systems, and also the relative merits (from a logical standpoint) of competing representations of data within a single system. Examples of this clearer perspective are cited in various parts of this paper. Implementations of systems to support the relational model are not discussed.

1.2. DATA DEPENDENCIES IN PERSENT SYSTEMS

The provision of data description tables in recently developed information systems represents a major advance toward the goal of data independence [5, 6, 7]. Such tables facilitate changing certain characteristics of the data representation stored in a data bank. However, the variety of data representation characteristics which can be changed without logically impairing some application programs is still quite limited. Further, the model of data with which users interact is still cluttered with representational properties, particularly in regard to the representation of collections of data (as opposed to individual items). Three of the principal kinds of data dependencies which still need to be removed are: ordering dependence, indexing dependence, and access path dependence. In some systems these dependencies are not clearly separable from one another.

1.2.1. Ordering Dependence. Elements of data in a data bank may be stored in a variety of ways, some involving no concern for ordering, some permitting each element to participate in one ordering only, others permitting each element to participate in several orderings. Let us consider those existing systems which either require or permit data elements to be stored in at least one total ordering which is closely associated with the hardware-determined ordering of addresses. For example, the records of a file concerning parts might be stored in ascending order by part serial number. Such systems normally permit application programs to assume that the order of presentation of records from such a file is identical to (or is a subordering of) the

Volume 13 / Number 6 / June, 1970

#### SQL and the relational model as standard

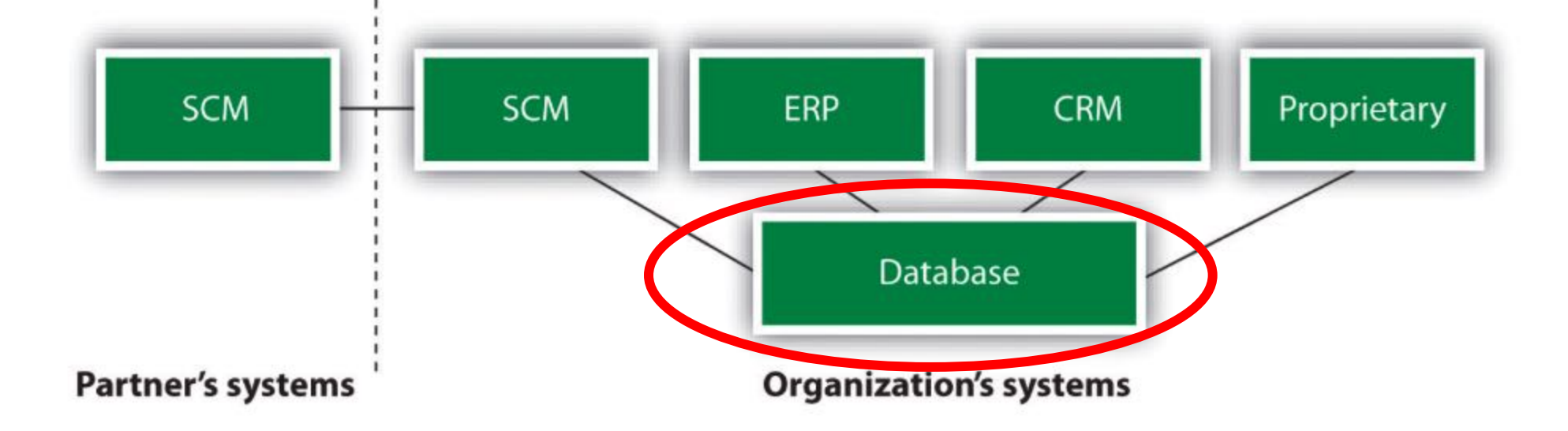

Databases we are using

## Client/Server Architecture

- There is a single server that stores the database (called DBMS or RDBMS):
	- Usually a beefy system, e.g. IISQLSRV
	- But can be your own desktop...
	- ... or a huge cluster running a parallel dbms (later assign.)
- Many clients run apps and connect to DBMS
	- E.g. Microsoft's Management Studio
	- More realistically some Java, Python, or C++ program
- Clients "talk" to server using some protocol

## DBMSs we will work with

- SQLlite
	- most widely deployed database engine
	- in particular with embedded systems, browsers, etc., e.g., Microsoft's Windows Phone 8, Apple's iOS, Skype, Firefox
- PostgreSQL
	- popular and powerful open source database (Microsoft)

## SQLite vs. PostgreSQL

SQLlite

- open source & cross-platform
- easy to install
- has no server ("embedded")
- ideal for single-user application; has limitations when it comes to concurrency / simultaneous transactions (one writer at a time)
- does not allow partitioning; everything is stored in one single file
- extra functions are written in  $C/C++$

PostgreSQL

- commercial (Microsoft)
- takes a bit longer to install
- uses a server
- ideal for shared repository; allows concurrency (many simultaneous transactions), locking and fine-grained access control
- scales to >GB easily; allows partitioning (distributing) the data across several files / nodes
- supports user-defined functions

# SQL overview

#### Key constraints

A key is a minimal subset of attributes that acts as a unique identifier for tuples in a relation

- A key is an implicit constraint on which tuples can be in the relation
	- $-$  i.e. if two tuples agree on the values of the key, then they must be the same tuple!

Students(sid:string, name:string, gpa: float)

- 1. Which would you select as a key?
- 2. Is a key always guaranteed to exist?
- 3. Can we have more than one key?

### NULL and NOT NULL

- To say "don't know the value" we use NULL
	- NULL has (sometimes painful) semantics, more detail later

Students(sid:string, name:string, gpa: float)

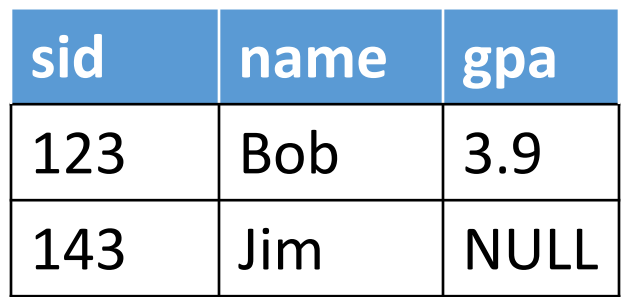

Say, Jim just enrolled in his first class.

In SQL, we may constrain a column to be NOT NULL, e.g., "name" in this table

#### General Constraints

- We can actually specify arbitrary assertions
	- E.g. "There cannot be 25 people in the DB class"
- In practice, we don't specify many such constraints. Why?
	- Performance!

Whenever we do something ugly (or avoid doing something convenient) it's for the sake of performance

## Summary of Schema Information

- Schema and Constraints are how databases understand the semantics (meaning) of data
- They are also useful for optimization
- SQL supports general constraints:
	- Keys and foreign keys are most important
	- We'll give you a chance to write the others

Basic SQL

## Simple SQL Query

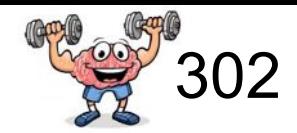

#### **Product**

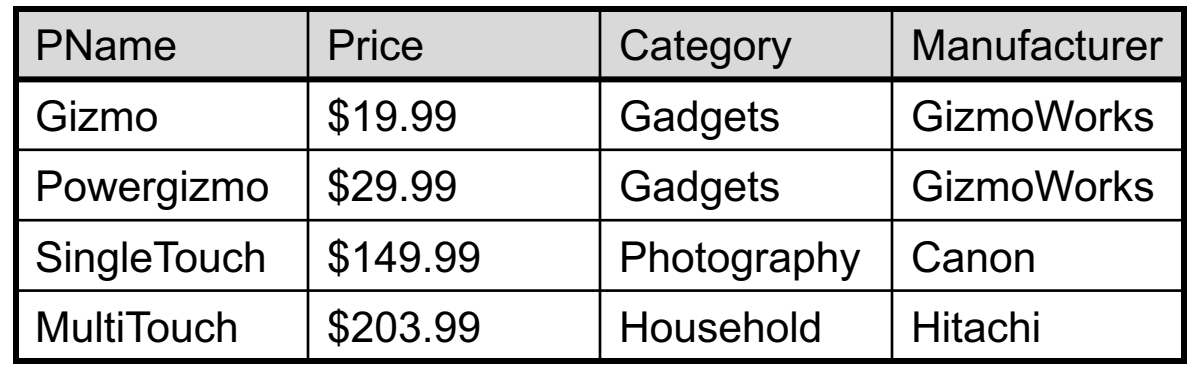

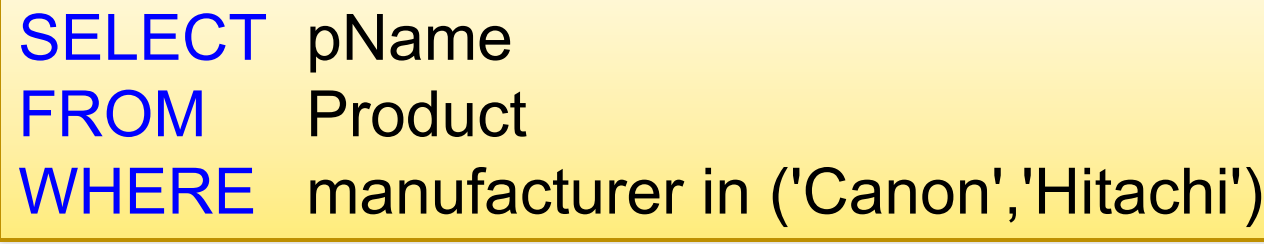

## Simple SQL Query

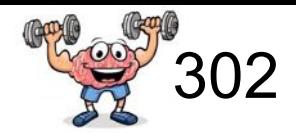

#### **Product**

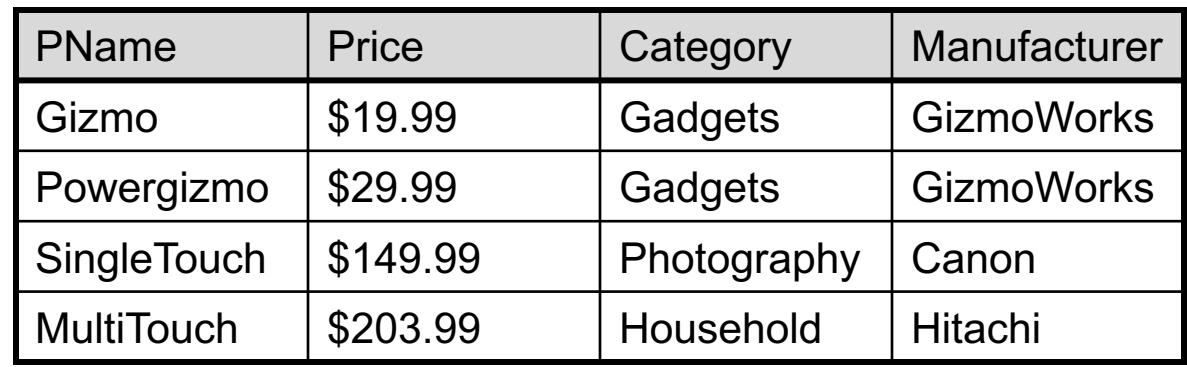

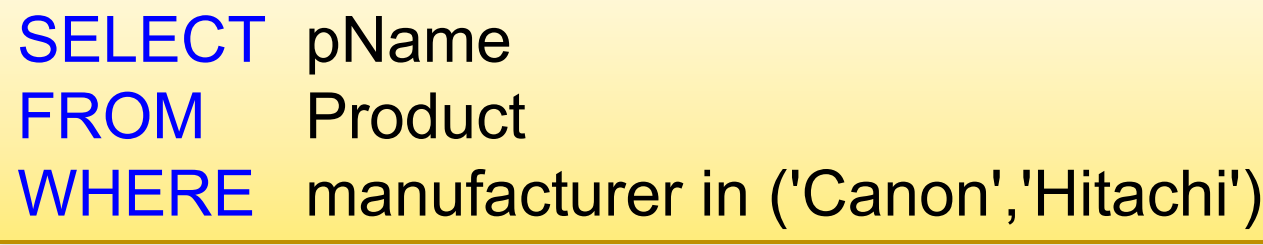

**Selection** & Projection PName **SingleTouch MultiTouch** 

## WHERE ... IN (...) cp. to Excel

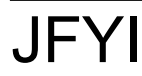

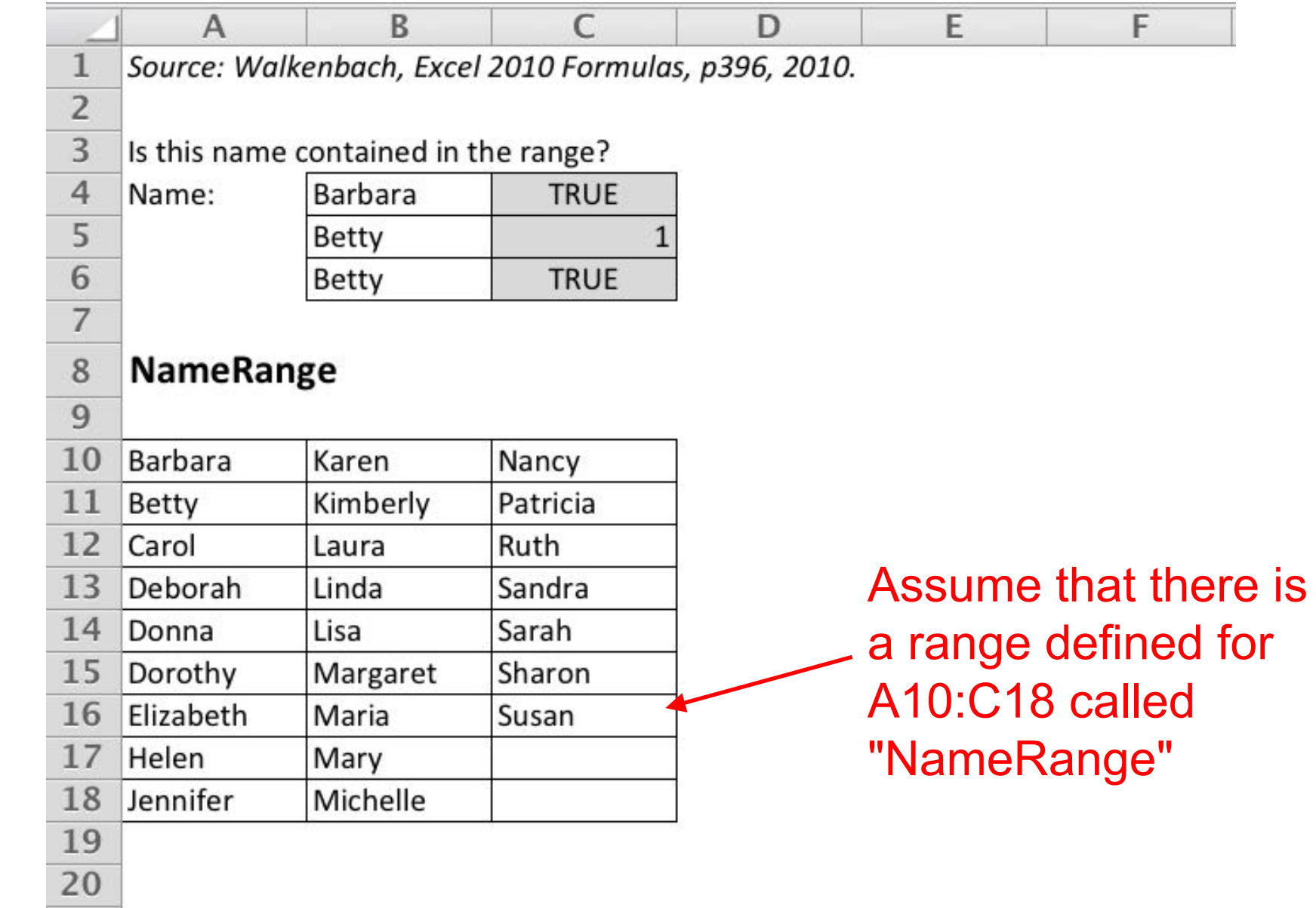

## WHERE ... IN (...) cp. to Excel

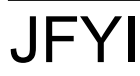

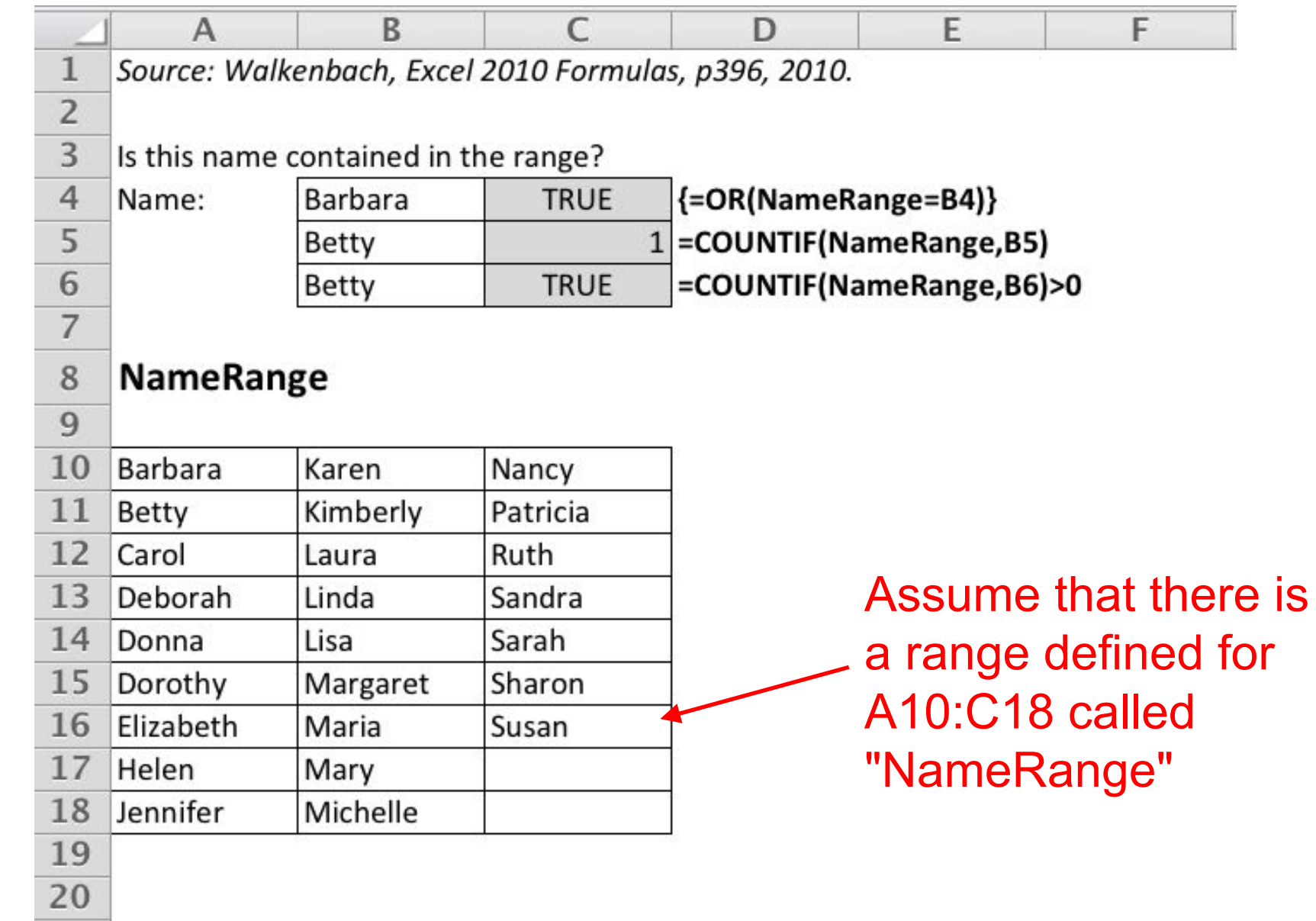

for

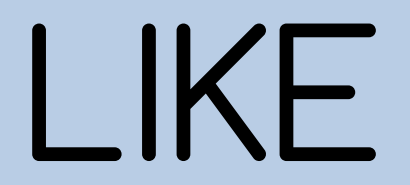

### LIKE: Simple String Pattern Matching

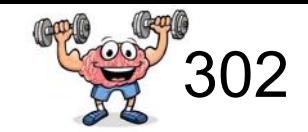

#### **Product**

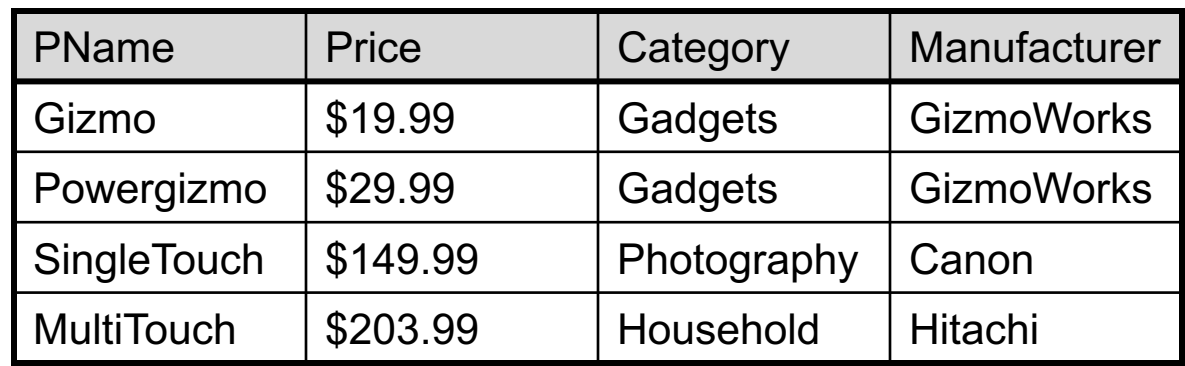

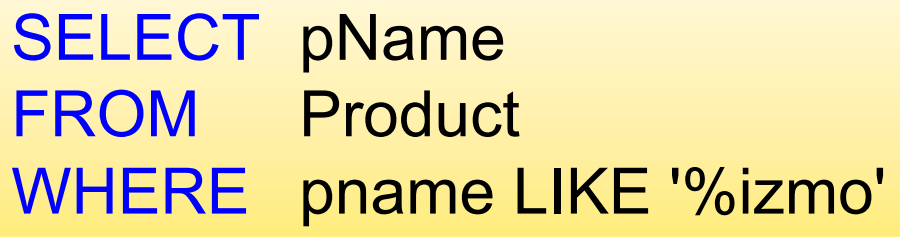

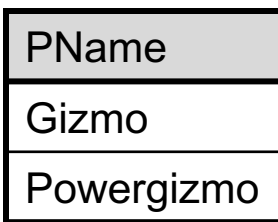

% is a wildcard for any sequence of zero or more characters.

### LIKE: Simple String Pattern Matching

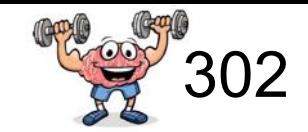

#### **Product**

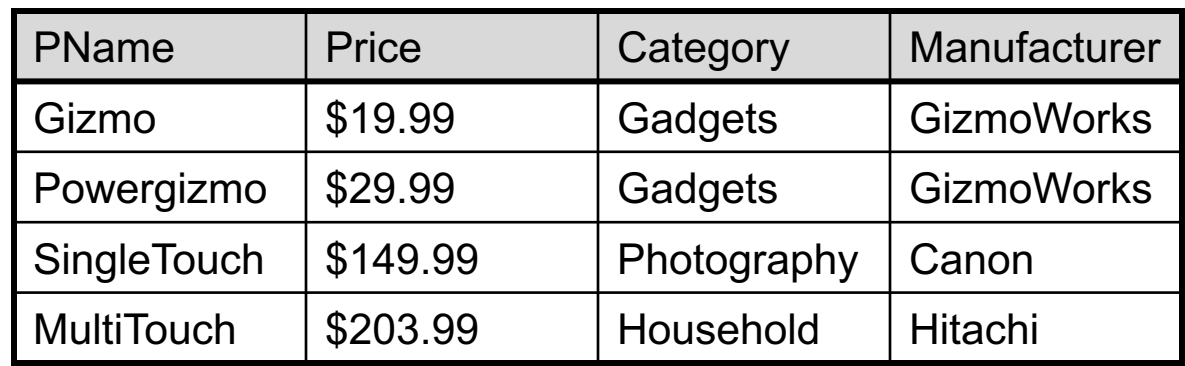

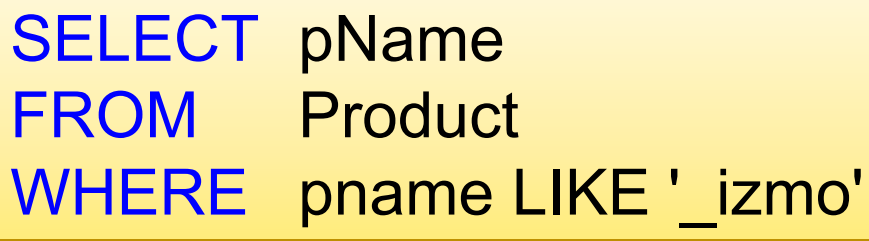

PName Gizmo

\_ is a wildcard for exactly one character.

## Table selection using comparison predicates

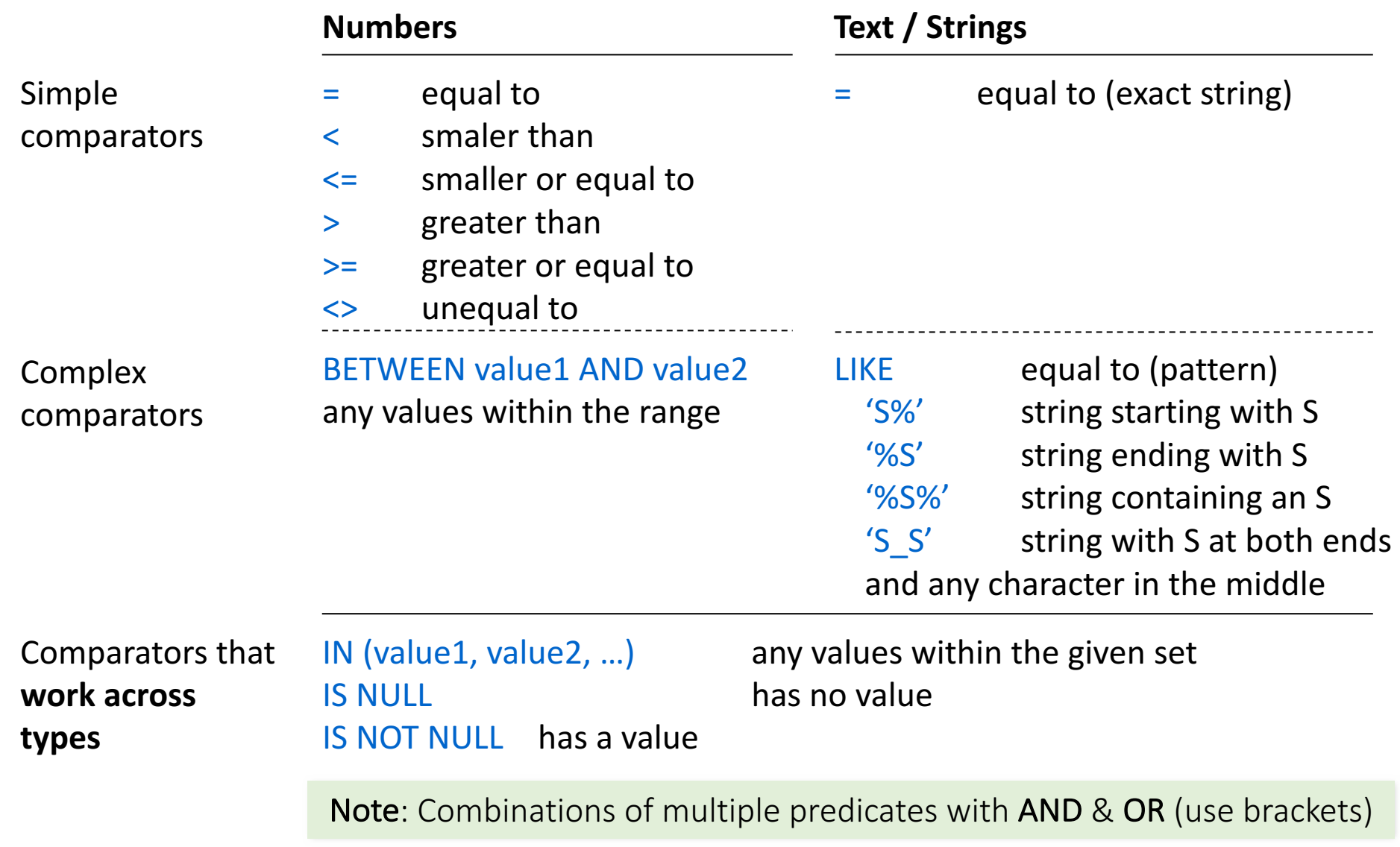

# Date functions

#### Arithmetic expressions

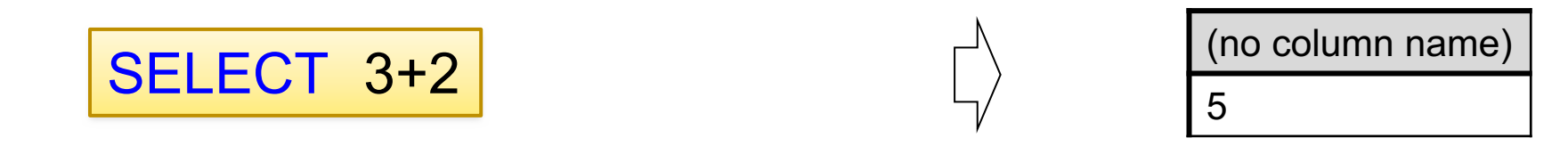

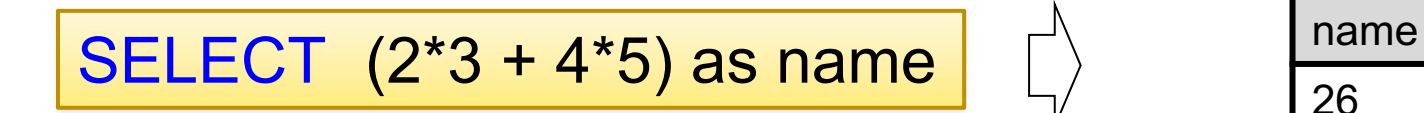

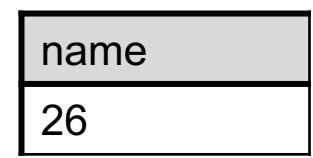

## Date functions are database-specific

#### **Worker**

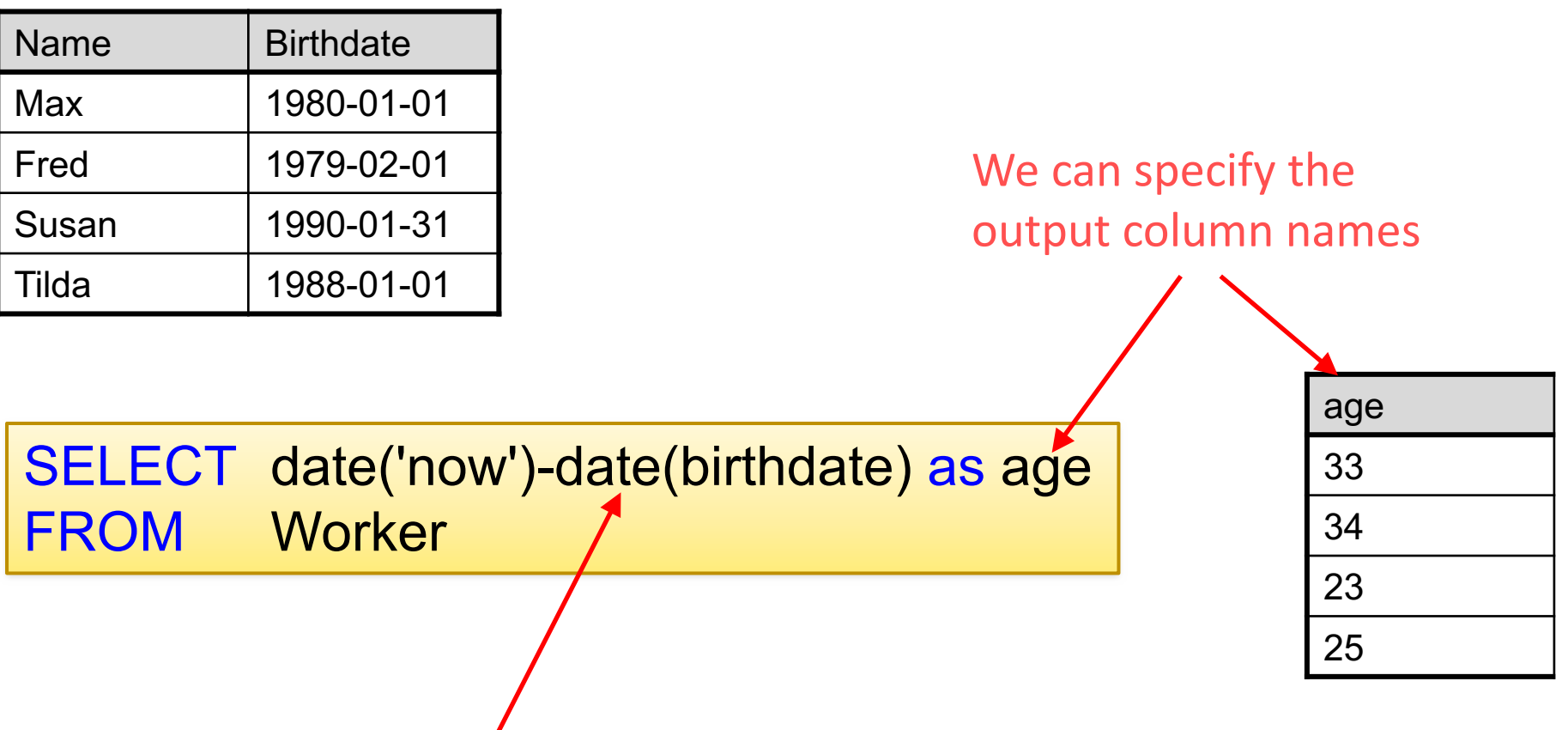

This is here SQLite semantics

Date functions are different between different databases.

In real life, you may need to look up how your DB handles date functions:

http://www.sqlite.org/lang\_datefunc.html

JFYI

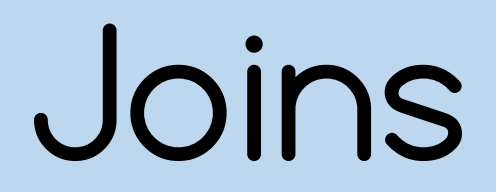

### Keys and Foreign Keys

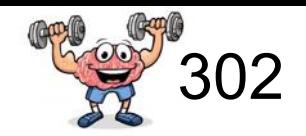

#### **Product**

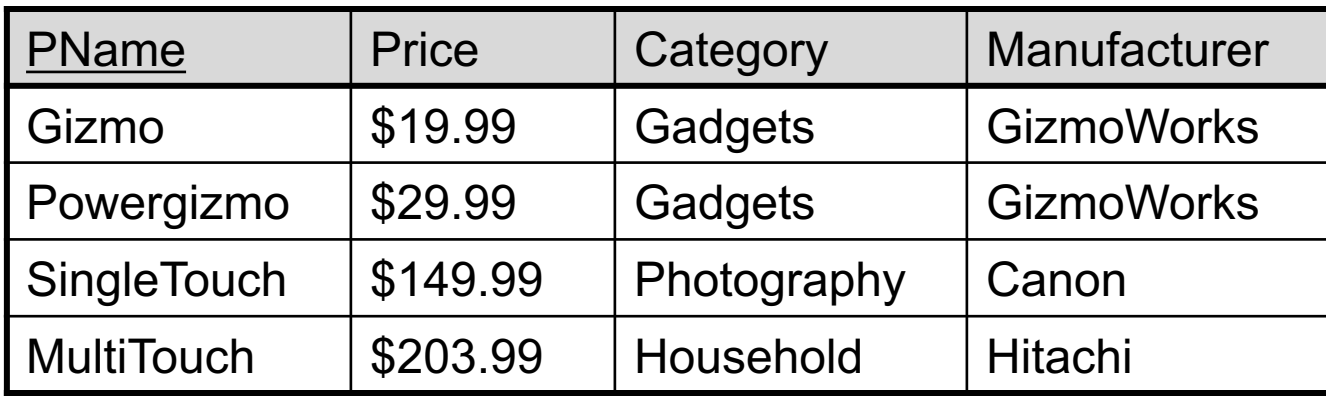

#### **Company**

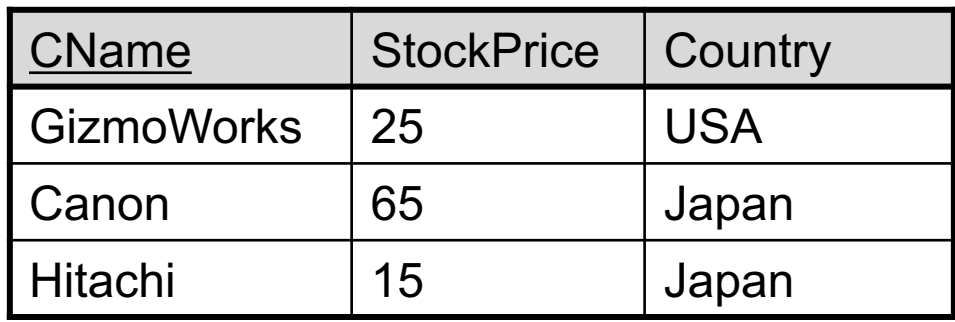

What is a foreign key vs. a key here?

### Keys and Foreign Keys

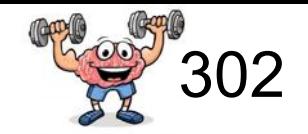

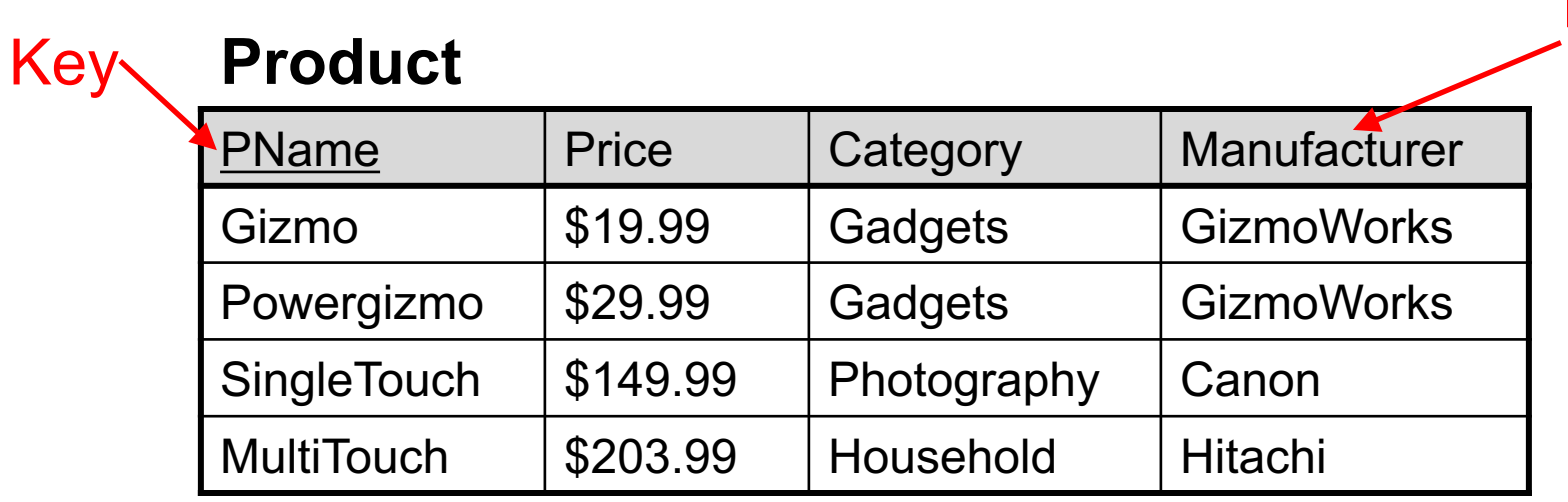

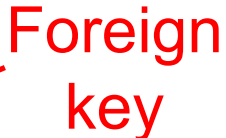

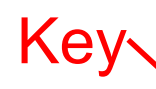

#### **Company**

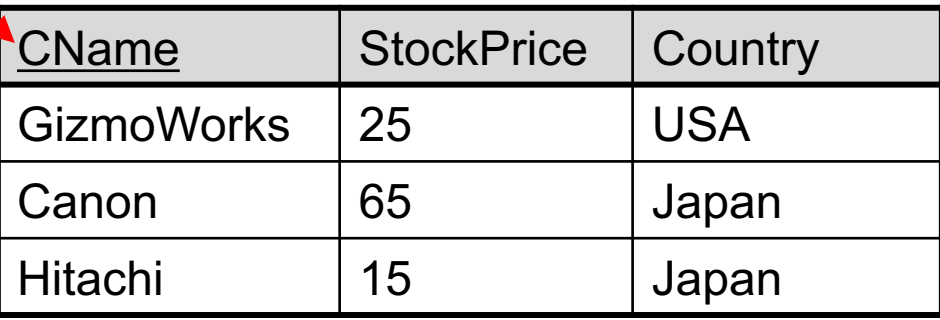

What is a foreign key vs. a key here?

## Referential Integrity

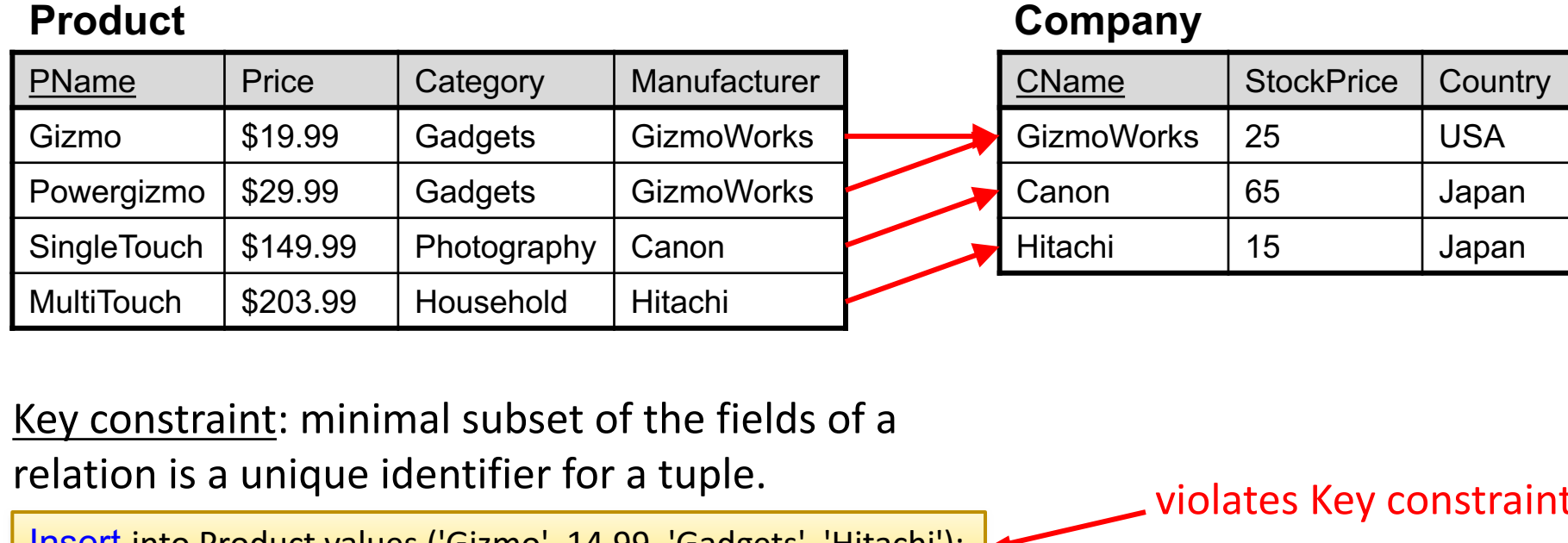

Gizmo | \$14.99 | Gadgets | Hitachi SuperTouch | \$249.99 | Computer | NewCom violates Key constraint violate Foreign Key constraint Delete from Company Foreign key: must match field in a relational table that matches a candidate key of another table Insert into Product values ('Gizmo', 14.99, 'Gadgets', 'Hitachi'); Insert into Product values ('SuperTouch', 249.99, 'Computer', 'NewCom');

where CName = 'Canon';

## (Relational Database) Schema

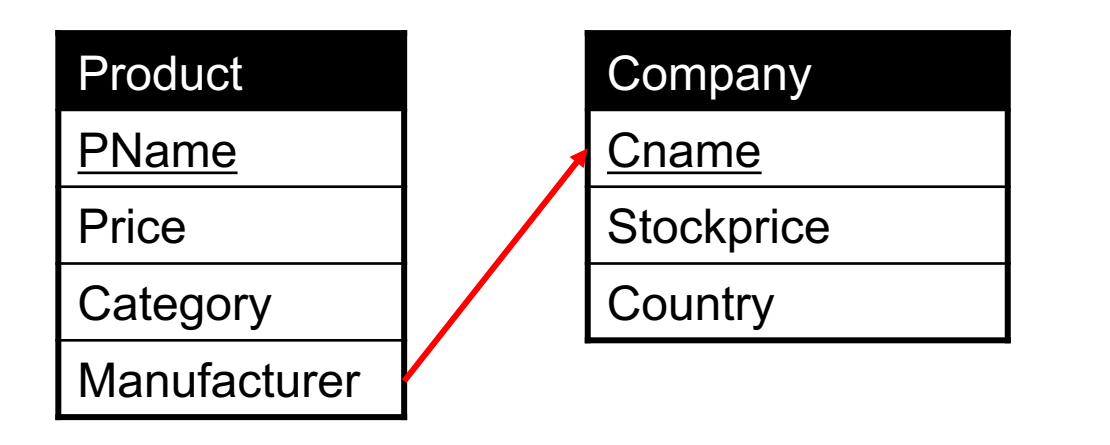

"Schema": describes the structure of data in terms of the relational data model.

A schema includes tables, columns, PKs, FKs, and other constraints

Product(pname, price, category, manufacturer) Company(cname, stockprice, country)

Product.manufacturer is FK to Company

Joins

Product (pName, price, category, manufacturer) Company (cName, stockPrice, country)

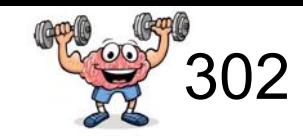

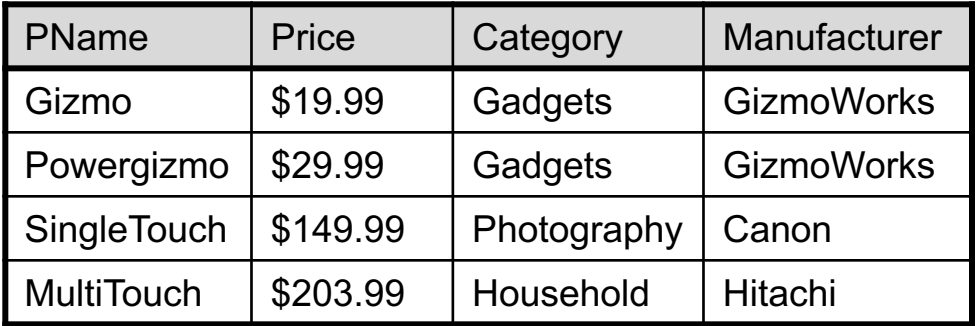

#### **Product Company**

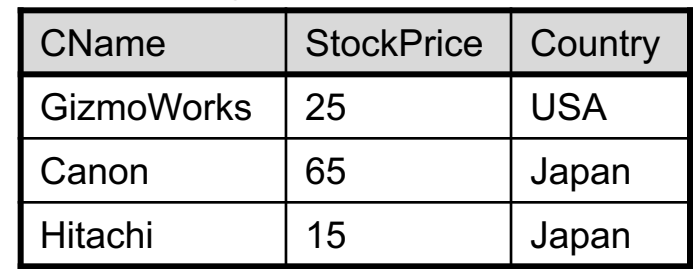

*Q: Find all products under \$200 manufactured in Japan;* return their names and prices!

Joins

Product (pName, price, category, manufacturer) Company (cName, stockPrice, country)

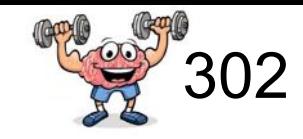

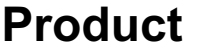

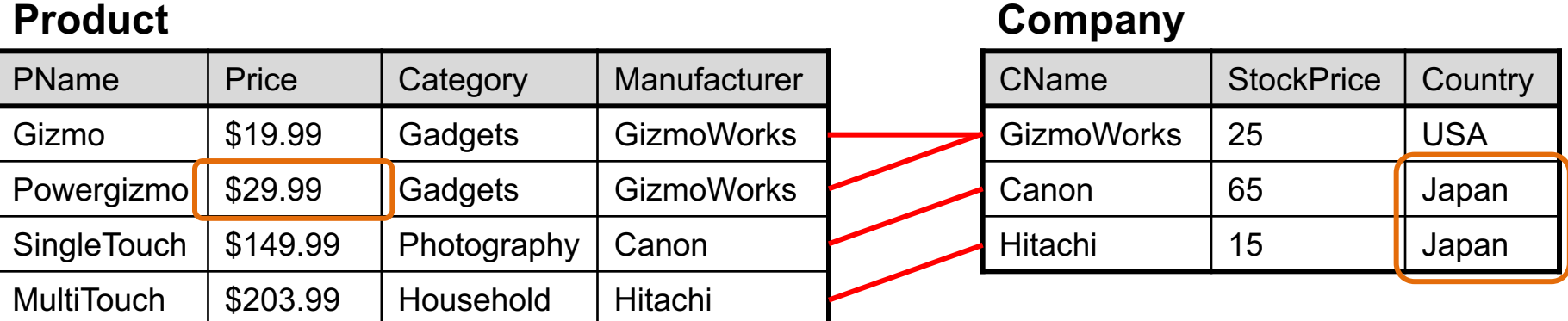

*Q: Find all products under \$200 manufactured in Japan;*

*return their names and prices!*

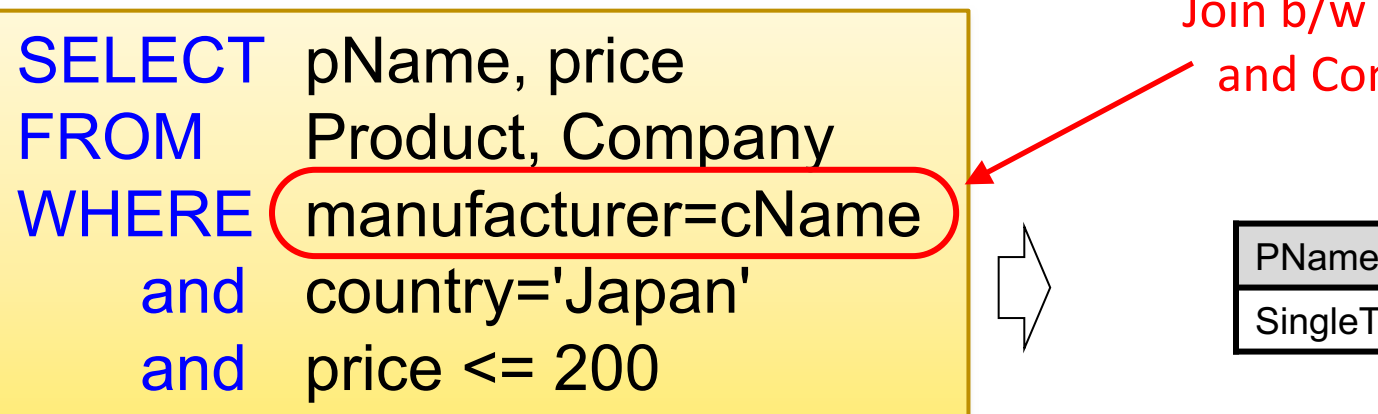

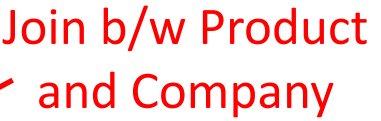

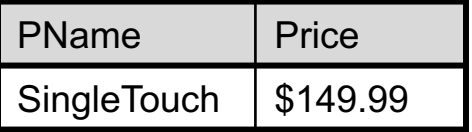

uiz

Product (pName, price, category, manufacturer) Company (cName, stockPrice, country)

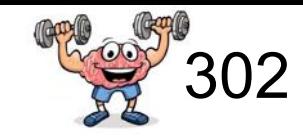

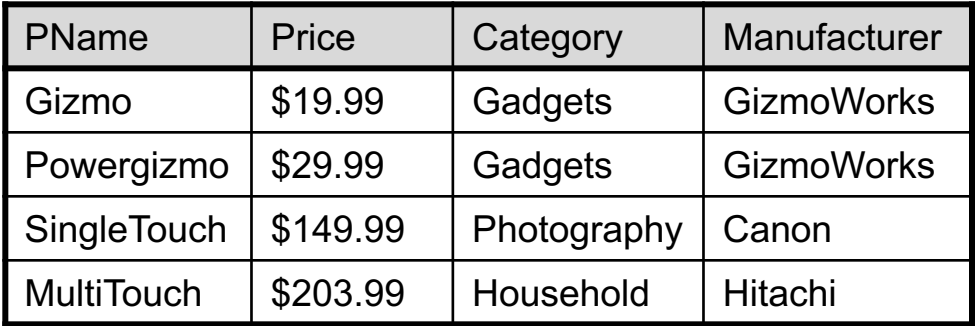

#### **Product Company**

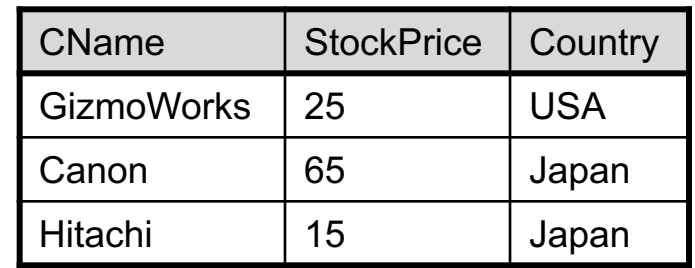

#### What does the query below return?

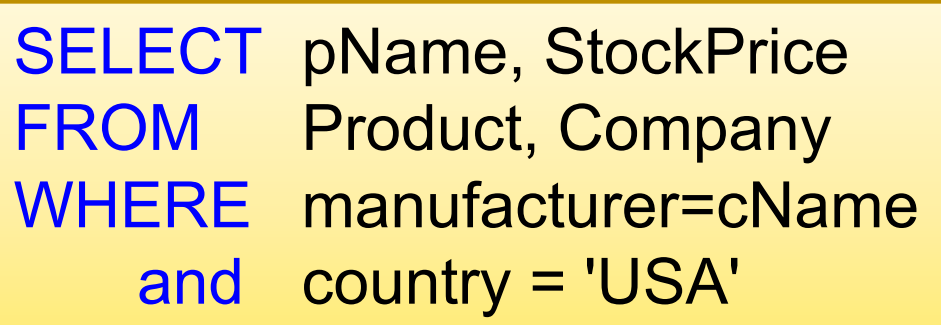

uiz

Product (pName, price, category, manufacturer) Company (cName, stockPrice, country)

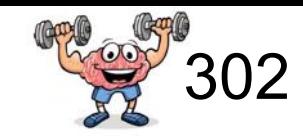

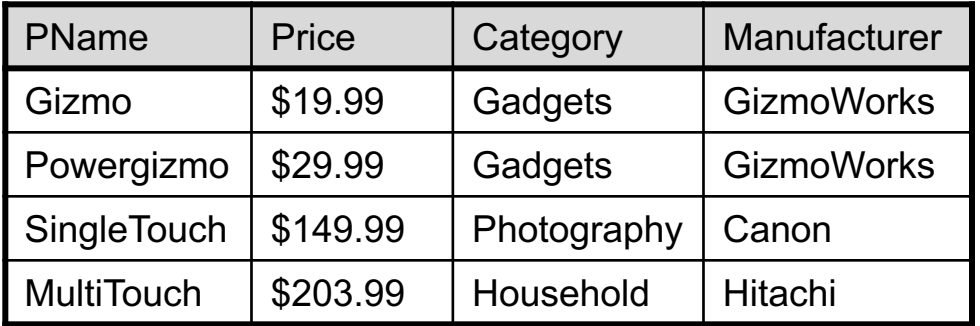

#### **Product Company**

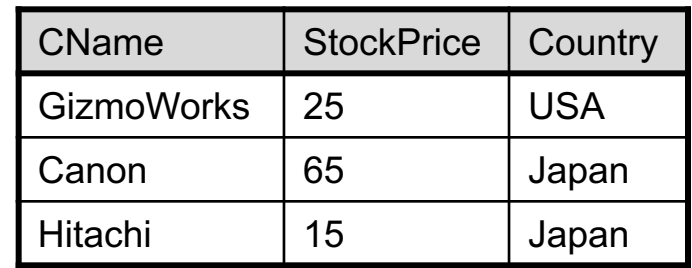

What does the query below return?

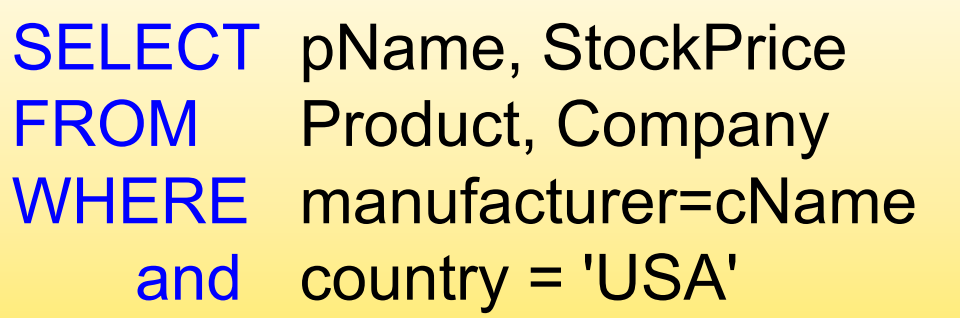

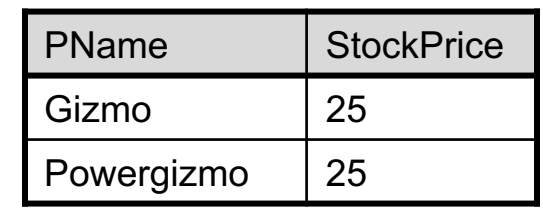
### Table Alias (Tuple Variables)

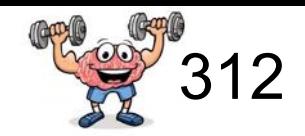

Person (pName, address, works for) University (uNamé, address)

> SELECT DISTINCT pName, address FROM Person, University WHERE works for  $=$  uName

### Table Alias (Tuple Variables)

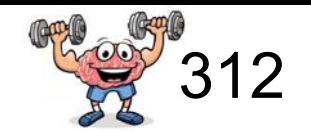

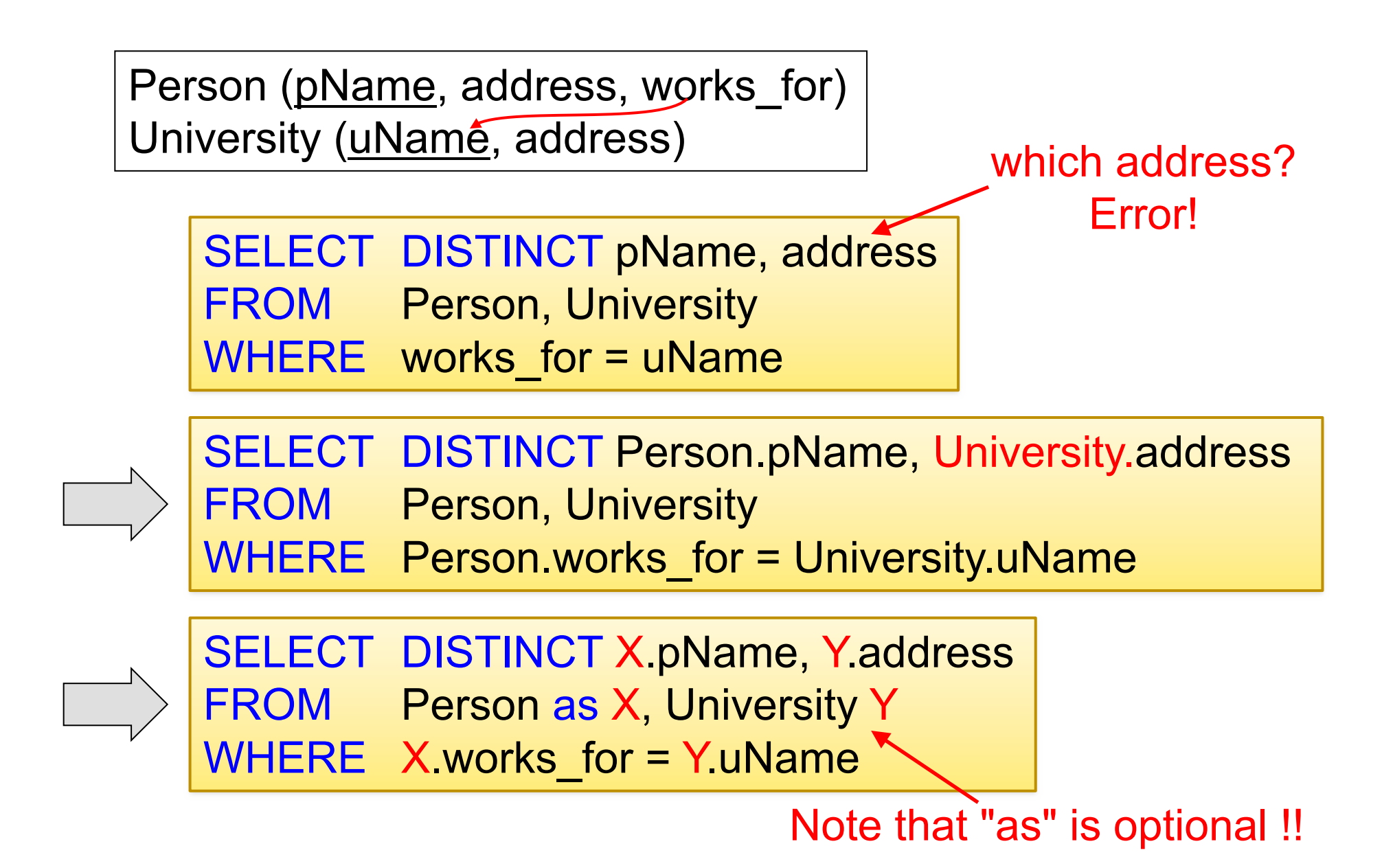

# L03: SQL

### Why I don't post slides \*before\* lecture

#### From the Preamble of one of the best physics books there is: "How to read this book"

The best way to use this book is NOT to simply read it or study it, but to read a question and STOP. Even close the book. Even put it away and THINK about the question. Only after you have formed a reasoned opinion should you read the solution. Why torture yourself thinking? Why jog? Why do push-ups?

If you are given a hammer with which to drive nails at the age of three you may think to yourself, "OK, nice." But if you are given a hard rock with which to drive nails at the age of three, and at the age of four you are given a hammer, you think to yourself, "What a marvelous invention!" You see, you can't really appreciate the solution until you first appreciate the problem.

 $\bullet\bullet\bullet$ 

Let this book, then, be your guide to mental pushups. Think carefully about the questions and their answers before you read the answers offered by the author. You will find many answers don't turn out as you first expect. Does this mean you have no sense for physics? Not at all. Most questions were deliberately chosen to illustrate those aspects of physics which seem contrary to casual surmise. Revising ideas, even in the privacy of your own mind, is not painless work. But in doing so you will revisit some of the problems that haunted the minds of Archimedes, Galileo, Newton, Maxwell, and Einstein.\* The physics you cover here in hours took them centuries to master. Your hours of thinking will be a rewarding experience. Enjoy!

...

Lewis Epstein

#### Studying material: "Under which study condition do you learn better?"

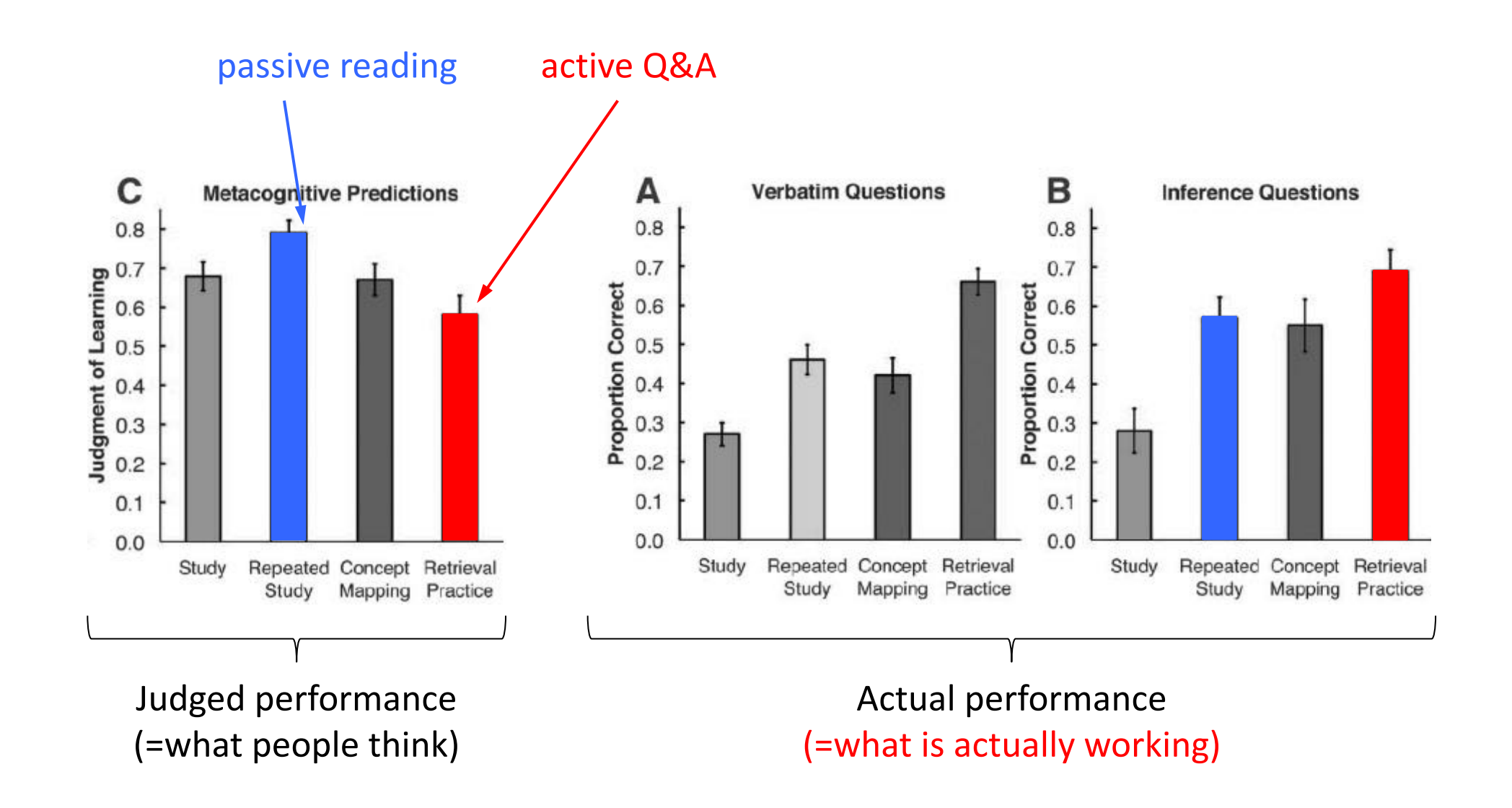

Source: Karpicke & Blunt, "Retrieval Practice Produces More Learning than Elaborative Studying with Concept Mapping," Science, 2011.

### The year 2000 imagined in 1900

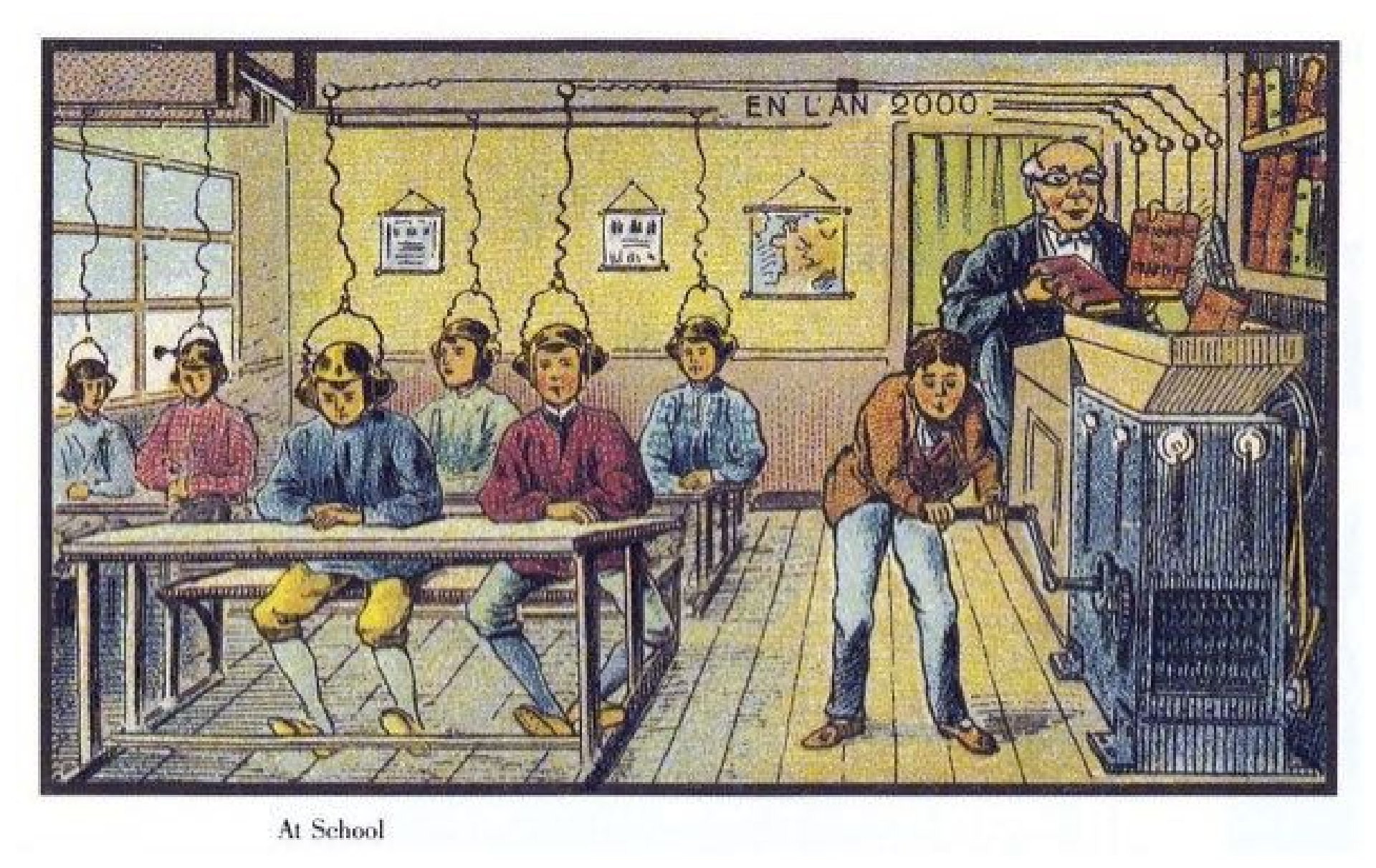

### Announcements!

- Textbooks (v2): link to Amazon international ed
- Python, Jupyter
- Keep up the great class interactions  $\odot$
- Microphone
- Continue giving feedback
- Talk announcement today at 3pm

#### **DISTINGUISHED SPEAKER: RETHINKING QUERY EXECUTION ON BIG DATA**

JANUARY 18 3:00 PM - 4:30 PM EST

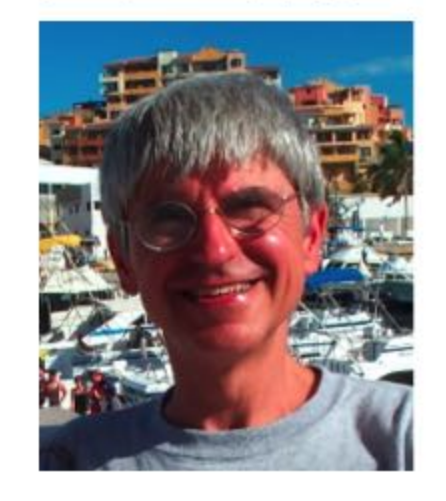

Title: Rethinking Query Execution on Big Data

Speaker: Dan Suciu, Professor of Computer Science at the University of Washington

Location: Northeastern University, 45 Forsyth St., Cargill Hall, Lower Level, Room #97, Boston, Massachusetts 02115

#### **Abstract**

Database engines today use the same approach to evaluate a query as they did forty years ago: convert the query into a query plan, then execute each operator individually, e.g. a join, followed by another join, followed by duplicate elimination. It turns out that converting a query into binary joins is theoretically suboptimal, and this can lead to poor performance over very large datasets. The theoretical database research community has studied a new query evaluation paradigm, which in some cases leads to provably optimal algorithms. In this talk I will give a brief survey of this new paradigm: I will review the AGM bound on the guery size (Atserias, Grohe and Marx), the worst-case optimal "generic join" algorithm for full conjunctive queries (Ngo, Re, and Rudra), and our new algorithm for aggregate queries, called PANDA, which matches the best known running times for certain graph problems.

### Table Alias (Tuple Variables)

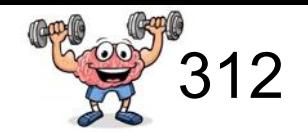

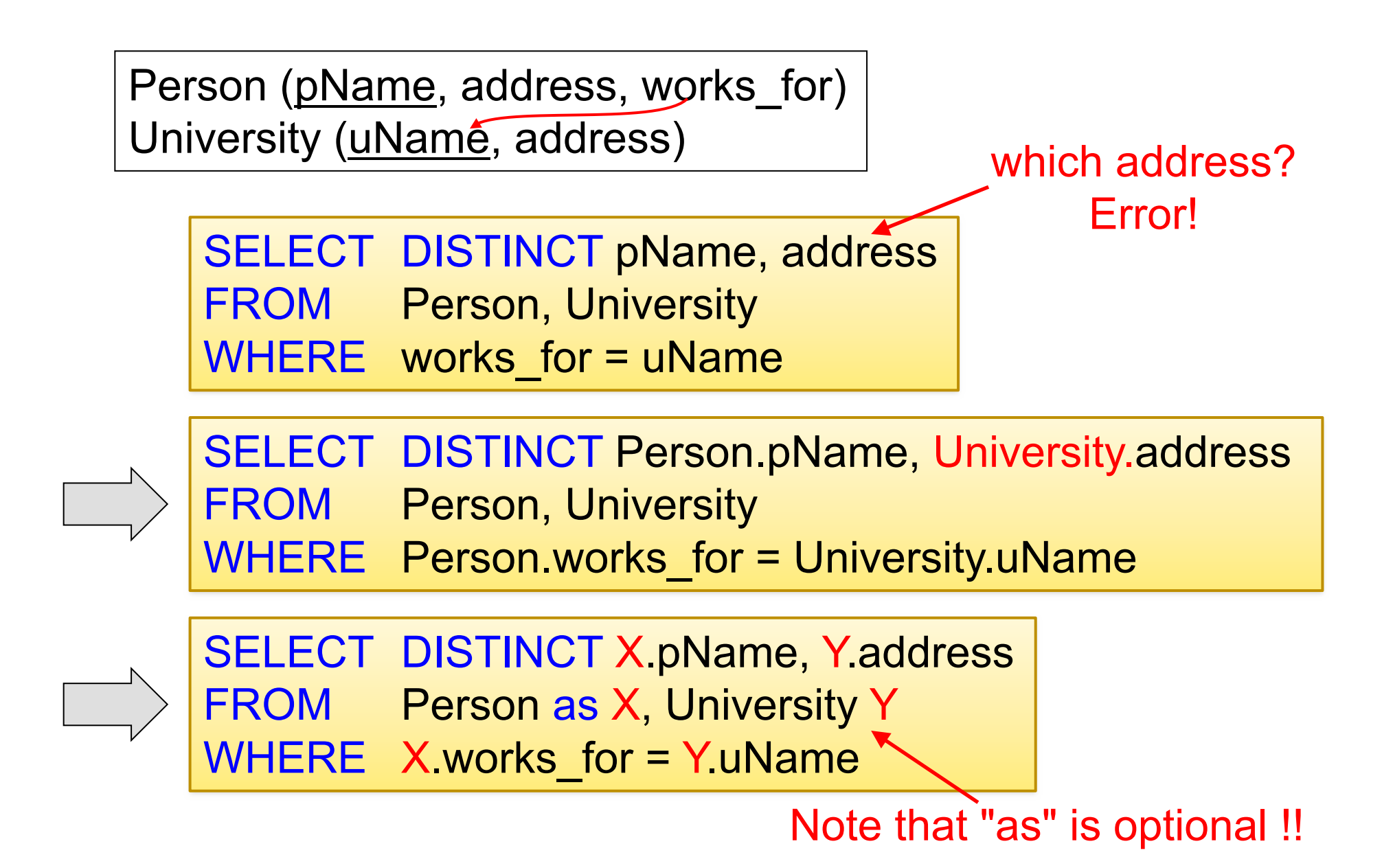

## Column Alias (rename attributes)

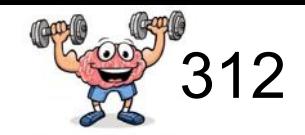

Person (pName, address, works for) University (uNamé, address)

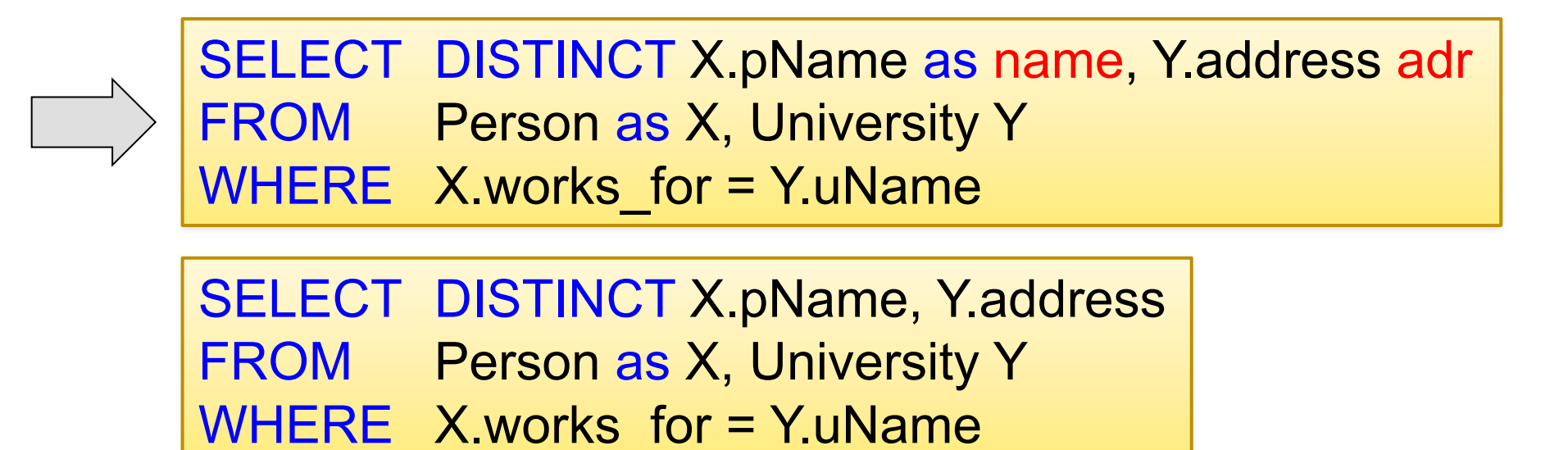

Product (pName, price, category, manufacturer) Company (cName, stockPrice, country)

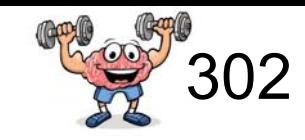

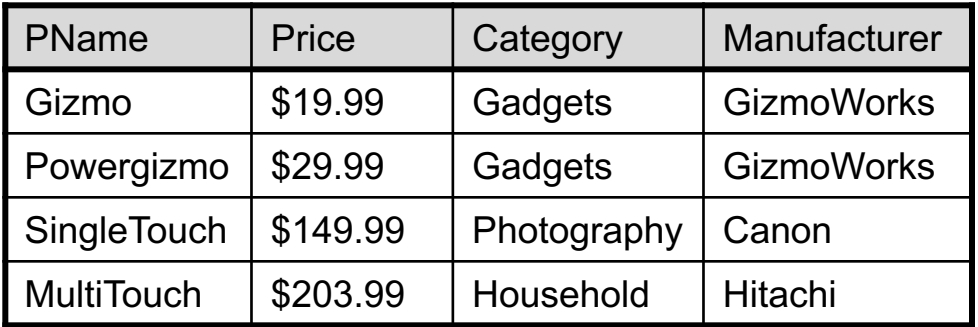

#### **Product Company**

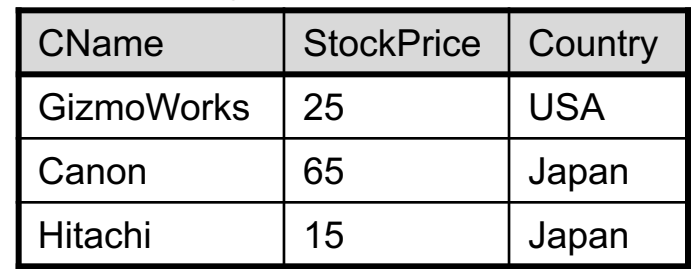

**Q: Find all US companies that manufacture** *products in the 'Gadgets' category!*

SELECT cName FROM **WHERE** 

Product (pName, price, category, manufacturer) Company (cName, stockPrice, country)

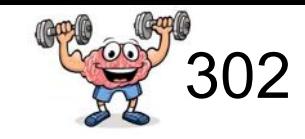

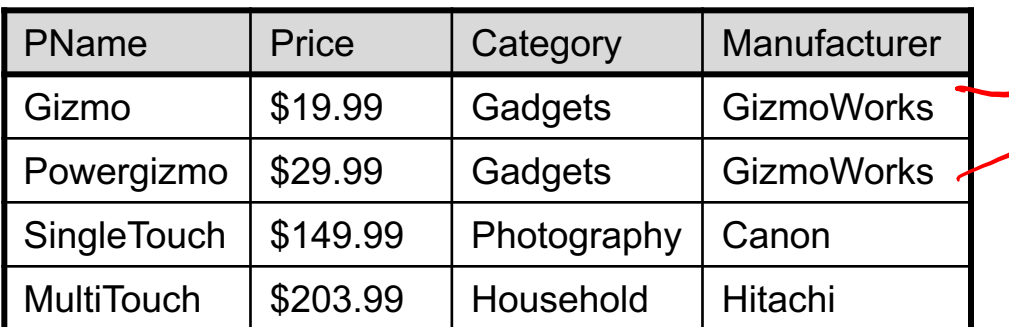

#### **Product Company**

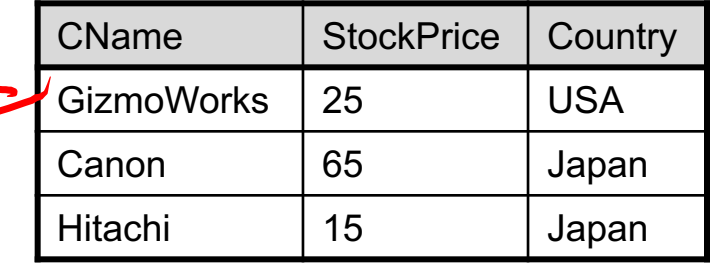

#### **Q: Find all US companies that manufacture** *products in the 'Gadgets' category!*

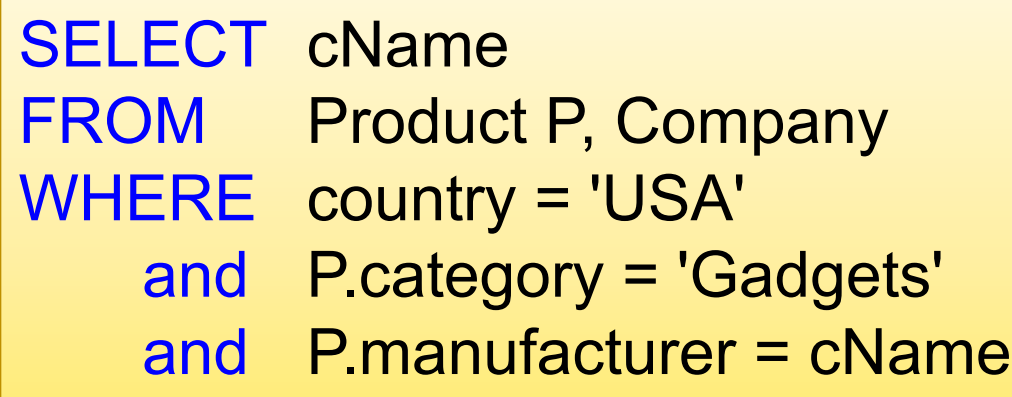

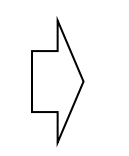

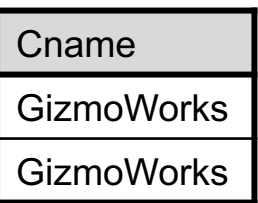

Product (pName, price, category, manufacturer) Company (cName, stockPrice, country)

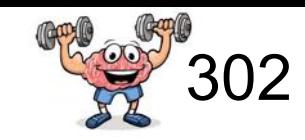

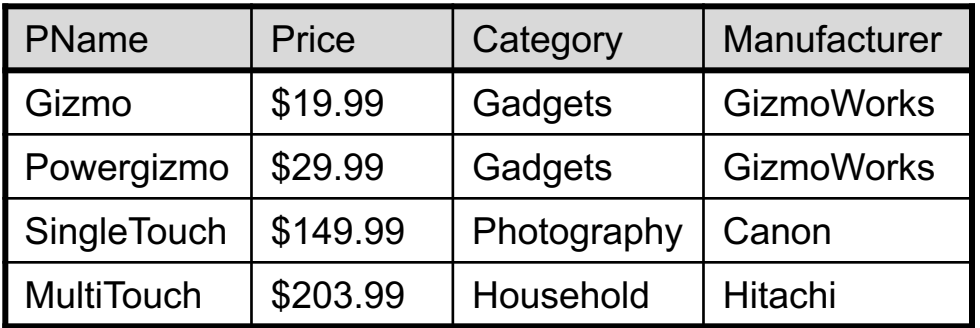

#### **Product Company**

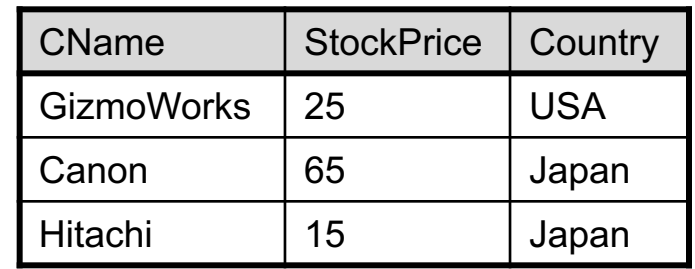

*Q: Find all US companies that manufacture products in the 'Gadgets' category!*

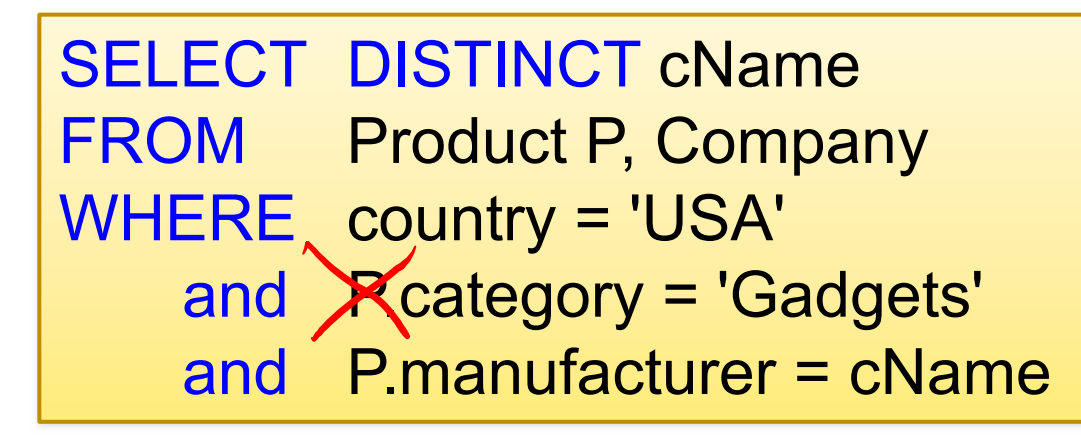

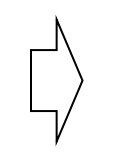

Cname **GizmoWorks** 

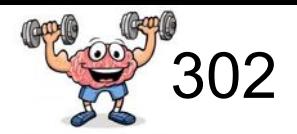

Product (pName, price, category, manufacturer) Company (cName, stockPrice, country)

*Q: Find all US companies that manufacture both a product below \$20 and a product above \$25.*

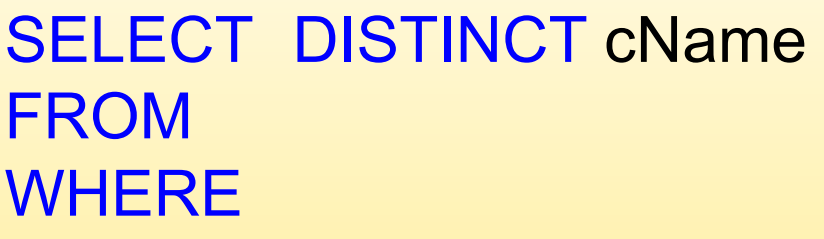

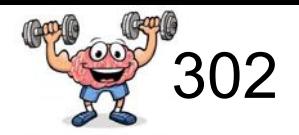

Product (pName, price, category, manufacturer) Company (cName, stockPrice, country)

*Q: Find all US companies that manufacture both a product below \$20 and a product above \$25.*

SELECT DISTINCT cName FROM Product as P, Company WHERE country = 'USA' and P.price  $\leq 20$ and *P* price  $> 25$ and P.manufacturer = cName

Wrong! Gives empty result: There is no product with price  $<$  20 and  $>$  25

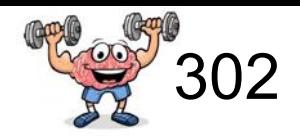

Product (pName, price, category, manufacturer) Company (cName, stockPrice, country)

*Q: Find all US companies that manufacture both a product below \$20 and a product above \$25.*

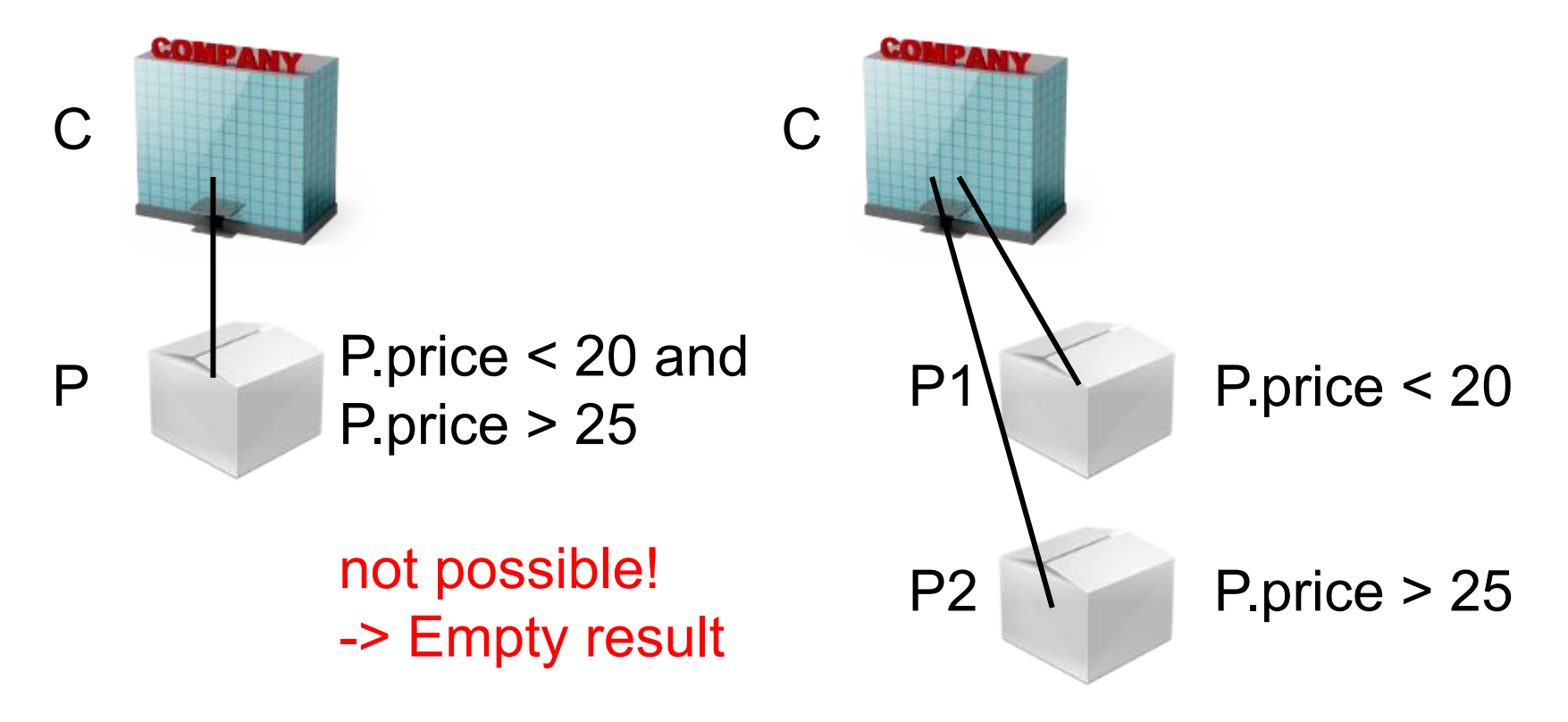

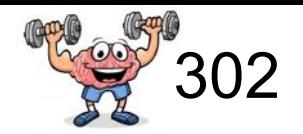

Product (pName, price, category, manufacturer) Company (cName, stockPrice, country)

*Q: Find all US companies that manufacture both a product below \$20 and a product above \$25.* Returns companies

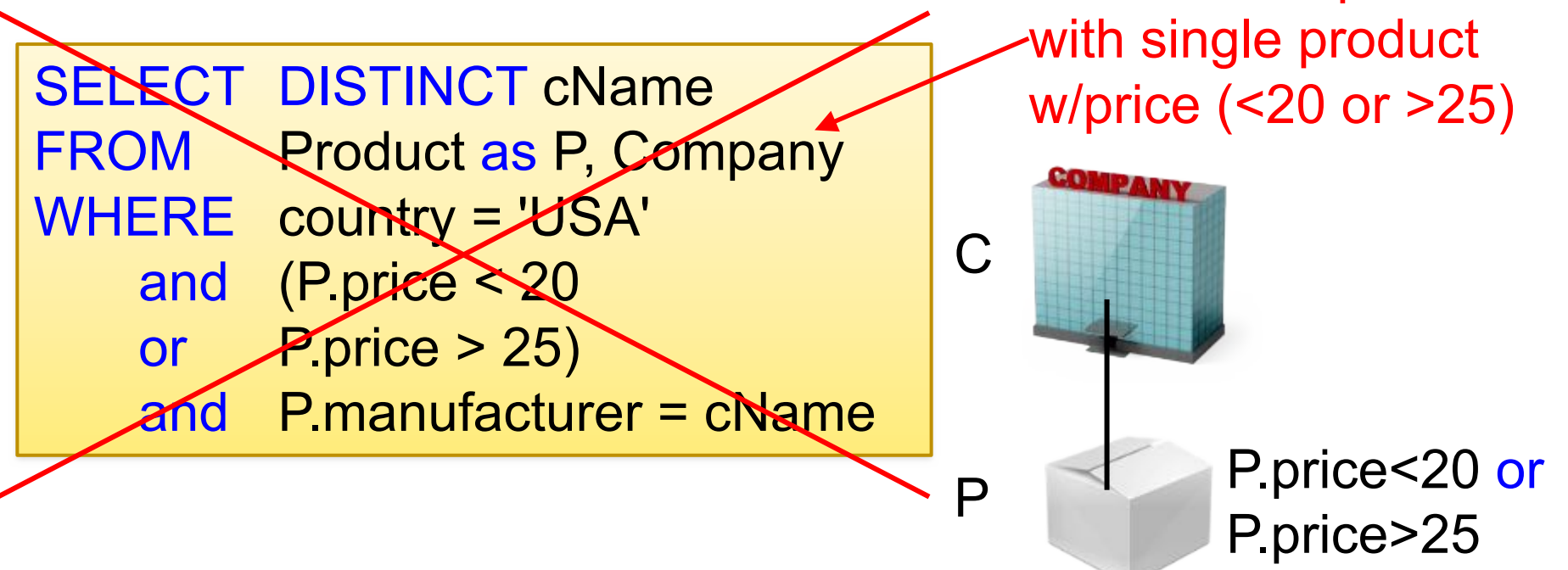

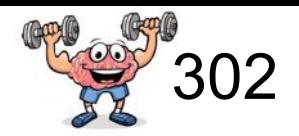

Product (pName, price, category, manufacturer) Company (cName, stockPrice, country)

*Q: Find all US companies that manufacture both a product below \$20 and a product above \$25.*

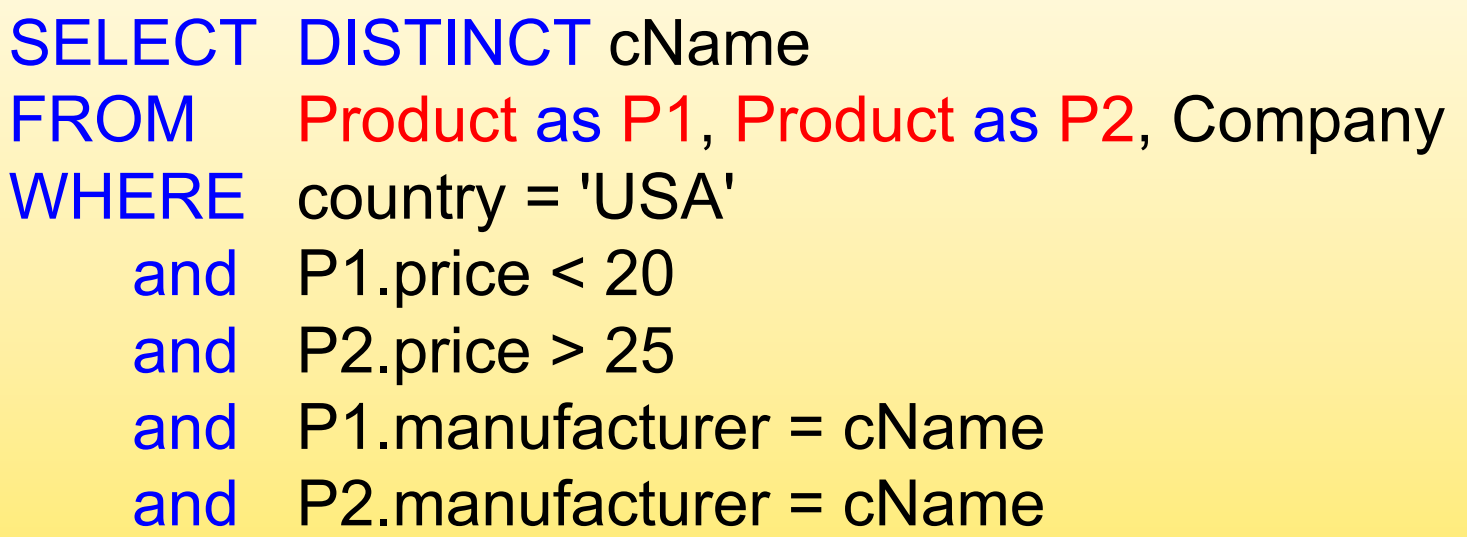

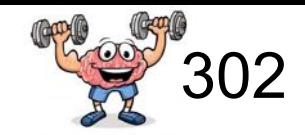

#### **P1**

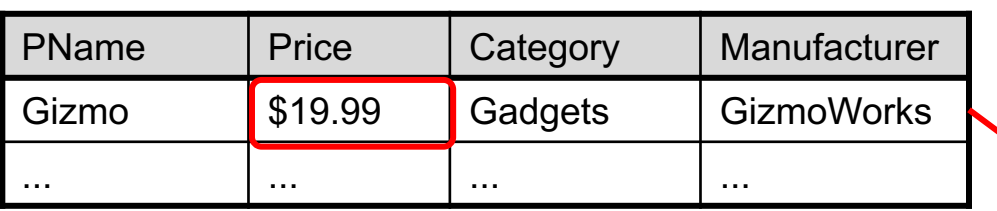

#### **P2**

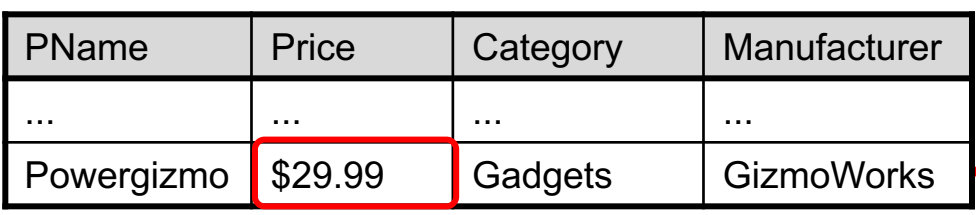

#### **Company**

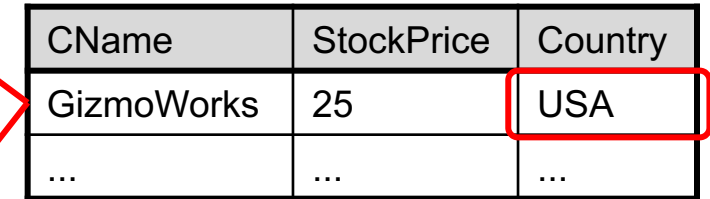

SELECT DISTINCT cName FROM Product AP1, Product as P2, Company WHERE country = 'USA' and P1.price < 20 and P2.price > 25 and P1.manufacturer = cName and P2.manufacturer = cName

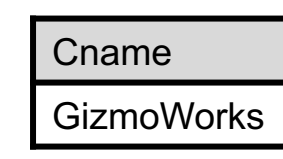

## Meaning (Semantics) of conjunctive SQL Queries

SELECT  $a_1, a_2, ..., a_k$ FROM  $R_1$  as  $x_1$ ,  $R_2$  as  $x_2$ , ...,  $R_n$  as  $x_n$ WHERE Conditions

Conceptual evaluation strategy (nested for loops):

```
Answer = \{\}for x_1 in R_1 do
   for x_2 in R_2 do
       ….
           for x_n in R_n do
                if Conditions
                    then Answer = Answer \cup {(a_1,...,a_k)}
return Answer
```
## Meaning (Semantics) of conjunctive SQL Queries

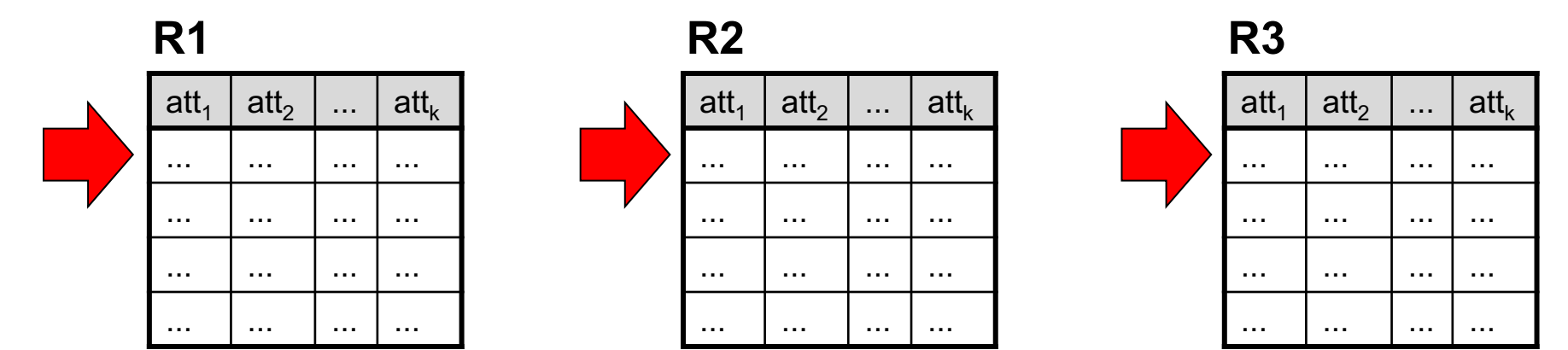

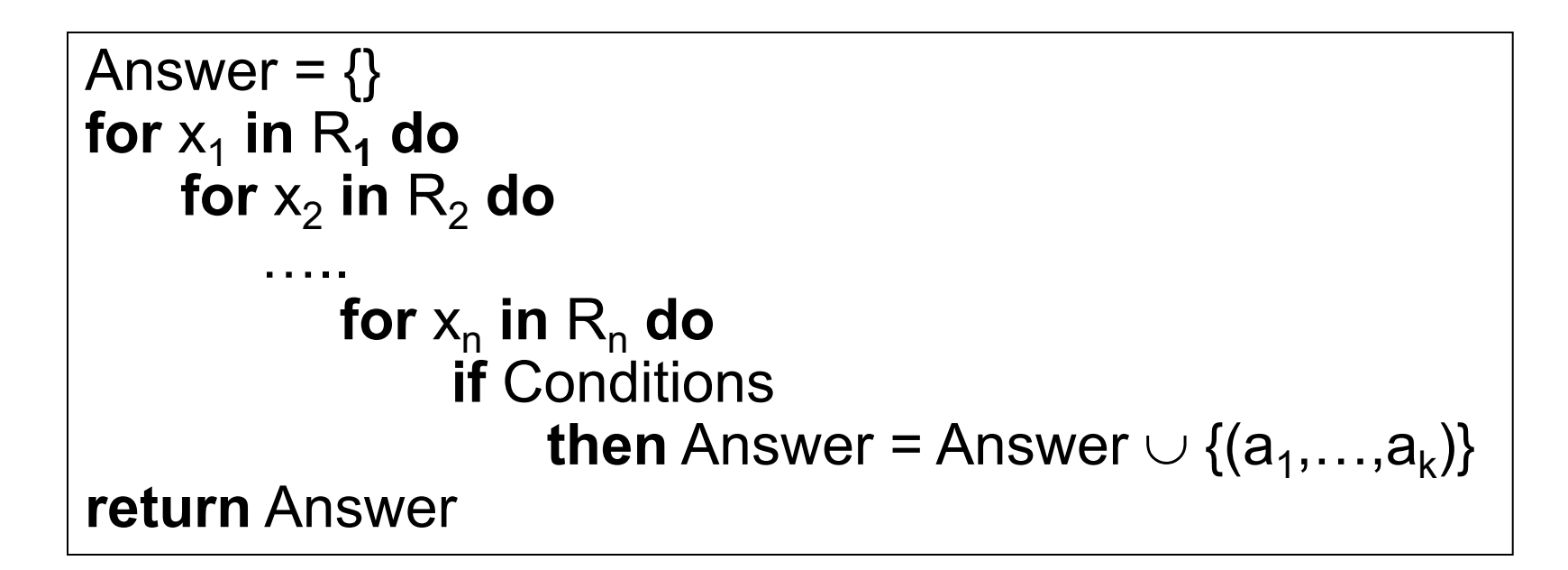

## Conceptual Evaluation Strategy

- Semantics of an SQL query defined in terms of the following conceptual evaluation strategy:
	- FROM: Compute the cross-product of relation-list.
	- WHERE: Discard resulting tuples if they fail qualifications.
	- SELECT: Delete attributes that are not in target-list.
	- If DISTINCT is specified, eliminate duplicate rows.
- This strategy is probably the least efficient way to compute a query! An optimizer will find more efficient strategies to compute the same answers.

#### Inner Joins

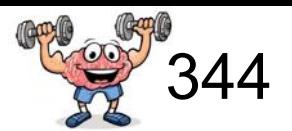

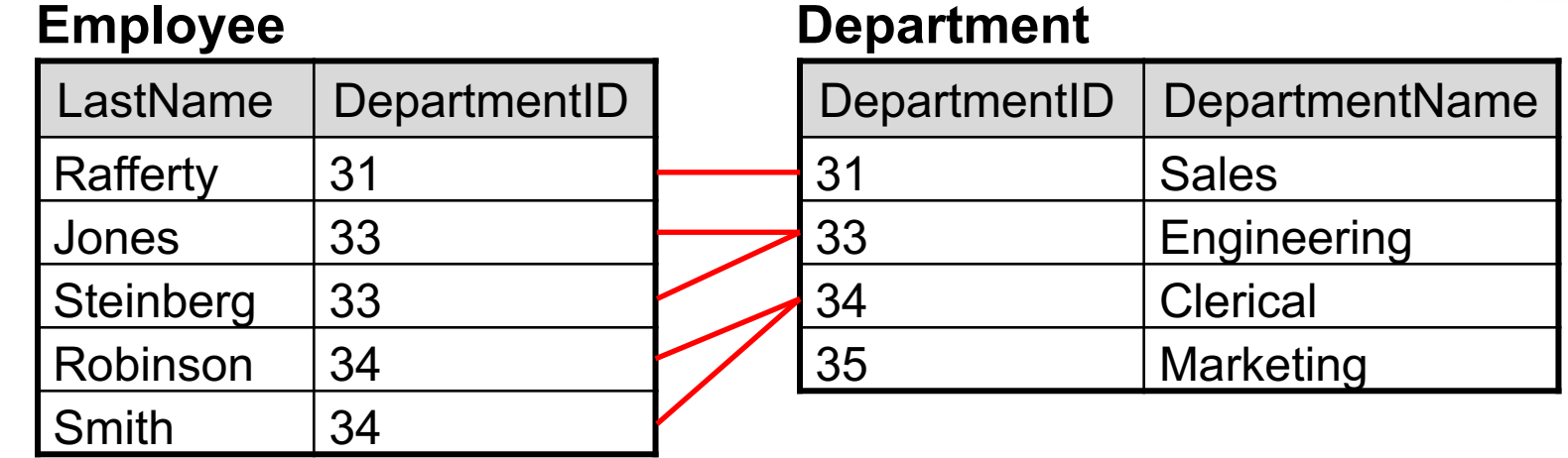

SELECT \* FROM Employee E, Department D  $WHERE$   $(E.DepartmentID = D. DepartmentID$ 

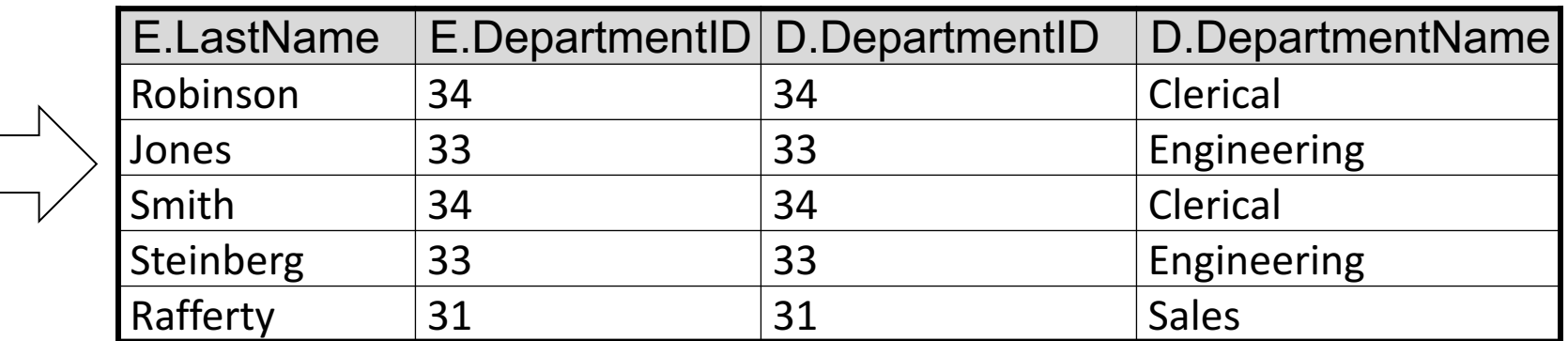

#### Cross Joins: usually not what you want  $\odot$

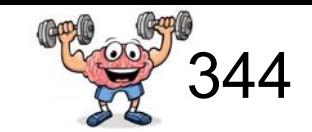

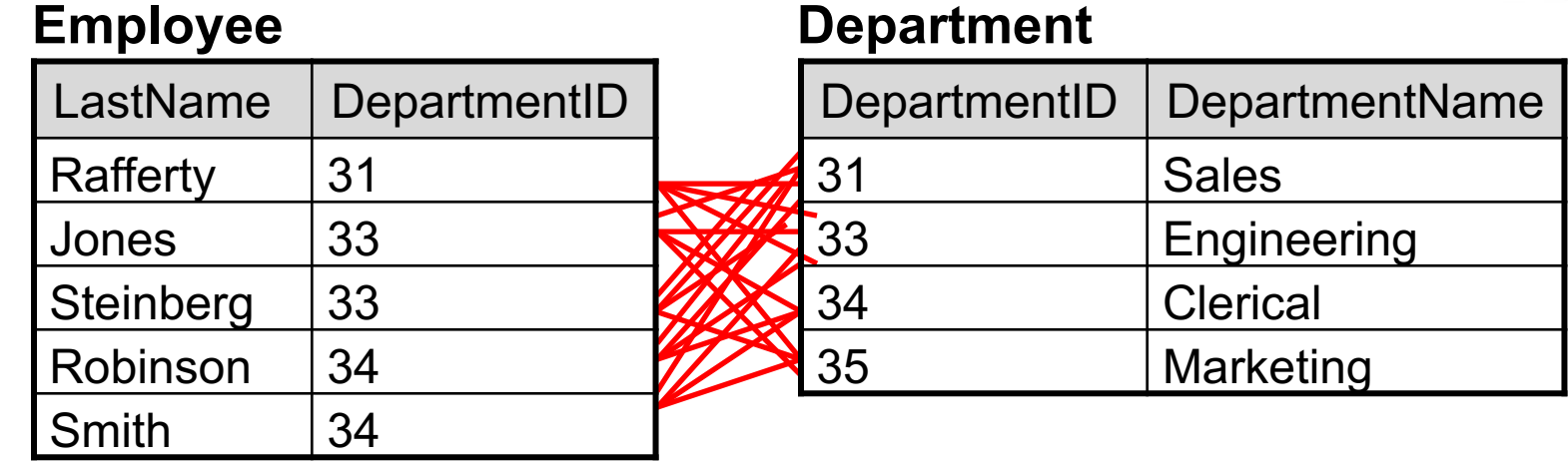

SELECT \* FROM Employee E, Department D WHERE E.DepartmentID = D. DepartmentID

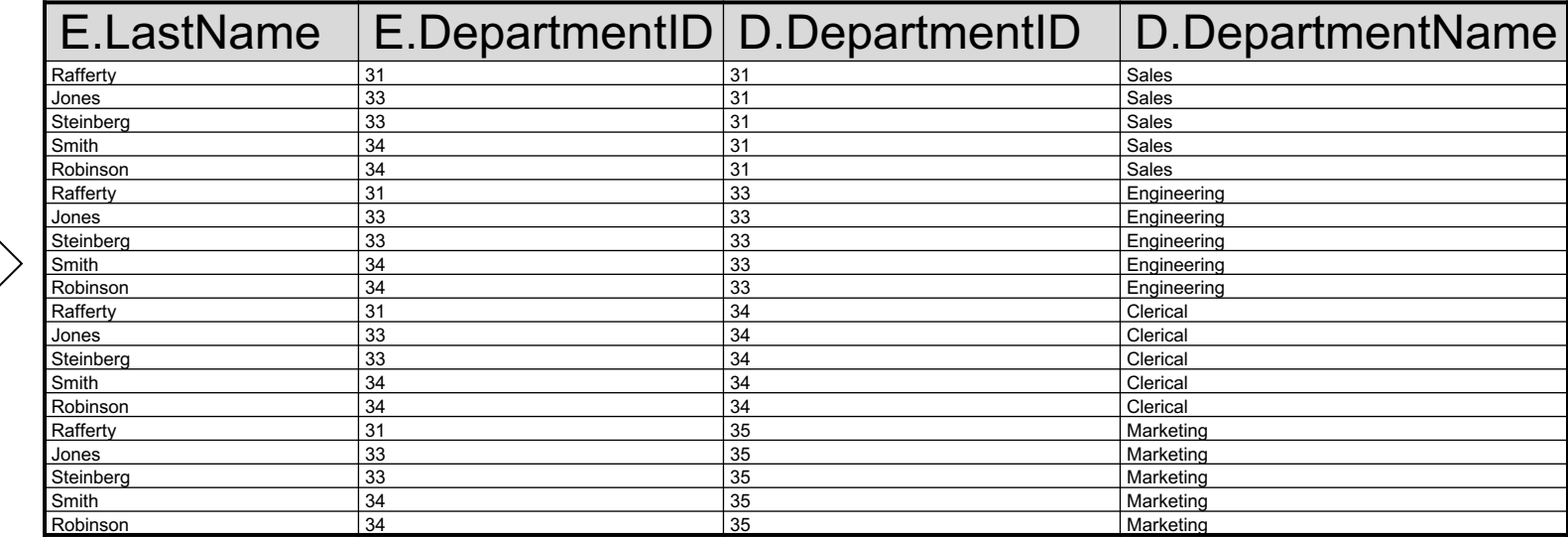

# Definitions (for job interviews?)

- An equi-join is a join in which the joining condition is based on equality between values in the common columns; common columns appear redundantly in the result table
- A natural join is an equi-join in which one of the duplicate columns is eliminated in the result table
- A cross join returns the Cartesian product of rows from tables in the join
	- (i.e. it will produce rows which combine each row from the first table with each row from the second table, that's usually \*not\* what you want)

## Definitions (for job interviews?)

#### **Equi-join**

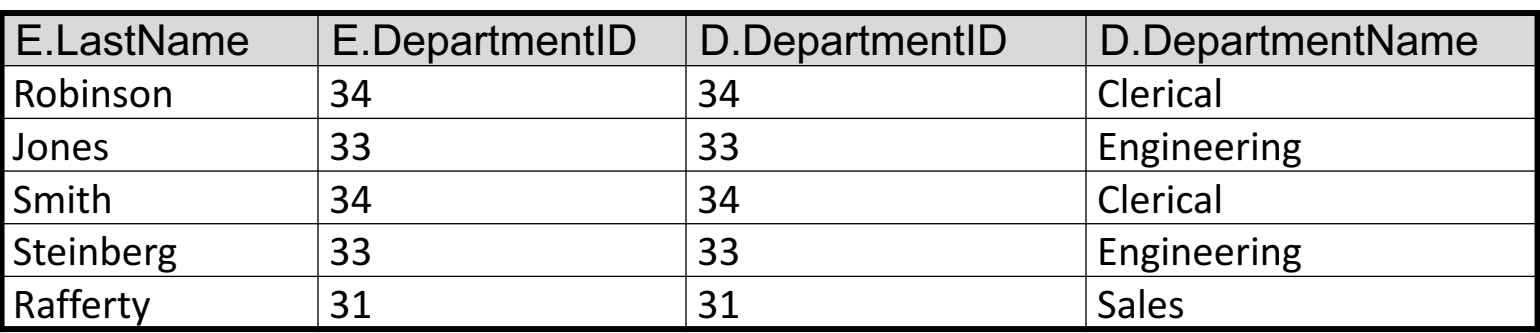

#### **Natural join**

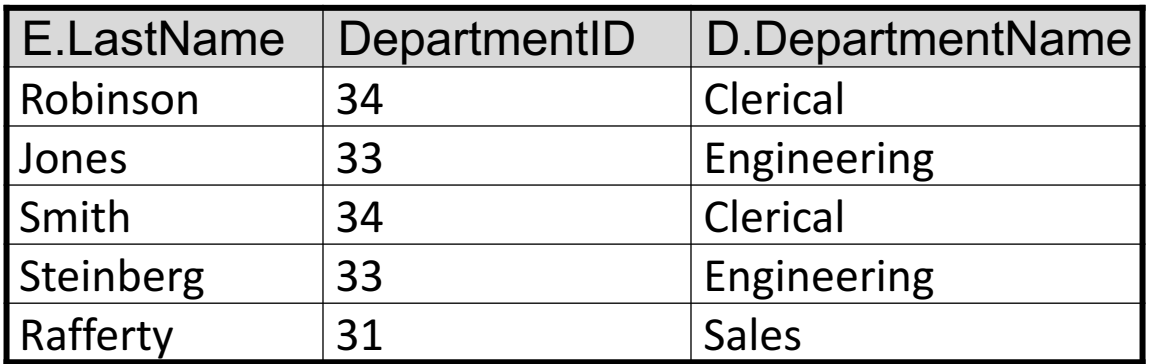

#### **Cross join**

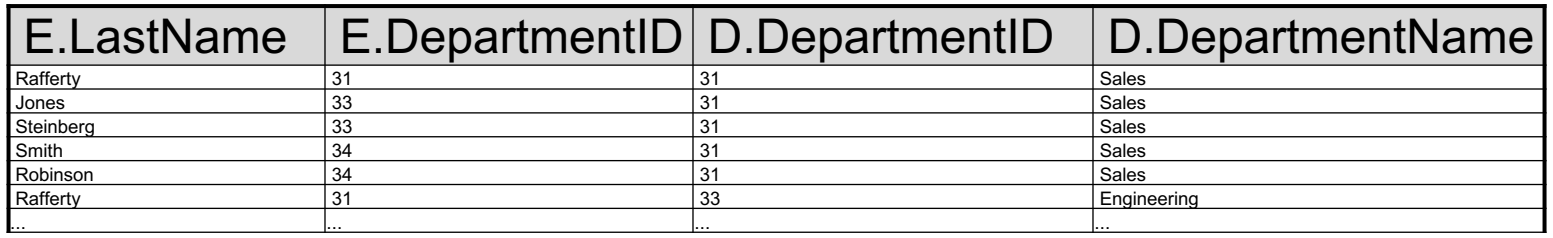

### Alternative JOIN Syntax

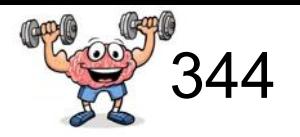

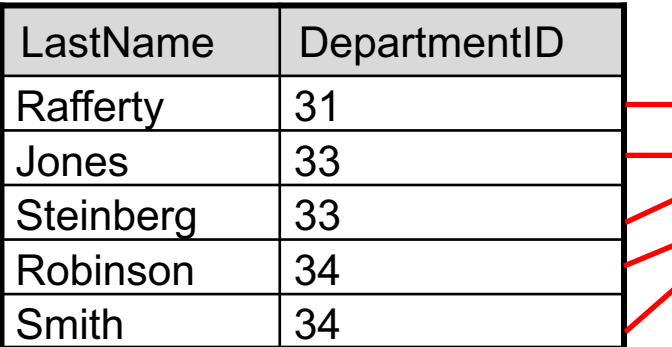

#### **Employee Department**

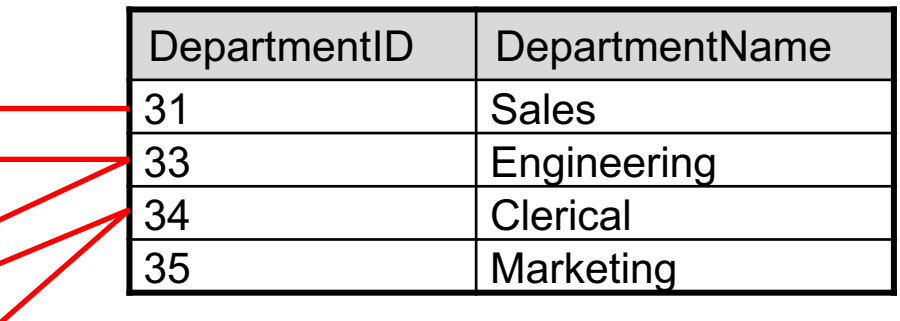

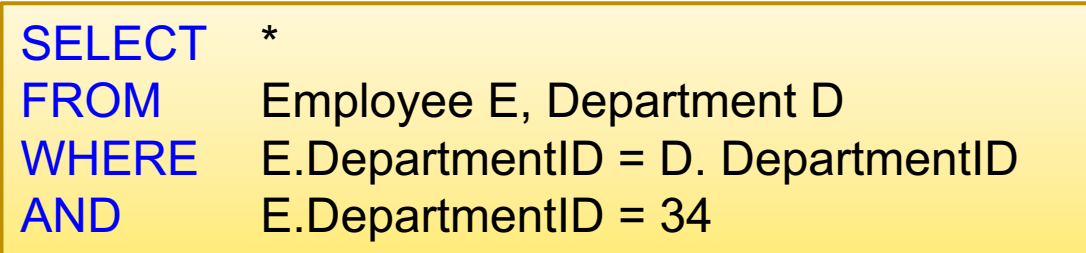

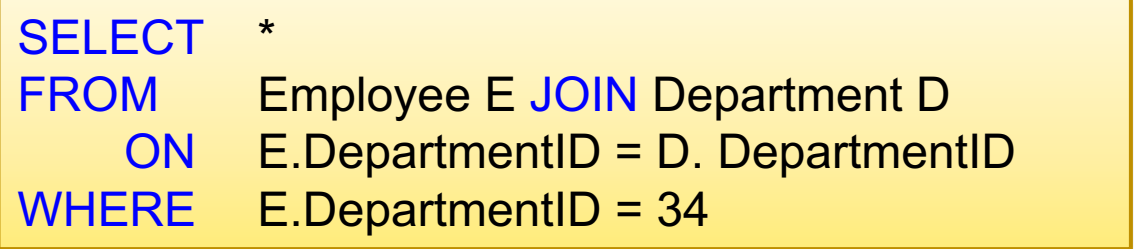

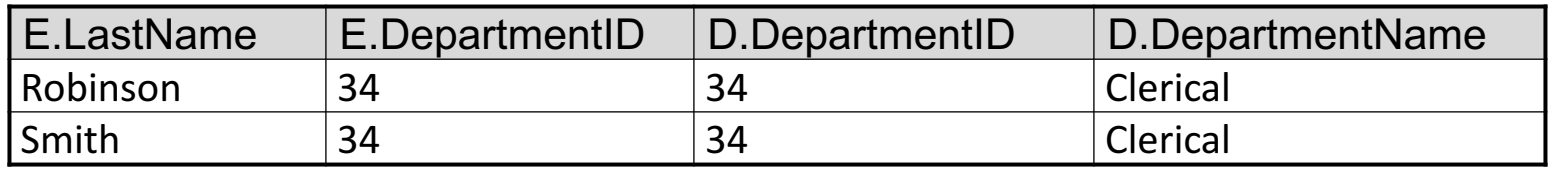

#### NATURAL JOIN Syntax

# 344

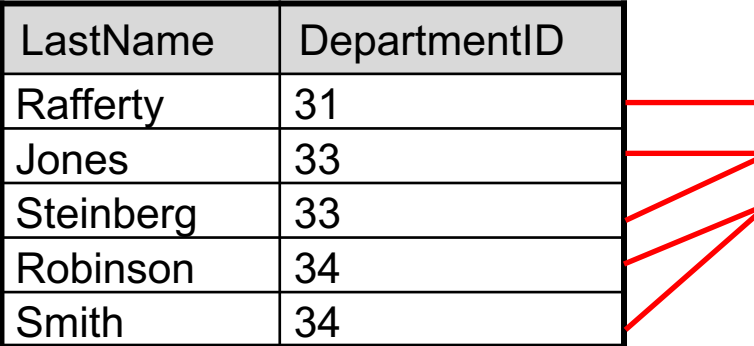

#### **Employee Department**

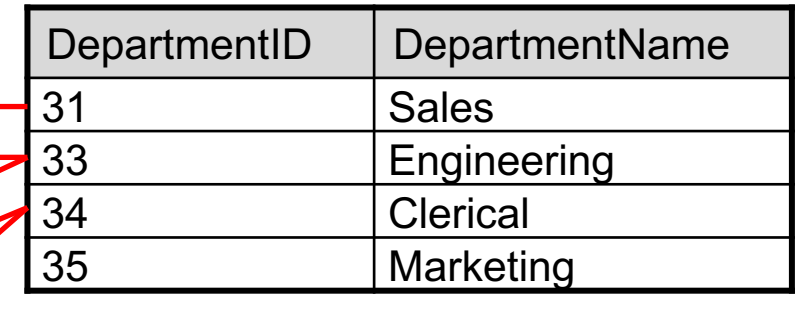

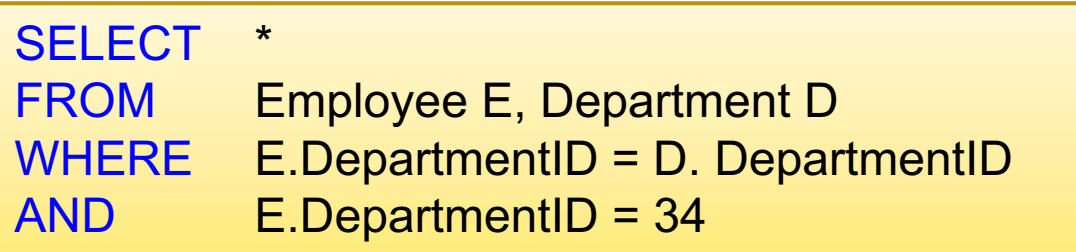

#### SELECT \*

FROM Employee E NATURAL JOIN Department D

WHERE E.DepartmentID = 34

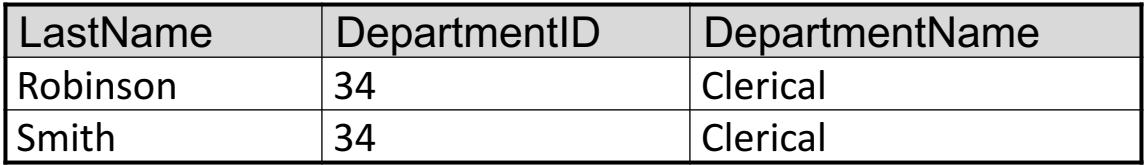

Syntax is not supported by all DBMS's

## Using the Formal Semantics

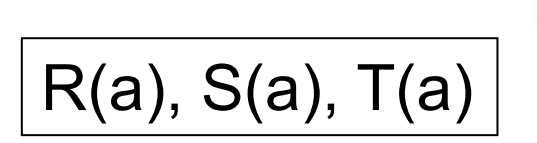

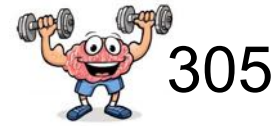

*What do these queries compute?*

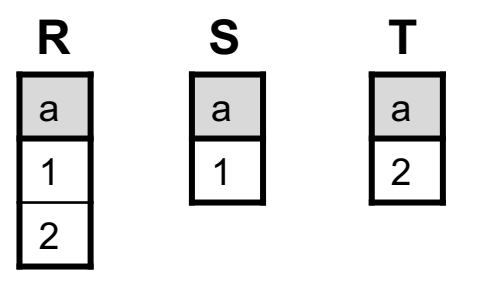

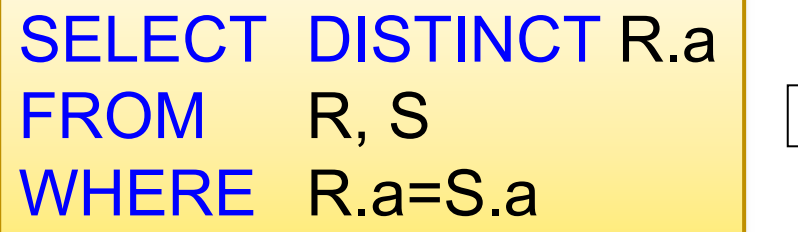

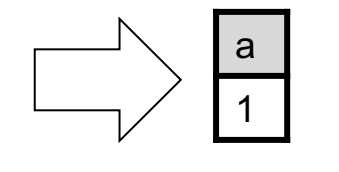

Returns  $R \cap S$ (intersection)

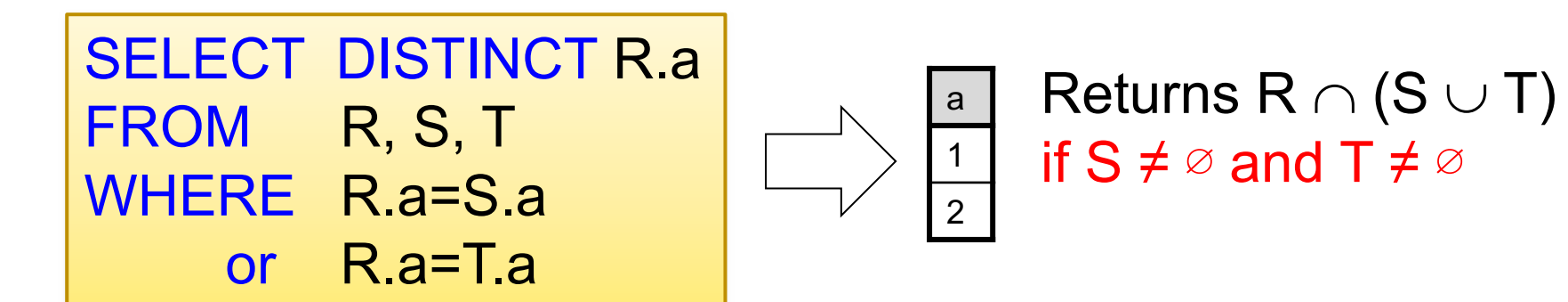

## Using the Formal Semantics  $\sqrt{P(a) P(b)} P(a)$

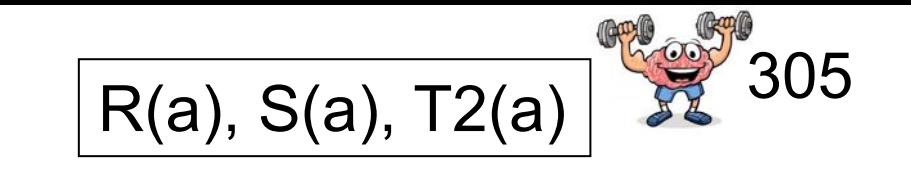

*What do these queries compute?*

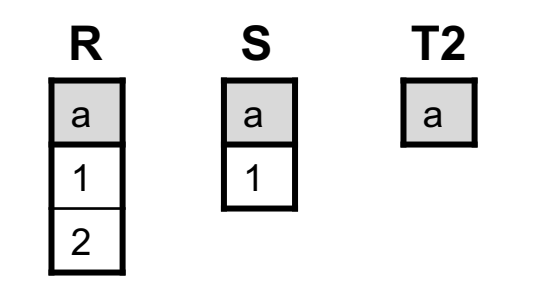

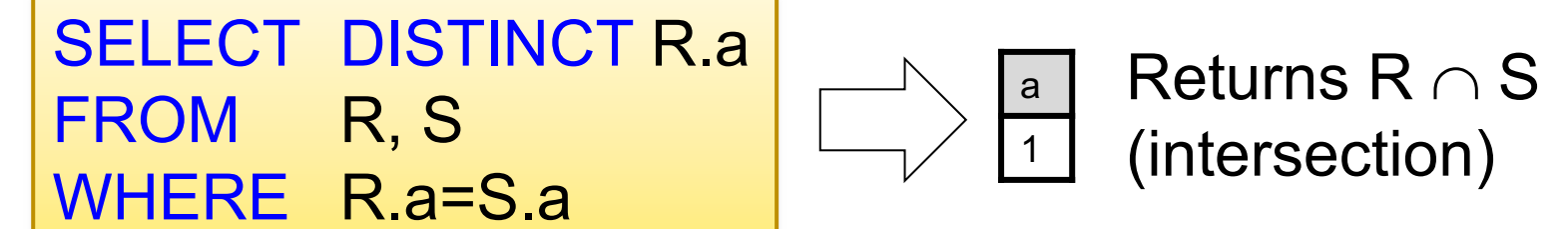

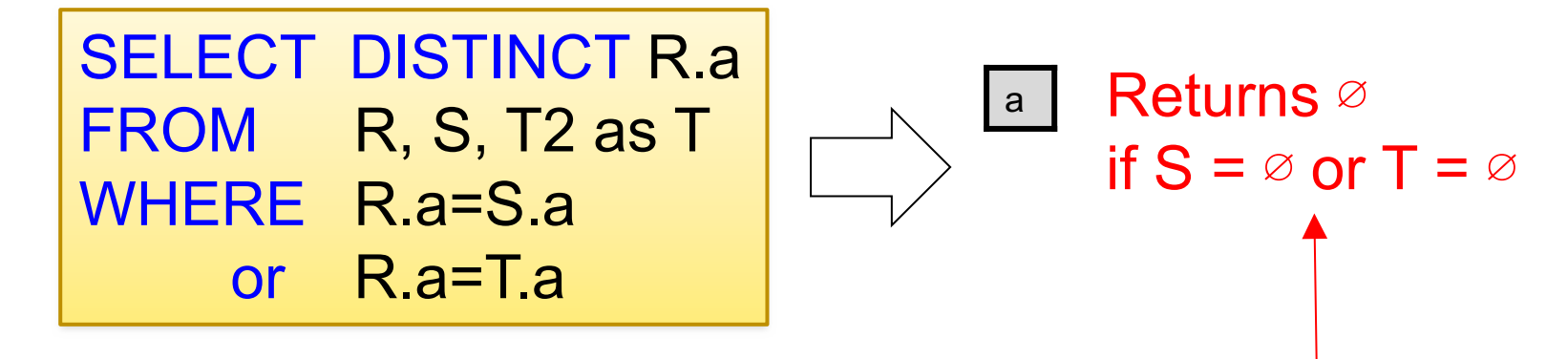

Can seem counterintuitive! But remember conceptual evaluation strategy: Nested loops. If one table is empty -> no looping

### Illustration with Python

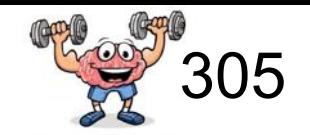

ਗਾ /Library/Frameworks/Python.framework/Versio  $\mathbf{1}$  $\overline{2}$ Created on 3/23/2015 --- 1st nested loop ---3 Illustrates nested Loop Join in SQL  $i=0$ ,  $j=0$ ,  $k=0$ : TRUE  $\overline{4}$  $author_ = 'gatt'$  $i=0$ ,  $j=0$ ,  $k=1$ : TRUE 5 创业。  $i=0$ ,  $j=1$ ,  $k=0$ : TRUE  $6\phantom{1}6$  $i=0$ ,  $j=1$ ,  $k=1$ :  $\overline{7}$ print "--- 1st nested loop ---"  $i=0$ ,  $j=2$ ,  $k=0$ : TRUE 8 for  $i$  in  $x$ range $(2)$ :  $i=0$ ,  $j=2$ ,  $k=1$ : 9 for  $j$  in  $x$ range $(3)$ :  $i=1$ ,  $j=0$ ,  $k=0$ : 10 for  $k$  in  $x$ rande $(2)$ :  $i=1$ ,  $j=0$ ,  $k=1$ : TRUE 11 print "i=%d,  $j=$ %d, k=%d: " % (i, j, k),  $i=1$ ,  $j=1$ ,  $k=0$ : TRUE 12 if  $i = j$  or  $i = k$ :  $i=1$ ,  $j=1$ ,  $k=1$ : TRUE 13 print "TRUE",  $i=1$ ,  $j=2$ ,  $k=0$ : 14 print  $i=1$ ,  $j=2$ ,  $k=1$ : TRUE 15 16  $print$  "\n--- 2nd nested loop ---" --- 2nd nested loop ---17 for  $i$  in  $x$ range $(2)$ :  $i=0$ ,  $j=0$ ,  $k=0$ : TRUE 18 for  $j$  in  $x$ range $(3)$ :  $i=0$ ,  $j=1$ ,  $k=0$ : TRUE 19 for  $k$  in  $x$ rande $(1)$ :  $i=0$ ,  $j=2$ ,  $k=0$ : TRUE 20 print "i=%d,  $j=$ %d, k=%d: " % (i, j, k),  $i=1$ ,  $j=0$ ,  $k=0$ : 21 if  $i = j$  or  $i = k$ :  $i=1$ ,  $j=1$ ,  $k=0$ : TRUE 22 print "TRUE",  $i=1$ ,  $j=2$ ,  $k=0$ : 23 print 24 --- 3rd nested loop ---25 print "\n--- 3rd nested loop ---" Process tinished with exit code 0 26 for  $i$  in  $x$ range $(2)$ : 27 for  $j$  in  $x$ range $(3)$ : 28 for  $k$  in  $x$ rande $(0)$ : 29 print "i=%d, j=%d, k=%d: " % (i, j, k), 30 if  $i == j$  or  $i == k$ : 31 print "TRUE", 32 print 33 The comparison gets never evaluated

1. Aggregates 2. Groupings 3. Having

## Aggregation

Car (name, price, maker)

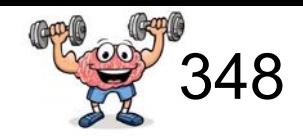

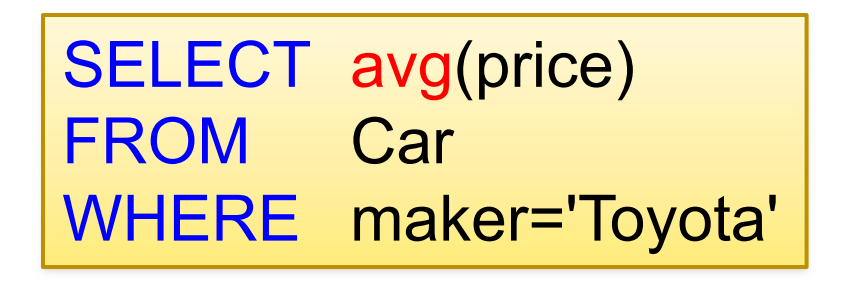

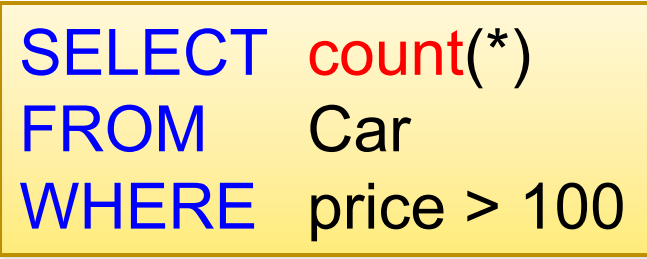

SQL supports several aggregation operations:

sum, count, min, max, avg

Except count, all aggregations apply to a single attribute

## Aggregation

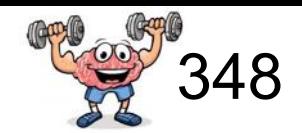

#### **Car**

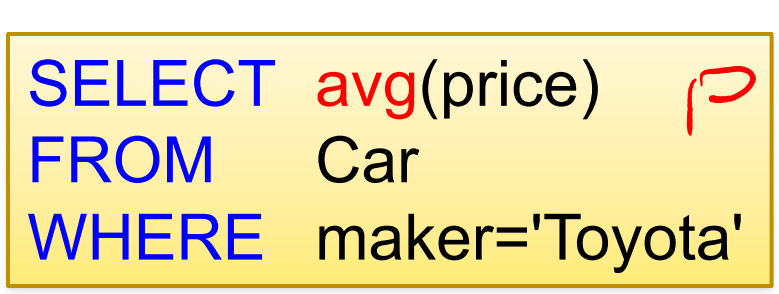

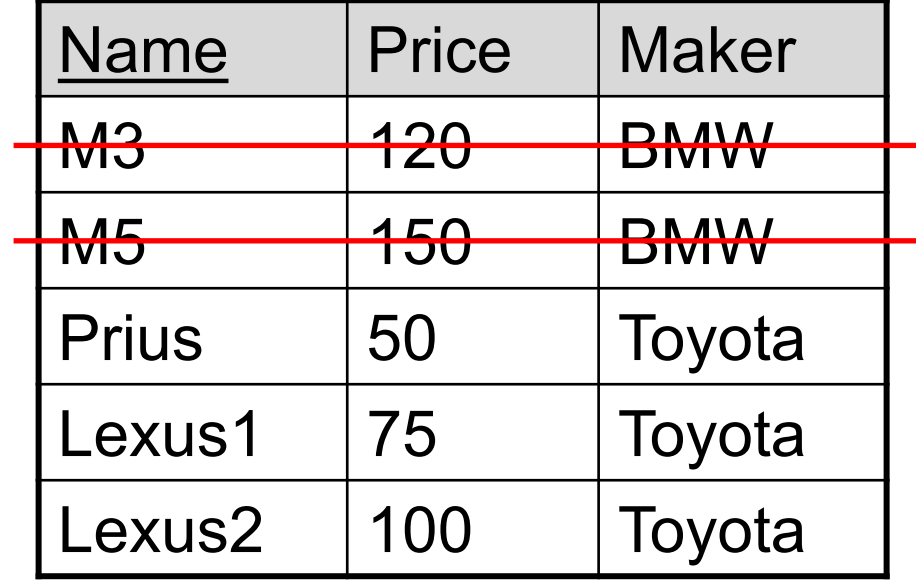

Database creates new attribute name (for SQLserver)

> (No column name) 75

# Aggregation with rename

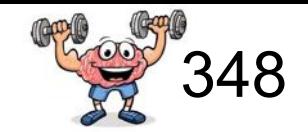

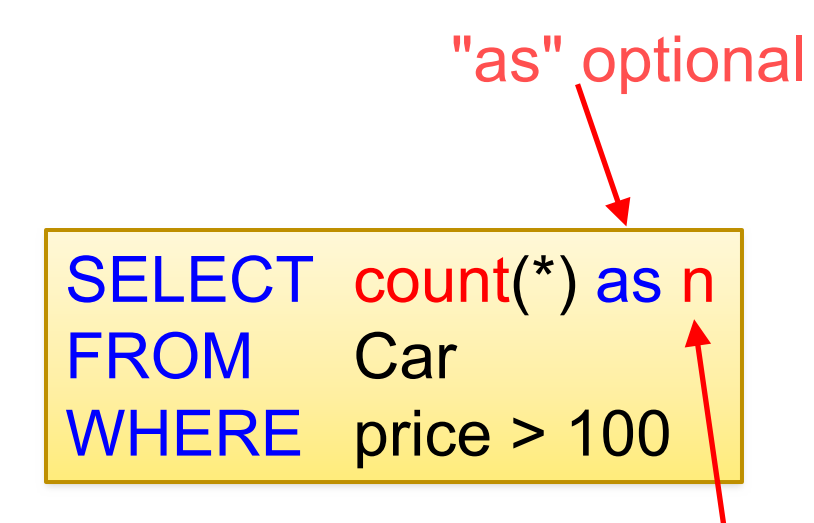

**Car**

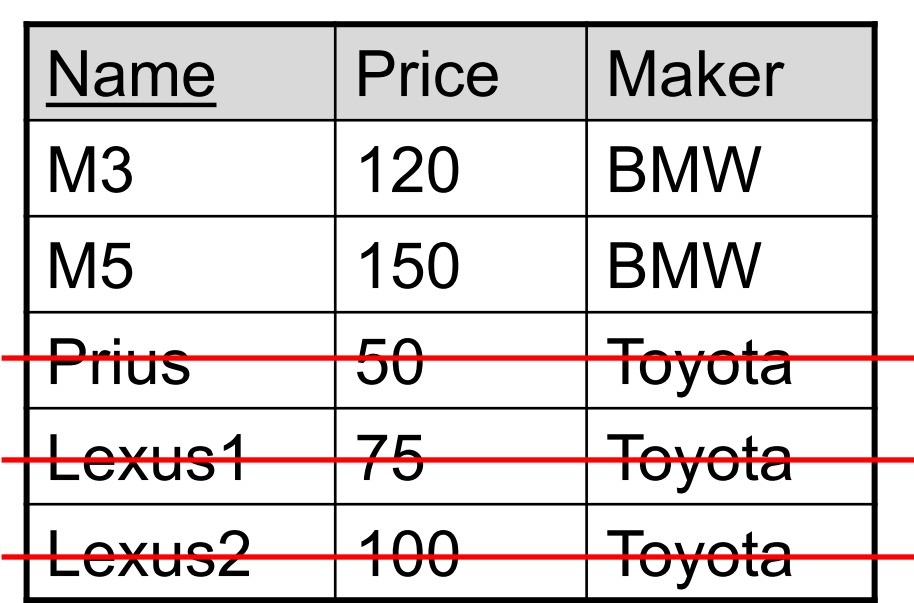

n

2

Database creates \*our\* new attribute name

# Aggregation: Count Distinct

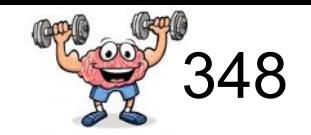

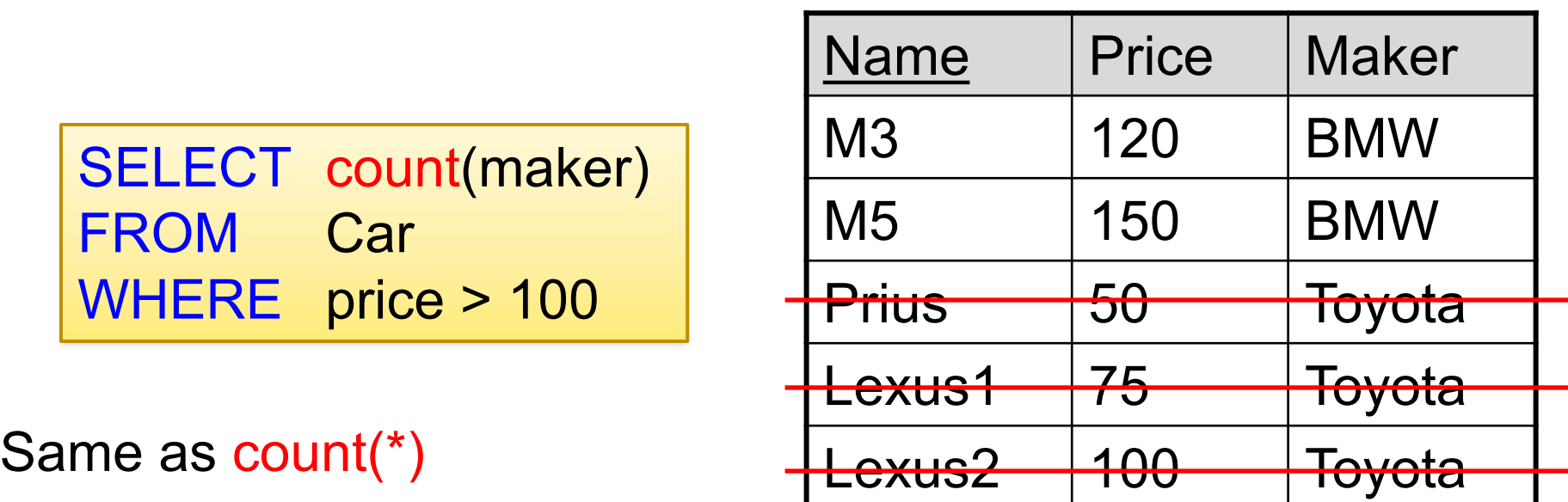

**Car**

We probably want to ignore duplicates:

SELECT count(DISTINCT maker) FROM Car WHERE price > 100

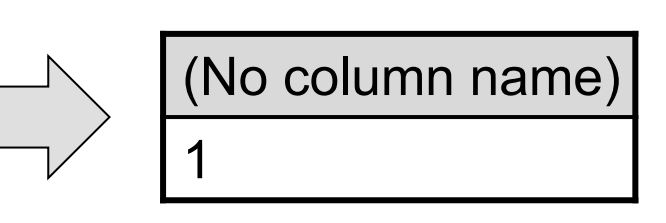
# Simple Aggregation  $1/3$

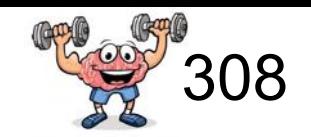

Purchase (product, price, quantity)

SELECT sum(price \* quantity) FROM Purchase

SELECT sum(price \* quantity) FROM Purchase WHERE product = 'Bagel'

What do these queries mean?

# Simple Aggregation 2/3

## **Purchase**

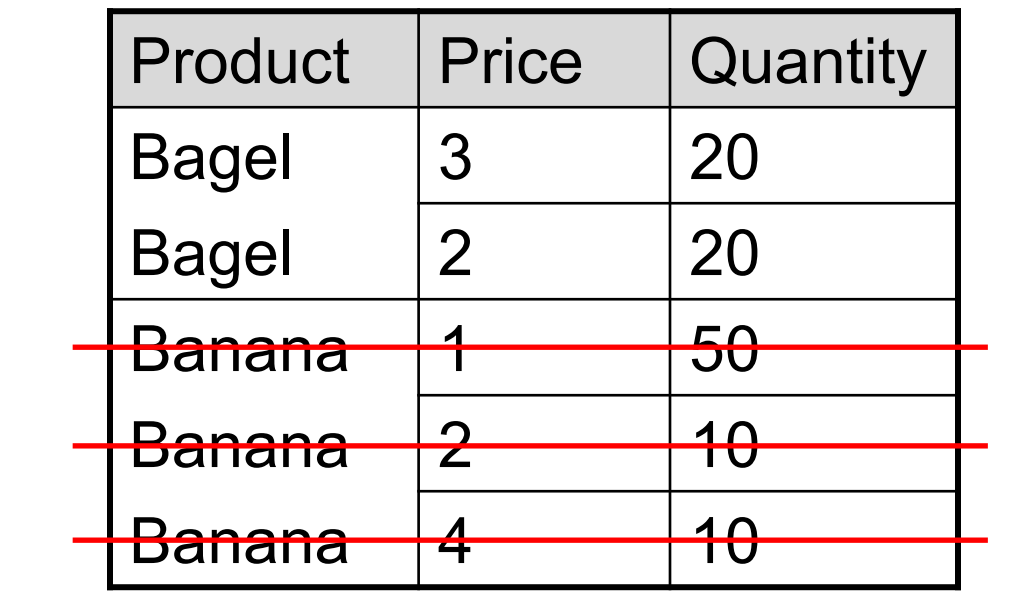

$$
* 20 = 60
$$
  

$$
* 20 = 40
$$
  
sum: 100

 $3<sup>2</sup>$ 

 $2<sup>1</sup>$ 

Database creates new attribute name

SELECT sum(price \* quantity) FROM Purchase WHERE product = 'Bagel'

(No column name) 100

# Simple Aggregation  $3/3$

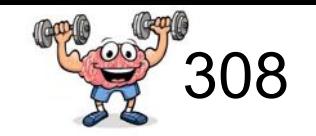

## **Purchase**

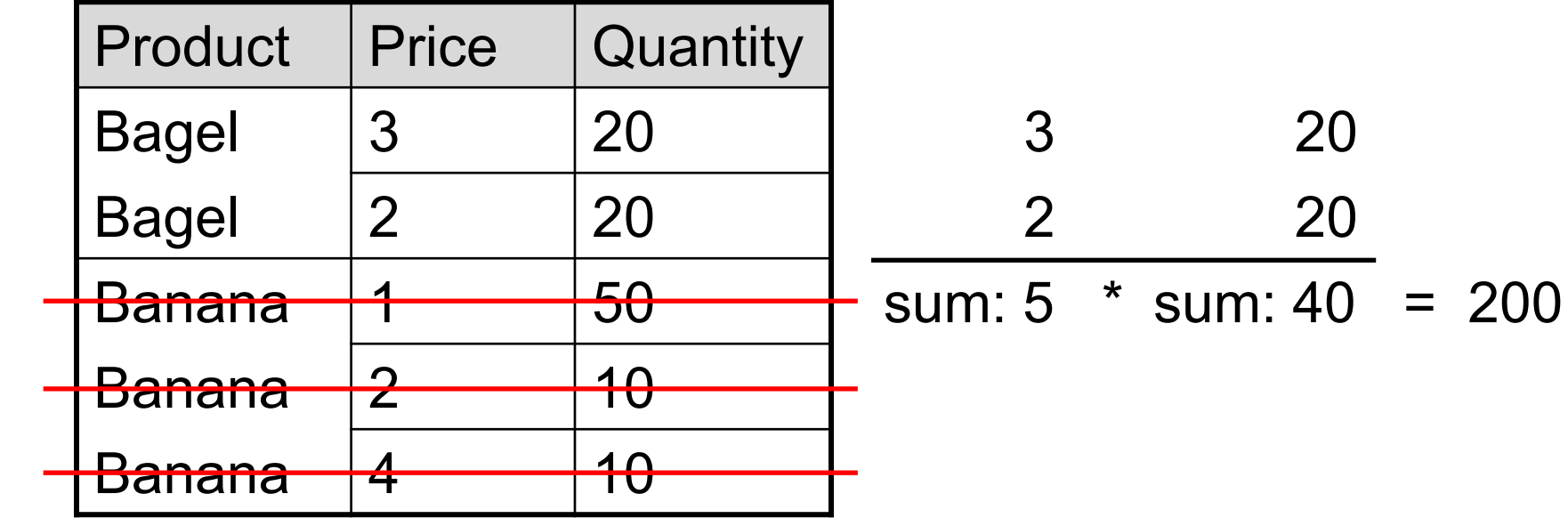

SELECT sum(price) \* sum(quantity) FROM Purchase WHERE product = 'Bagel'

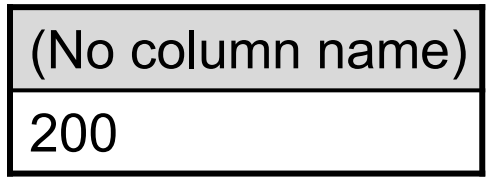

## Grouping and Aggregation

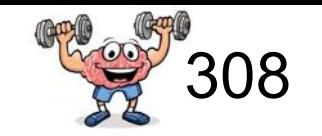

## **Purchase**

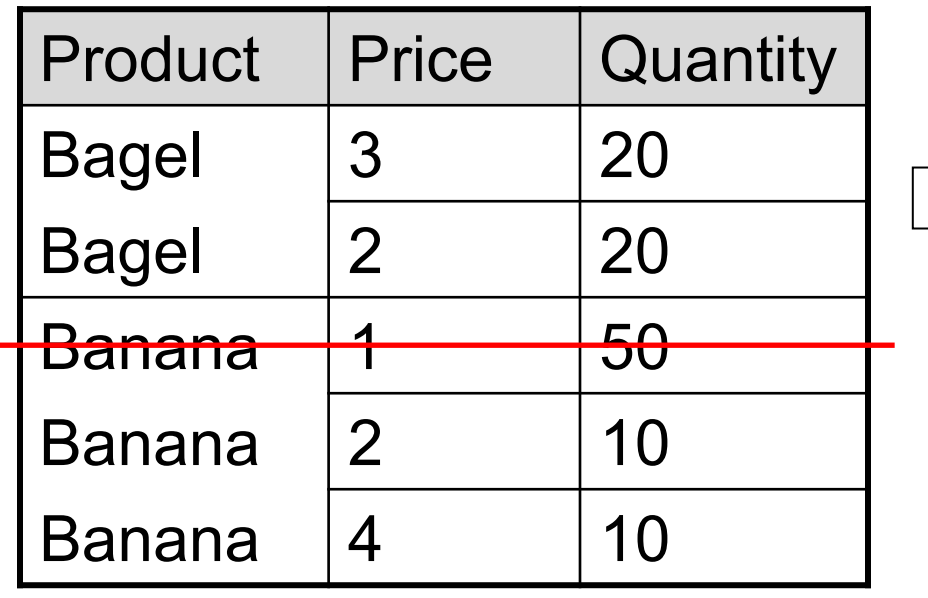

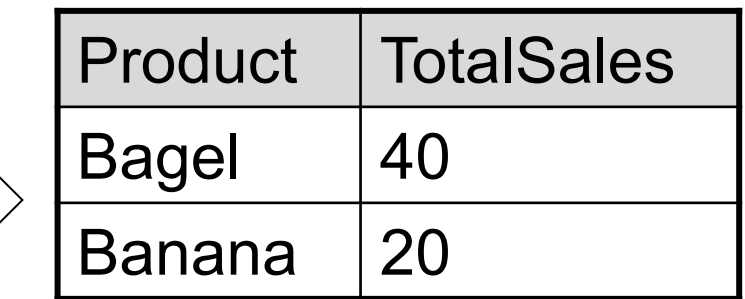

Notice: we use "sales" for total number of products sold

*Find total quantities for all purchases with price over \$1 grouped by product.*

## $From \rightarrow Where \rightarrow Group By \rightarrow Select$

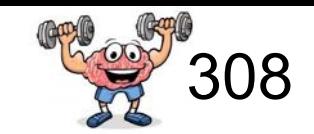

## **Purchase**

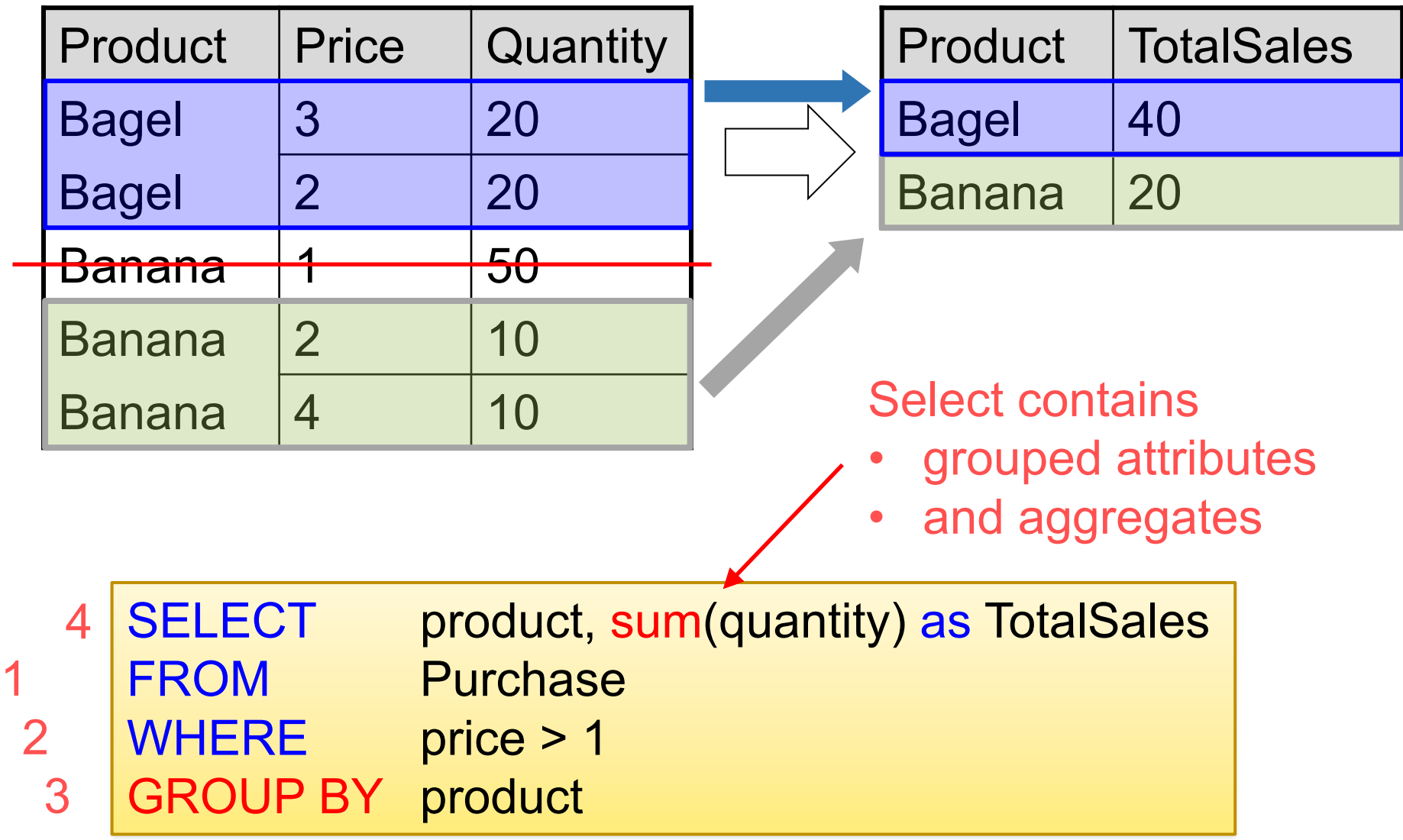

## Let's confuse the database engine

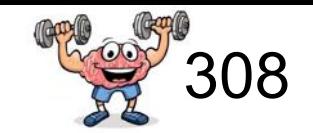

### **Purchase**

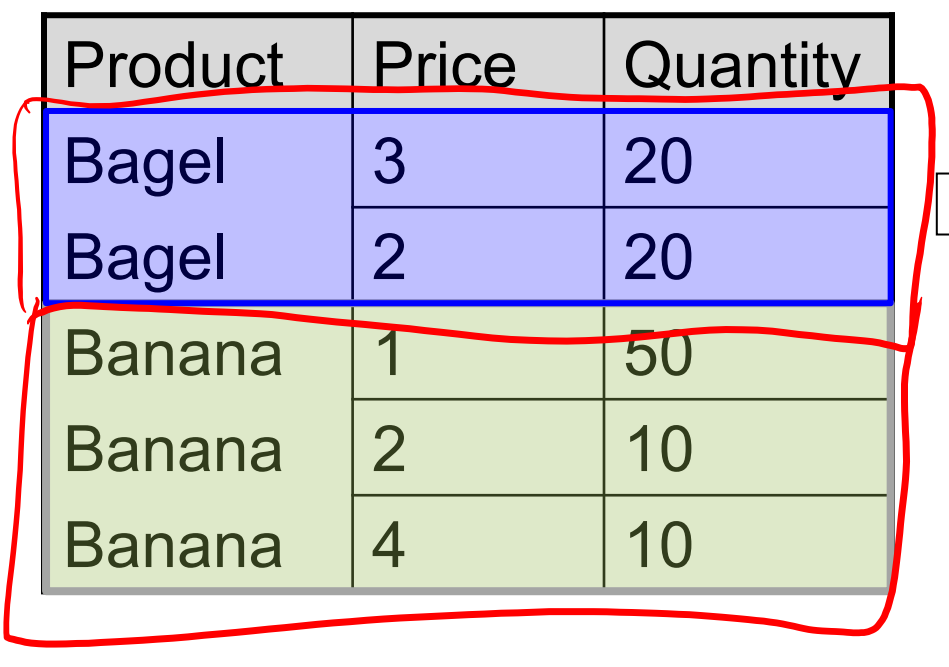

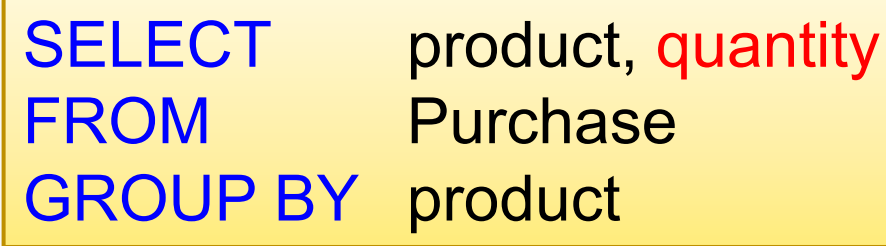

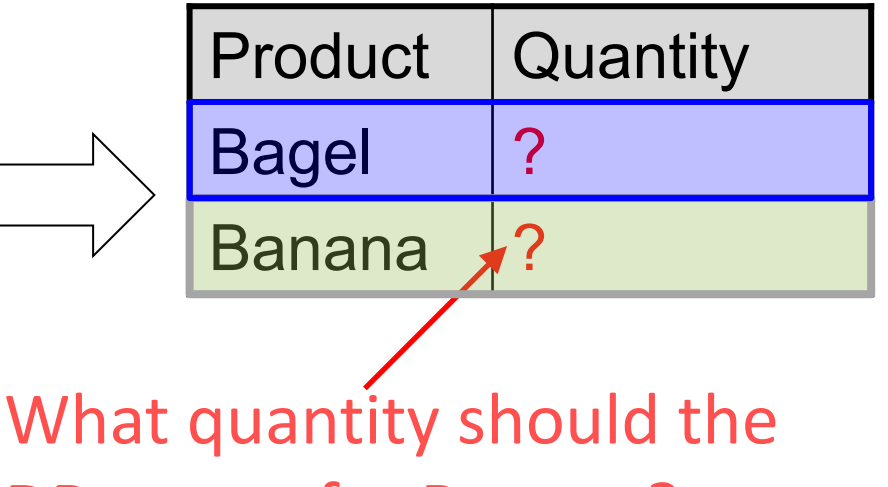

DB return for Banana?

The DB engine is confused, there is no single quantity for banana (it's an ill-defined query). It should thus return an error (only SQLite misbehaves and returns something, but which makes no sense). Please think this through carefully!

## Groupings illustrated with colored shapes

group by color group by numc (# of corners)

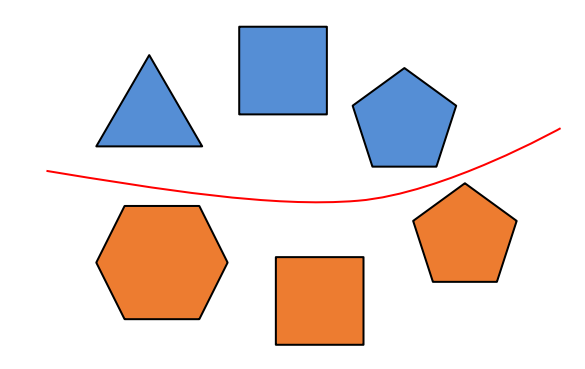

SELECT color, avg(numc) anc FROM Shapes GROUP BY color

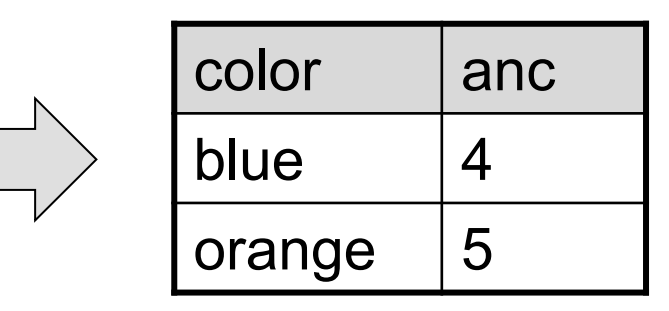

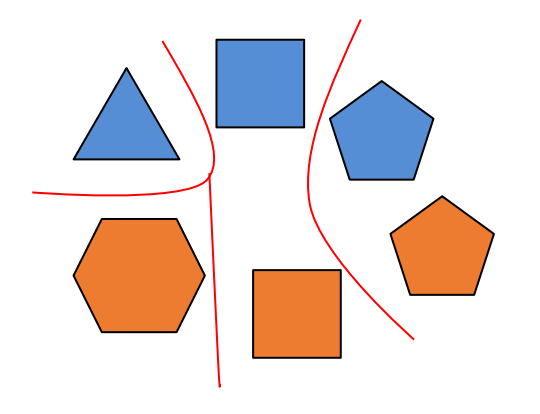

SELECT numc FROM Shapes GROUP BY numc

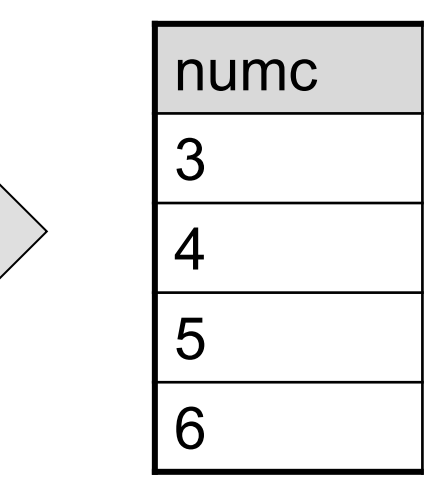

## Another Example

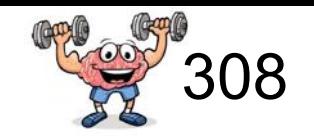

## **Purchase**

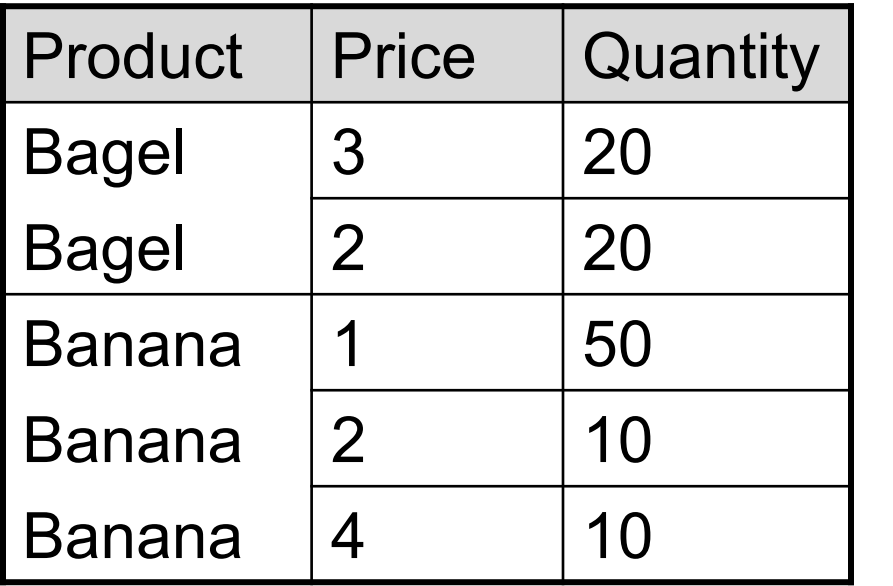

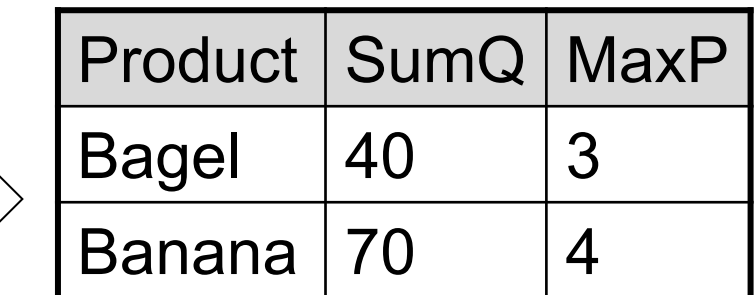

SELECT product, sum(quantity) as SumQ, max(price) as MaxP FROM Purchase GROUP BY product

*Next, focus only on products with at least 50 sales*

## **Having Clause**

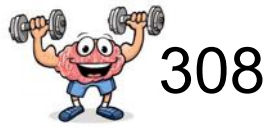

*Q: Similar to before, but only products with at least 50 sales.*

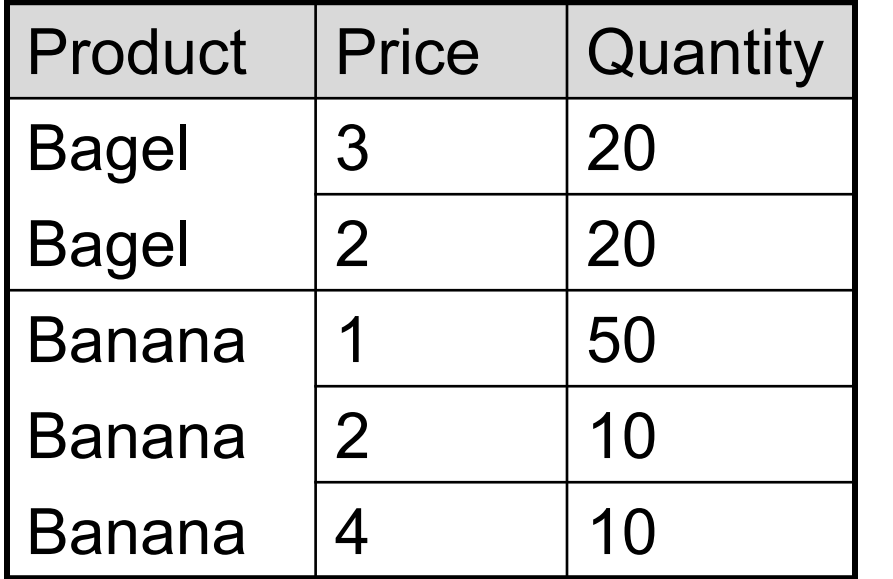

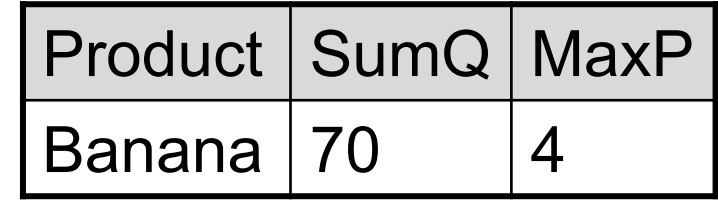

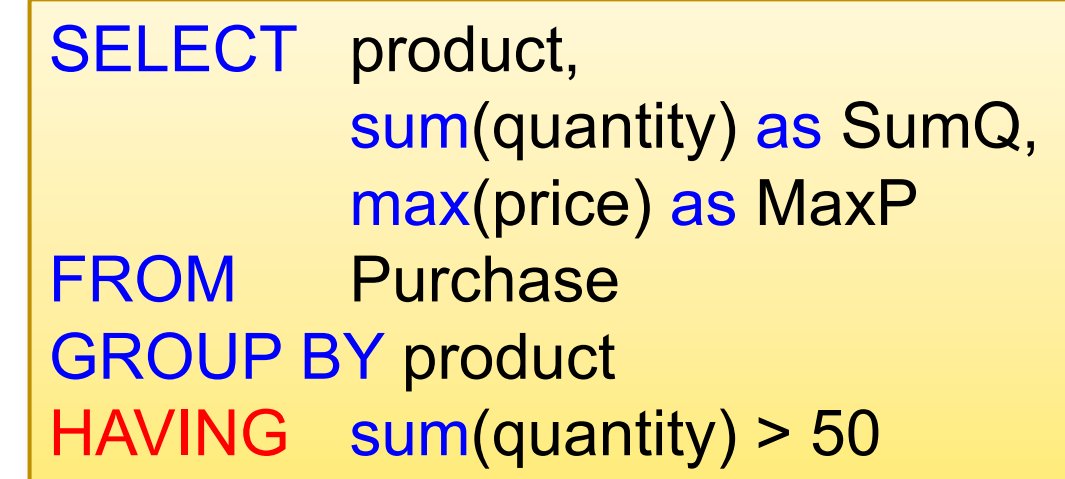

## Quizz

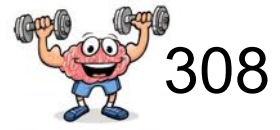

*What does this query return over the given database?*

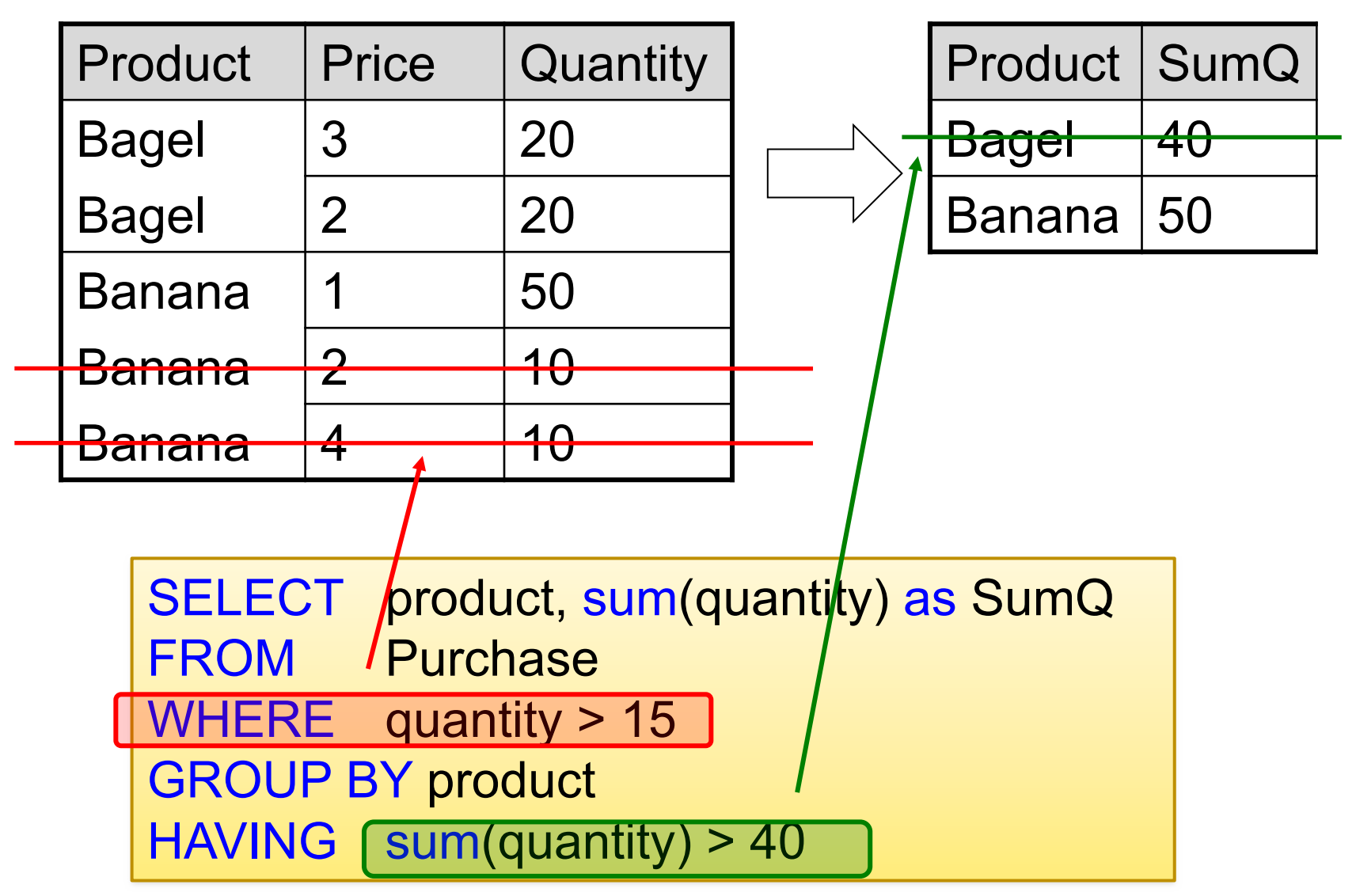

# General form of Grouping and Aggregation

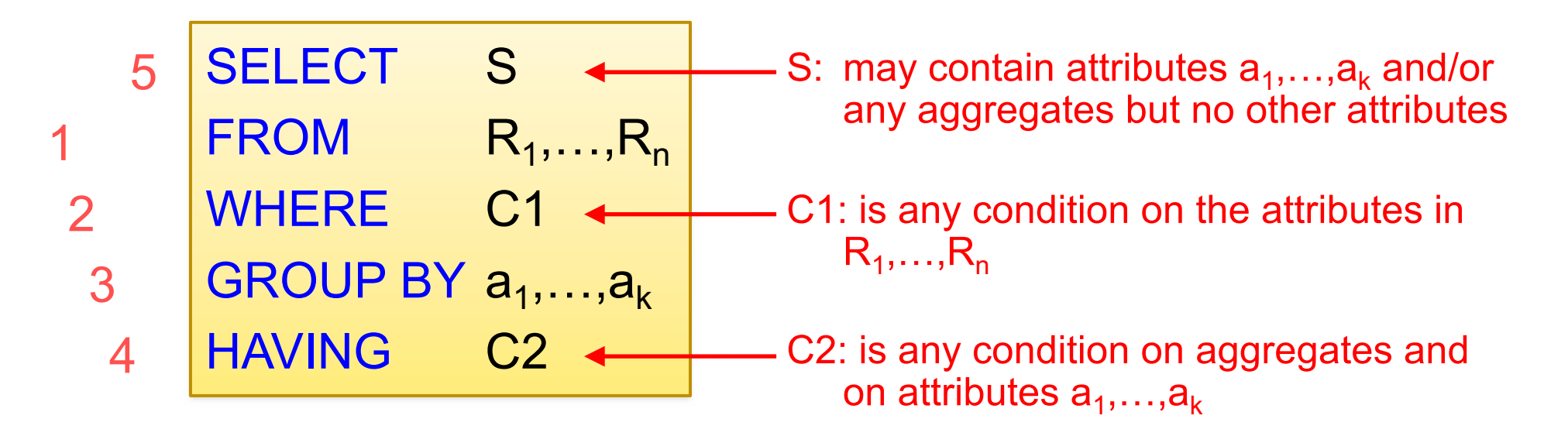

## Evaluation

- 1. Evaluate FROM
- 2. WHERE, apply condition C1
- 3. GROUP BY the attributes  $a_1,...,a_k$
- 4. Apply condition C2 to each group (may have aggregates)
- 5. Compute aggregates in S and return the result

# General form of SQL Query

1

SELECT S  $FROM$   $R_1, ..., R_n$ **WHERE** 2 5

- GROUP BY  $a_1, \ldots, a_k$ 3
	- **HAVING** ORDER BY S2 4 6

## Evaluation

- 1. Evaluate FROM
- 2. WHERE, apply condition C1
- 3. GROUP BY the attributes  $a_1,...,a_k$
- S: may contain attributes  $a_1,...,a_k$  and/or any aggregates but no other attributes
- C1: is any condition on the attributes in  $R_1, \ldots, R_n$
- C2: is any condition on aggregates and on attributes  $a_1, \ldots, a_k$

*The logical order is useful for understanding, but not always correct. The ANSI SQL standard does not require a specific processing order and leaves that to the implementation. Recall our intro example with SELECT DISTINCT and order by! Notice that that example can't be explained with the order shown here*

- 4. Apply condition C2 to each group (may have aggregates)
- 5. Compute aggregates in S and return the result
- 6. Sort rows by ORDER BY clause

# Conceptual Evaluation Strategy

- The cross-product of relation-list is computed (FROM), tuples that fail qualification are discarded (WHERE), then:
- GROUP BY: the remaining tuples are partitioned into groups by the value of attributes in grouping-list.
- HAVING: The group-qualification is then applied to eliminate some groups. Expressions in group-qualification must have a single value per group!
	- In effect, an attribute in group-qualification that is not an argument of an aggregate op must also appear in grouping-list. (SQL does not exploit primary key semantics here!)
- One answer tuple is generated per qualifying group.

## Don't use new Alias in HAVING clause

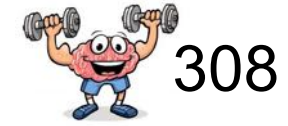

*What does this query return over the given database?*

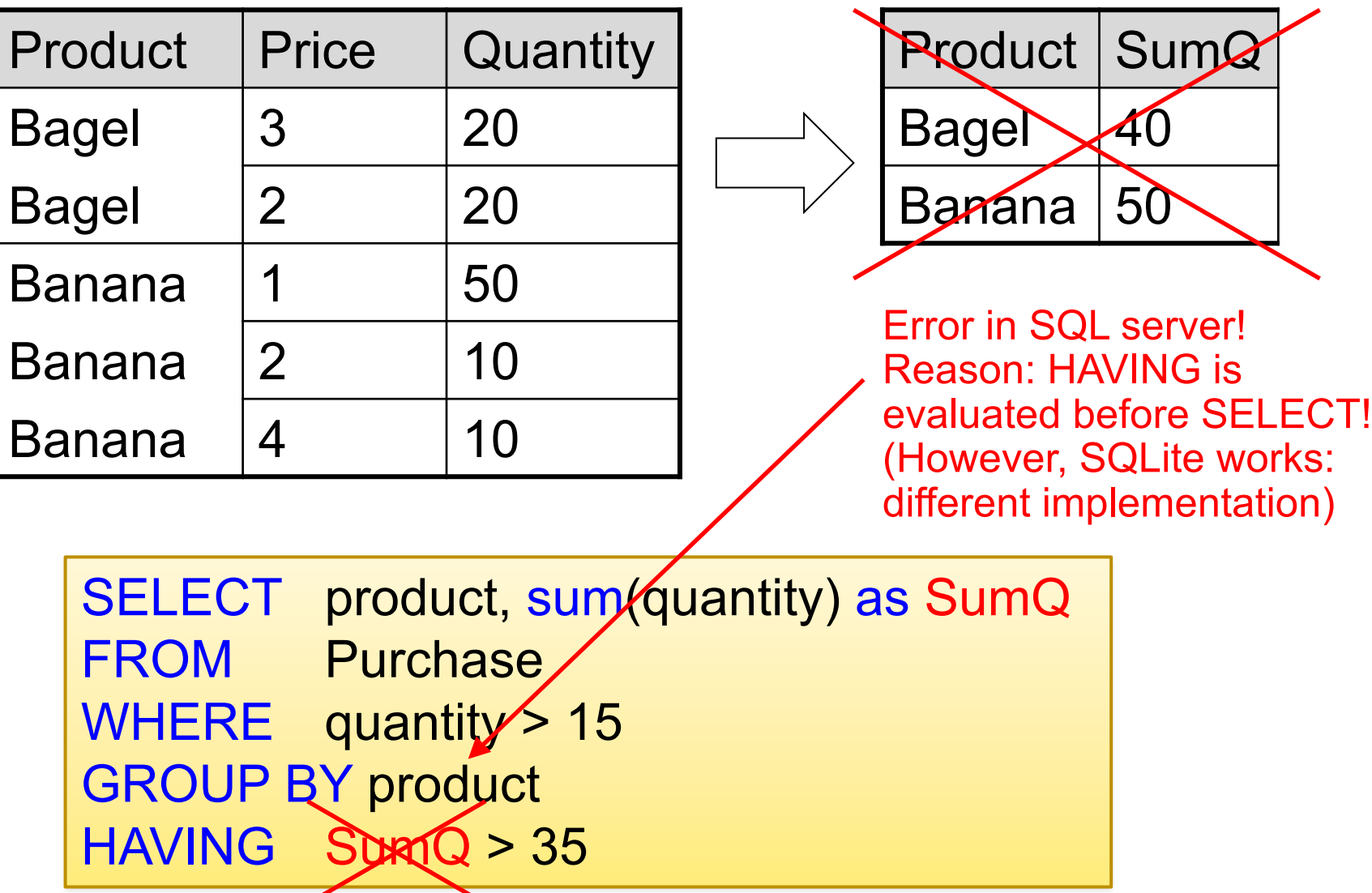

## Don't use new Alias in HAVING clause

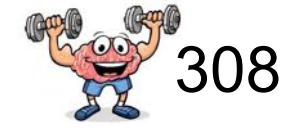

*What does this query return over the given database?*

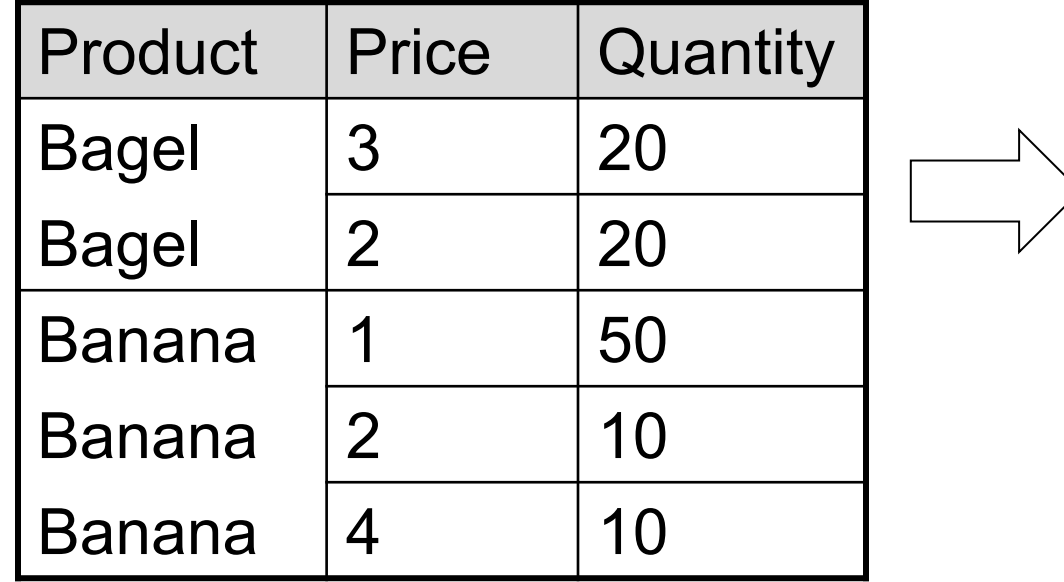

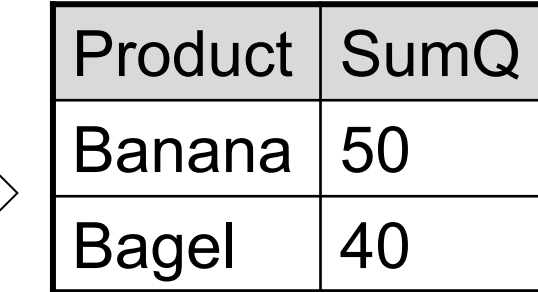

Works! Notice that new sorting

SELECT product, sum(quantity) as SumQ FROM Purchase WHERE quantity > 15 GROUP BY product HAVING sum(quantity) > 35 ORDER BY sumQ desc

# L04: SQL

## Announcements!

- Polls on Piazza. Open for 2 days
- Outline today:
	- practicing more joins and specifying key and FK constraints
	- nested queries
- Next time: "witnesses" (traditionally students find this topic the most difficult)

## Queries via SQL have multiple words: If you master this structure you know 50% about SQL Queries

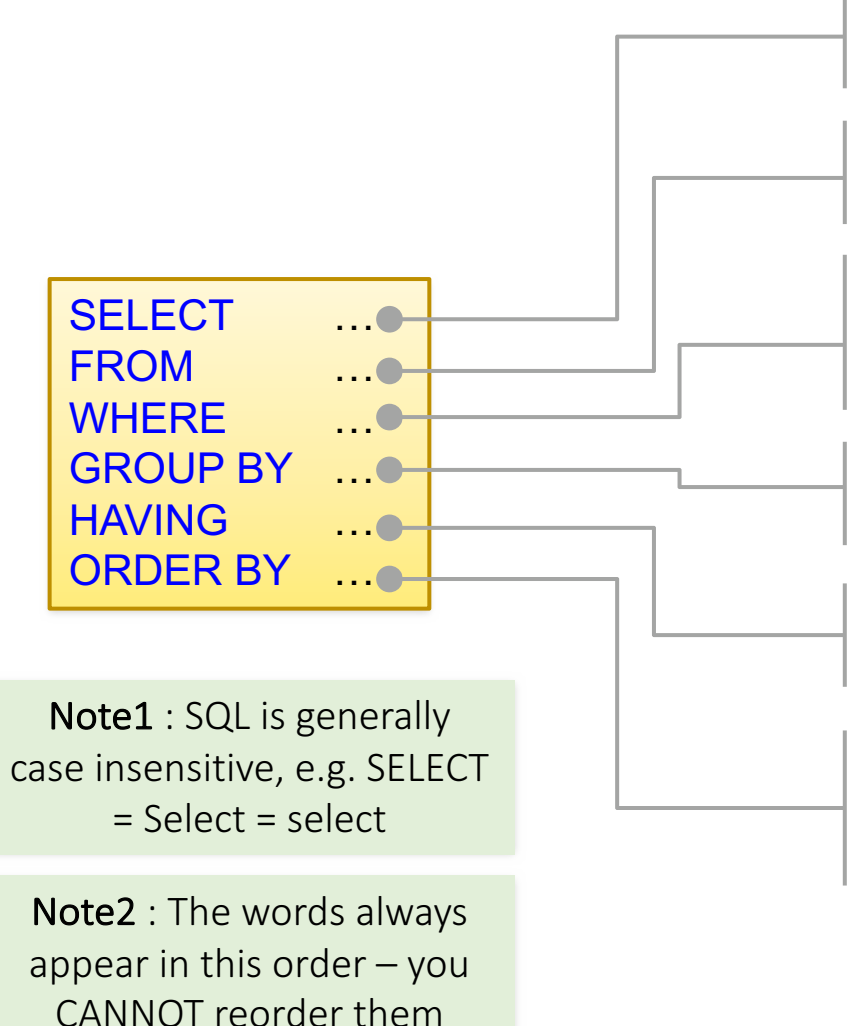

- List of attributes to be included in final result (also called projection! ("\*" selects all attributes)
- Indicates the table(s) from which data is to be retrieved
- Lists a comparison predicate, which restricts the rows returned by the query, e.g. "price  $<$  20" or different join conditions
- Groups rows that have one more common values together into a smaller set of rows
- A comparison predicate used to restrict the rows resulting from the GROUP BY clause
- $\bullet$  Identifies which columns are used to sort the resulting data, plus the direction each column is sorted by (ascending or descending)

# How to specify Foreign Key constraints

• Suppose we have the following schema:

Students(sid: string, name: string, gpa: float) Enrolled(student\_id: string, cid: string, grade: string)

- And we want to impose the following constraint:
	- 'Only bona fide students may enroll in courses' i.e. a student must appear in the Students table to enroll in a class

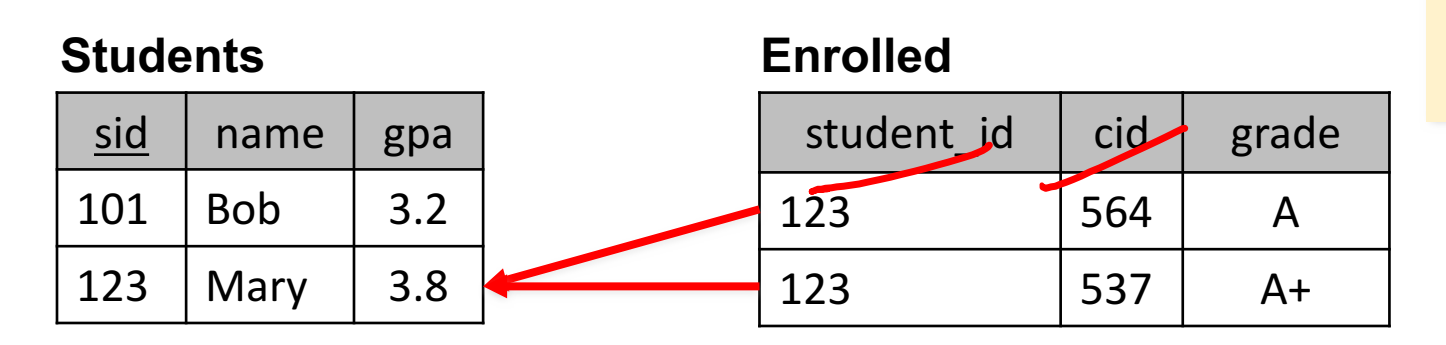

student id alone is not a  $key-$  what is?

We say that student id is a **foreign key** that refers to Students

# Declaring Primary Keys

)

Students(sid: string, name: string, gpa: float) Enrolled(student\_id: string, cid: string, grade: string)

```
CREATE TABLE Students(
sid CHAR(20) PRIMARY KEY,
name CHAR(20),
gpa REAL
```
# Declaring Primary Keys

Students(sid: string, name: string, gpa: float) Enrolled(student\_id: string, cid: string, grade: string)

```
CREATE TABLE Students(
 sid CHAR(20),
 name CHAR(20),
 gpa REAL,
 PRIMARY KEY (sid)
```
)

# Declaring Foreign Keys

Students(sid: string, name: string, gpa: float) Enrolled(student\_id: string, cid: string, grade: string)

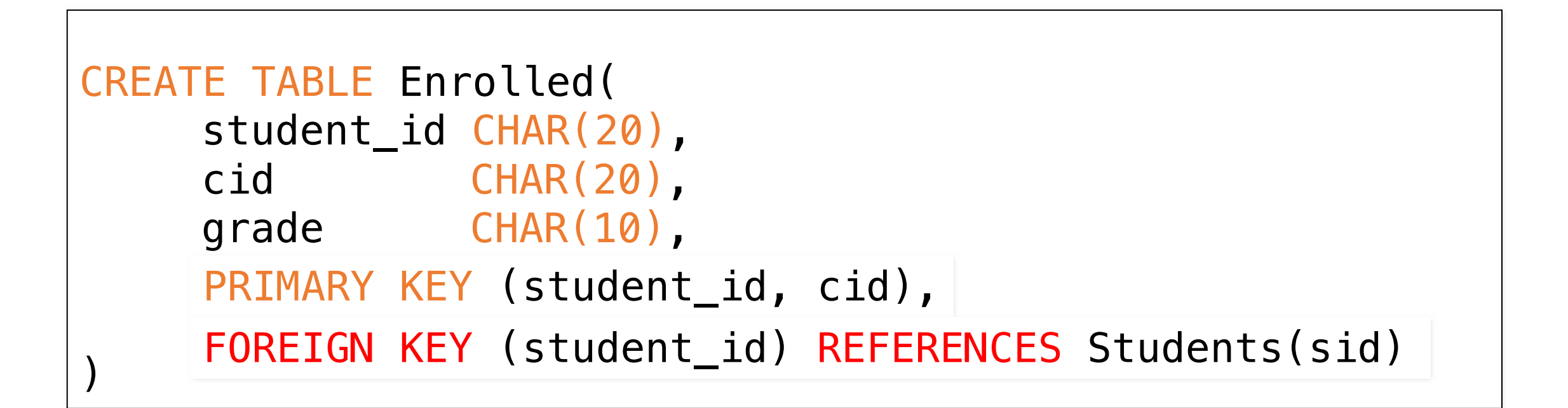

## An example of SQL semantics

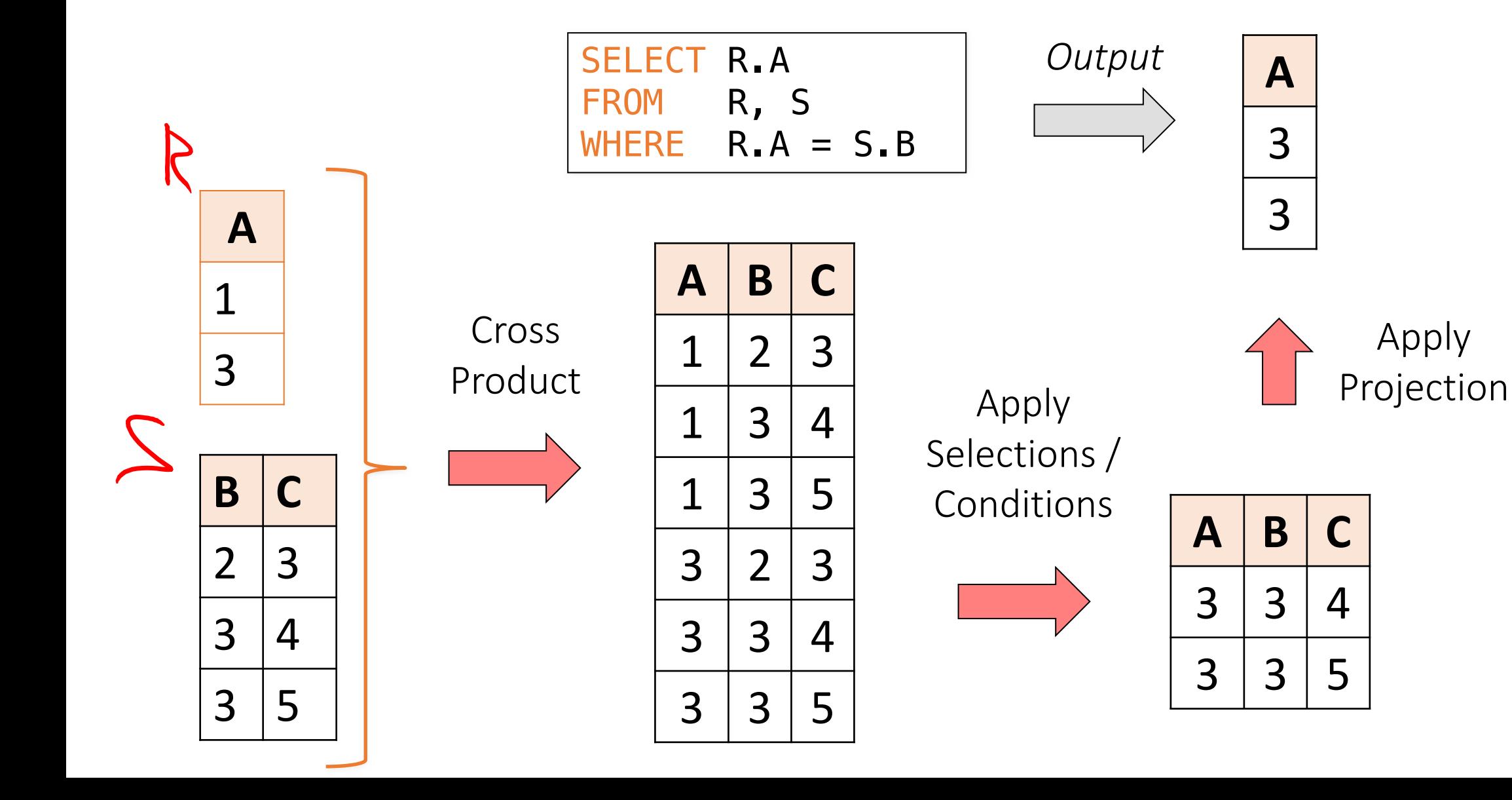

 $3 \mid 3 \mid 4$ 

**A**

3

3

Apply 

 $3 \mid 3 \mid 5$ 

# Note the semantics of a join

1. Take **cross product**:

SELECT R.A FROM R, S WHERE  $R.A = S.B$ 

Recall: Cross product  $(A \times B)$  is the set of all unique tuples in A,B

Ex:  $\{a,b,c\} \times \{1,2\}$  $= \{(a,1), (a,2), (b,1), (b,2), (c,1), (c,2)\}\$ 

2. Apply **selections / conditions**:  $Y = \{ (r, s) \in X \mid r A = r B \}$ 

 $X = R \times S$ 

= Filtering!

3. Apply **projections** to get final output:  $Z = (y, A)$  for  $y \in Y$ 

= Returning only *some* attributes

Remembering this order is critical to understanding the output of certain queries (see later on...)

## Note: we say "semantics" not "execution order"

- The preceding slides show what a join means
- Not actually how the DBMS executes it under the covers

# Practicing more Joins

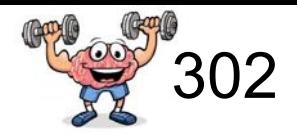

Product (pName, price, category, manufacturer) Company (cName, stockPrice, country)

*Q: Find all US companies that manufacture at least two different products.*

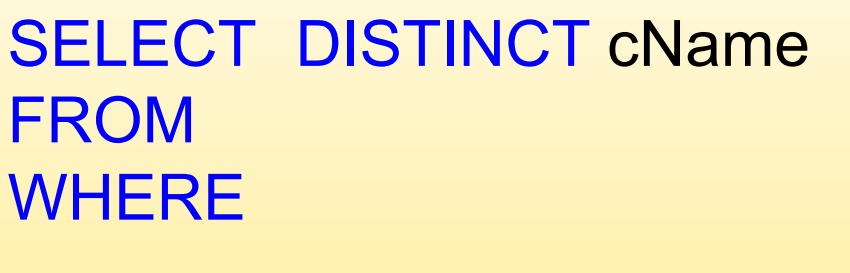

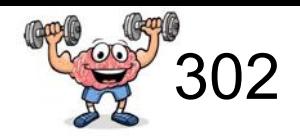

Product (pName, price, category, manufacturer) Company (cName, stockPrice, country)

*Q: Find all US companies that manufacture at least two different products.*

SELECT DISTINCT cName FROM Product P1, Product P2, Company WHERE country = 'USA' and P1.manufacturer = cName and P2.manufacturer = cName and  $P1.pName \leq P2.pName$ 

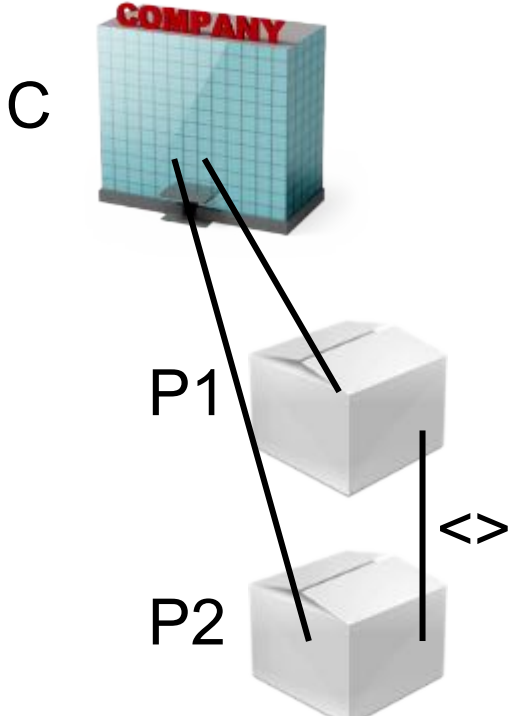

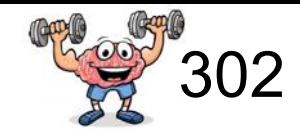

#### **P1**

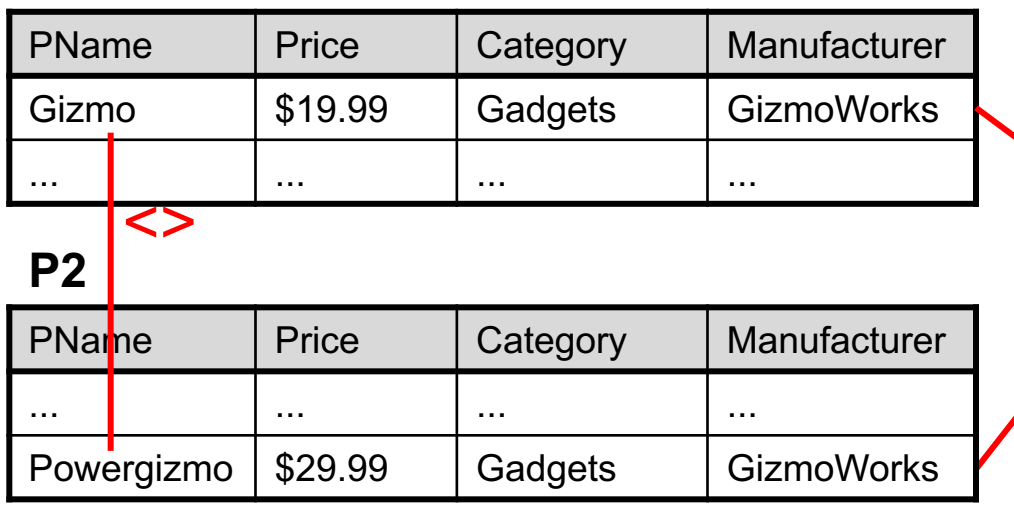

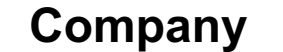

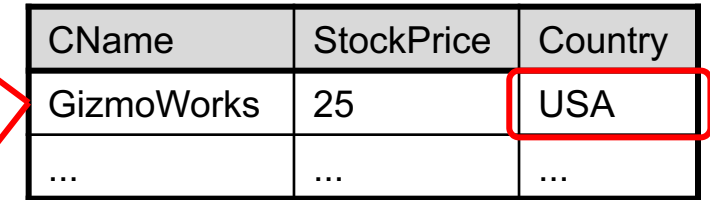

SELECT DISTINCT cName FROM Product P1, Product P2, Company WHERE country = 'USA' and P1.manufacturer = cName and P2.manufacturer = cName and P1.pName <> P2.pName

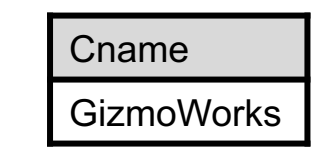

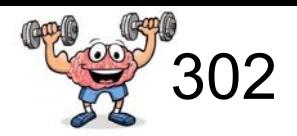

MultiTouch 203.99 Household Hitachi

Product (pName, price, category, manufacturer) Company (cName, stockPrice, country)

*Q: Find all US companies that manufacture a product below \$20 and a product above \$15.*

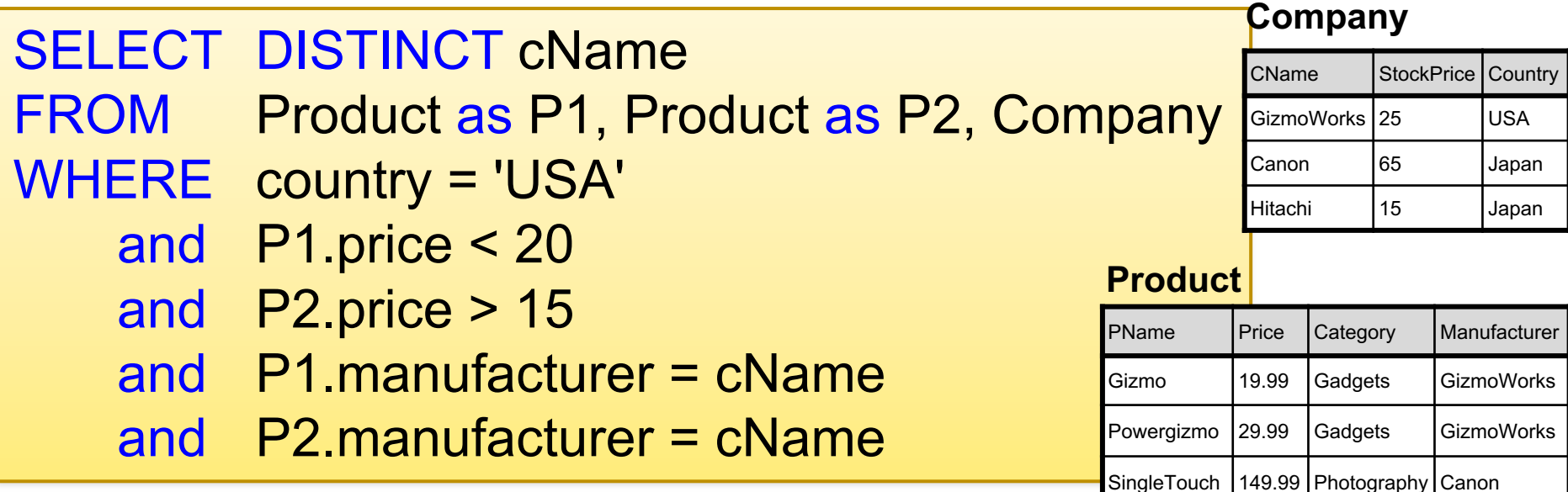

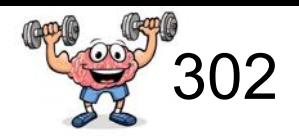

Product (pName, price, category, manufacturer) Company (cName, stockPrice, country)

*Q: Find all US companies that manufacture a product below \$20 and a product above \$15.*

Note that we did not specify any condition that P1 and P2 need to be distinct. An alternative interpretation is "...and another product above..."

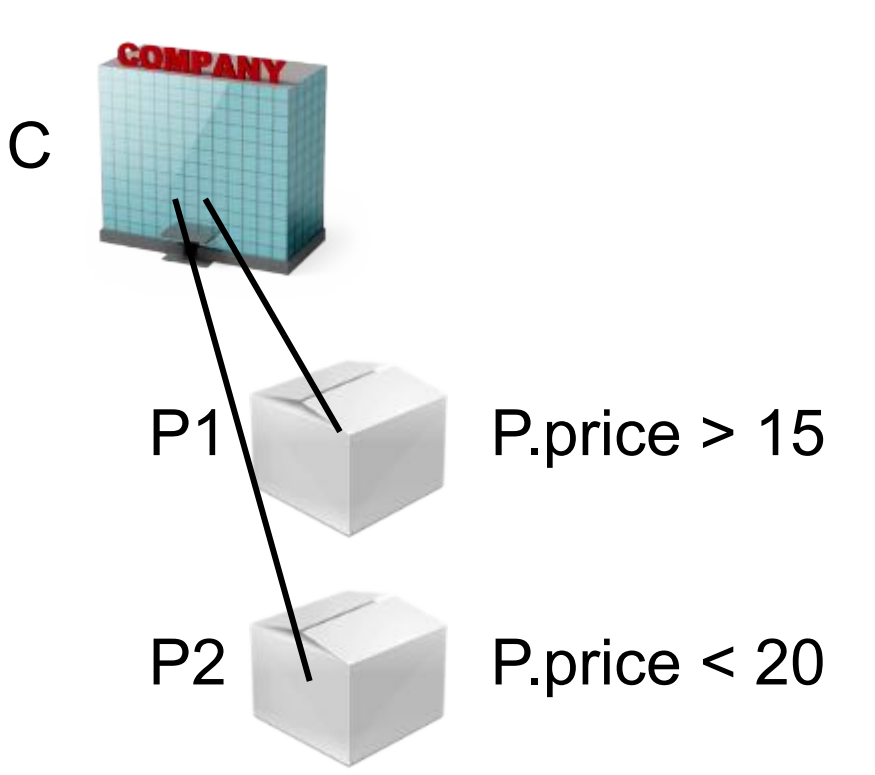

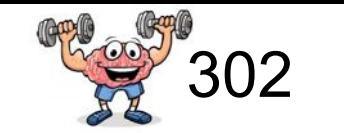

#### **P1**

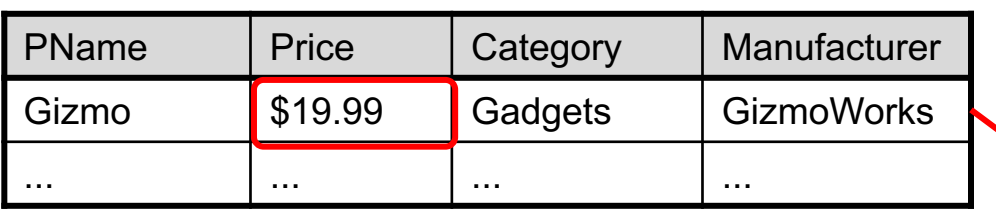

#### **P2**

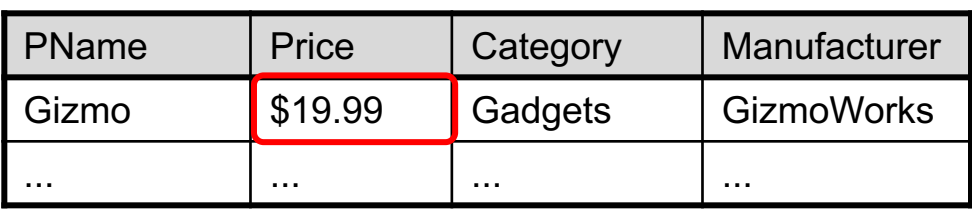

## **Company**

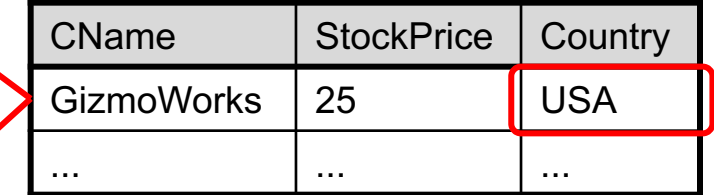

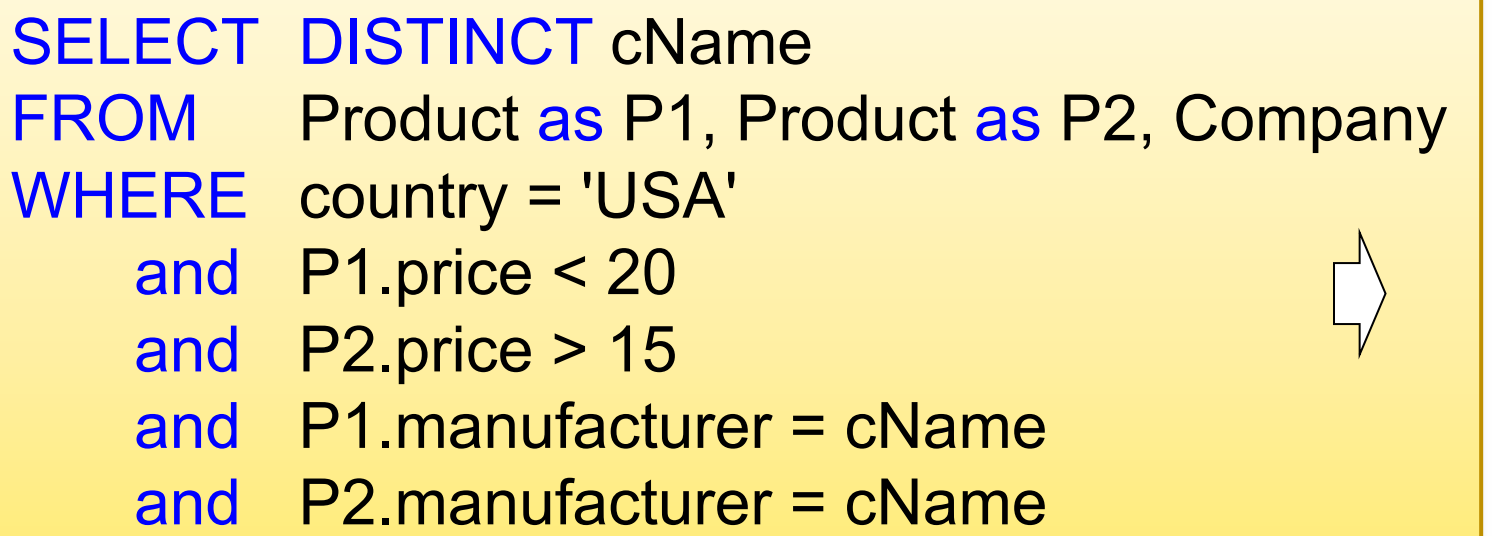

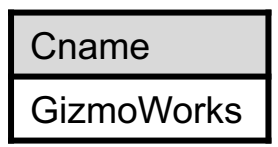

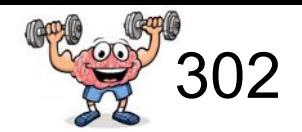

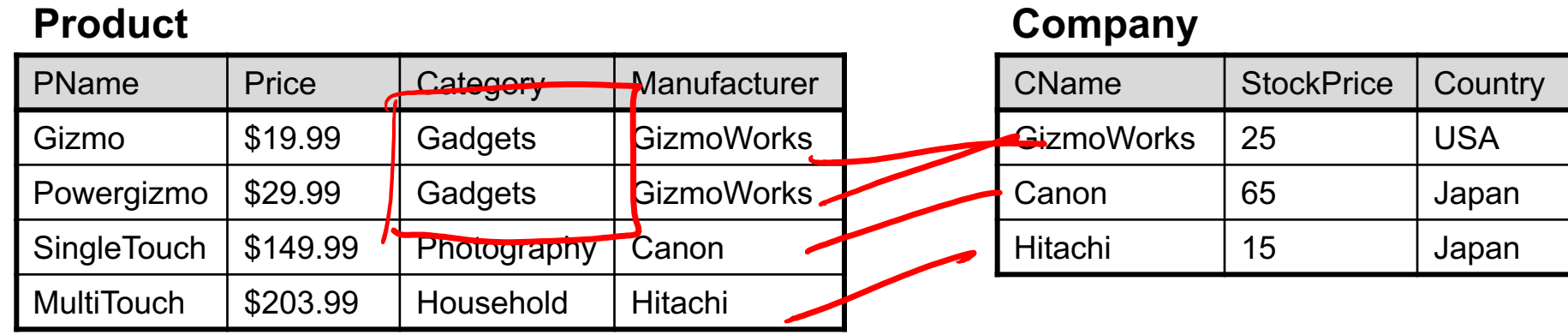

*Q: Find all countries that have companies that manufacture*  some product in the 'Gadgets' category!

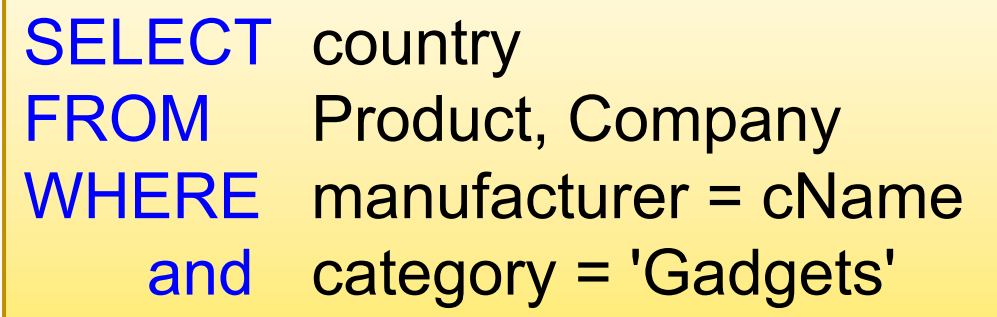

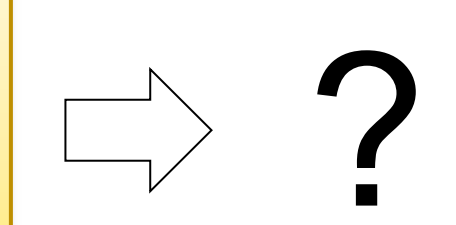

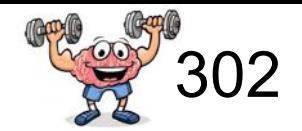

**Country** 

USA

USA

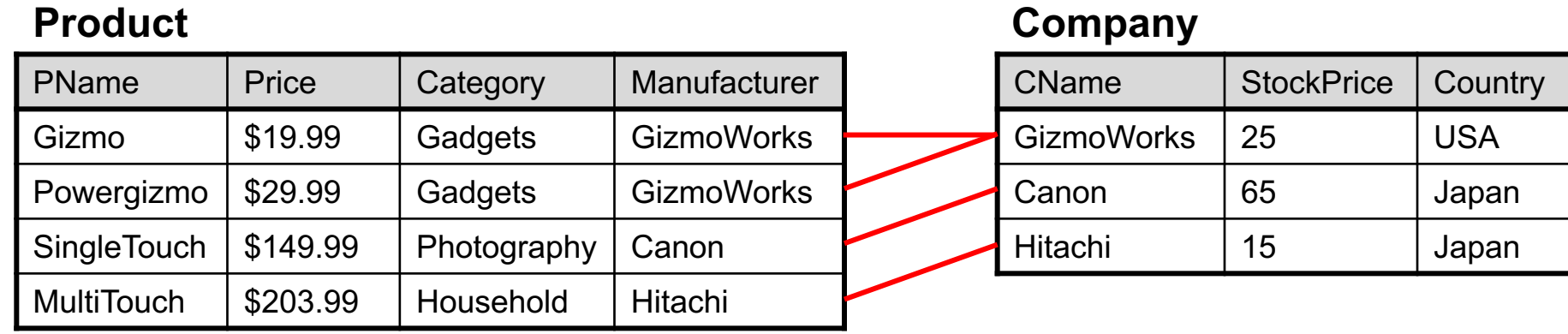

*Q: Find all countries that have companies that manufacture*  some product in the 'Gadgets' category!

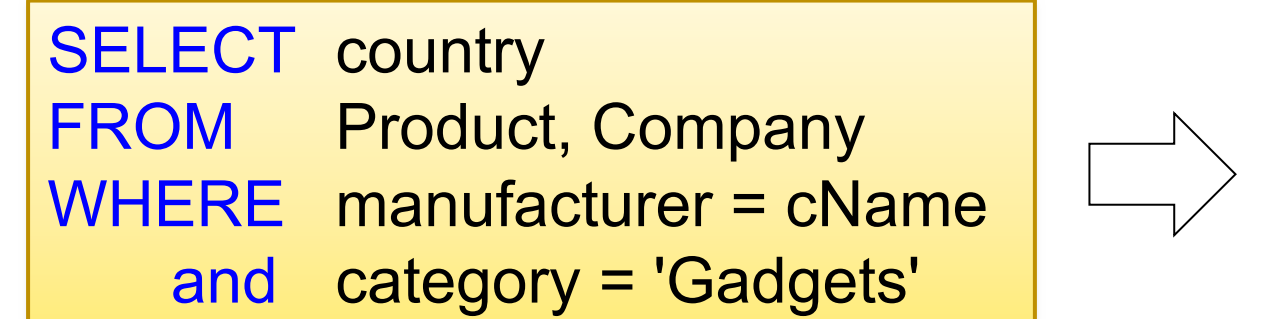

Joins can introduce duplicates -> remember to use DISTINCT!

Nested queries (Subqueries)

# High-level note on nested queries

- We can do nested queries because SQL is compositional:
	- Everything (inputs / outputs) is represented as multisets- the output of one query can thus be used as the input to another (nesting)!
- This is extremely powerful!
- High-level idea: subqueries return relations (yet sometimes just values)
### Subqueries = Nested queries

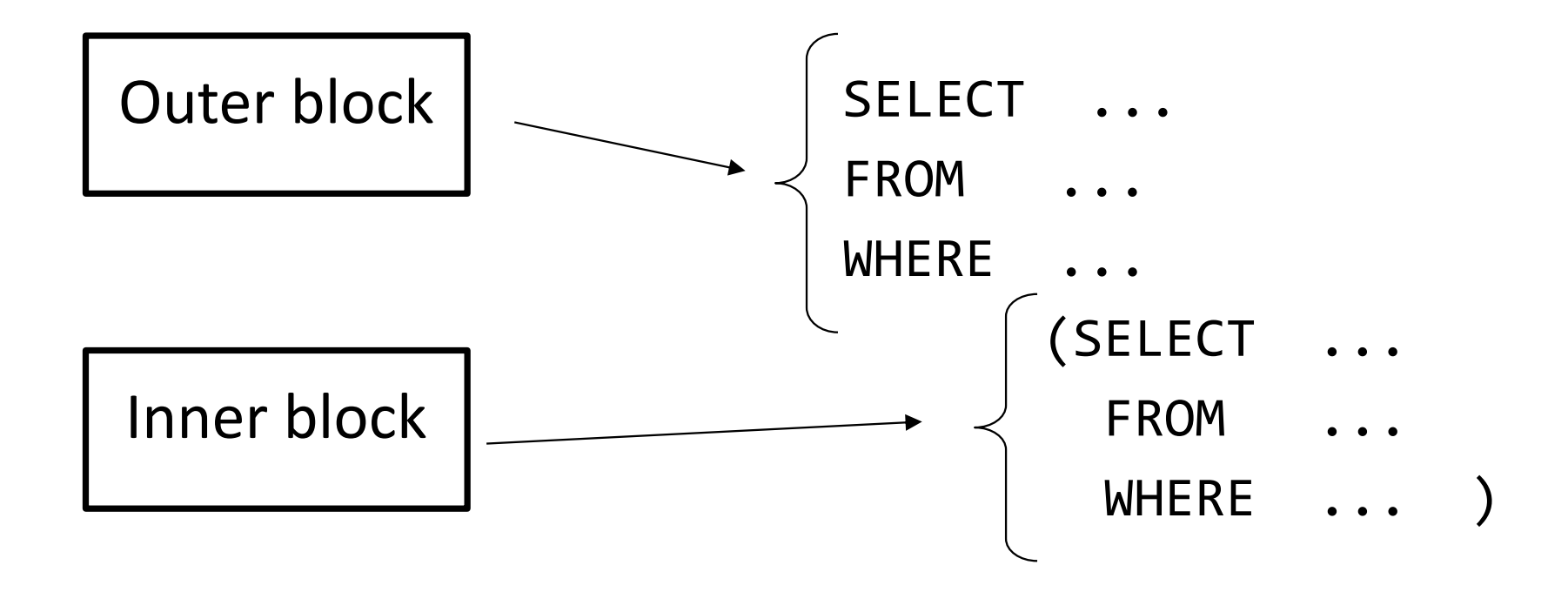

### **Subqueries**

- A subquery is a SQL query nested inside a larger query
- Such inner-outer queries are called nested queries
- A subquery may occur in a:
	- SELECT clause
	- FROM clause
	- WHERE clause

# important!

- HAVING clause
- Rule of thumb: avoid writing nested queries when possible; keep in mind that sometimes it's impossible

### 1. Subqueries in SELECT

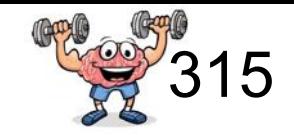

Product2 (pname, price, cid) Company2 (cid, cname, city)

*Q: For each product return the city where it is manufactured!*

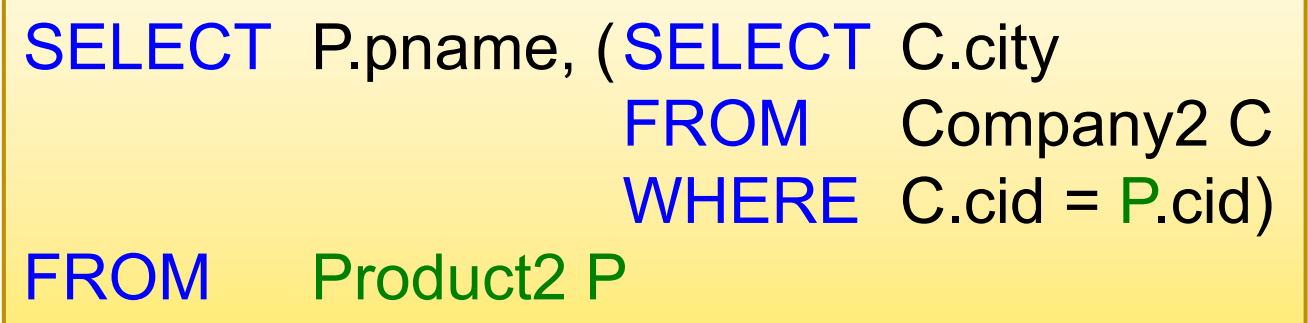

*What happens if the subquery returns more than one city ?* Runtime error

 $\rightarrow$  "Scalar subqueries"

### 1. Subqueries in SELECT

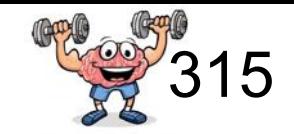

Product2 (pname, price, cid) Company2 (cid, cname, city)

*Q: For each product return the city where it is manufactured!*

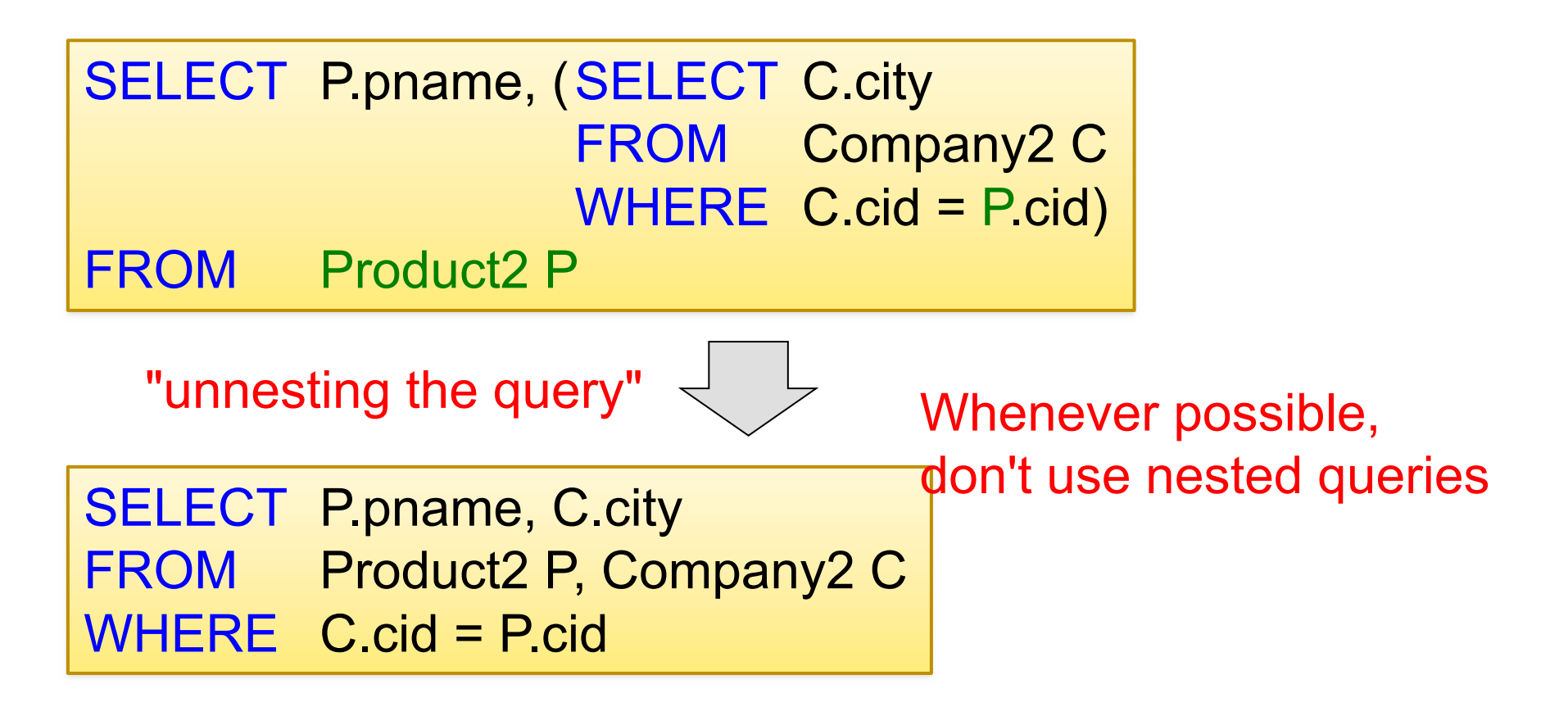

### 1. Subqueries in SELECT

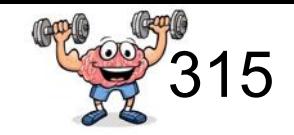

Product2 (pname, price, cid) Company2 (cid, cname, city)

*Q: Compute the number of products made by each company!*

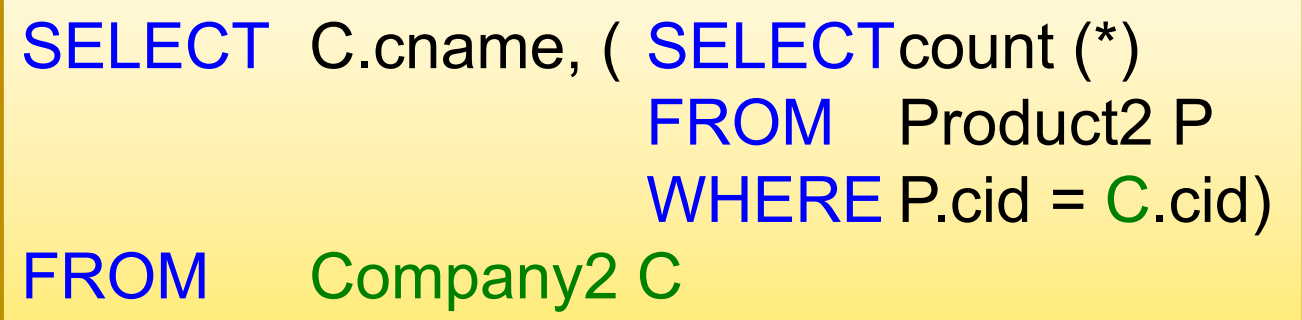

Better: we can unnest by using a GROUP BY: SELECT C.cname, count(\*) FROM Company2 C, Product2 P WHERE C.cid=P.cid GROUP BY C.cname

### 2. Subqueries in FROM clause

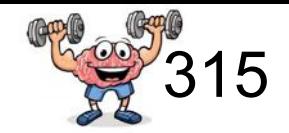

Product2 (pname, price, cid) Company2 (cid, cname, city)

*Q: Find all products whose prices are > 20 and < 30!*

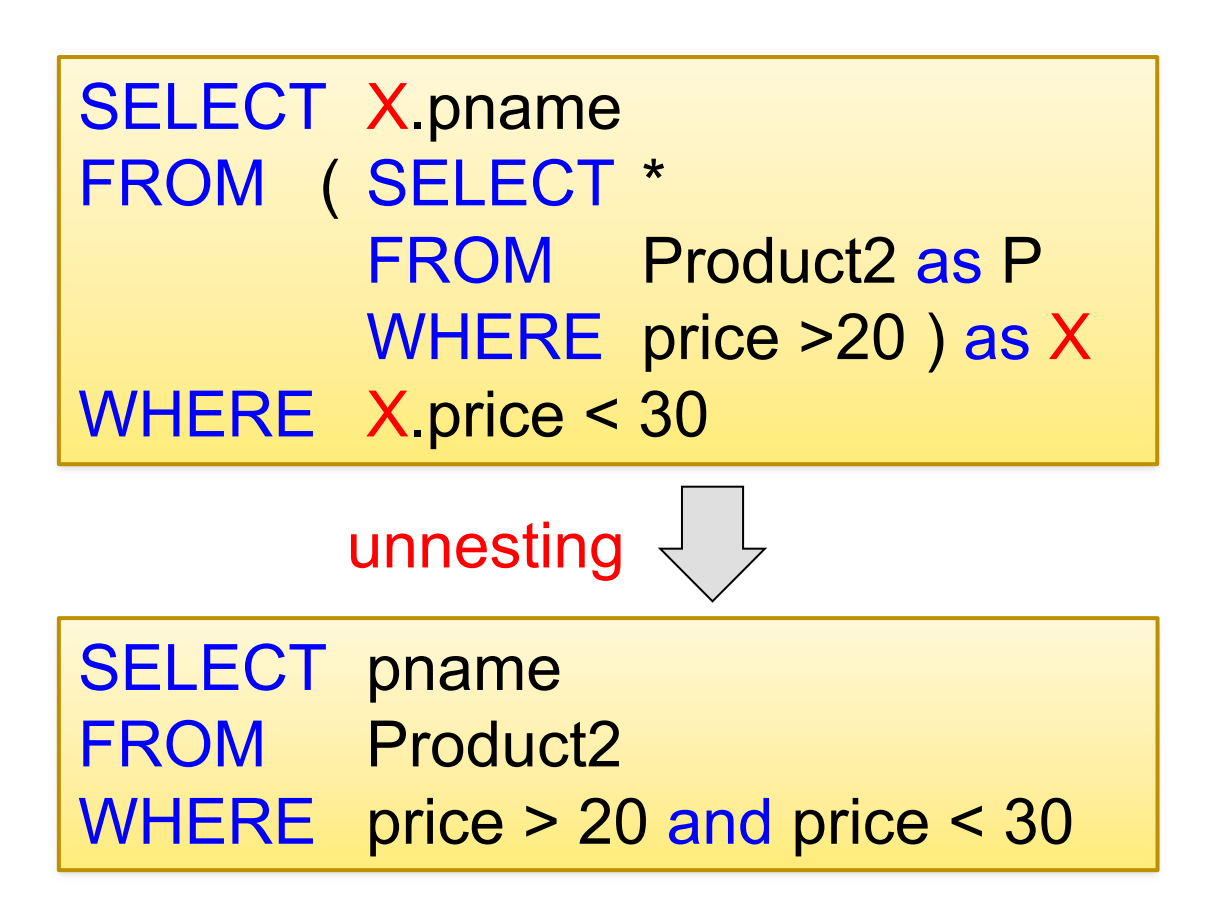

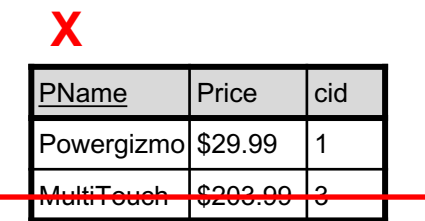

# Subqueries in WHERE clause

IN, ANY, ALL

## 3. Subqueries in WHERE

*What do these queries compute?*

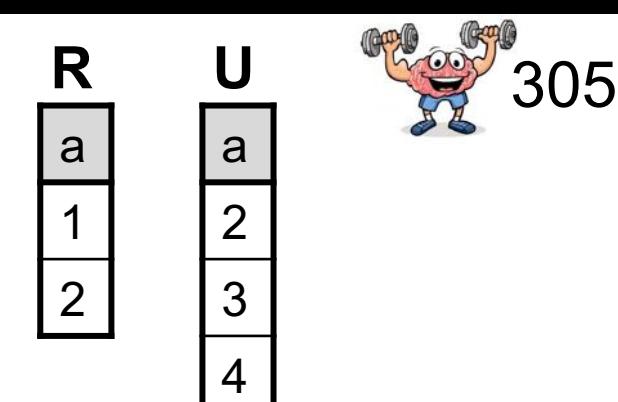

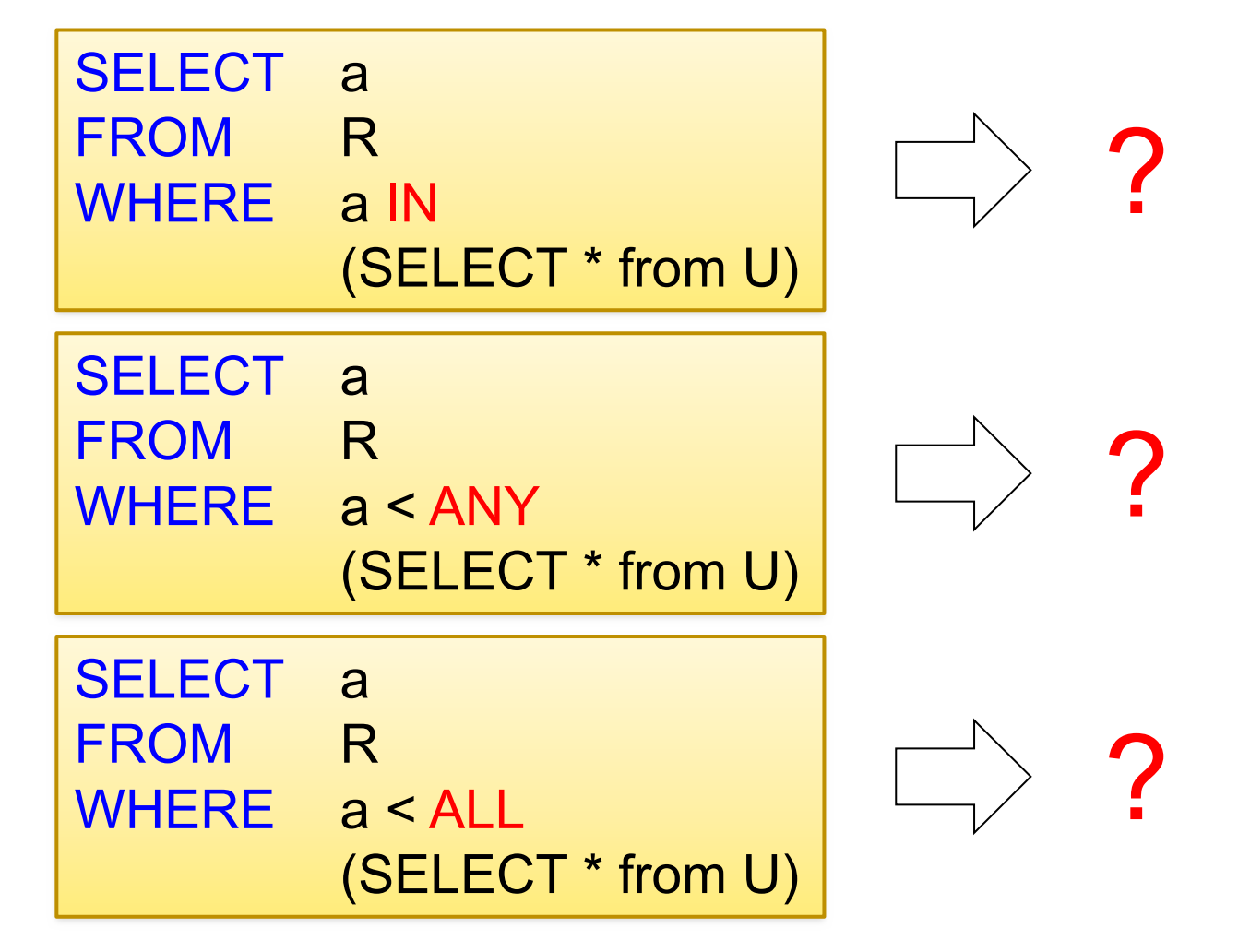

### 3. Subqueries in WHERE

*What do these queries compute?*

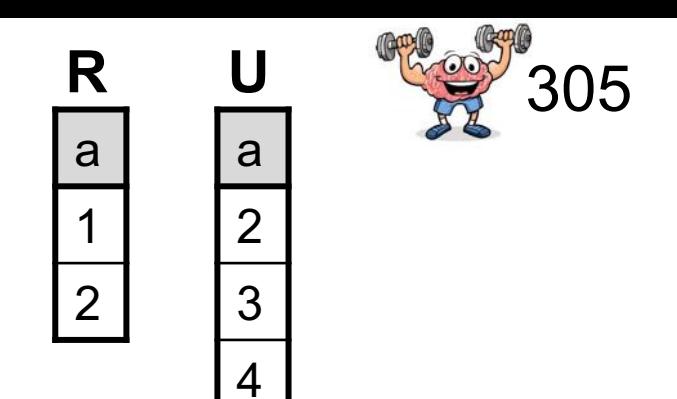

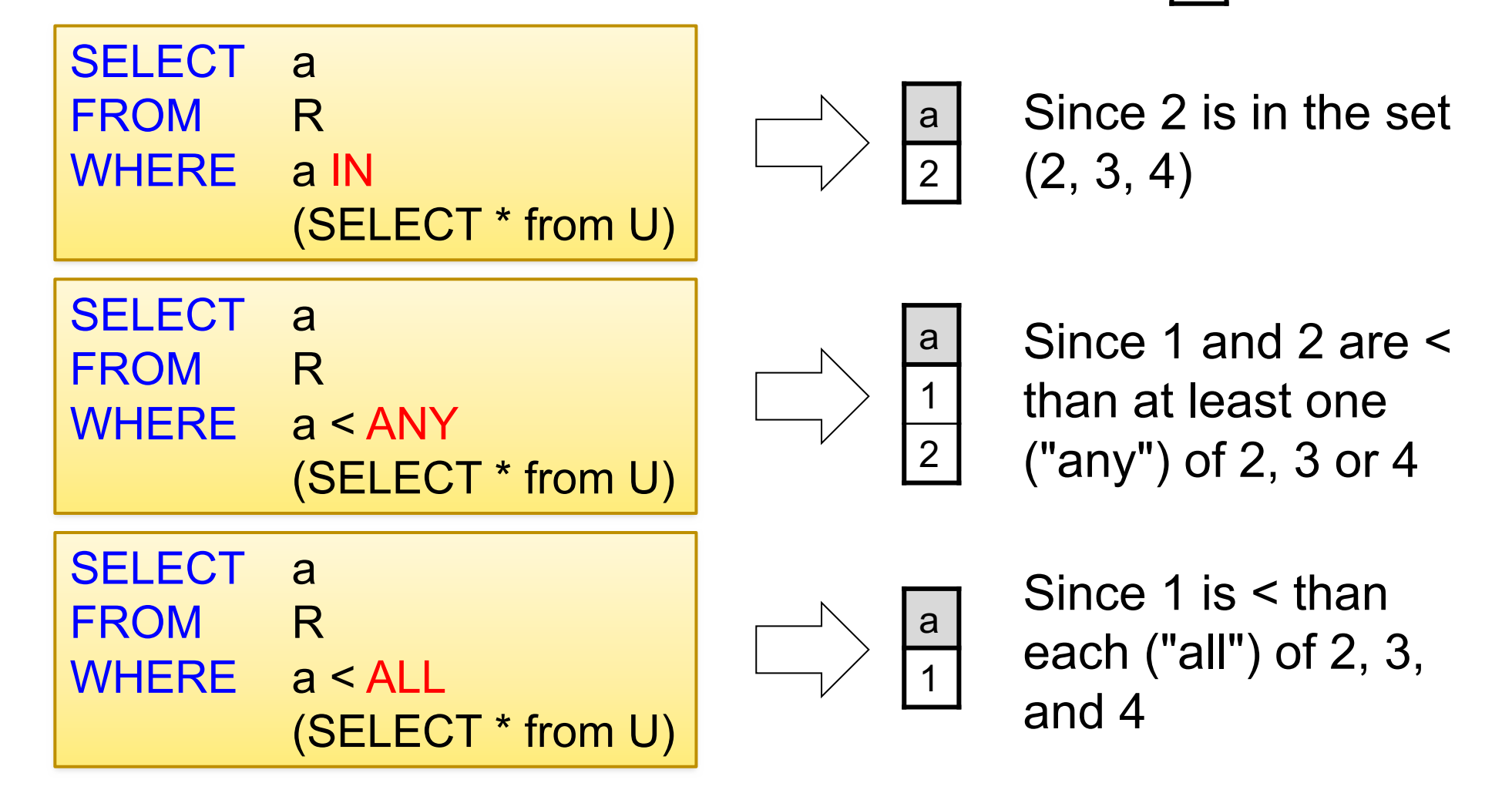

Something tricky about Nested Queries

Are these queries equivalent?

SELECT c.city FROM Company c WHERE c.name IN ( SELECT pr.maker FROM Purchase p, Product pr  $WHERE$  p.name = pr.product AND p.buyer = 'Joe B')

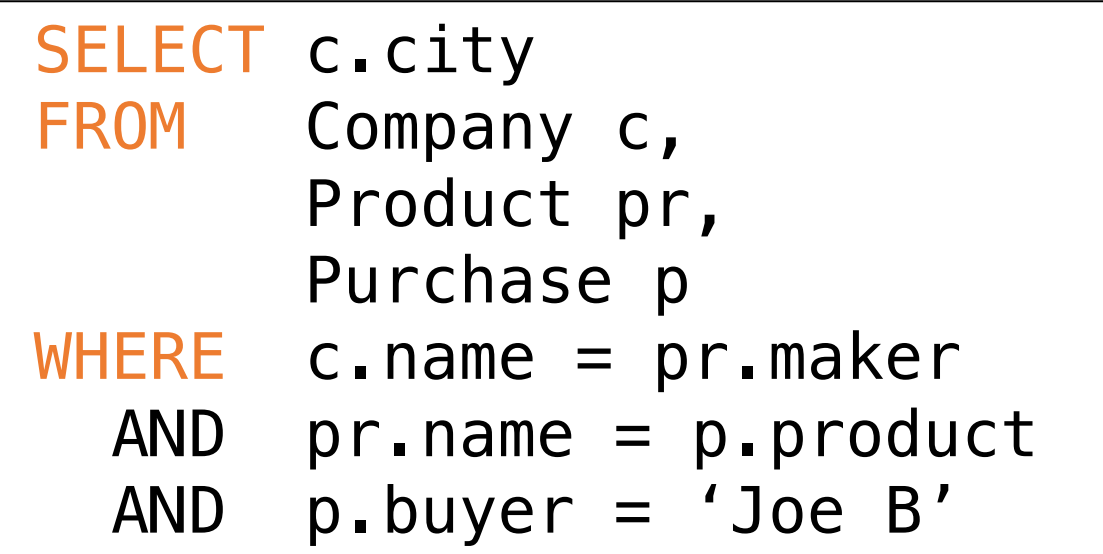

Beware of duplicates!

Something tricky about Nested Queries

Are these queries equivalent?

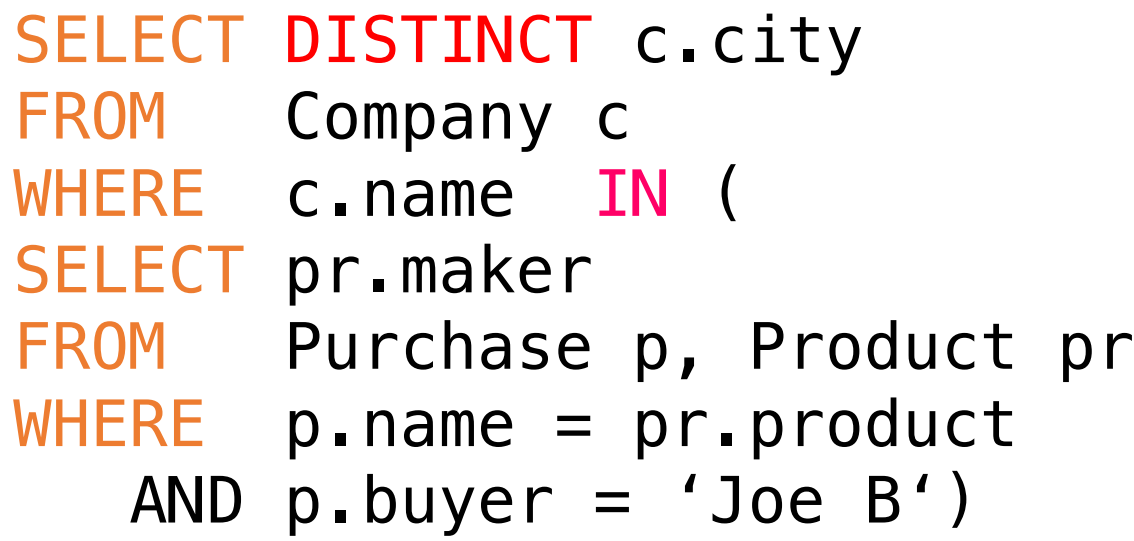

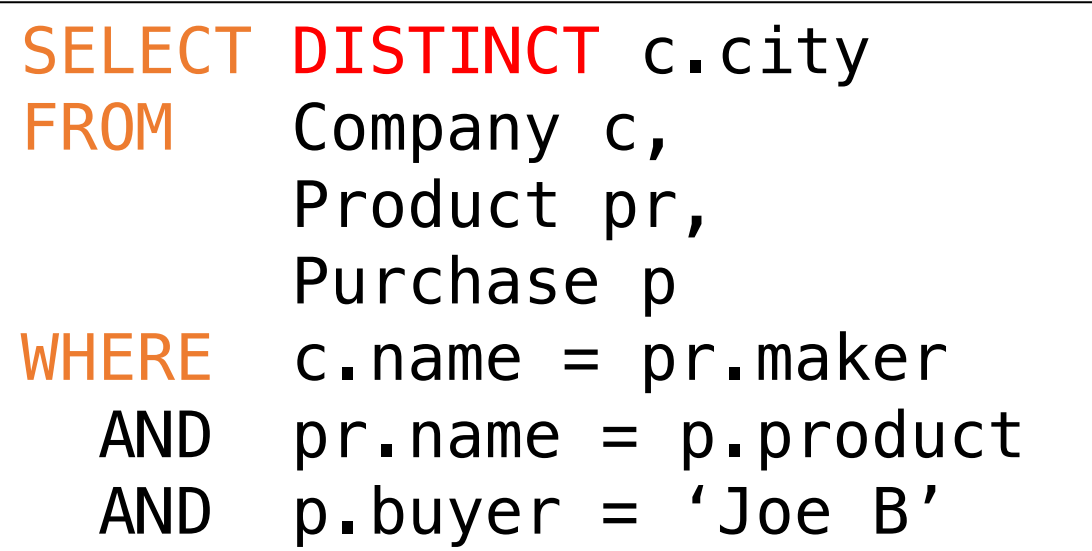

Now they are equivalent (both use set semantics)

### Correlated subqueries

- In all previous cases, the nested subquery in the inner select block could be entirely evaluated before processing the outer select block.
- This is no longer the case for correlated nested queries.
- Whenever a condition in the WHERE clause of a nested query references some column of a table declared in the outer query, the two queries are said to be correlated.
- The nested query is then evaluated once for each tuple (or combination of tuples) in the outer query.

### Correlated Queries (Using External Vars in Internal Subquery)

Movie(title, year, director, length)

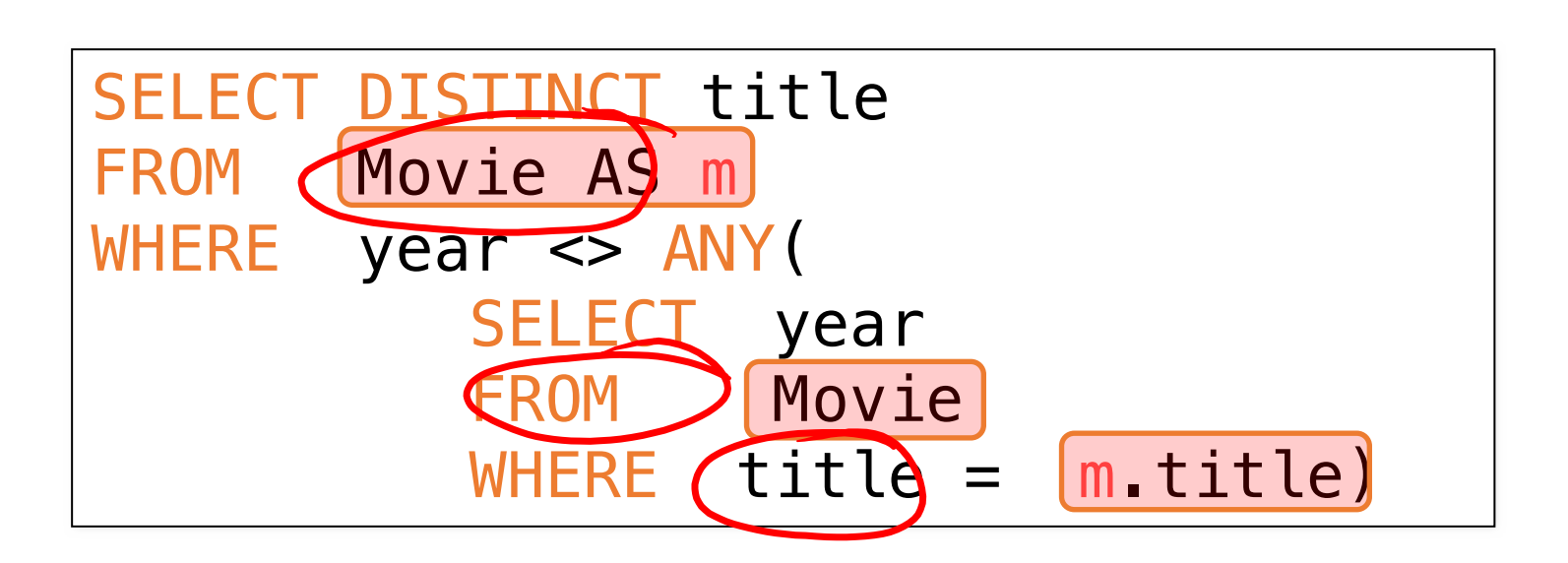

Find movies whose title appears in more than one year.

Note the scoping of the variables!

*Note also: this can still be expressed as single SFW query...* 

### Complex Correlated Query

Product(name, price, category, maker, year)

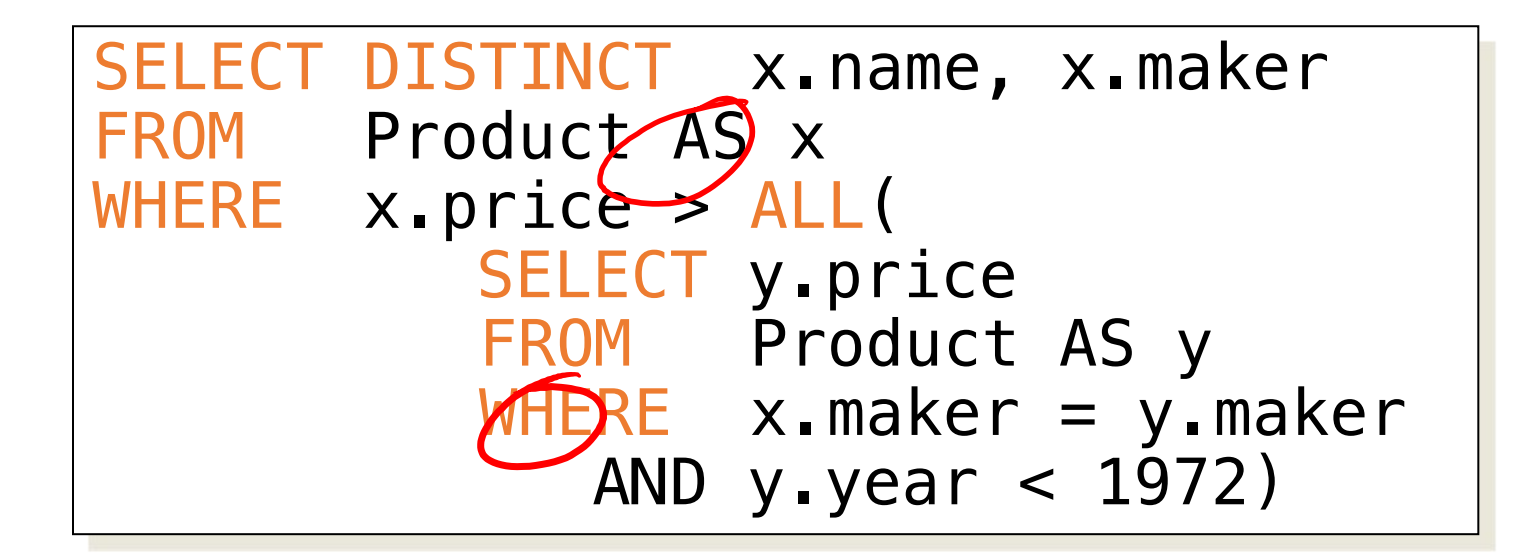

Find products (and their manufacturers) that are more expensive than all products made by the same manufacturer before 1972

Can be very powerful (also much harder to optimize)

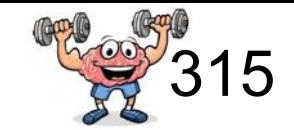

Product2 (pname, price, cid) Company2 (cid, cname, city)

Existential quantifiers  $\exists$ 

*Q: Find all companies that make some products with price < 25!*

Using IN:

SELECT DISTINCT C.cname FROM Company2 C WHERE C.cid IN (1, 2)

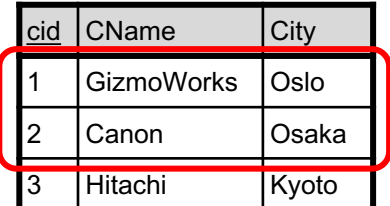

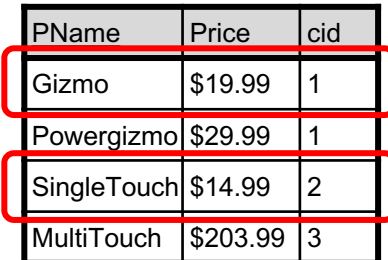

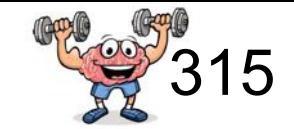

Product2 (pname, price, cid) Company2 (cid, cname, city)

Existential quantifiers  $\exists$ 

*Q: Find all companies that make some products with price < 25!*

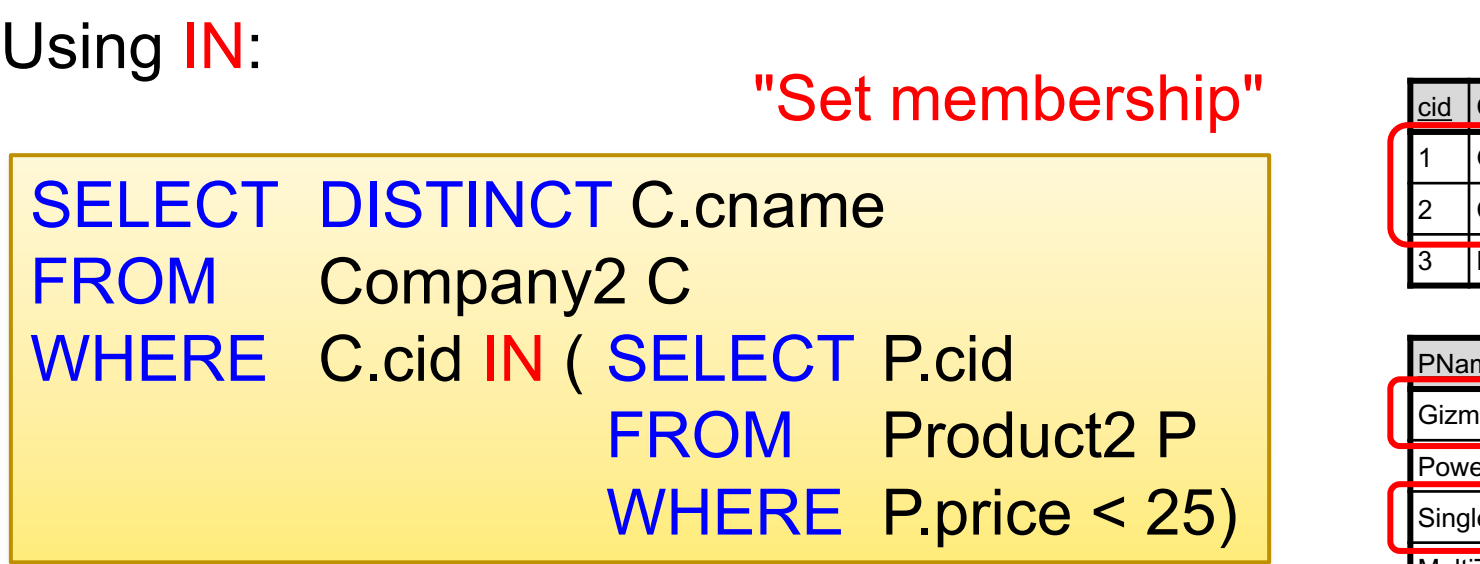

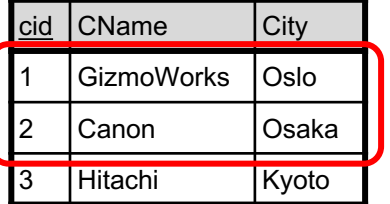

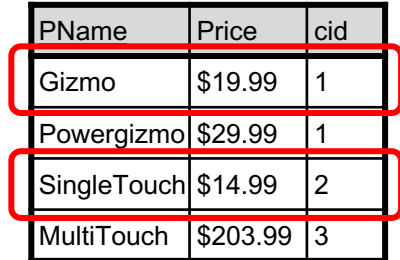

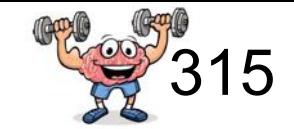

Product2 (pname, price, cid) Company2 (cid, cname, city)

Existential quantifiers  $\exists$ 

*Q: Find all companies that make some products with price < 25!*

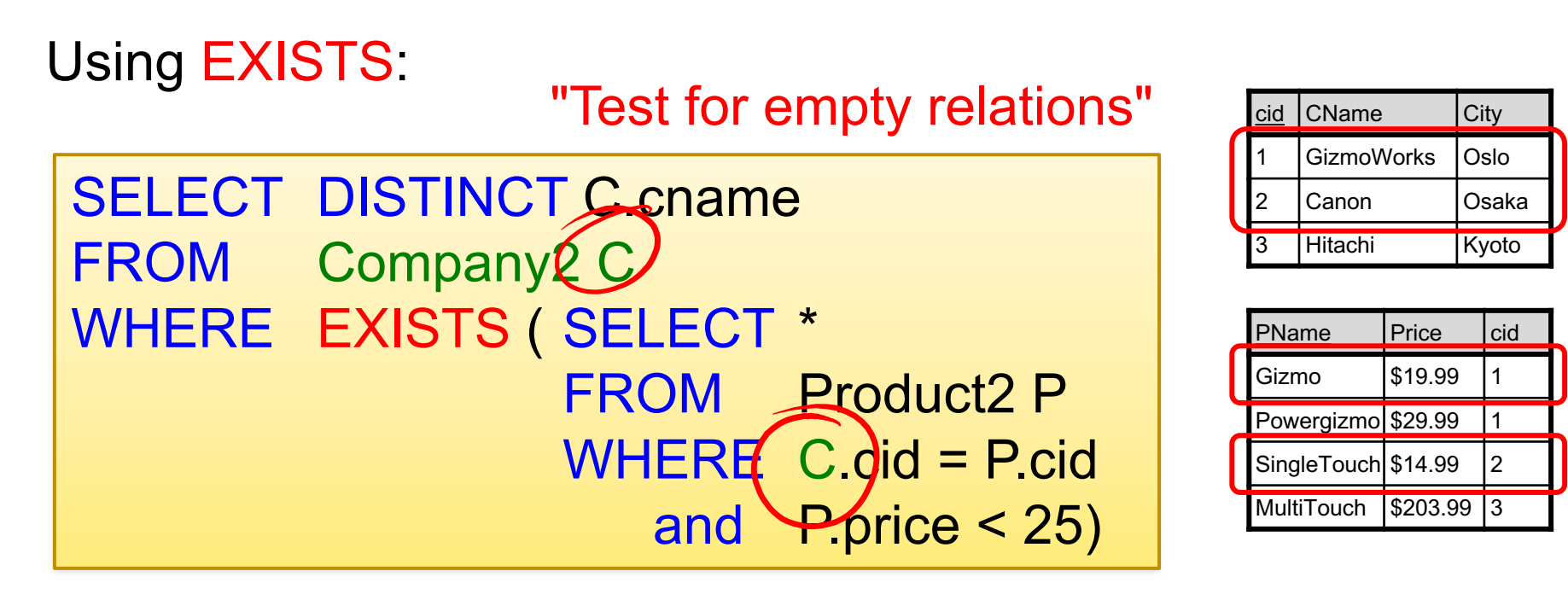

Correlated subquery

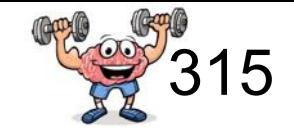

Product2 (pname, price, cid) Company2 (cid, cname, city)

Correlated subquery

Existential quantifiers  $\exists$ 

*Q: Find all companies that make some products with price < 25!*

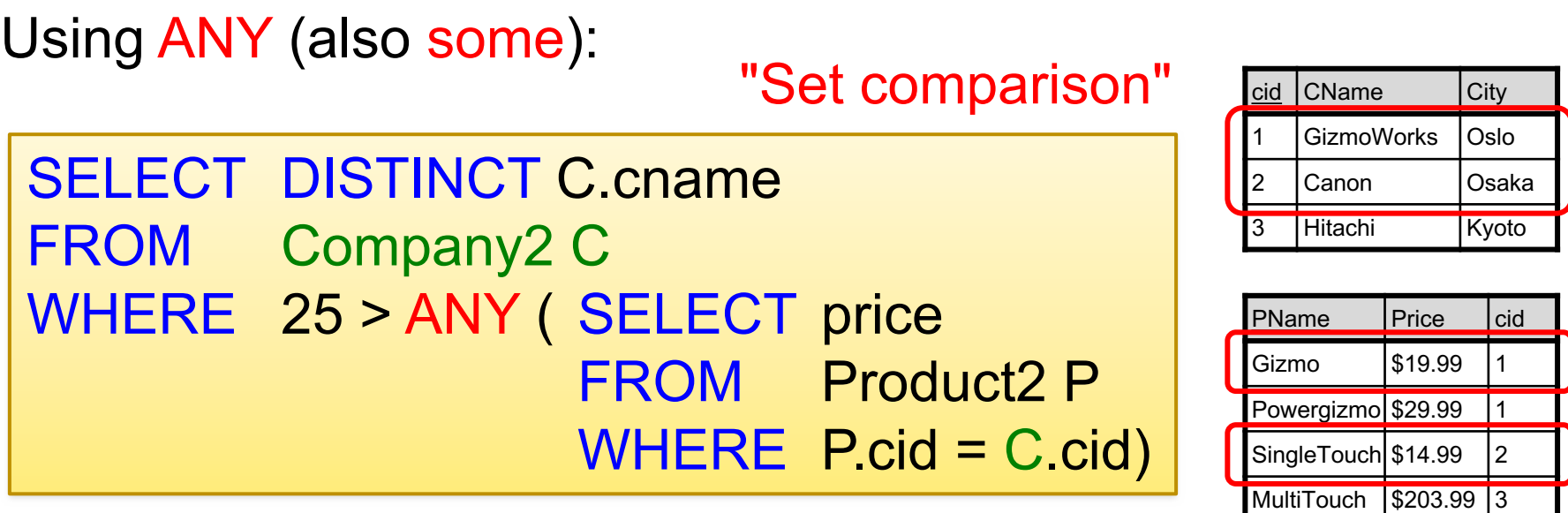

SQLlite does not support "ANY"  $\odot$ 

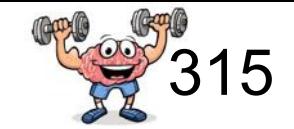

Product2 (pname, price, cid) Company2 (cid, cname, city)

Existential quantifiers  $\exists$ 

*Q: Find all companies that make some products with price < 25!*

Now, let's unnest:

SELECT DISTINCT C.cname FROM Company 2 C, Product 2 P WHERE C.cid = P.cid and P.price < 25

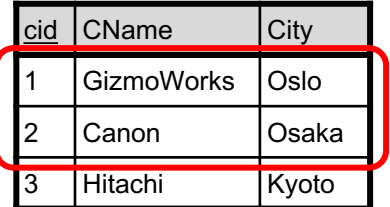

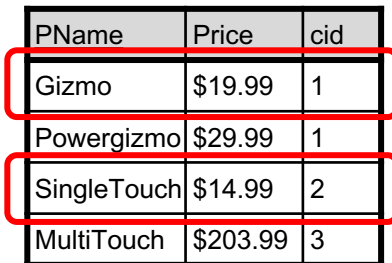

Existential quantifiers are easy  $\mathcal{I} \odot$ 

# 3. Subqueries in WHERE (universal)

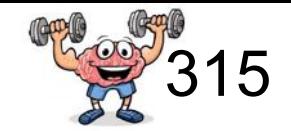

Product2 (pname, price, cid) Company2 (cid, cname, city)

Universal quantifiers  $\forall$ 

*Q: Find all companies that make only products with price < 25!* same as:

*Q: Find all companies for which all products have price < 25!*

Universal quantifiers are more complicated !  $\odot$ (Think about the companies that should not be returned)

#### 3. Subqueries in WHERE (exist not -> universal)

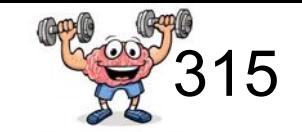

*Q: Find all companies that make only products with price < 25!*

*1. Find the other companies: i.e. they have some product*  $\geq 25!$ 

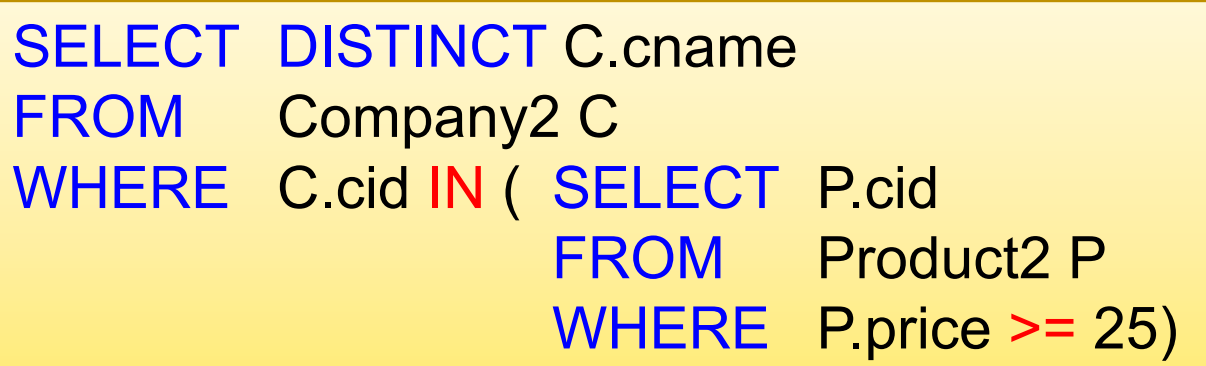

*2. Find all companies s.t. all their products have price < 25!*

```
SELECT DISTINCT C.cname 
FROM Company2 C
WHERE C.cid NOT IN ( SELECT P.cid
                    FROM Product2 P
                    WHERE P.price >= 25)
```
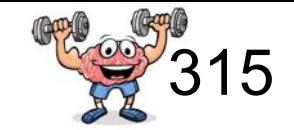

Product2 (pname, price, cid) Company2 (cid, cname, city)

Universal quantifiers  $\forall$ 

*Q: Find all companies that make only products with price < 25!*

Using NOT EXISTS:

```
SELECT DISTINCT C.cname 
FROM Company2 C
WHERE NOT EXISTS ( SELECT *
                    FROM Product2 P
                    WHERE C.cid = P.cid
                       and P.price \ge 25
```
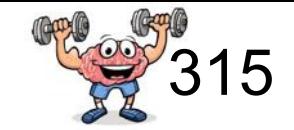

Product2 (pname, price, cid) Company2 (cid, cname, city)

Universal quantifiers  $\forall$ 

*Q: Find all companies that make only products with price < 25!*

Using ALL:

SELECT DISTINCT C.cname FROM Company2 C WHERE 25 > ALL ( SELECT price FROM Product2 P WHERE  $P_{\text{.}}$  = C\_{\text{.}}  $\text{.}$  cid)

SQLlite does not support "ALL"  $\odot$ 

### Question for Database Fans & Friends

This topic goes beyond the course objectives; only for those who are really interested

• How can we unnest the universal quantifier query?

### Queries that must be nested

- Definition: A query Q is monotone if:
	- Whenever we add tuples to one or more of the tables...
	- $-$  ... the answer to the query cannot contain fewer tuples
- Fact: all unnested queries are monotone
	- Proof: using the "nested for loops" semantics
- Fact: Query with universal quantifier is not monotone
	- Add one tuple violating the condition. Then "all" returns fewer tuples
- Consequence: we cannot unnest a query with a universal quantifier

### The drinkers-bars-beers example

Likes(drinker, beer) Frequents(drinker, bar) Serves(bar, beer)

Challenge: write these in SQL. Solutions: http://queryviz.com/online/

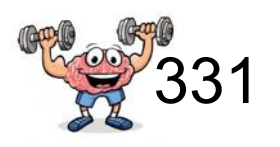

Find drinkers that frequent some bar that serves some beer they like.

x:  $\exists y$ .  $\exists z$ . Frequents(x, y) $\land$ Serves(y,z) $\land$ Likes(x,z)

Find drinkers that frequent only bars that serve some beer they like.

x:  $\forall y$ . Frequents(x, y)  $\Rightarrow$  ( $\exists z$ . Serves(y,z) $\land$ Likes(x,z))

Find drinkers that frequent some bar that serves only beers they like.

x:  $\exists y$ . Frequents(x, y) $\land \forall z$ . (Serves(y,z)  $\Rightarrow$  Likes(x,z))

Find drinkers that frequent only bars that serve only beer they like.

x:  $\forall y$ . Frequents(x, y) $\Rightarrow \forall z$ . (Serves(y,z)  $\Rightarrow$  Likes(x,z))

## Basic SQL Summary

- SQL provides a high-level declarative language for manipulating data (DML)
- The workhorse is the SFW block
- Set operators are powerful but have some subtleties
- Powerful, nested queries also allowed.

# WITH clause

### WITH clause: temporary relations

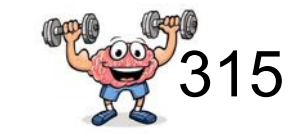

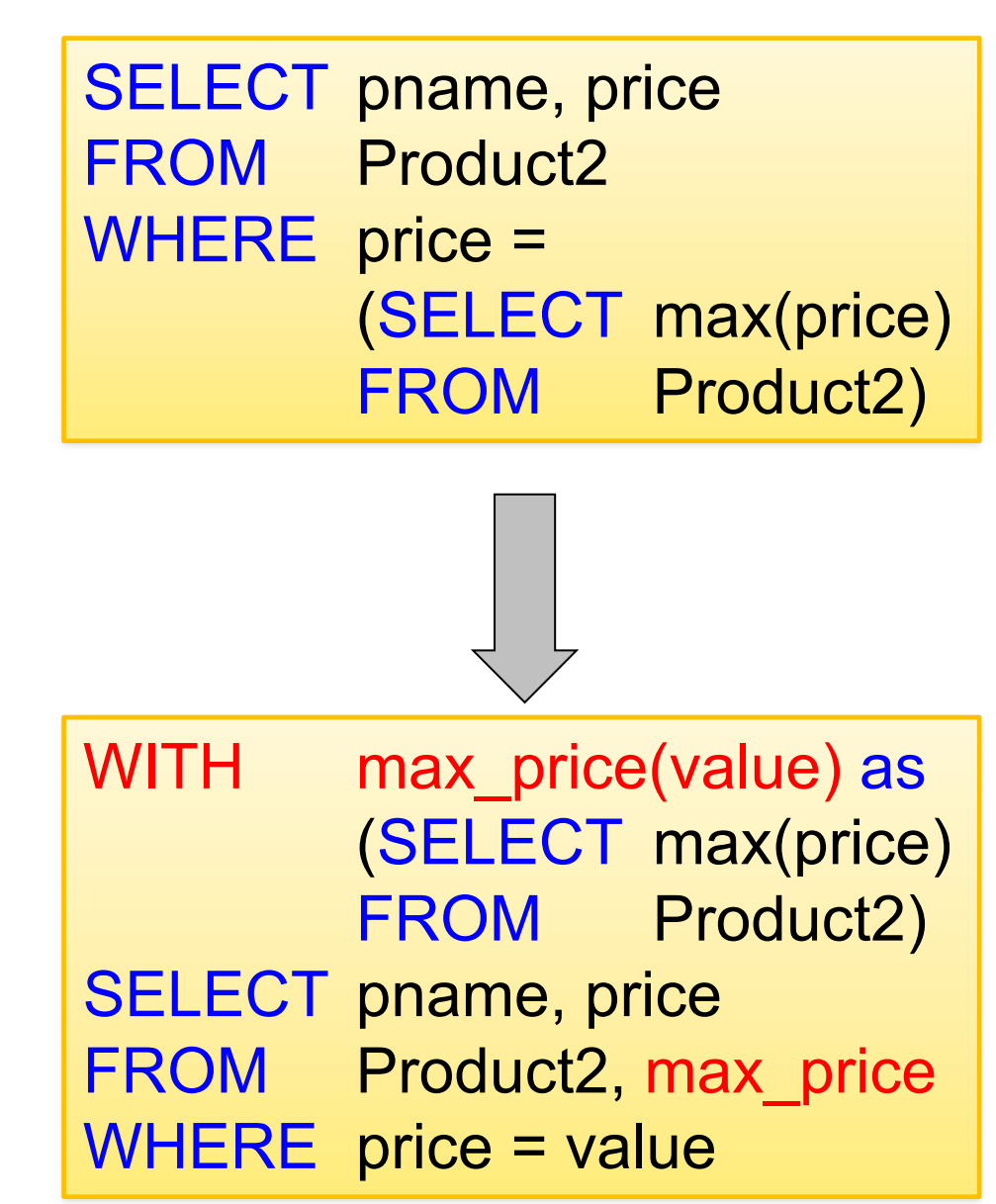

Product (pname, price, cid)

The **WITH** clause defines a temporary relation that is available only to the query in which it occurs. Sometimes easier to read. Very useful for queries that need to access the same intermediate result multiple times

### WITH clause: temporary relations

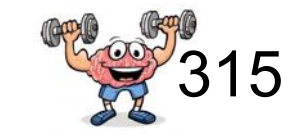

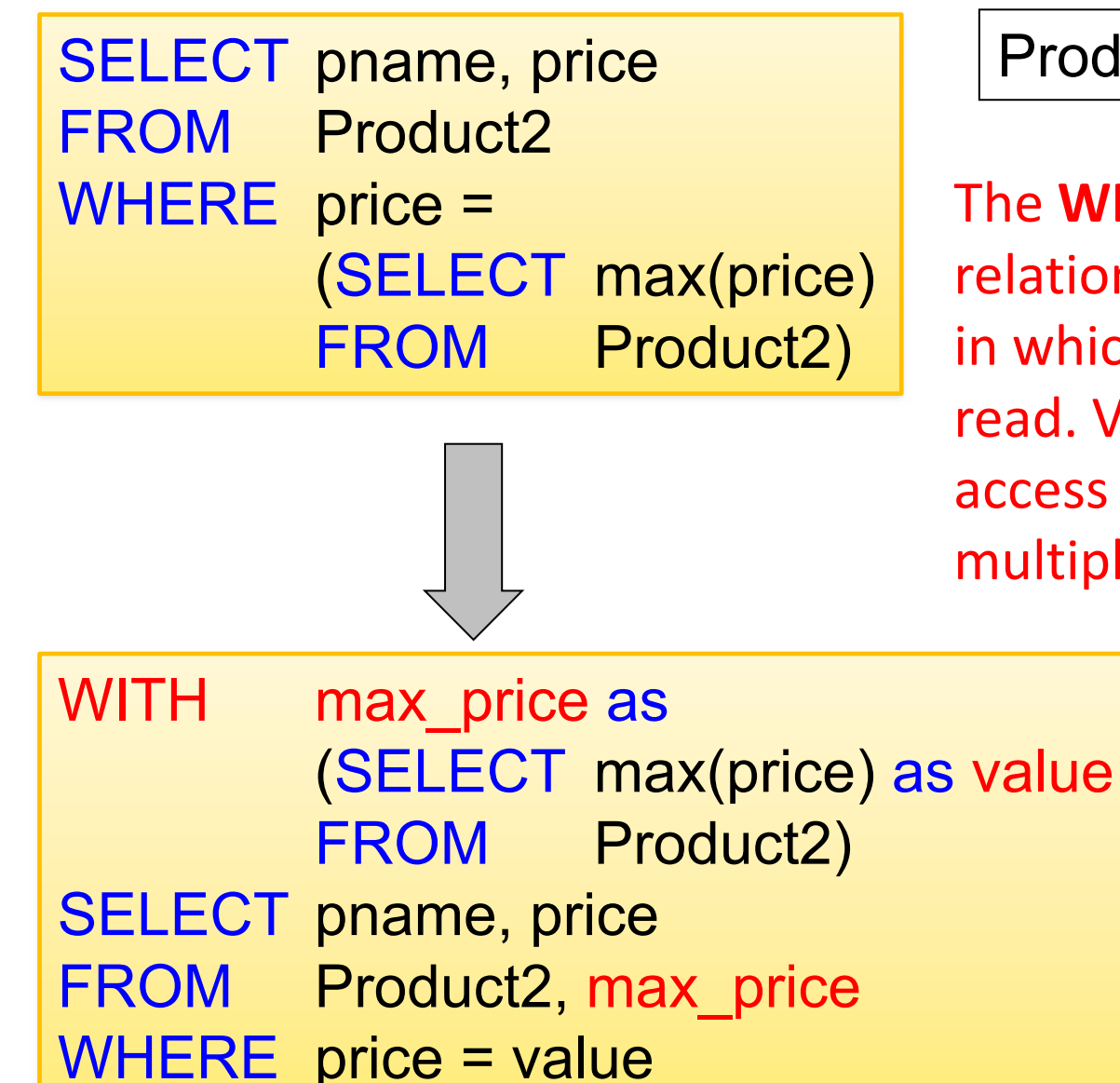

Product (pname, price, cid)

The **WITH** clause defines a temporary relation that is available only to the query in which it occurs. Sometimes easier to read. Very useful for queries that need to access the same intermediate result multiple times

174

Witnesses

#### Motivation: What are these queries supposed to return?

#### **Product2**

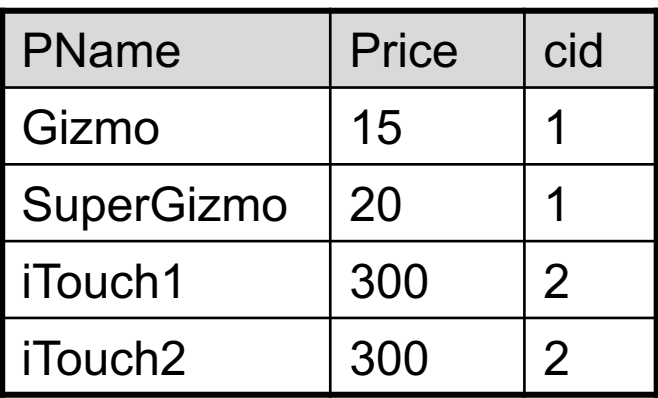

#### **Company2**

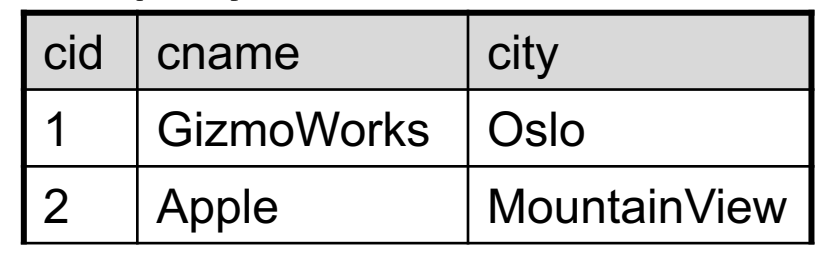

Find for each company id, the maximum<br>
price amongst its products

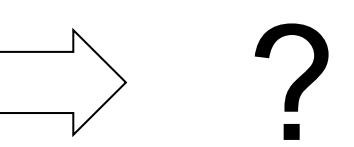

### Motivation: What are these queries supposed to return?

#### **Product2**

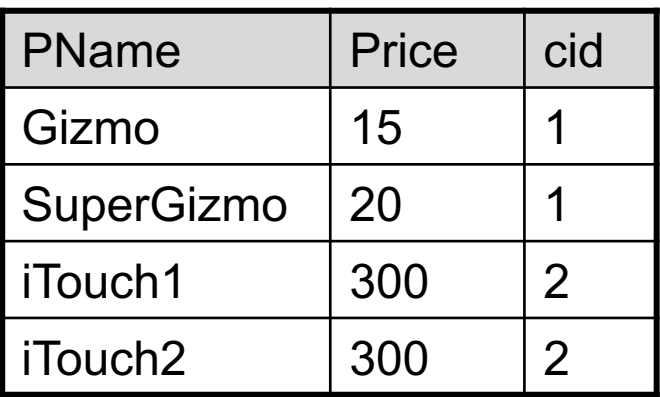

#### **Company2**

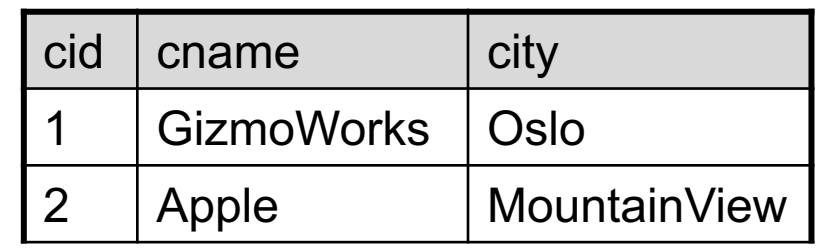

Find for each company id, the maximum price amongst its products

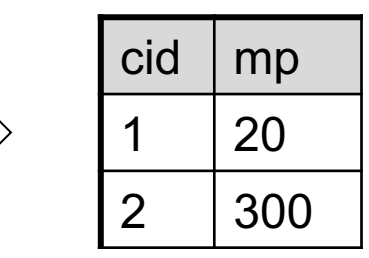

Find for each company id, the product with maximum price amongst its products

#### Motivation: What are these queries supposed to return?

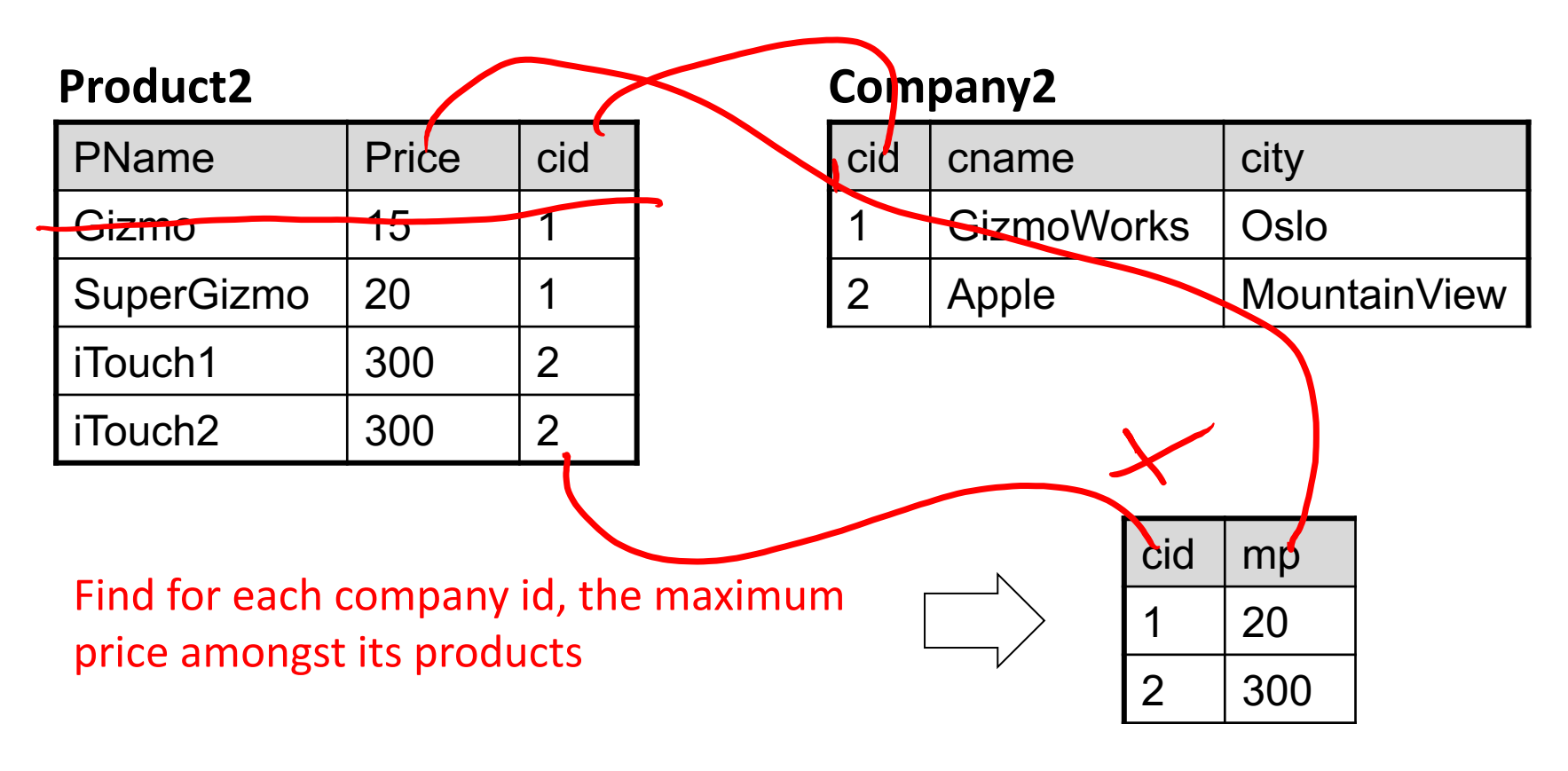

Find for each company id, the product with maximum price amongst its products (Recall that "group by cid" can just give us one single tuple per cid)

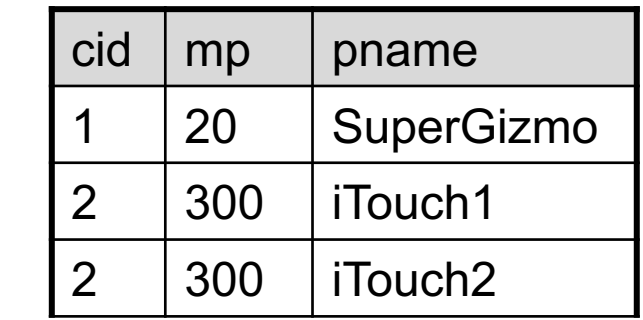

### Witnesses: simple (1/4)

Product2 (pname, price, cid)

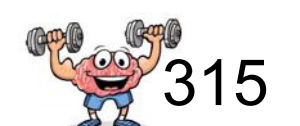

*Q:* Find the most expensive product  $+$  its price

(Finding the maximum price alone would be easy)

### Witnesses: simple (2/4)

Product2 (pname, price, cid)

*Q:* Find the most expensive product  $+$  its price (Finding the maximum price alone would be easy)

\$315

Our Plan:

• 1. Compute max price in a subquery

1. SELECT max(P1.price) FROM Product2 P1

But we want the "witnesses," i.e. the product(s) with the max price. How do we do that?
### Witnesses: simple (3/4)

Product2 (pname, price, cid)

*Q:* Find the most expensive product  $+$  its price (Finding the maximum price alone would be easy)

9 315

Our Plan:

- 1. Compute max price in a subquery
- 2. Compute each product and its price...

2. SELECT P2.pname, P2.price FROM Product2 P2

> 1. SELECT max(P1.price) FROM Product2 P1

But we want the "witnesses," i.e. the product(s) with the max price. How do we do that?

### Witnesses: simple (4/4)

Product2 (pname, price, cid)

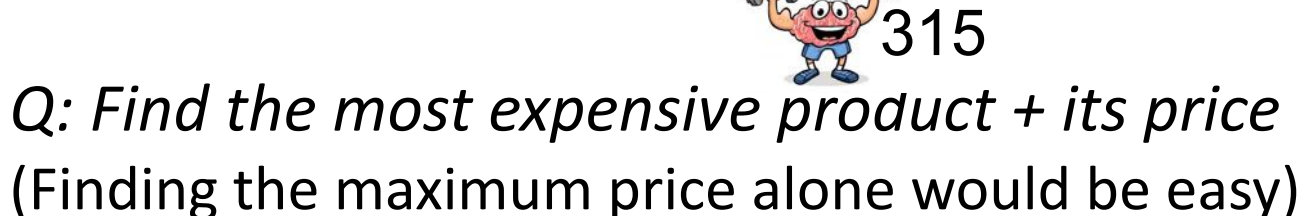

Our Plan:

- 1. Compute max price in a subquery
- 2. Compute each product and its price... and compare the price with the max price

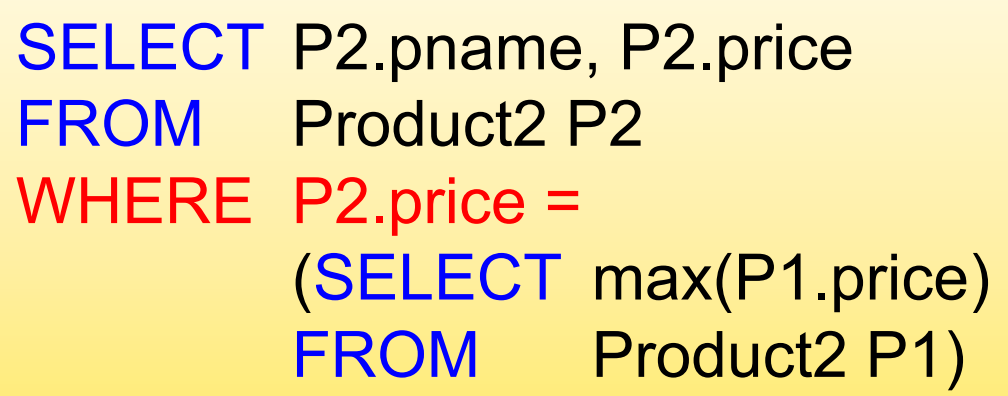

# LO5: SQL

## Announcements!

- HW1 is due tonight
- HW2 groups are assigned
- Outline today:
	- nested queries and witnesses
	- We start with a detailed example!
	- outer joins, nulls?

# Small IMDB schema (SQLite)

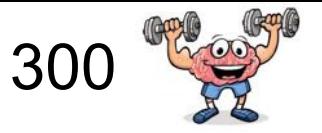

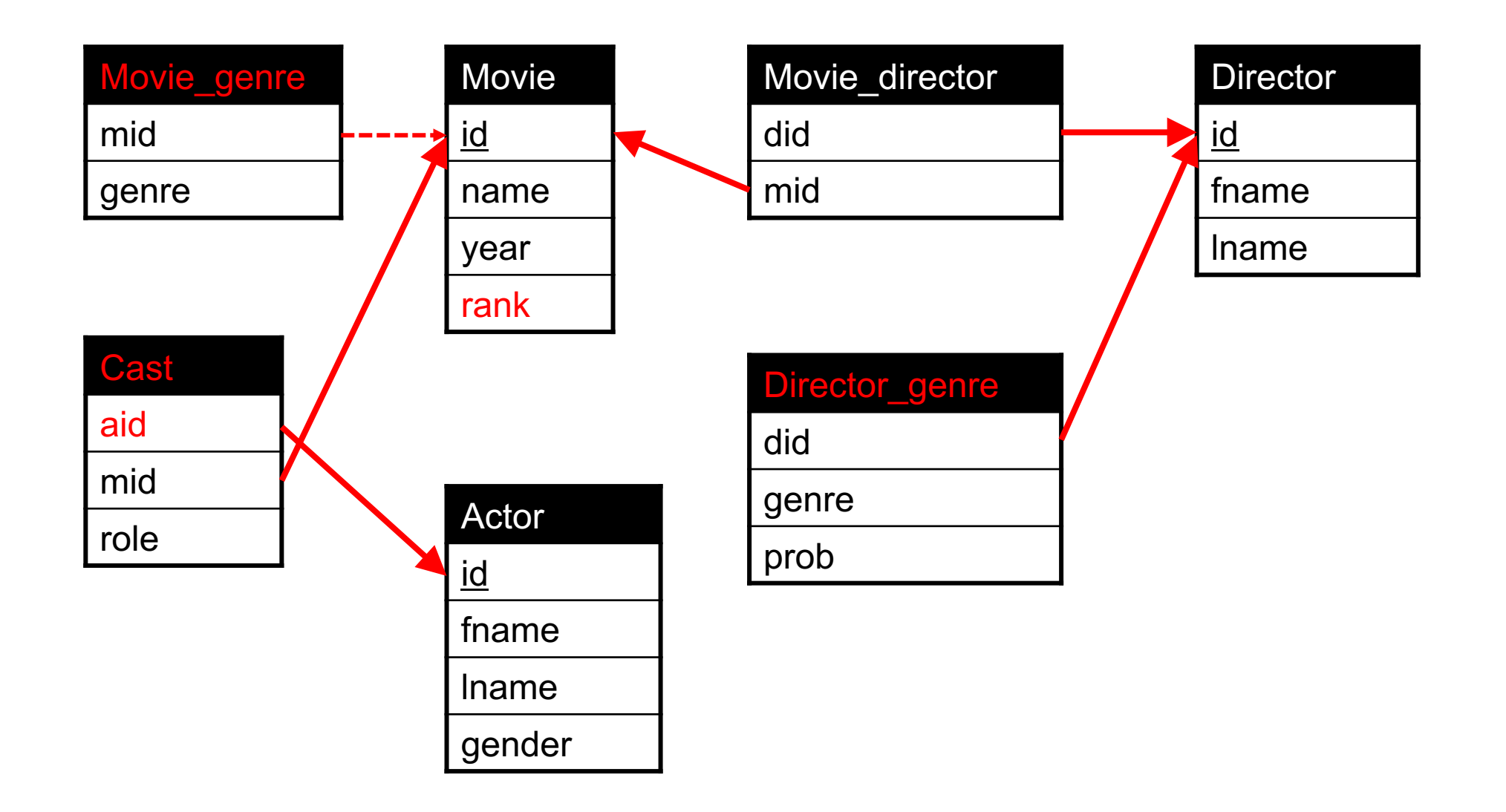

# Big IMDB schema (Postgres)

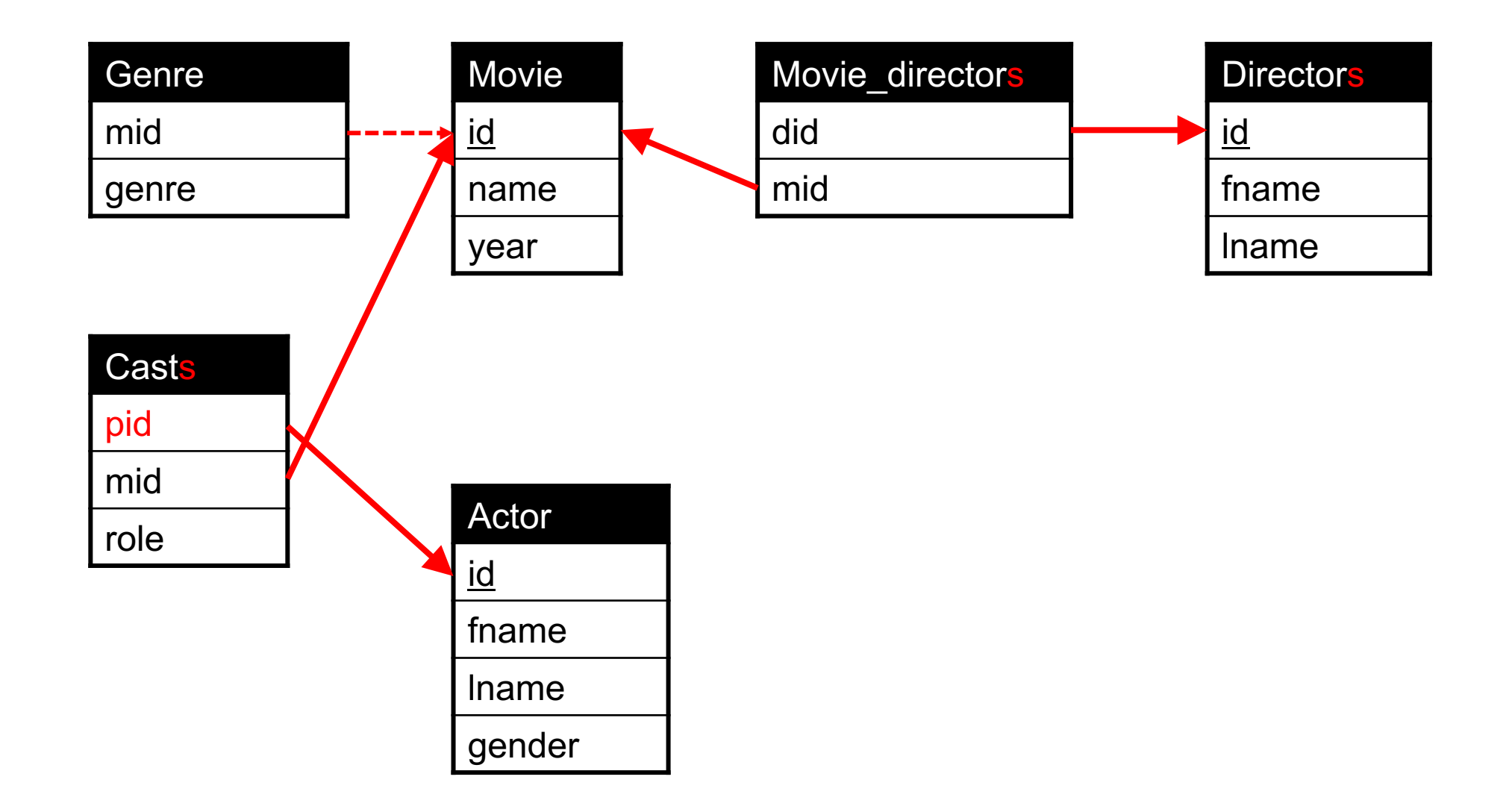

# Theta joins

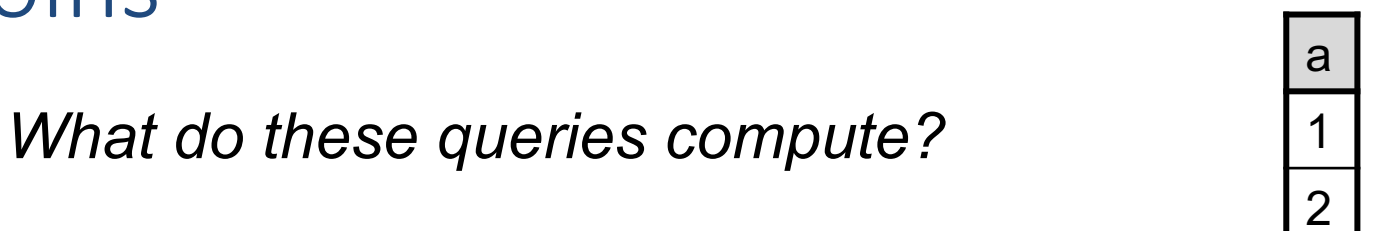

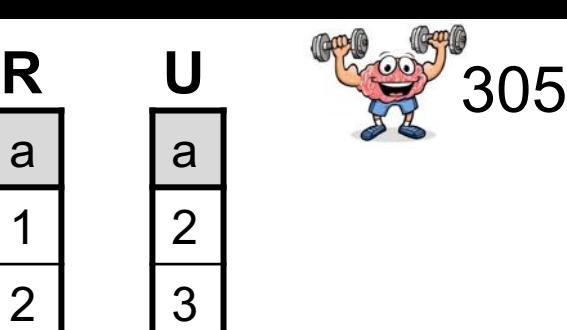

4

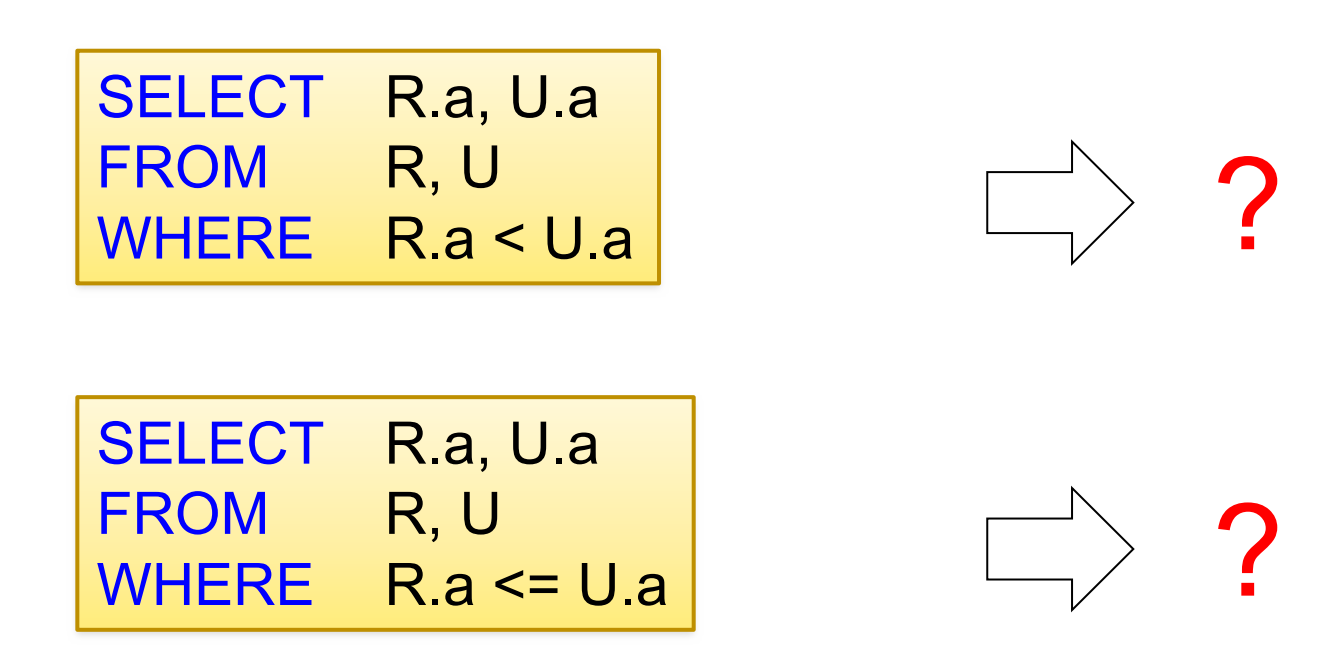

A Theta-join allows for arbitrary comparison relationships (such as  $\geq$ ). An equijoin is a theta join using the equality operator.

# Theta joins

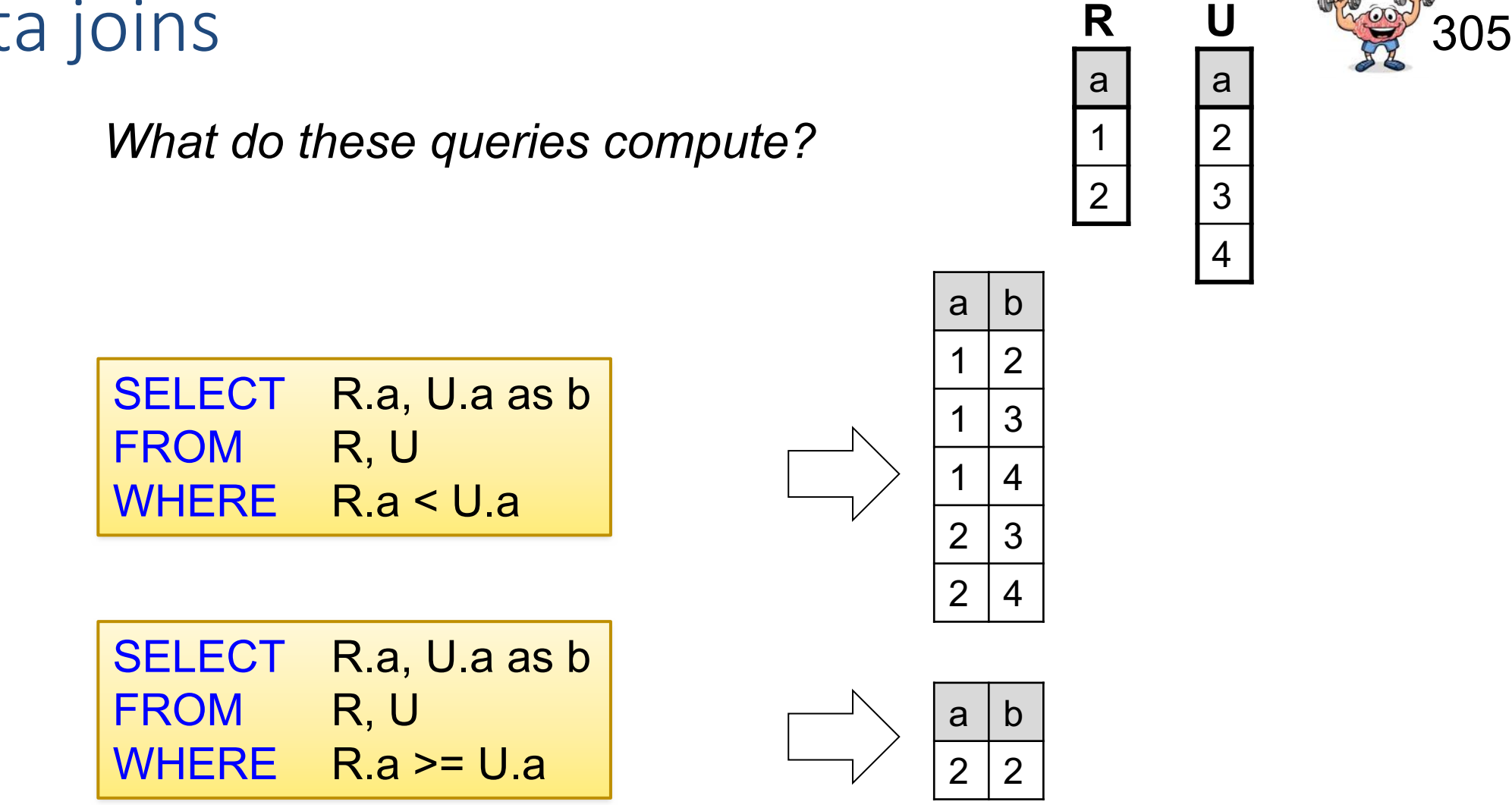

A Theta-join allows for arbitrary comparison relationships (such as  $\geq$ ). An equijoin is a theta join using the equality operator.

Witnesses: with joins (1/6)

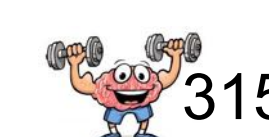

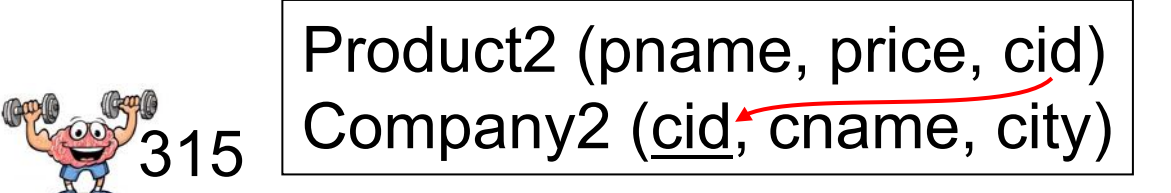

*Q:* For each company, find the most expensive product + its price

Witnesses: with joins (2/6)

Product2 (pname, price, cid) Company2 (cid, cname, city)

*Q:* For each company, find the most expensive product + its price

Our Plan:

• 1. Compute max price in a subquery <u>for a given company</u>

 $S$  mot  $(Fvi)$  $W$   $C/d$  -  $/$ 

Witnesses: with joins (2/6)

Product2 (pname, price, cid) **Company2** (cid, cname, city)

*Q:* For each company, find the most expensive product + its price

Our Plan:

• 1. Compute max price in a subquery for a given company

1. SELECT max(P1.price) FROM Product2 P1 WHERE  $P1$ .cid = 1

Witnesses: with joins (3/6)

Product2 (pname, price, cid) **Company2** (cid, cname, city)

*Q:* For each company, find the most expensive product + its price

Our Plan:

- 1. Compute max price in a subquery <u>for a given company</u>
- 2. Compute each product and its price, per company

 $\begin{array}{lll} & \ast & \ast \\ & \mathsf{F} & \mathsf{P} & \mathsf{C} \\ & \mathsf{I} & \mathsf{P} \cdot \mathsf{V} \mathsf{M} = \mathsf{C} \cdot \mathsf{c} \mathsf{M} \end{array}$ 

1. SELECT max(P1.price) FROM Product2 P1 WHERE  $P1$ .cid = 1

Witnesses: with joins (3/6)

Product2 (pname, price, cid) 315 Company2 (cid, cname, city)

*Q:* For each company, find the most expensive product + its price

Our Plan:

- 1. Compute max price in a subquery <u>for a given company</u>
- 2. Compute each product and its price, per company

2. SELECT C2.cname, P2.pname, P2.price FROM Company 2 C<sub>2</sub>, Product 2 P<sub>2</sub> WHERE C2.cid = P2.cid

SELECT max(P1.price) FROM Product2 P1 WHERE P1.cid = 1 1.

Witnesses: with joins (3/6)

Product2 (pname, price, cid) 315 Company2 (cid, cname, city)

*Q:* For each company, find the most expensive product + its price

Our Plan:

- 1. Compute max price in a subquery <u>for a given company</u>
- 2. Compute each product and its price, per company
- 3. Compare the price with the max price

2. SELECT C2.cname, P2.pname, P2.price FROM Company 2C2, Product 2P2 WHERE C2.cid = P2.cid

SELECT max(P1.price) FROM Product2 P1 WHERE P1.cid = 1 1.

Witnesses: with joins (4/6)

Product2 (pname, price, cid) **Company2** (cid, cname, city)

*Q:* For each company, find the most expensive product + its price

Our Plan:

- 1. Compute max price in a subquery <u>for a given company</u>
- 2. Compute each product and its price, per company
- 3. Compare the price with the max price

```
SELECT C2.cname, P2.pname, P2.price
FROM Company 2C2, Product 2P2
WHERE C2.cid = P2.cid 
   and P2.price = 
        (SELECT max(P1.price) 
        FROM Product2 P1
        WHERE P1.cid = C2.cid)
```
How many aliases do we actually need?

Witnesses: with joins (5/6)

Product2 (pname, price, cid) 315 Company2 (cid, cname, city)

*Q:* For each company, find the most expensive product + its price

Our Plan:

- 1. Compute max price in a subquery <u>for a given company</u>
- 2. Compute each product and its price, per company and compare the price with the max price

```
SELECT cname, pname, price
FROM Company2, Product2
WHERE Company2.cid = Product2.cid
   and price = 
        (SELECT max(price) 
        FROM Product2
        WHERE cid = Company2.cid)
```
We need no single alias here.

Next: can we eliminate the max operator in the inner query?

Witnesses: with joins (6/6)

Product2 (pname, price, cid) **Company2** (cid, cname, city)

*Q:* For each company, find the most expensive product + its price

Our Plan:

- 1. Compute all prices in a subquery, <u>for a given company</u>
- 2. Compute each product and its price, per company and compare the price with the all prices

```
SELECT cname, pname, price
FROM Company2, Product2
WHERE Company2.cid = Product2.cid
   and price >= ALL 
        (SELECT price 
        FROM Product2
        WHERE cid = Company2.cid)
```
But: "ALL" does not work in SQLite  $\odot$ 

Product2 (pname, price, cid) Company2 (cid, cname, city) 315

*Q:* For each company, find the most expensive product + its price

**Another Plan:** 

- 1. Create a table that lists the max price for each company id
- 2. Join this table with the remaining tables

1. SELECT cid, max(price) as MP FROM Product2  $\mathcal{X}, P, C$ GROUP BY cid

Finding the maximum price for each company was easy. But we want the "witnesses", i.e. the products with max price.

Product2 (pname, price, cid) Company2 (cid, cname, city)

*Q:* For each company, find the most expensive product + its price

 $315$ 

**Another Plan:** 

- 1. Create a table that lists the max price for each company id
- 2. Join this table with the remaining tables

2. SELECT C2.cname, P2.pname, X.MP FROM Company2 C2, Product2 P2, (SELECT cid, max(price) as MP FROM Product2 GROUP BY cid) as X WHERE C2.cid = P2.cid and  $C2$  cid = X cid and  $P2$  price =  $XMP$ 

Let's write the same query with a "WITH" clause

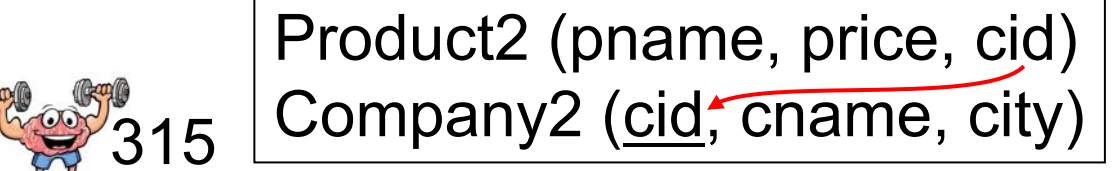

*Q:* For each company, find the most expensive product + its price

Another Plan with WITH:

- 1. Create a table that lists the max price for each company id
- 2. Join this table with the remaining tables

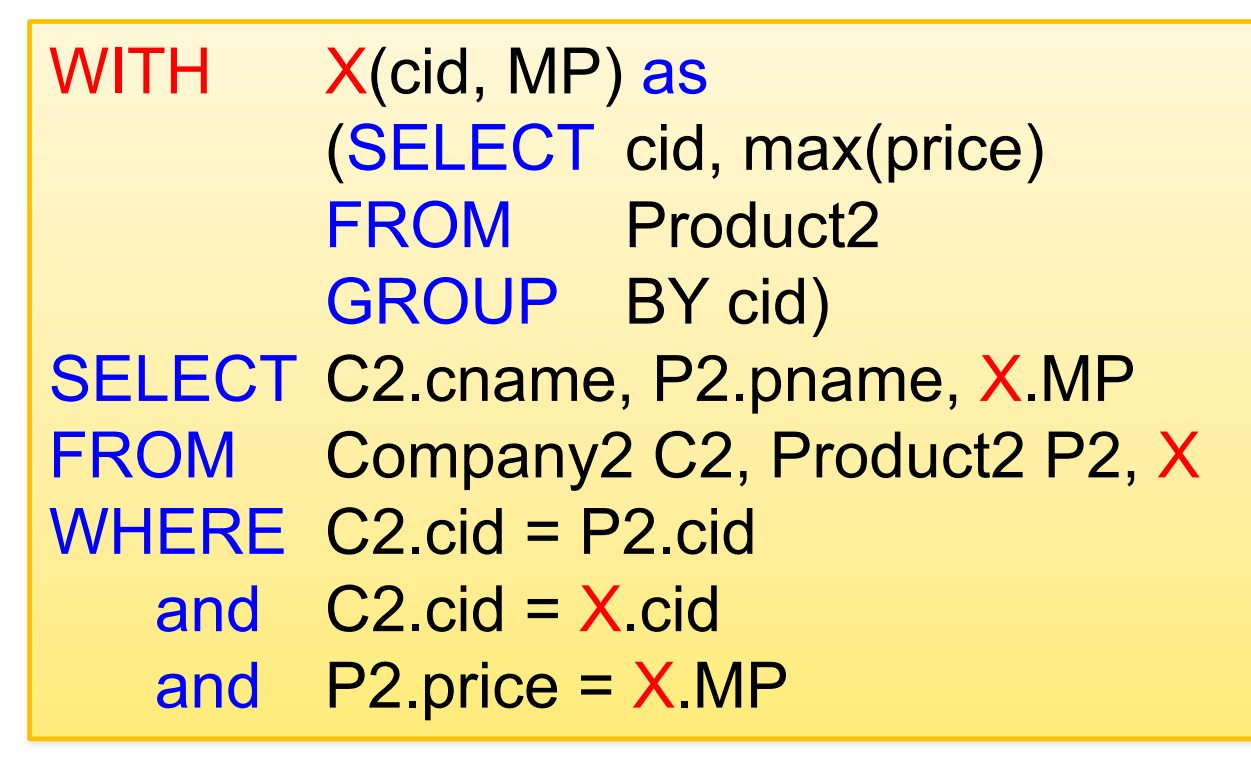

#### Witnesses: with aggregates per group (1/8)

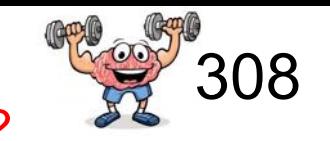

*First: How to get the product that is sold with maximum price?*

#### **Purchase**

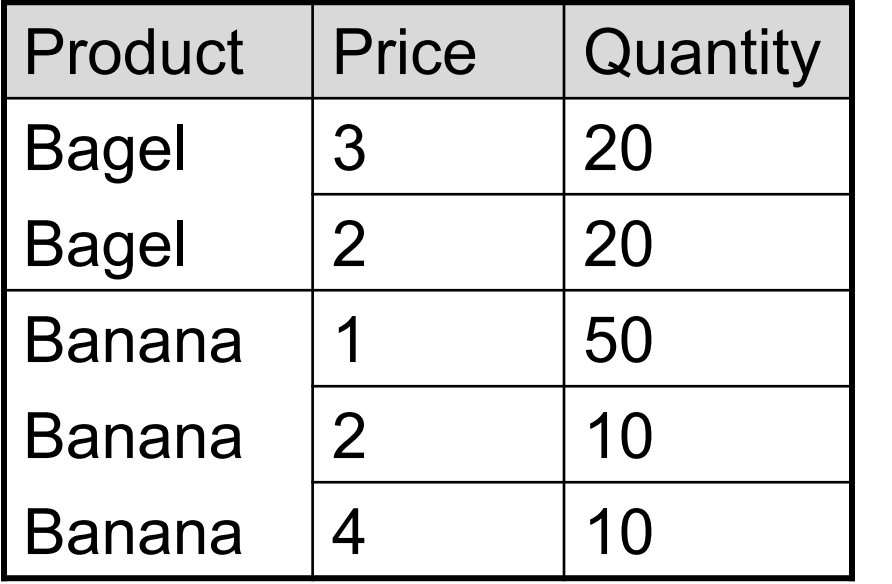

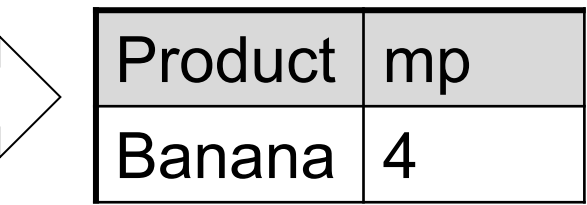

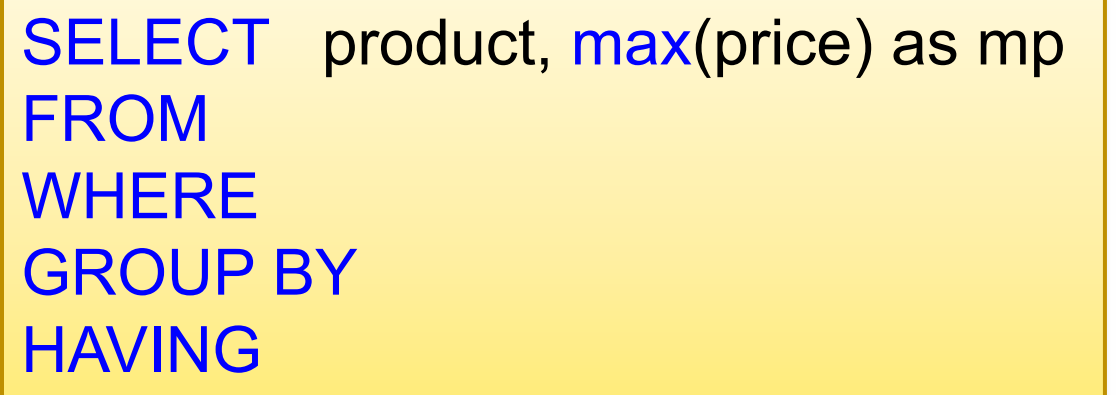

???

## Witnesses: with aggregates per group (2/8)

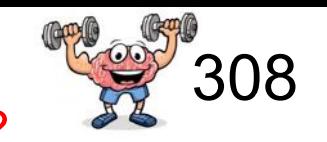

*1) Find the maximum price* **Purchase** *First: How to get the product that is sold with maximum price?*

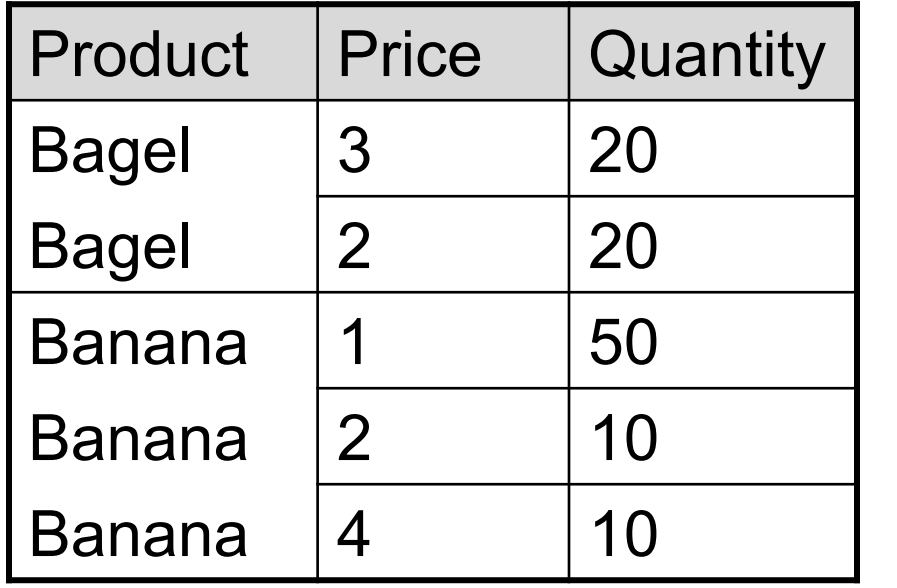

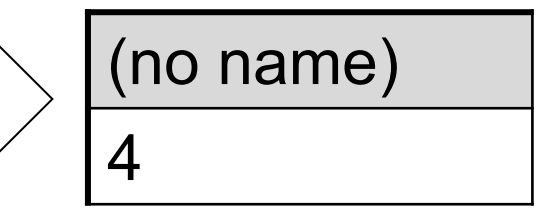

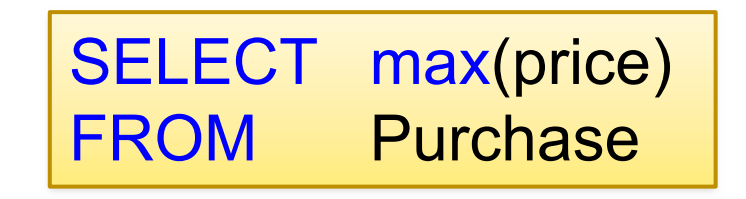

### Witnesses: with aggregates per group (3/8)

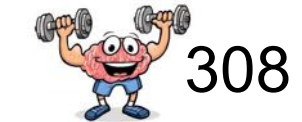

*2) Now you need to find product with price = maximum price* **Purchase** *First: How to get the product that is sold with maximum price?*

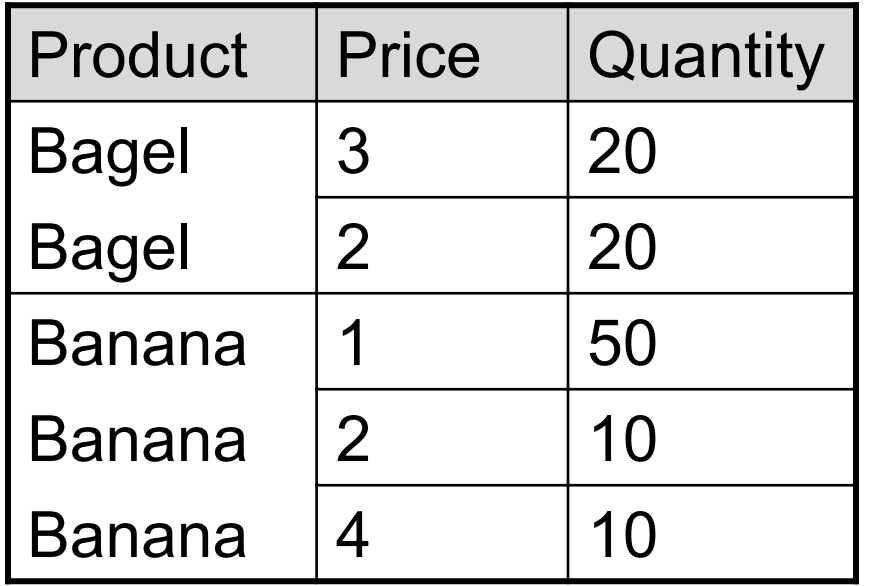

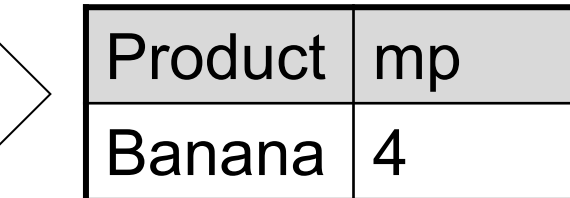

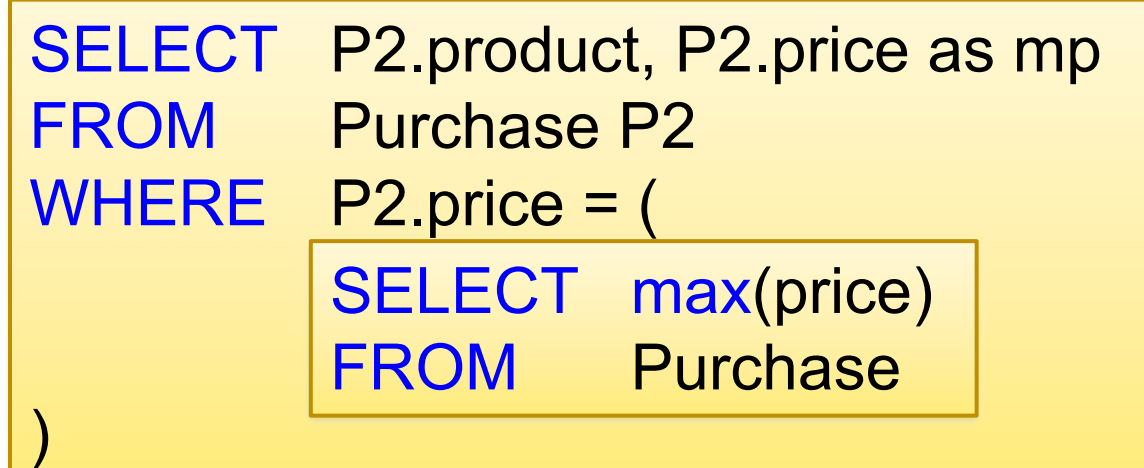

### Witnesses: with aggregates per group (4/8)

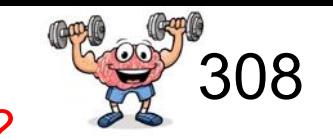

*Another way to formulate this query* **Purchase** *First: How to get the product that is sold with maximum price?*

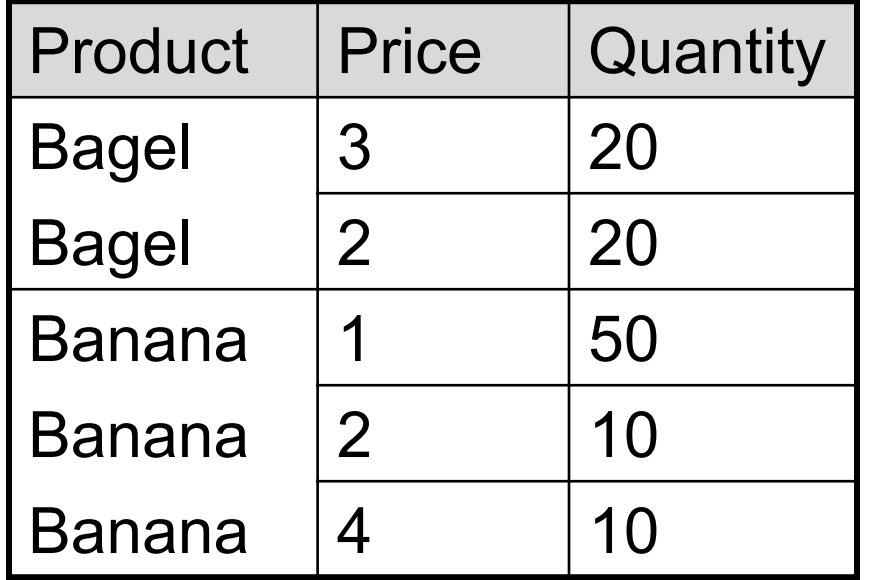

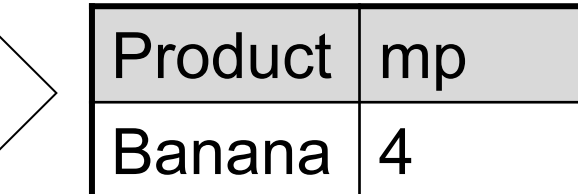

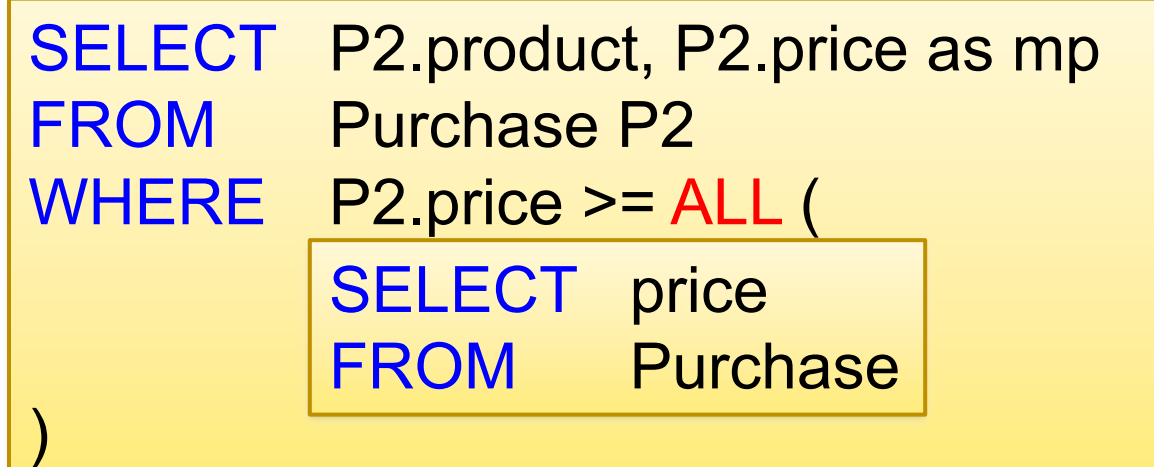

#### Witnesses: with aggregates per group (5/8)

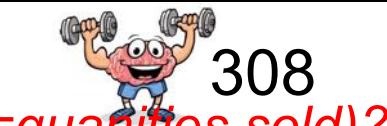

Second: How to get the product that is sold with max sales (=quantities sold)?

#### **Purchase**

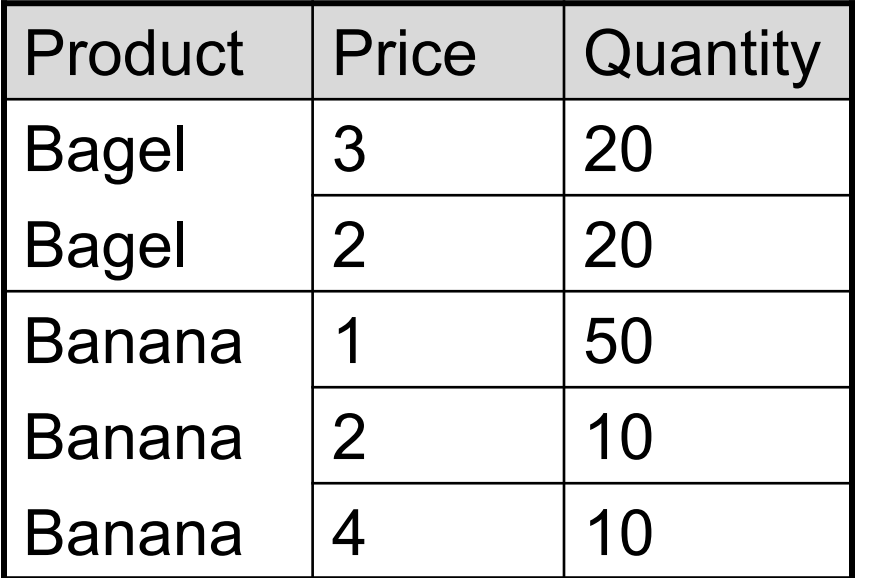

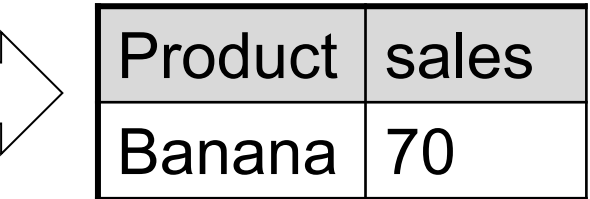

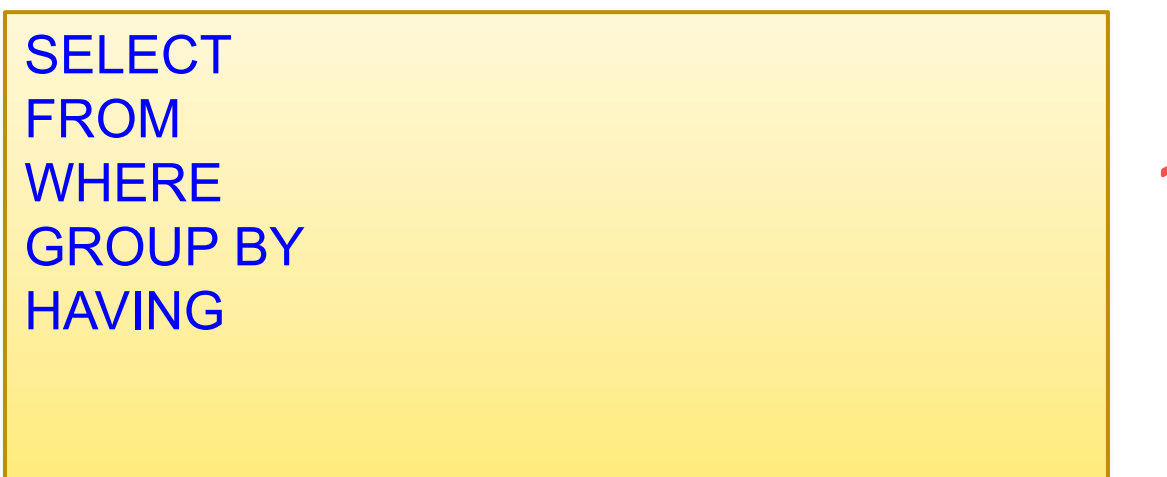

???

#### Witnesses: with aggregates per group (6/8)

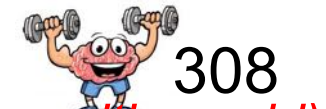

*1: find the total sales (sum of quantity) for each product* **Purchase** *Second: How to get the product that is sold with max sales (=quantities sold)?* 

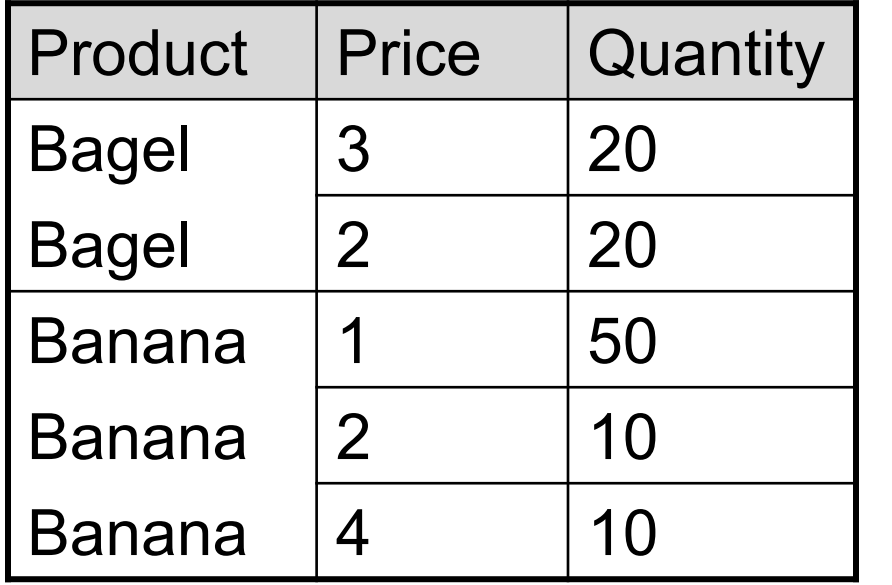

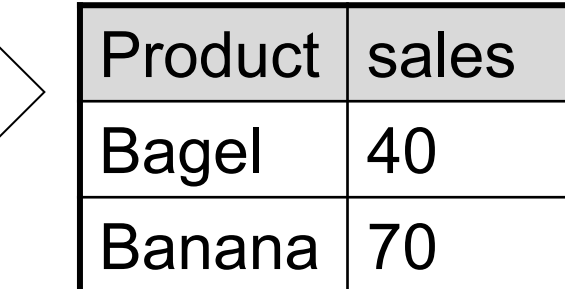

SELECT product, sum(quantity) as sales FROM Purchase GROUP BY product

### Witnesses: with aggregates per group (7/8)

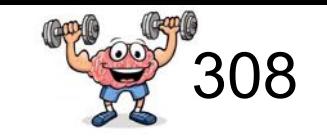

*2: we can use the same query as nested query* **Purchase** *Second: How to get the product that is sold with max sales?*

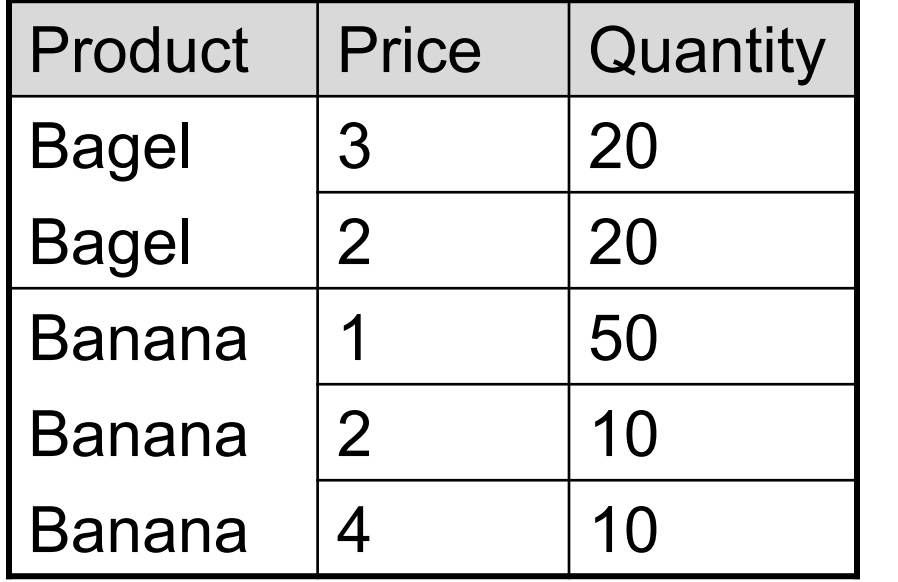

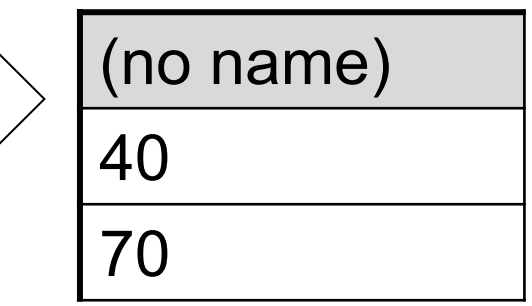

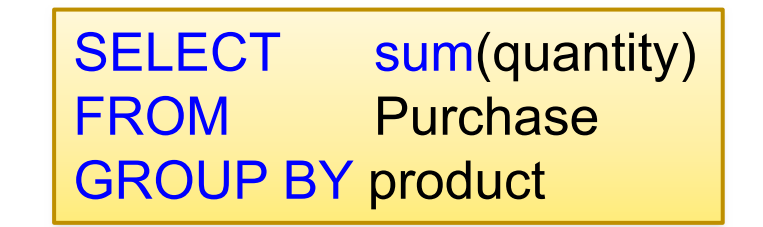

# Witnesses: with aggregates per group (8/8)

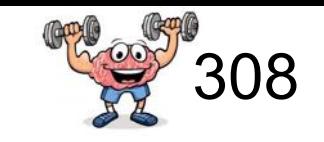

*3: putting things together* **Purchase** *Second: How to get the product that is sold with max sales?*

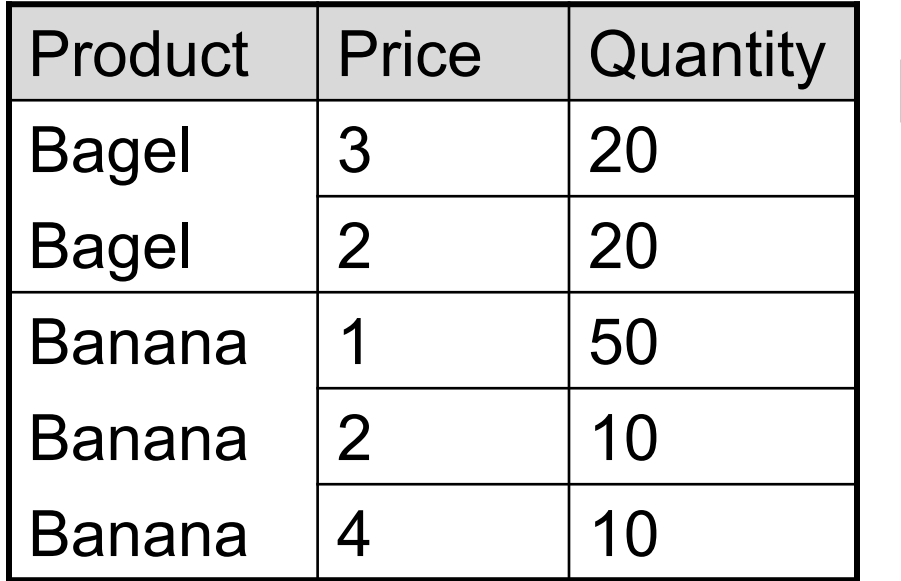

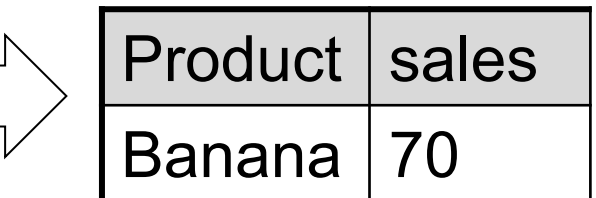

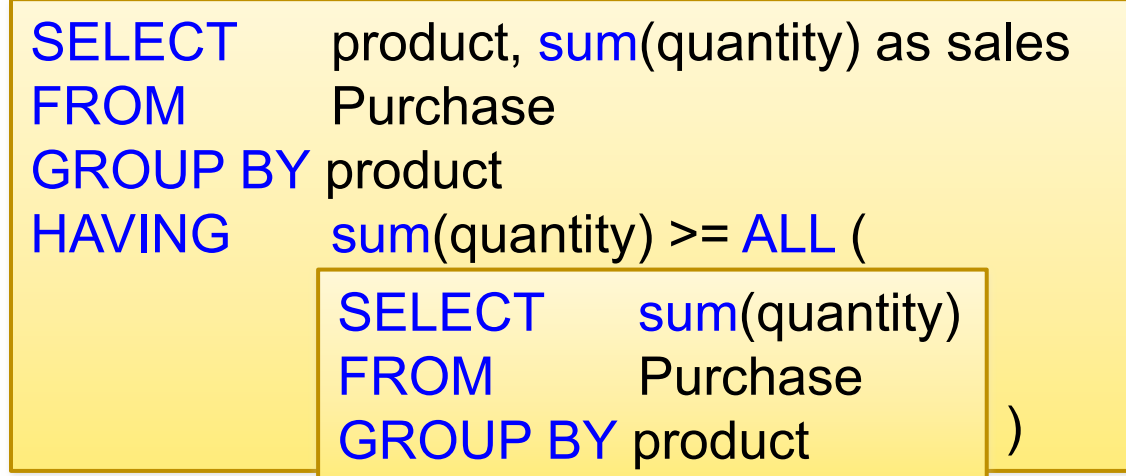

Next: Can you write the query without the "ALL" quanitfier?

### Witnesses: with aggregates per group (8/8)

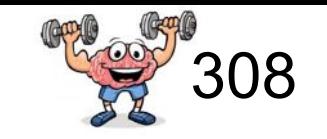

Purchase Another way to formulate this query without "ALL" *Second: How to get the product that is sold with max sales?*

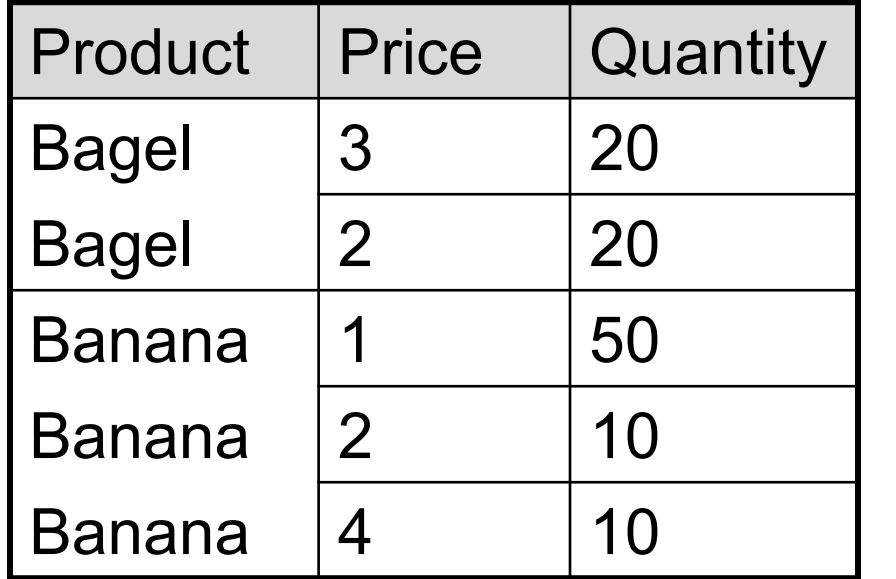

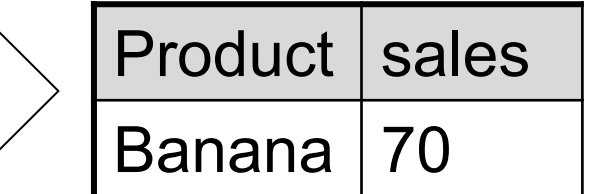

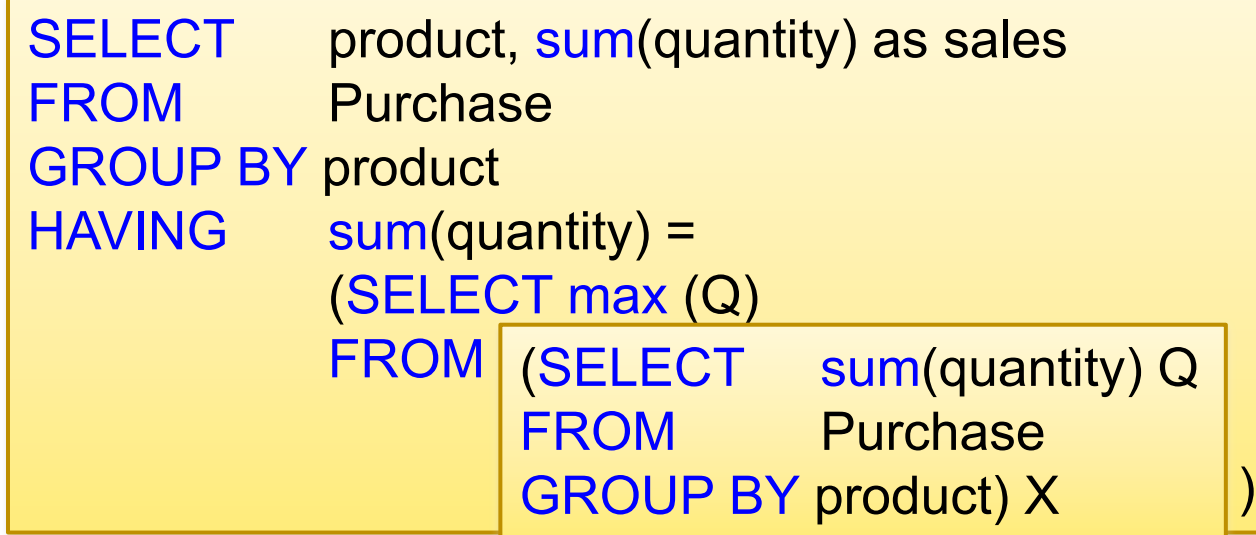

Understanding nested queries

## More SQL Queries

Sailors (sid, sname, rating, age) Reserves (sid, bid, day) Boats (bid, bname, color) | 340

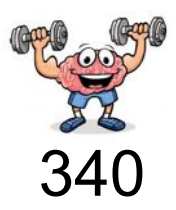

| sid | sname         | $\it rating$ | age  |
|-----|---------------|--------------|------|
| 22  | Dustin        | 7            | 45.0 |
| 29  | <b>Brutus</b> | 1            | 33.0 |
| 31  | Lubber        | 8            | 55.5 |
| 32  | Andy          | 8            | 25.5 |
| 58  | Rusty         | 10           | 35.0 |
| 64  | Horatio       | 7            | 35.0 |
| 71  | Zorba         | 10           | 16.0 |
| 74  | Horatio       | 9            | 35.0 |
| 85  | Art           | 3            | 25.5 |
| 95  | Bob           | 3            | 63.5 |

Figure 5.1 An Instance S3 of Sailors

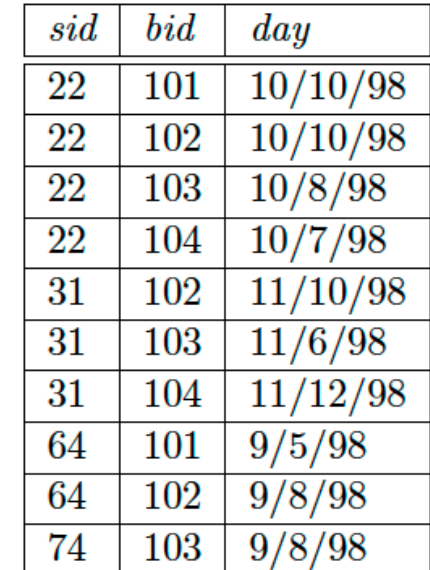

| bid | $\it{brane}$ | color |
|-----|--------------|-------|
| 101 | Interlake    | blue  |
| 102 | Interlake    | red   |
| 103 | Clipper      | green |
| 104 | Marine       | red   |

Figure 5.3 An Instance B1 of Boats

Figure 5.2 An Instance  $R2$  of Reserves

Sailors (sid, sname, rating, age) Reserves (sid, bid, day) Boats (bid, bname, color) | 340

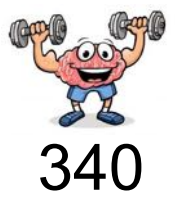

Q: Find the names of sailors who have reserved a red boat.

**SELECT S.sname FROM Sailors S WHERE S.sid IN** ( SELECT R.sid FROM Reserves R WHERE R.bid IN ( SELECT B.bid **FROM Boats B** WHERE B.color =  $\text{'red'}$ )

Sailors (sid, sname, rating, age) Reserves (sid, bid, day) Boats ( $\underline{\text{bid}}$ , bname, color)  $\vert$  340

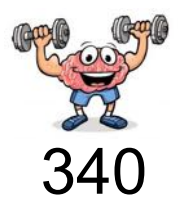

Q: Find the names of sailors who have reserved a boat that is not red.

**SELECT S.sname FROM Sailors S WHERE S.sid IN** ( SELECT R.sid FROM Reserves R WHERE R.bid not IN ( SELECT B.bid **FROM Boats B** WHERE B.color =  $\text{'red'}$ )

They must have reserved at least one boat in another color

Sailors (sid, sname, rating, age) Reserves (sid, bid, day) Boats ( $\underline{\text{bid}}$ , bname, color)  $\vert$  340

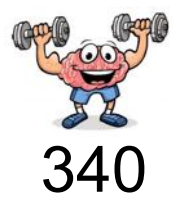

Q: Find the names of sailors who have not reserved a red boat.

**SELECT S.sname FROM Sailors S** WHERE S.sid not IN ( SELECT R.sid FROM Reserves R WHERE R.bid IN ( SELECT B.bid **FROM Boats B** WHERE B.color =  $\text{'red'}$ )

They can have reserved 0 or more boats in another color, but must not have reserved any red boat

Sailors (sid, sname, rating, age) Reserves (sid, bid, day) Boats (bid, bname, color) | 340

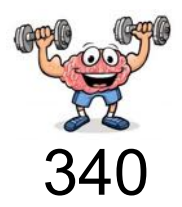

= Find the names of sailors who have reserved only red boats Q: Find the names of sailors who have not reserved a boat that is not red.

**SELECT S.sname FROM Sailors S** WHERE S.sid not IN ( SELECT R.sid FROM Reserves R WHERE R.bid not IN ( SELECT B.bid **FROM Boats B** WHERE B.color =  $\text{'red'}$ )

Sailors (sid, sname, rating, age) Reserves (sid, bid, day) Boats ( $\underline{\text{bid}}$ , bname, color)  $\vert$  340

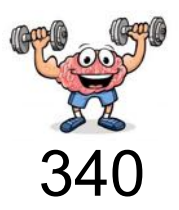

= Find the names of sailors who have reserved all red boats Q: Find the names of sailors so there is no red boat that is not reserved by him.

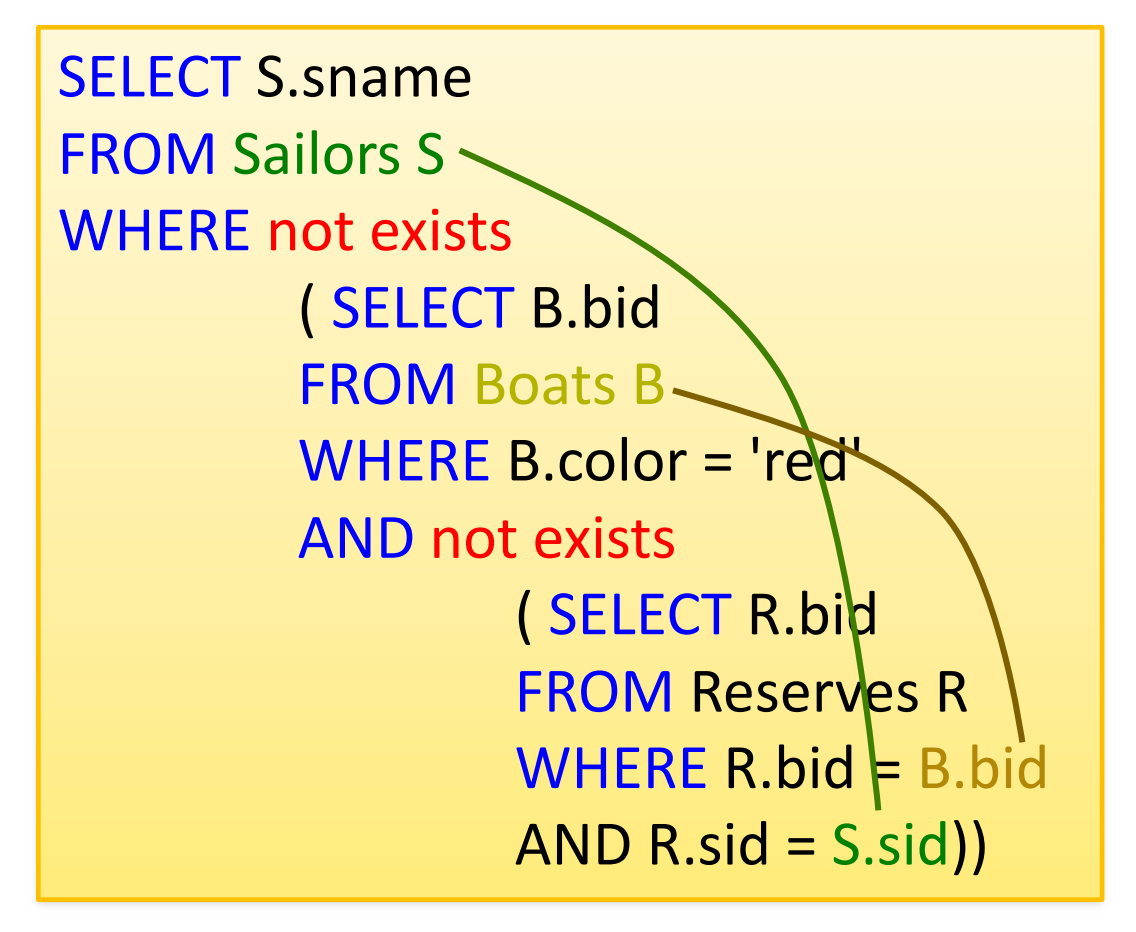

*To understand semantics of nested queries, think of a nested loops evaluation: For each Sailors tuple, check the <u>dualification by computing the</u> subquery*
Sailors (sid, sname, rating, age) Reserves (sid, bid, day) Boats ( $\underline{\text{bid}}$ , bname, color)  $\vert$  340

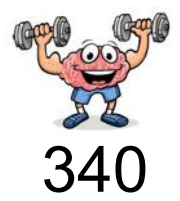

Q: Find the names of sailors who have reserved a red boat.

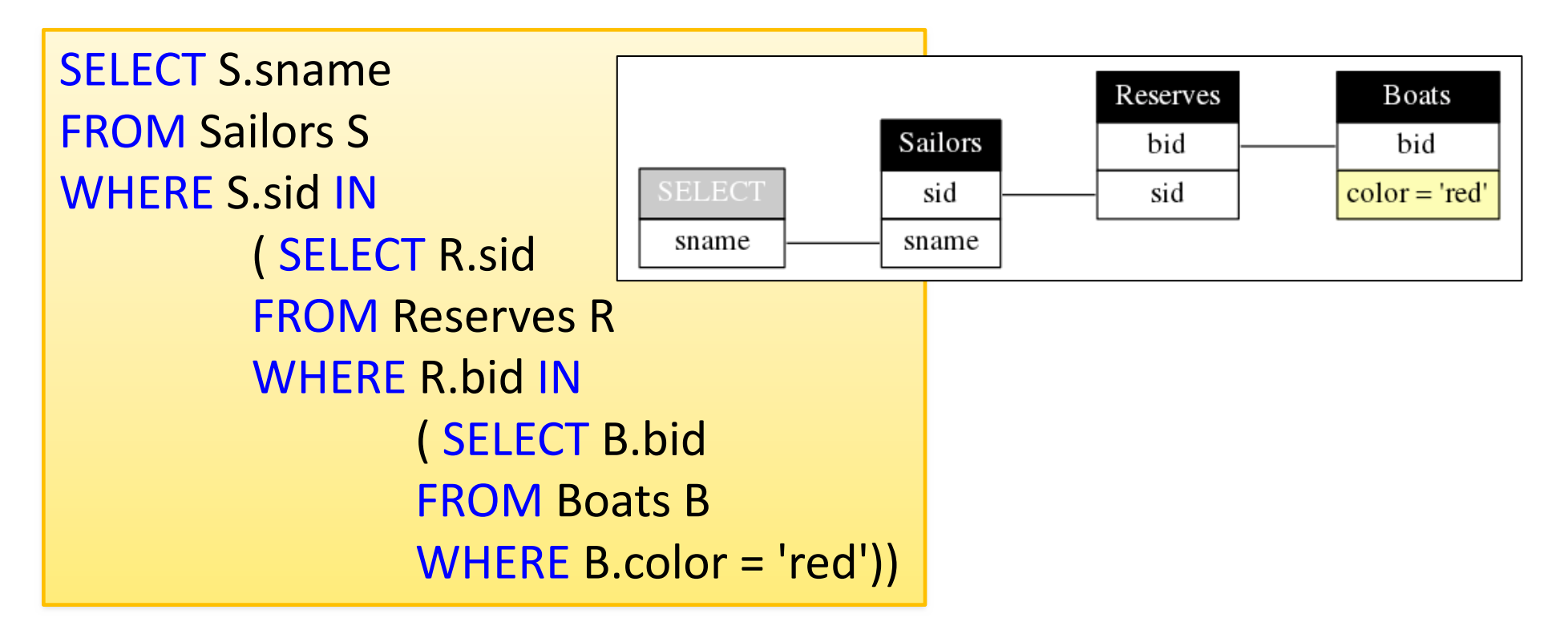

Sailors (sid, sname, rating, age) Reserves (sid, bid, day) Boats ( $\underline{\text{bid}}$ , bname, color)  $\vert$  340

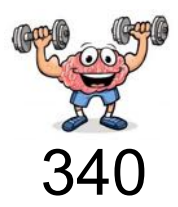

Q: Find the names of sailors who have reserved a boat that is not red.

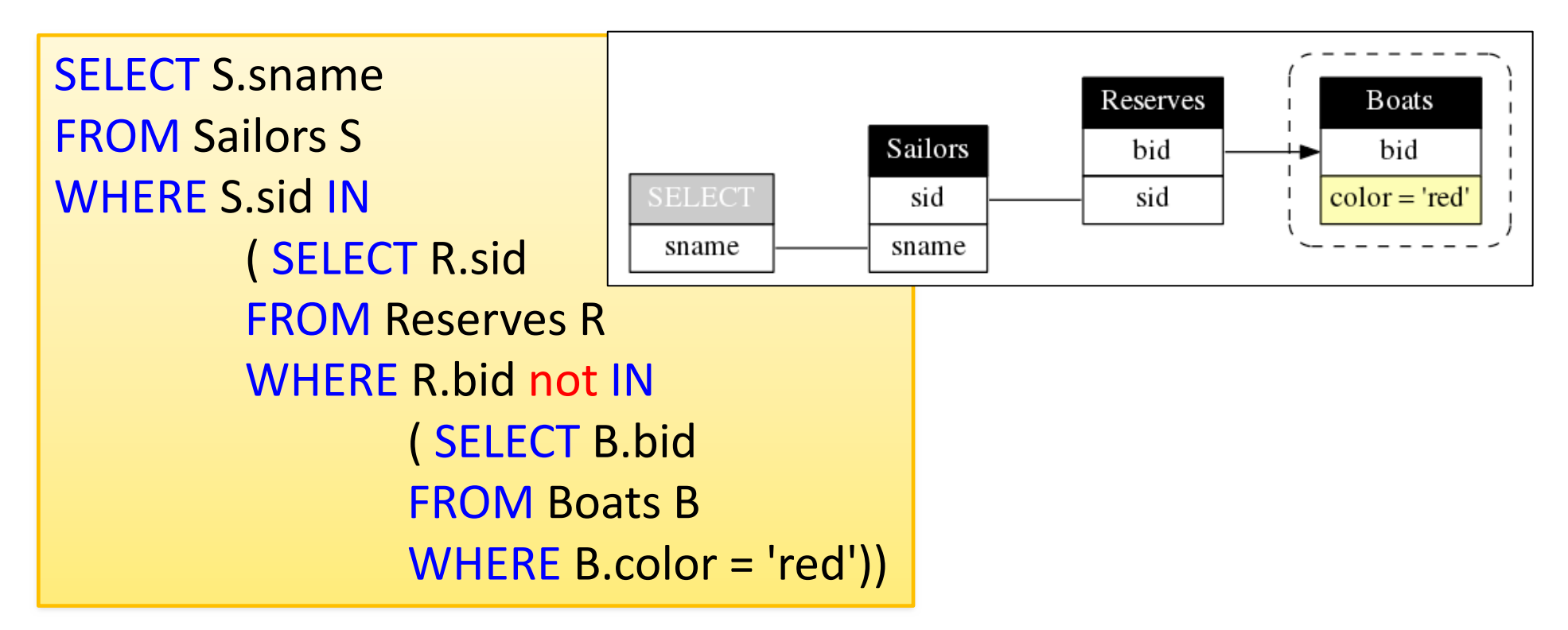

Query from: Ramakrishnan, Gehrke: Database management systems, 2nd ed (2000)

Sailors (sid, sname, rating, age) Reserves (sid, bid, day) Boats ( $\underline{\text{bid}}$ , bname, color)  $\vert$  340

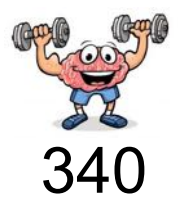

Q: Find the names of sailors who have not reserved a red boat.

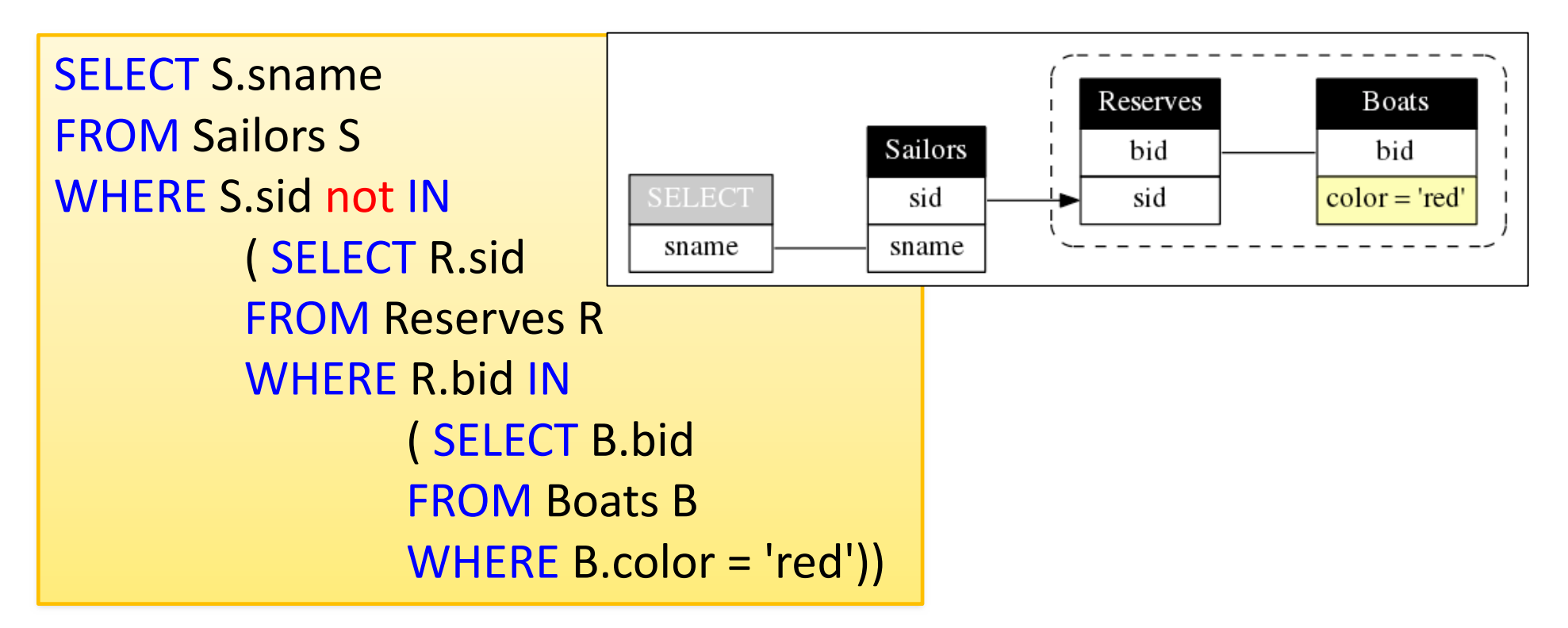

Sailors (sid, sname, rating, age) Reserves (sid, bid, day) Boats (bid, bname, color)  $\vert$  340

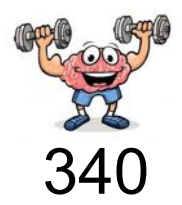

= Find the names of sailors who have reserved only red boats Q: Find the names of sailors who have not reserved a boat that is not red.

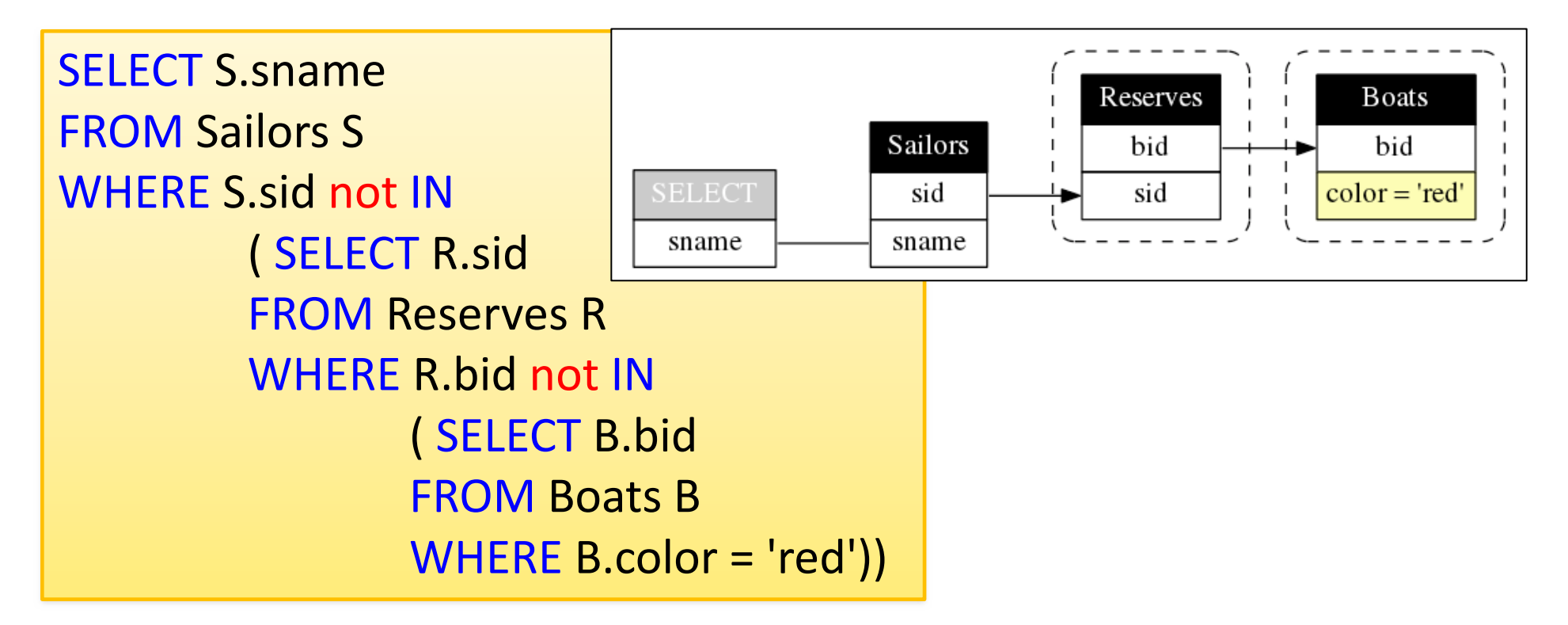

Sailors (sid, sname, rating, age) Reserves (sid, bid, day) Boats ( $\underline{\text{bid}}$ , bname, color)  $\vert$  340

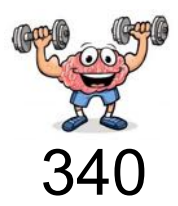

= Find the names of sailors who have reserved all red boats Q: Find the names of sailors so there is no red boat that is not reserved by him.

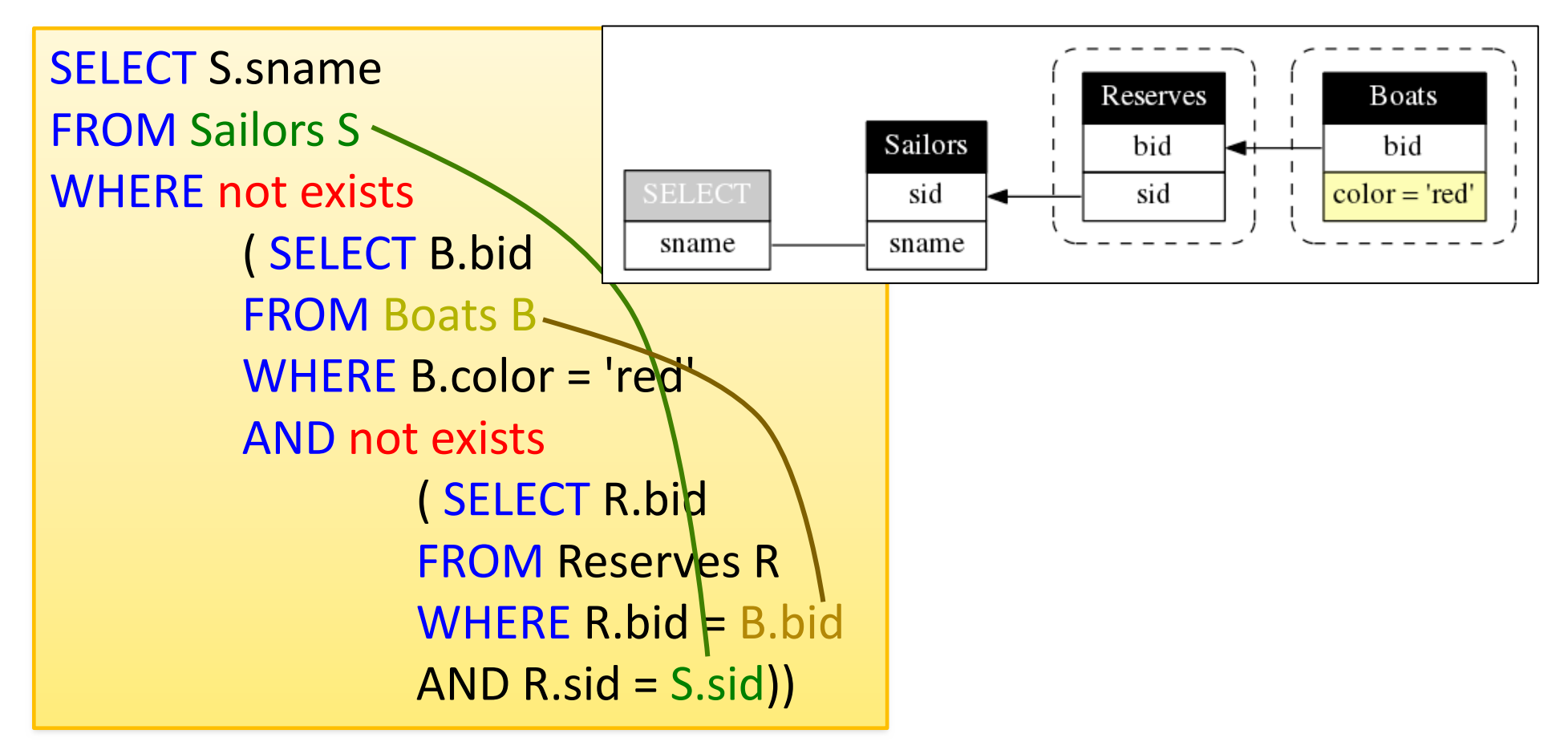

## http://queryviz.com

### **QueryViz**

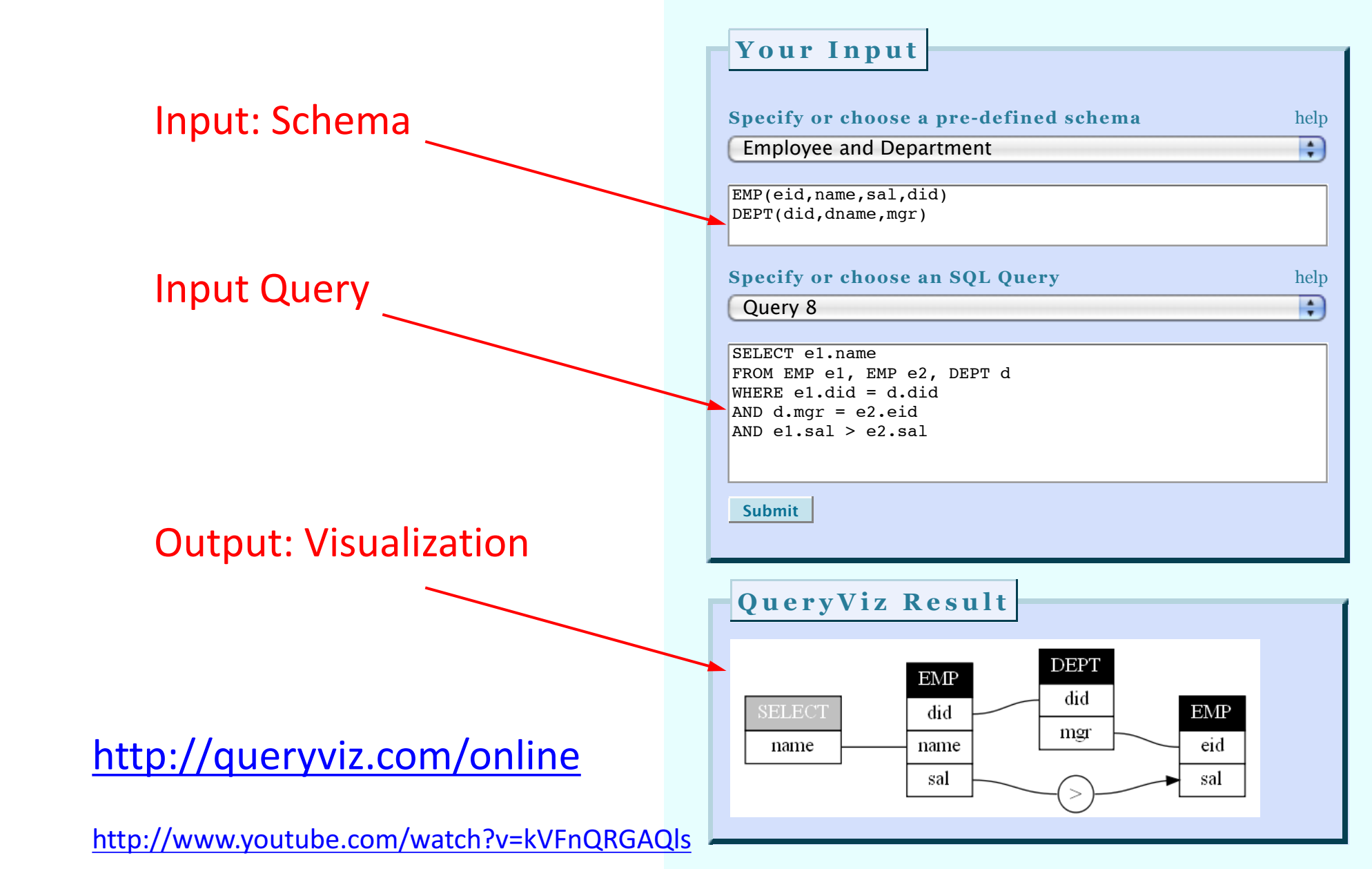

Multiset operations (Intersect, Except)

## Recall Multisets (Bags)

Multiset X

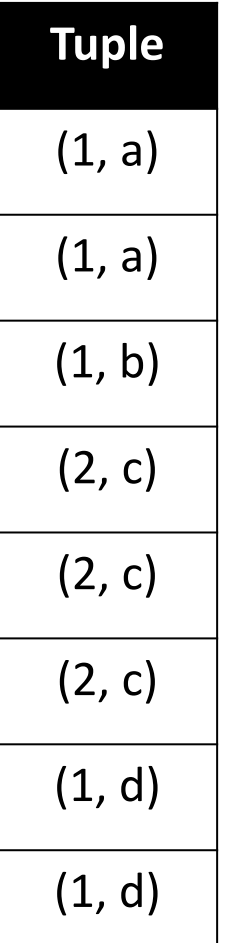

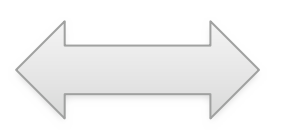

Equivalent Representations of a **Multiset** 

 $\lambda(X)$ = "Count of tuple in X" *(Items not listed have implicit count 0)* 

### Multiset X

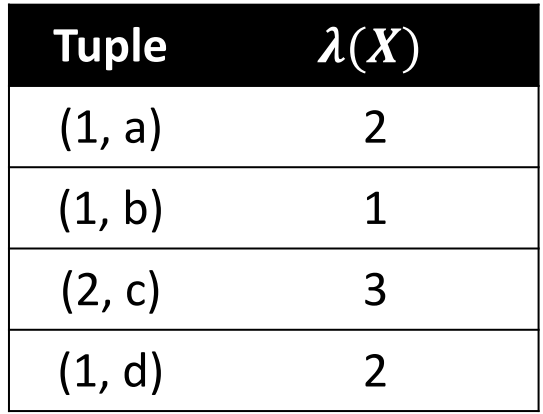

*Note:* In a set all *counts are {0,1}.* 

## Generalizing Set Operations to Multiset Operations

### Multiset X

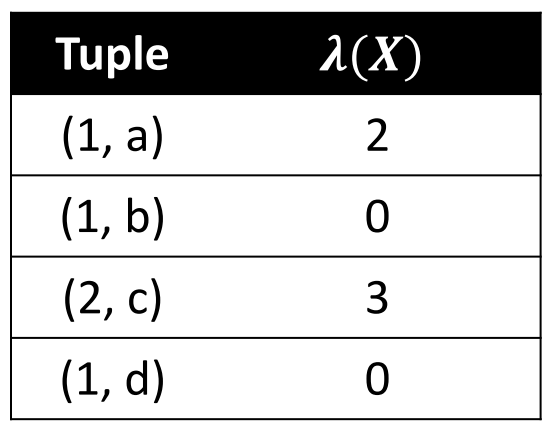

### Multiset Y

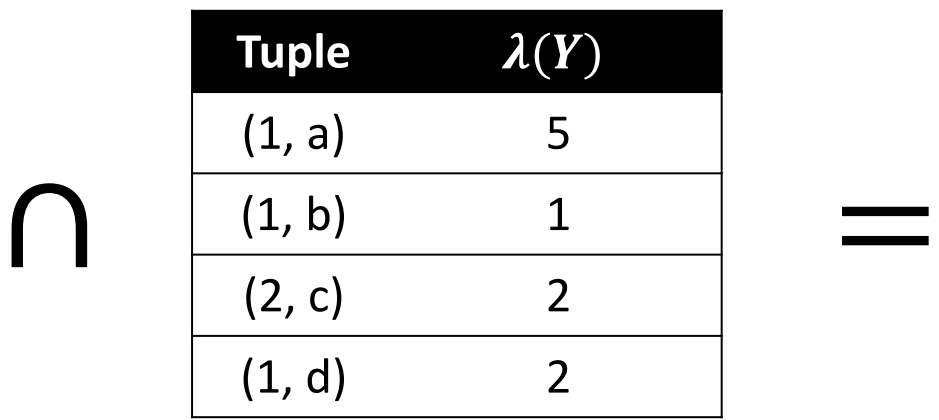

### Multiset Z

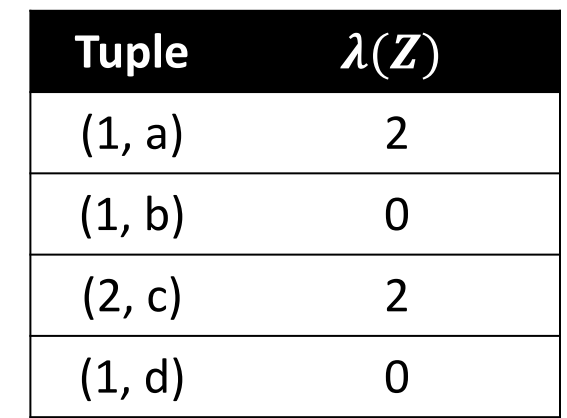

$$
\lambda(Z) = min(\lambda(X), \lambda(Y))
$$

For sets, this is intersection

## Generalizing Set Operations to Multiset Operations

### Multiset X

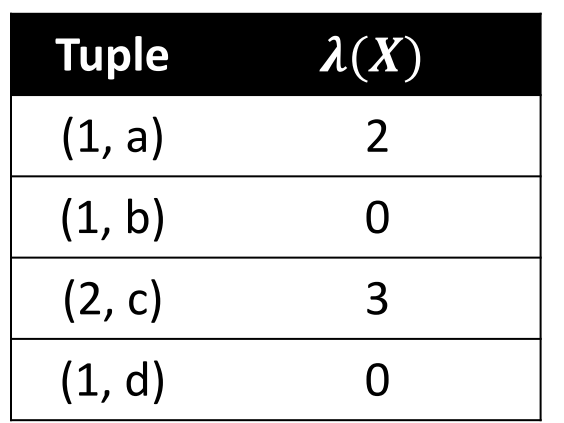

### Multiset Y

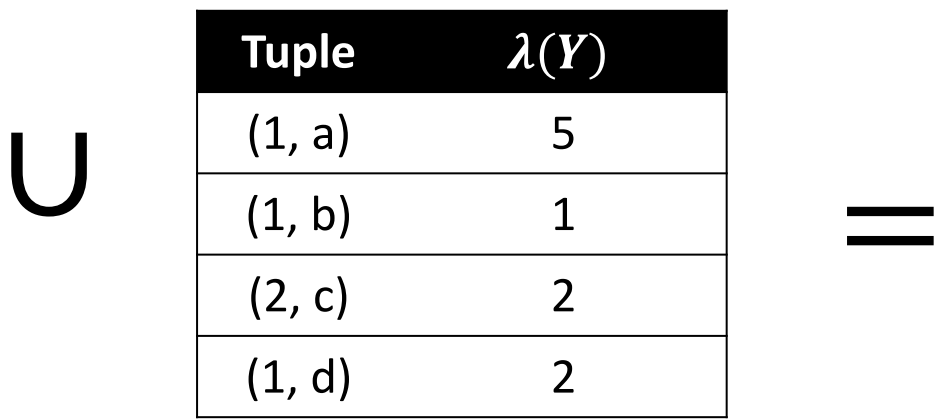

Multiset Z

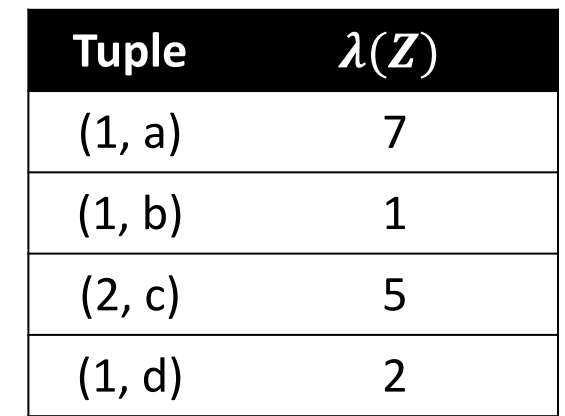

$$
\lambda(Z)=\lambda(X)+\lambda(Y)
$$

For sets, this is union

## **Multiset Operations in SQL**

### Explicit Set Operators: INTERSECT

{r.A | r.A = s.A} 
$$
\bigcap_{Q_1}
$$
 {r.A | r.A = t.A}

SELECT R.A FROM R, S WHERE R.A=S.A INTERSECT SELECT R.A FROM R, T WHERE R.A=T.A

UNION

SELECT R.A FROM R, S WHERE R.A=S.A UNION SELECT R.A FROM R, T WHERE R.A=T.A

$$
\{r.A \mid r.A = s.A\} \cup \{r.A \mid r.A = t.A\}
$$

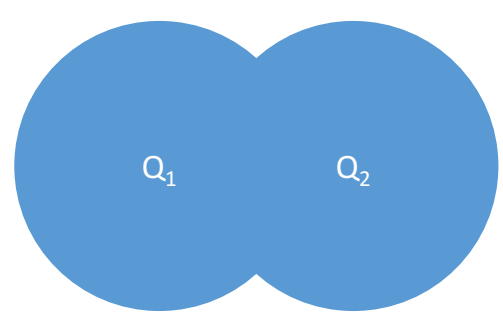

Why aren't there duplicates?

By default: SQL uses set semantics for INTERSECT and UNION!

What if we want duplicates?

### UNION ALL

 ${r.A | r.A = s.A} \cup {r.A | r.A = t.A}$ 

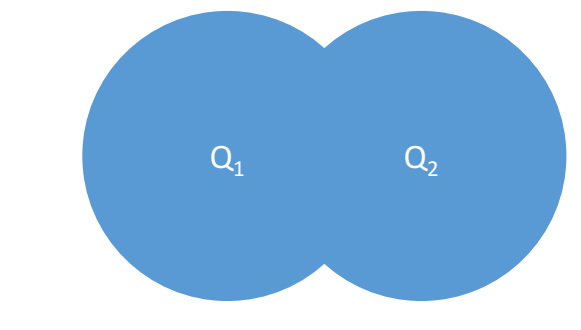

SELECT R.A FROM R, S WHERE R.A=S.A UNION ALL SELECT R.A FROM R, T

ALL *indicates Multiset operations*

EXCEPT

SELECT R.A FROM R, S WHERE R.A=S.A EXCEPT SELECT R.A FROM R, T

 ${r.A | r.A = s.A} \$ {r.A | r.A = t.A}

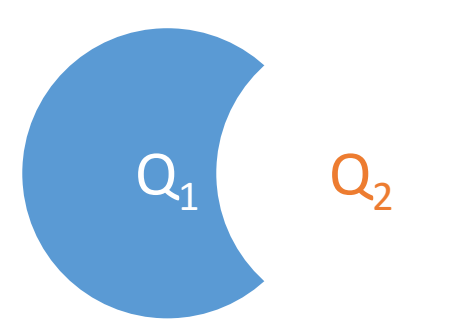

What is the *multiset version?*

### INTERSECT and EXCEPT\*

FROM S)

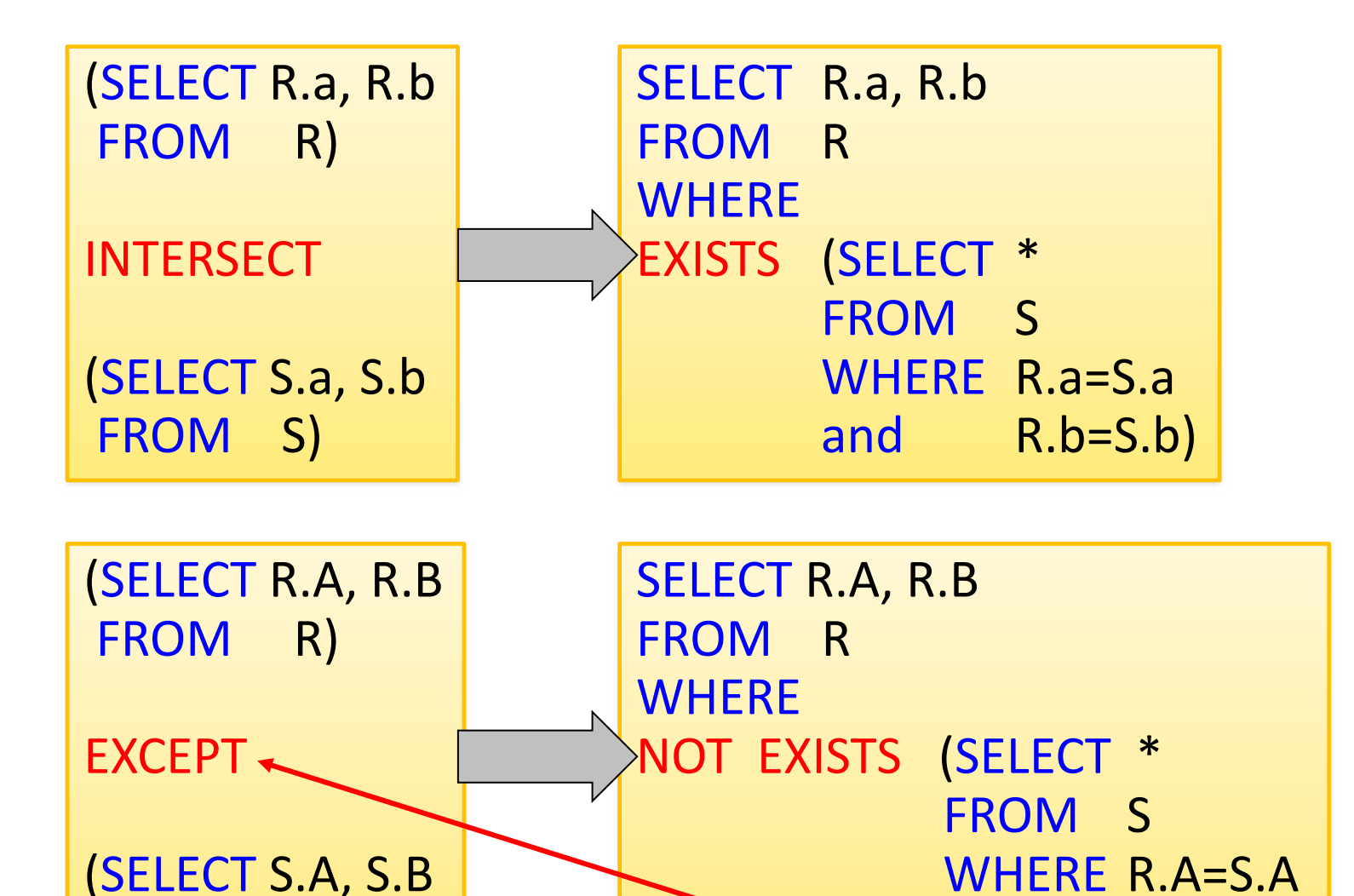

R(a,b) S(a,b)

> If R, S have no duplicates, then can write without sub-queries (HOW?)

\*Not in all DBMSs. (SQLlite does not like the parentheses, Oracle uses "MINUS" instead of "EXCEPT")

and R.B=S.B)

232 2 3

 $\overline{\phantom{a}}$ 

## **LO6: SQL**

### Announcements!

- Please pick up your name card
	- always come with your name card
	- If nobody answers my question, I will likely pick on those without a namecard or in the last row
- Polls on speed: we slow down and have another SQL lecture (likely no NoSQL)
- Use the anonymous feedback form
- HW3 and later: in teams
- Outline today:
	- HW1 together
	- outer joins, nulls

## A word on capitalization

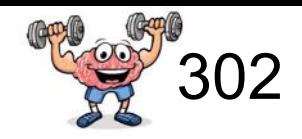

Product (pname, price, category, manufacturer) Company (cname, stockprice, country)

*Q: Find all US companies that manufacture products in the 'Gadgets' category!*

SELECT cname FROM Product P, Company WHERE country = 'USA' AND P.category = 'Gadgets' AND P.manufacturer = cname *My recommendation for capitalization*

*1. SQL keywords in ALL CAPS, 2. Table names with Initial Caps 3. Column names all in lowercase.*

*PostgreSQL treats all in lowercase. Except if you write: create table "Product" (…) This* will preserve capitalization of table name *But ... you need to always use quotations* 

## HW1

## Big IMDB schema (Postgres)

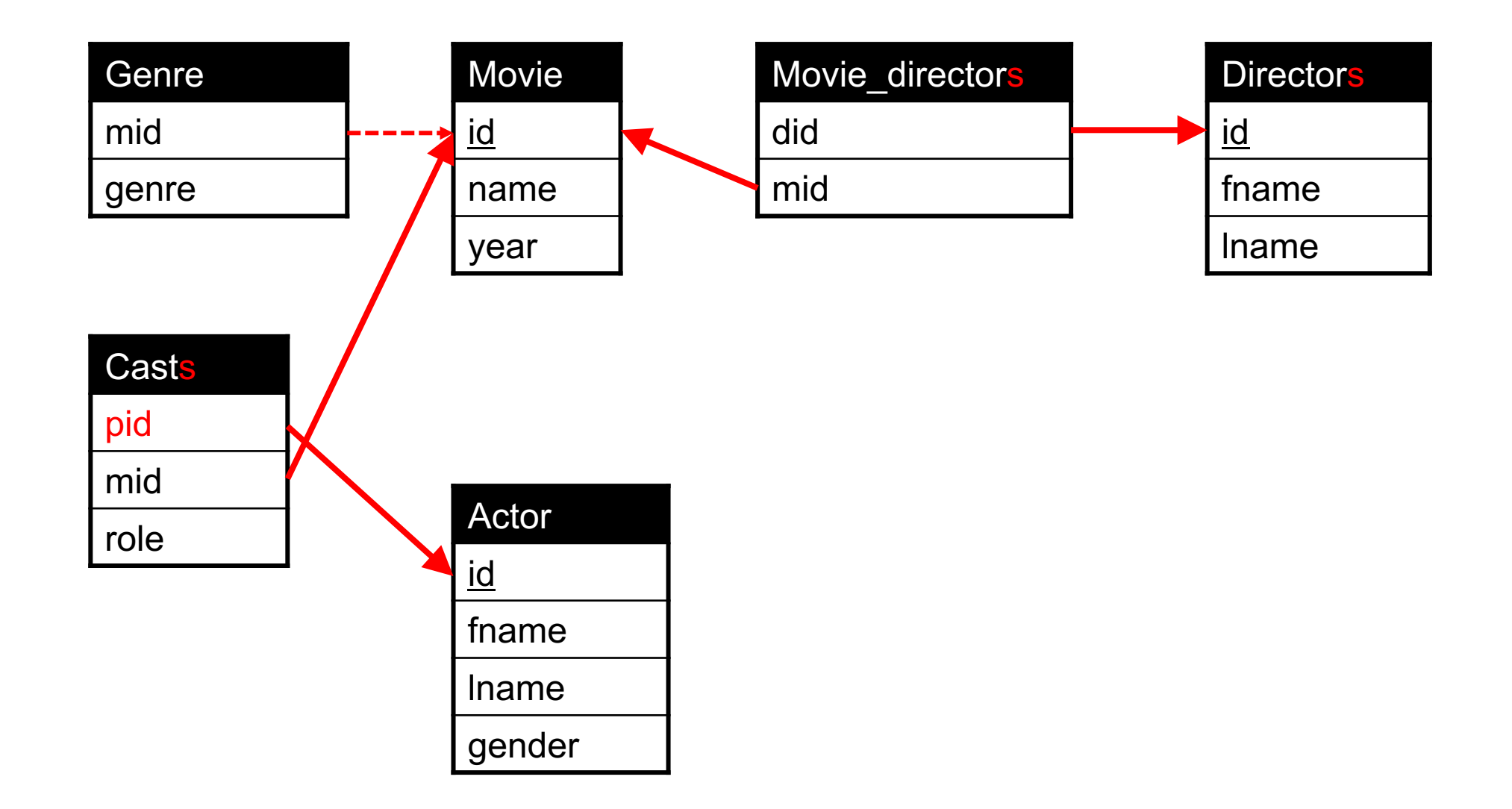

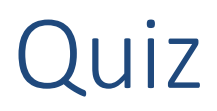

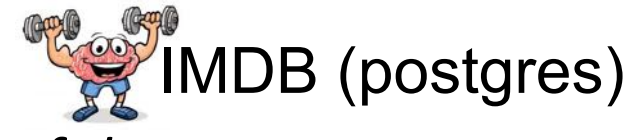

 $\mathcal{L}$ 

Find the first/last names of all actors who appeared in both of the following movies: Kill Bill: Vol. 1 and Kill Bill: Vol. 2.

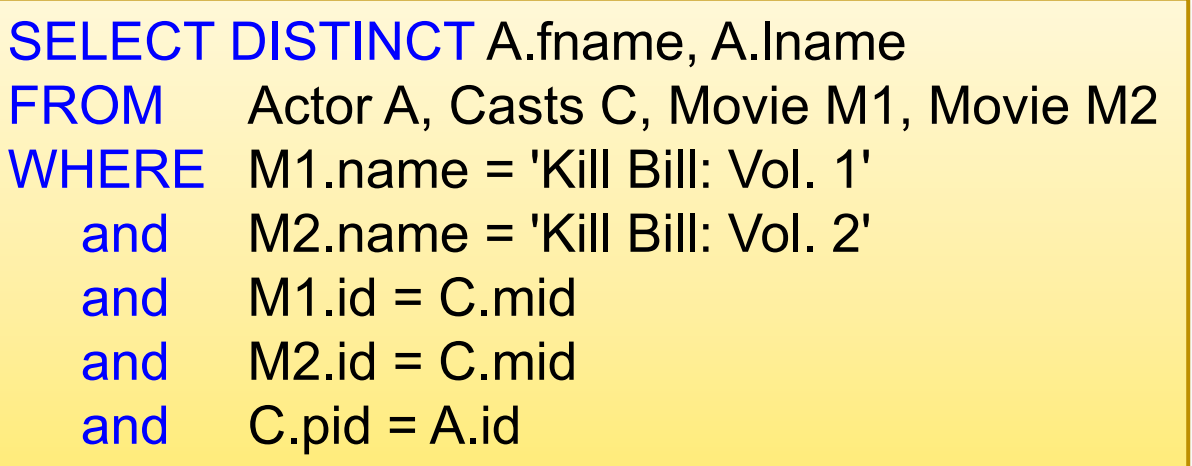

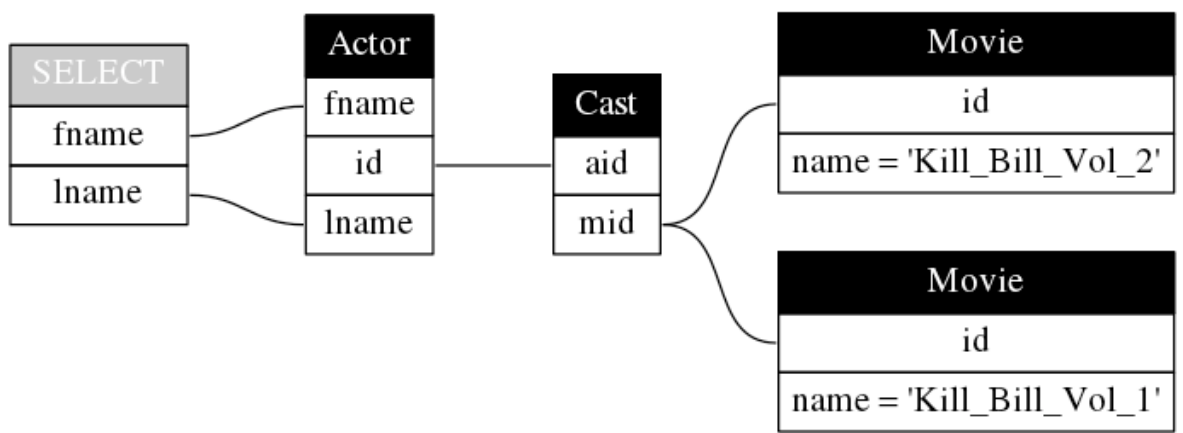

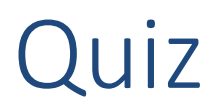

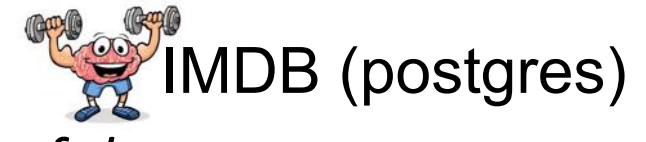

Find the first/last names of all actors who appeared in both of the following movies: Kill Bill: Vol. 1 and Kill Bill: Vol. 2.

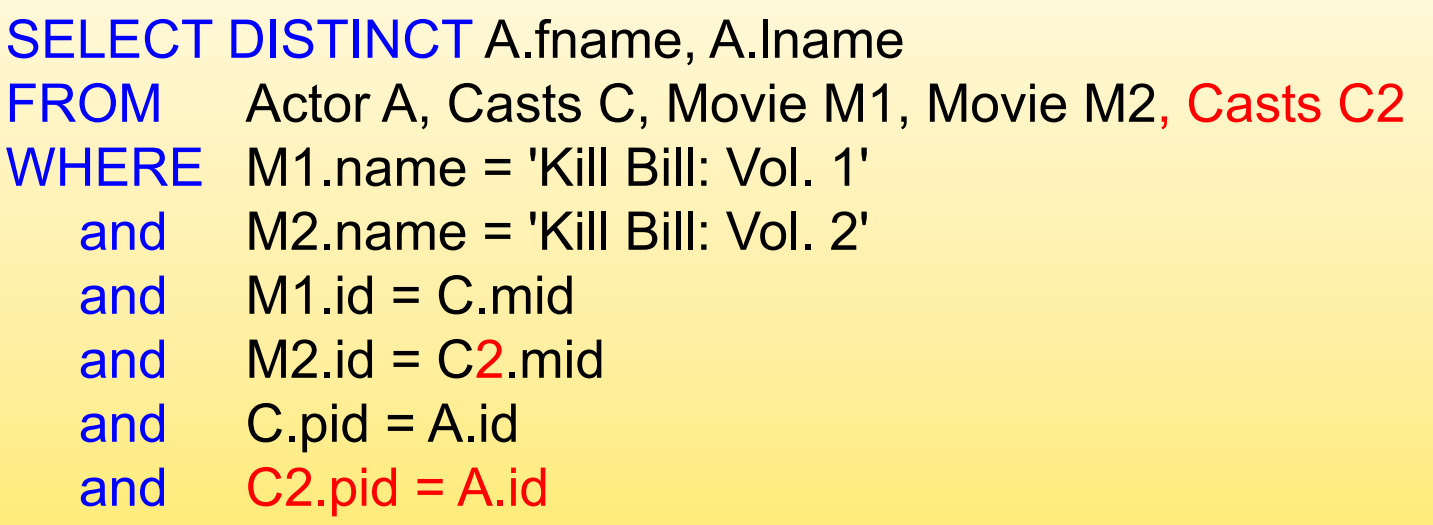

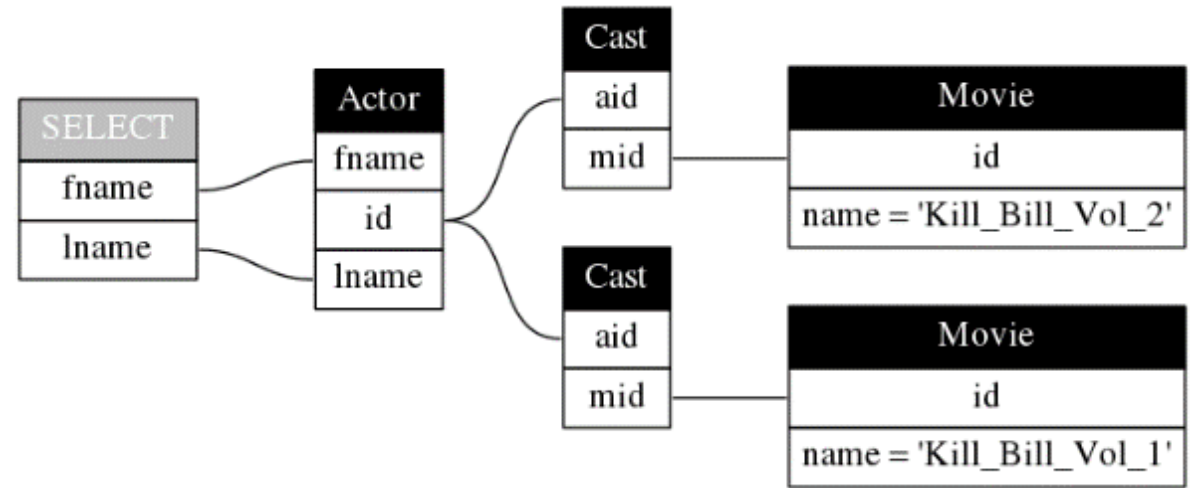

Quiz

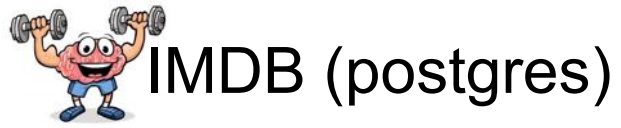

Find the first/last names of all actors who appeared in both of the following movies: Kill Bill: Vol. 1 and Kill Bill: Vol. 2.

SELECT A.id, A.lname, A.fname, FROM actor A, cast C, movie M WHERE  $M$ . $\overline{d}$   $\leq$  C.mid  $AND$   $A.id = C$ . pid AND (M.name - 'Kill Bill: Vol. 1'  $OR$ *M.name = 'Kill Bill: Vol. 2')* GROUP BY A.id, A.lname, A.fname HAVING count(M.id) > 1

*What if an actor played two roles in Kill Bill 1?* 

## Null Values

 $\bullet$ 

## 3-valued logic example

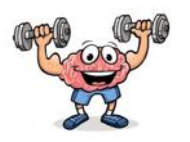

- Three logicians walk into a bar. The bartender asks: "Do all of you want a drink?"
- The 1st logician says: "I don't know."
- The 2nd logician says: "I don't know."
- The 3rd logician says: "Yes!"

## Nulls in SQL

- Whenever we don't have a value, we can put a NULL
- Can mean many things:
	- Value does not exists
	- Value exists but is unknown
	- Value not applicable
	- $-$  Etc.
- The schema specifies for each attribute if it can be NULL (nullable attribute) or not

243

4  $\sim$ 

• How does SQL cope with tables that have NULLs ?

### Null Values

- In SQL there are three Boolean values:
	- FALSE, TRUE, UNKNOWN
- $\bullet$  If  $x=$  NULL then
	- Arithmetic operations produce NULL. E.g: 4\*(3-x)/7
	- Boolean conditions are also NULL. E.g: x='Joe'
	- aggregates ignore NULL values
- Logical reasoning:
	-
	-
	- UNKNOWN =  $0.5$   $-$  NOT x =  $(1-x)$

 $FALSE = 0$  x AND y = min(x,y)  $TRUE = 1$   $\times$  OR  $y = max(x,y)$ 

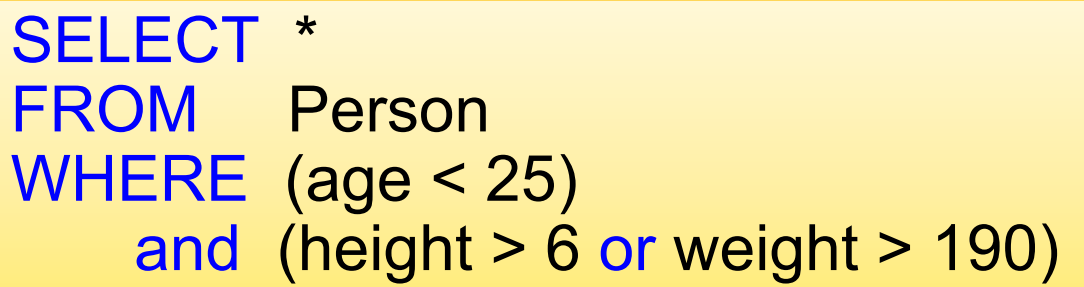

### **Person**

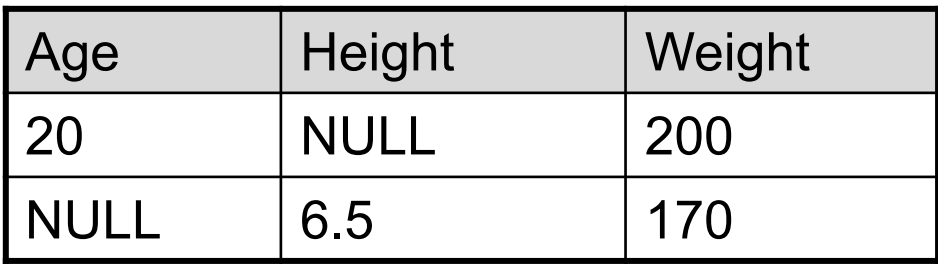

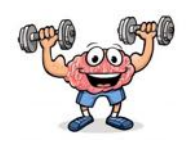

SELECT \* FROM Person WHERE (age < 25) and (height > 6 or weight > 190)

### **Person**

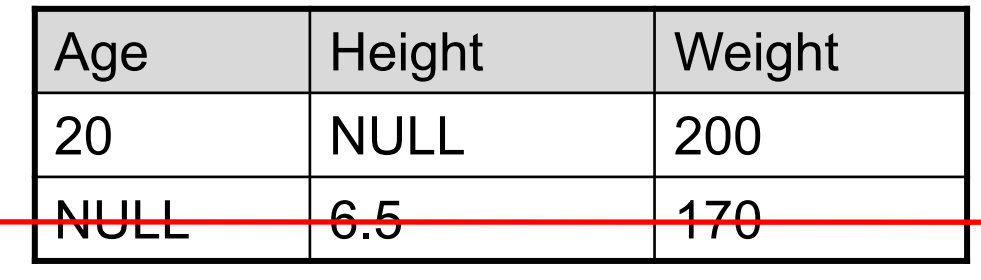

Rule in SQL: include only tuples that yield TRUE

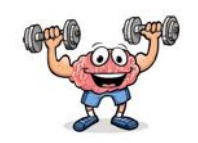

SELECT \* FROM Person WHERE (age < 25) and (height > 6 or weight > 190)

### **Person**

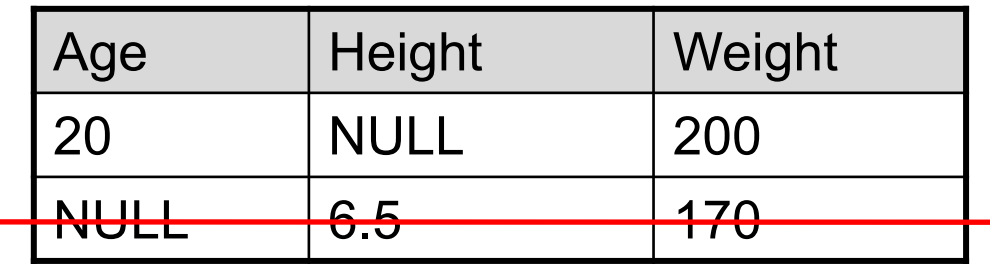

SELECT \* FROM Person WHERE age  $<$  25 or age  $>=$  25

Rule in SQL: include only tuples that yield TRUE

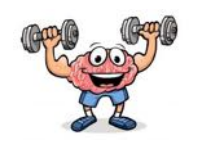

SELECT \* FROM Person WHERE (age < 25) and (height > 6 or weight > 190)

### **Person**

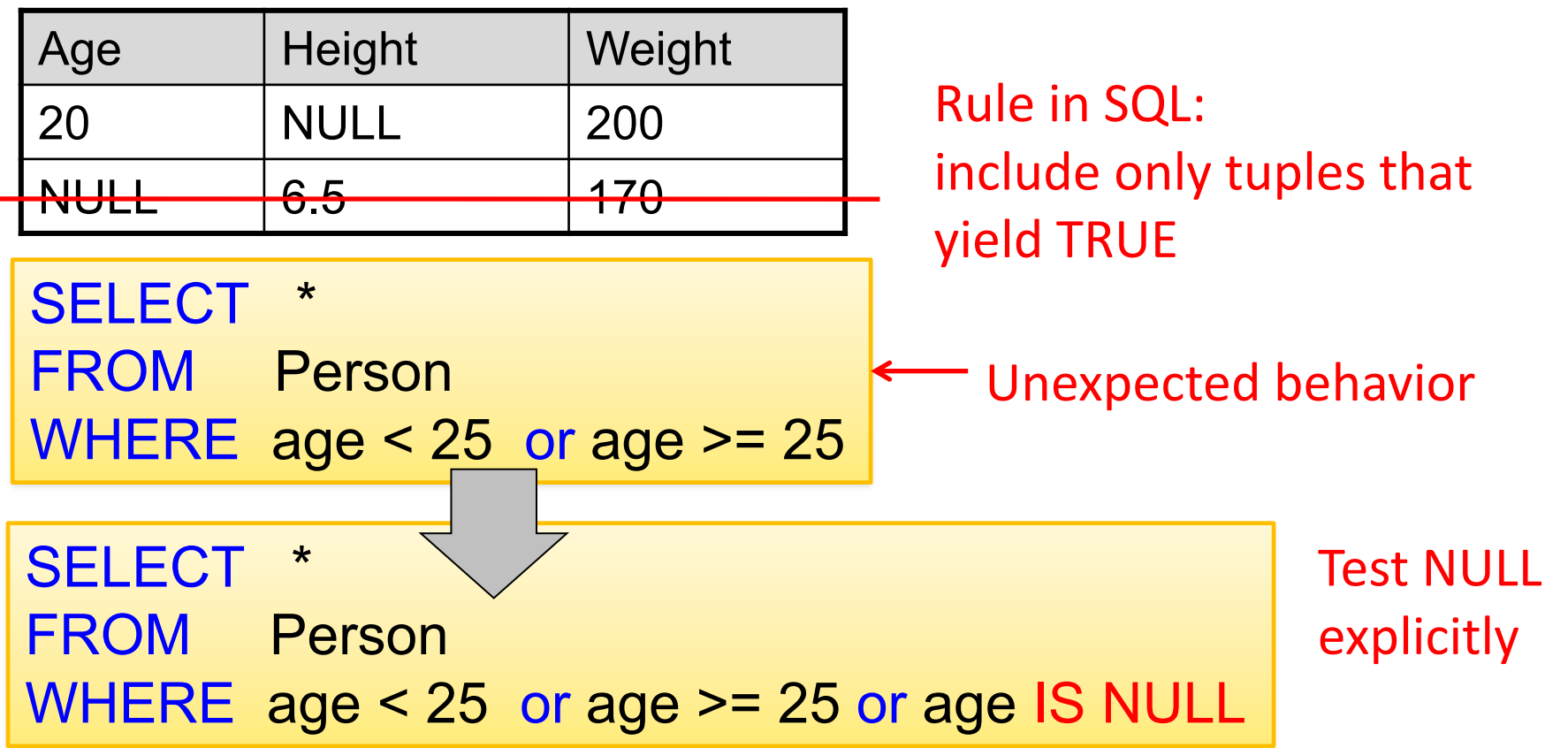

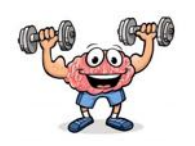

## **Null Values and Aggregates**

 $3 \mid Z$ 

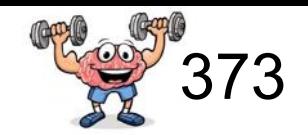

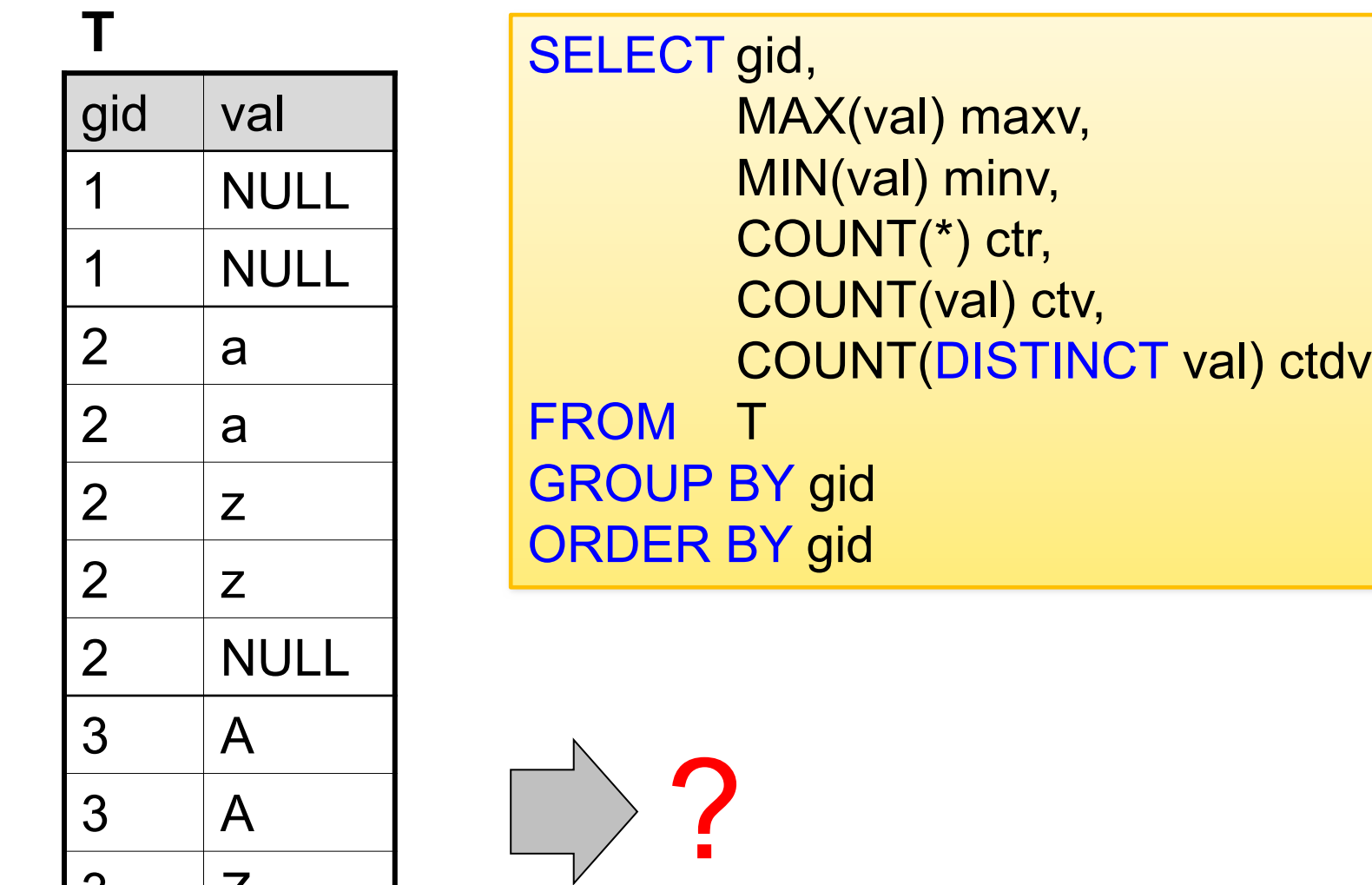

## **Null Values and Aggregates**

 $3 \mid Z$ 

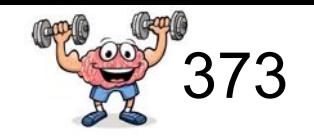

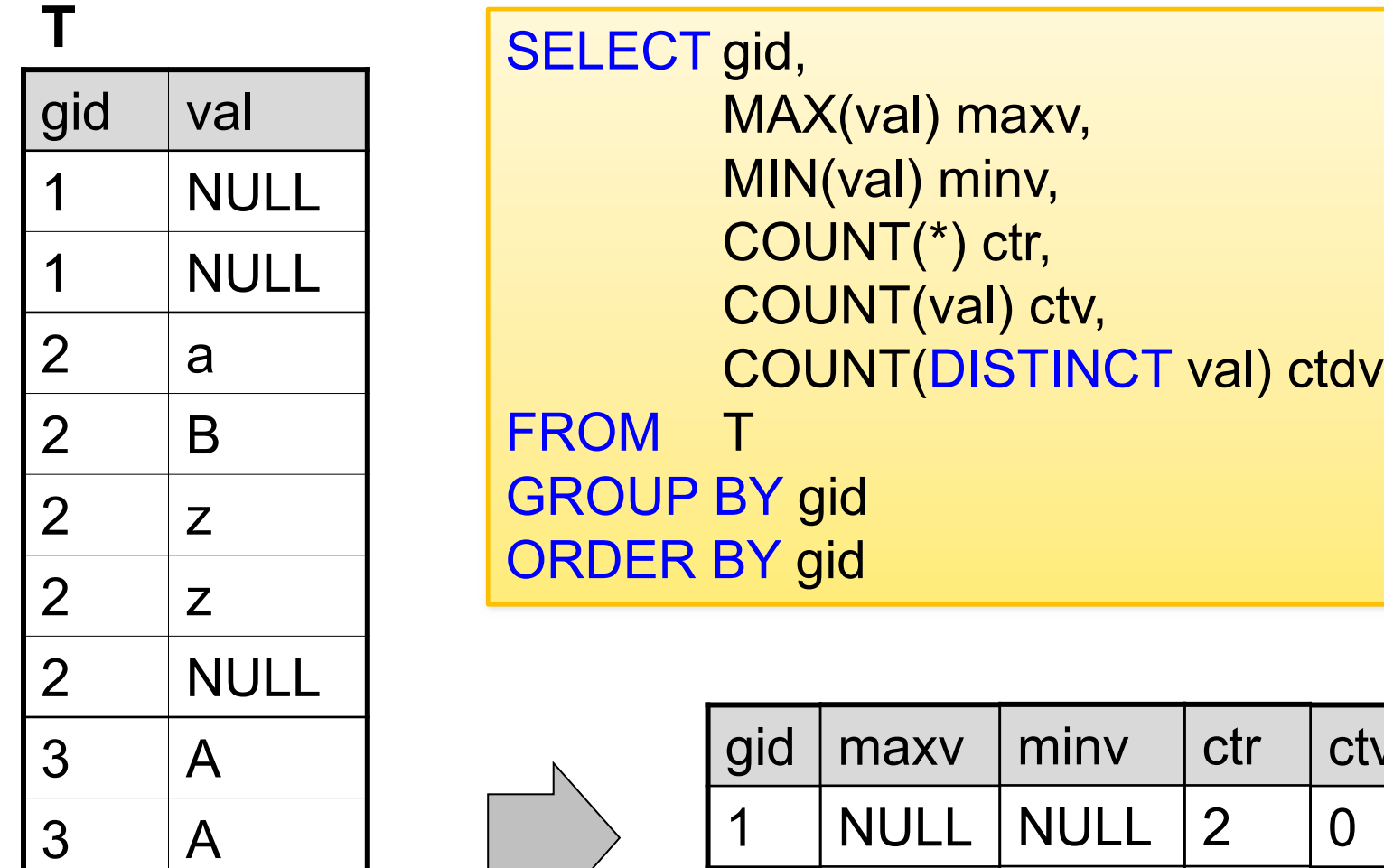

NULL is ignored by aggregate functions if you reference the column specifically. Exception: COUNT!

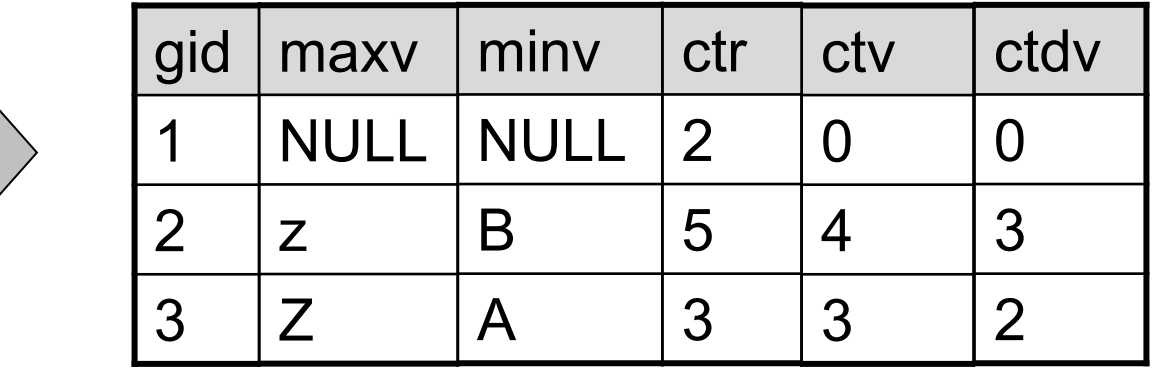

Inner Joins vs. Outer Joins

### Alternaive Join Syntax

Item(name, category) Purchase2(iName, store, month) 334

An "inner join":

SELECT Item.name, Purchase2.store

FROM Item, Purchase2

WHERE Item.name = Purchase2.iName

### Same as:

SELECT Item.name, Purchase2.store FROM Item JOIN Purchase2 ON Item.name = Purchase2.iName

**Item**

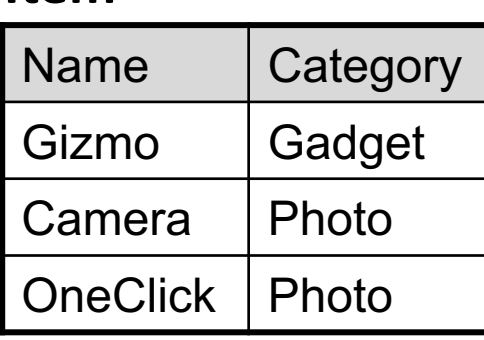

### **Purchase2**

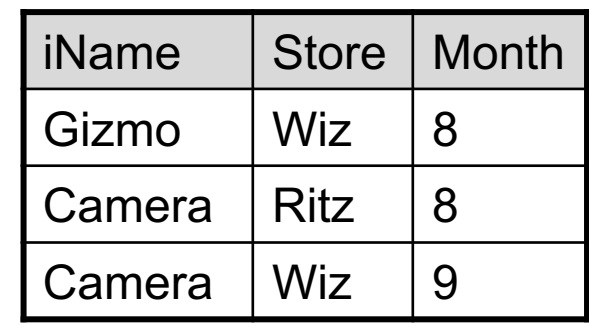

# **Result**

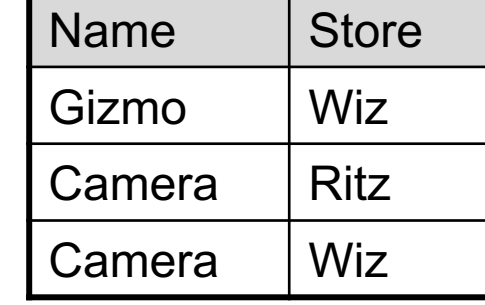
## **Illustration**

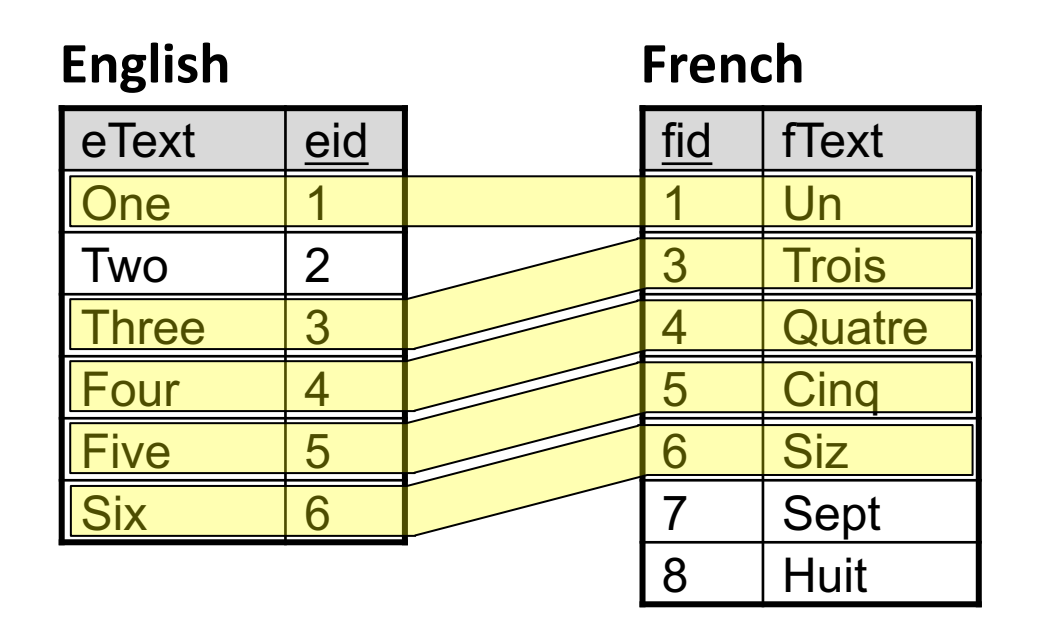

An "inner join":

SELECT \* FROM English, French WHERE  $e$ id = fid

Same as:

SELECT \* FROM English JOIN French  $ON$  eid = fid

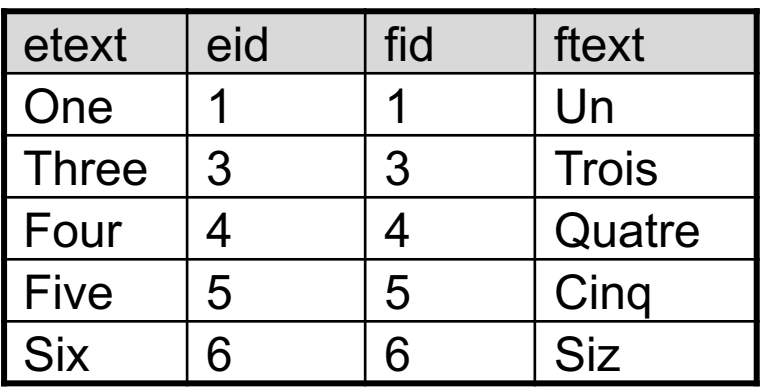

361

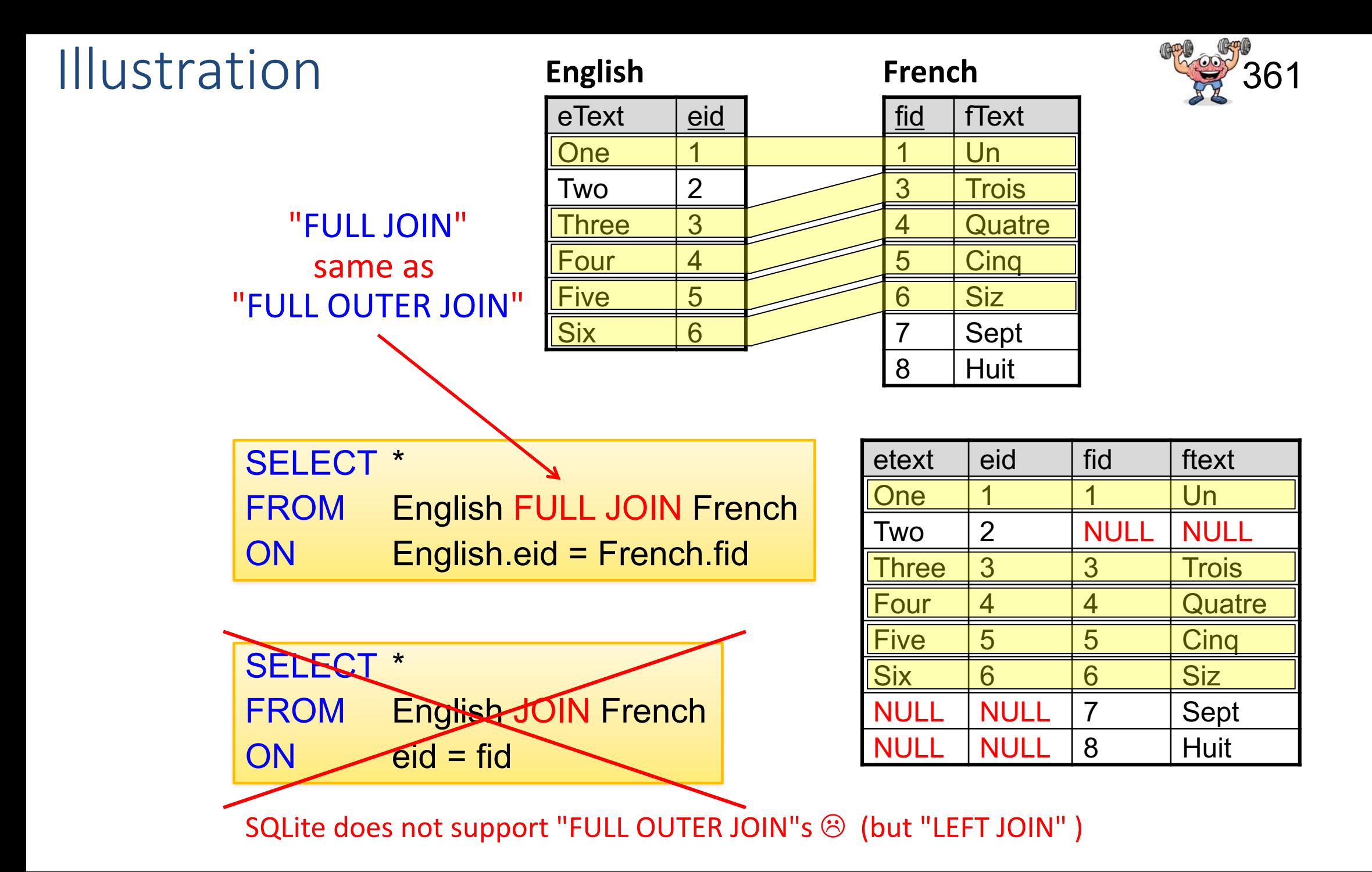